# Package 'robustbase'

September 27, 2024

<span id="page-0-0"></span>Version 0.99-4-1

VersionNote Released 0.99-4 on 2024-08-19, 0.99-3 on 2024-07-01 and 0.99-2 on 2024-01-27 to CRAN

Date 2024-09-24

Title Basic Robust Statistics

URL <https://robustbase.R-forge.R-project.org/>,

[https://R-forge.R-project.org/R/?group\\_id=59](https://R-forge.R-project.org/R/?group_id=59),

<https://R-forge.R-project.org/scm/viewvc.php/pkg/robustbase/?root=robustbase>, svn://svn.r-forge.r-project.org/svnroot/robustbase/pkg/robustbase

BugReports [https://R-forge.R-project.org/tracker/?atid=302&group\\_id=59](https://R-forge.R-project.org/tracker/?atid=302&group_id=59)

Description ``Essential'' Robust Statistics.

Tools allowing to analyze data with robust methods. This includes regression methodology including model selections and multivariate statistics where we strive to cover the book ``Robust Statistics, Theory and Methods'' by 'Maronna, Martin and Yohai'; Wiley 2006.

**Depends**  $R (= 3.5.0)$ 

Imports stats, graphics, utils, methods, DEoptimR

Suggests grid, MASS, lattice, boot, cluster, Matrix, robust, fit.models, MPV, xtable, ggplot2, GGally, RColorBrewer, reshape2, sfsmisc, catdata, doParallel, foreach, skewt

SuggestsNote mostly only because of vignette graphics and simulation

Enhances robustX, rrcov, matrixStats, quantreg, Hmisc

EnhancesNote linked to in man/\*.Rd

LazyData yes

NeedsCompilation yes

License GPL  $(>= 2)$ 

Author Martin Maechler [aut, cre] (<<https://orcid.org/0000-0002-8685-9910>>), Peter Rousseeuw [ctb] (Qn and Sn), Christophe Croux [ctb] (Qn and Sn), Valentin Todorov [aut] (most robust Cov),

#### 2 Contents

Andreas Ruckstuhl [aut] (nlrob, anova, glmrob), Matias Salibian-Barrera [aut] (lmrob orig.), Tobias Verbeke [ctb, fnd] (mc, adjbox), Manuel Koller [aut] (mc, lmrob, psi-func.), Eduardo L. T. Conceicao [aut] (MM-, tau-, CM-, and MTL- nlrob), Maria Anna di Palma [ctb] (initial version of Comedian)

Maintainer Martin Maechler <maechler@stat.math.ethz.ch>

# Repository CRAN

Date/Publication 2024-09-27 15:30:02 UTC

# **Contents**

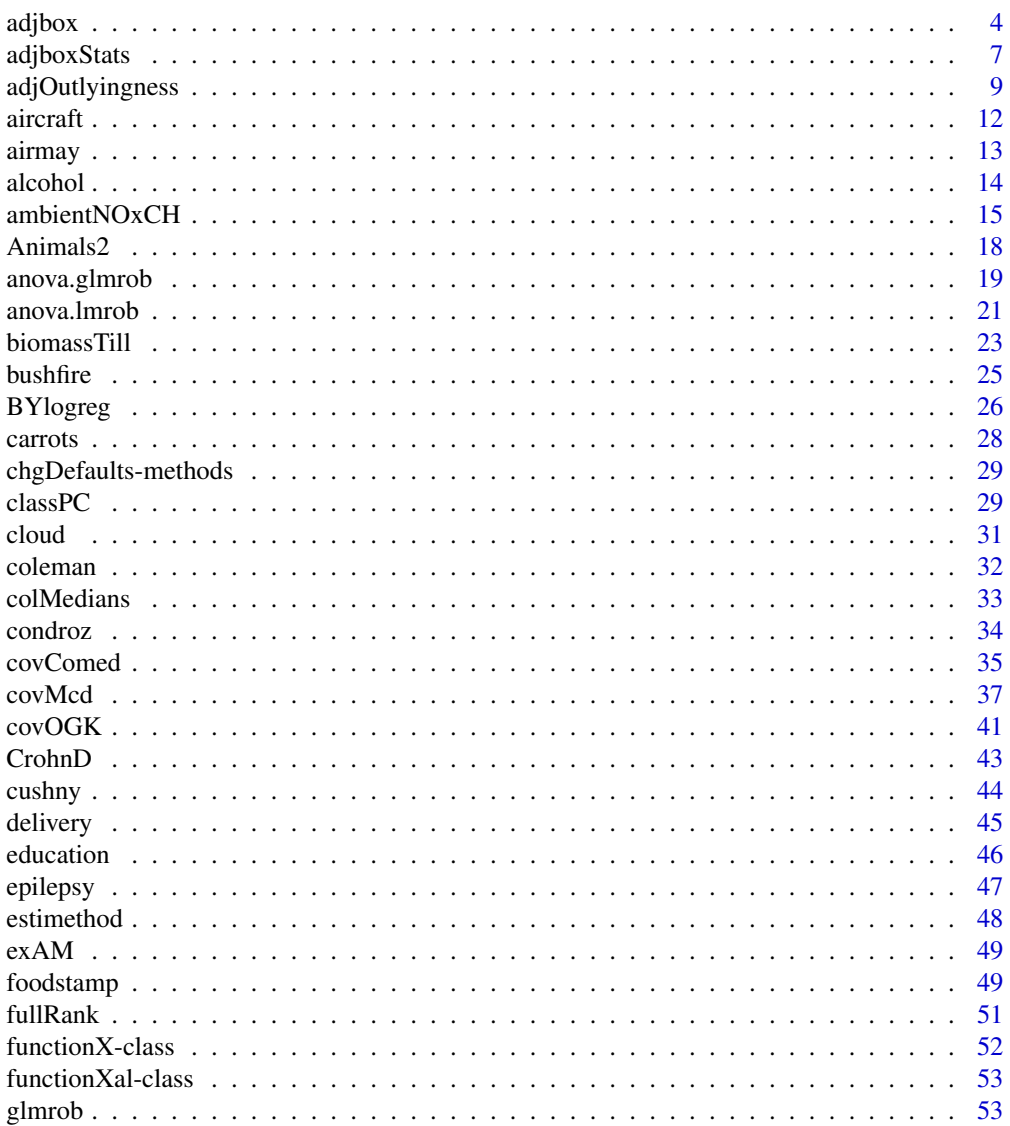

# Contents

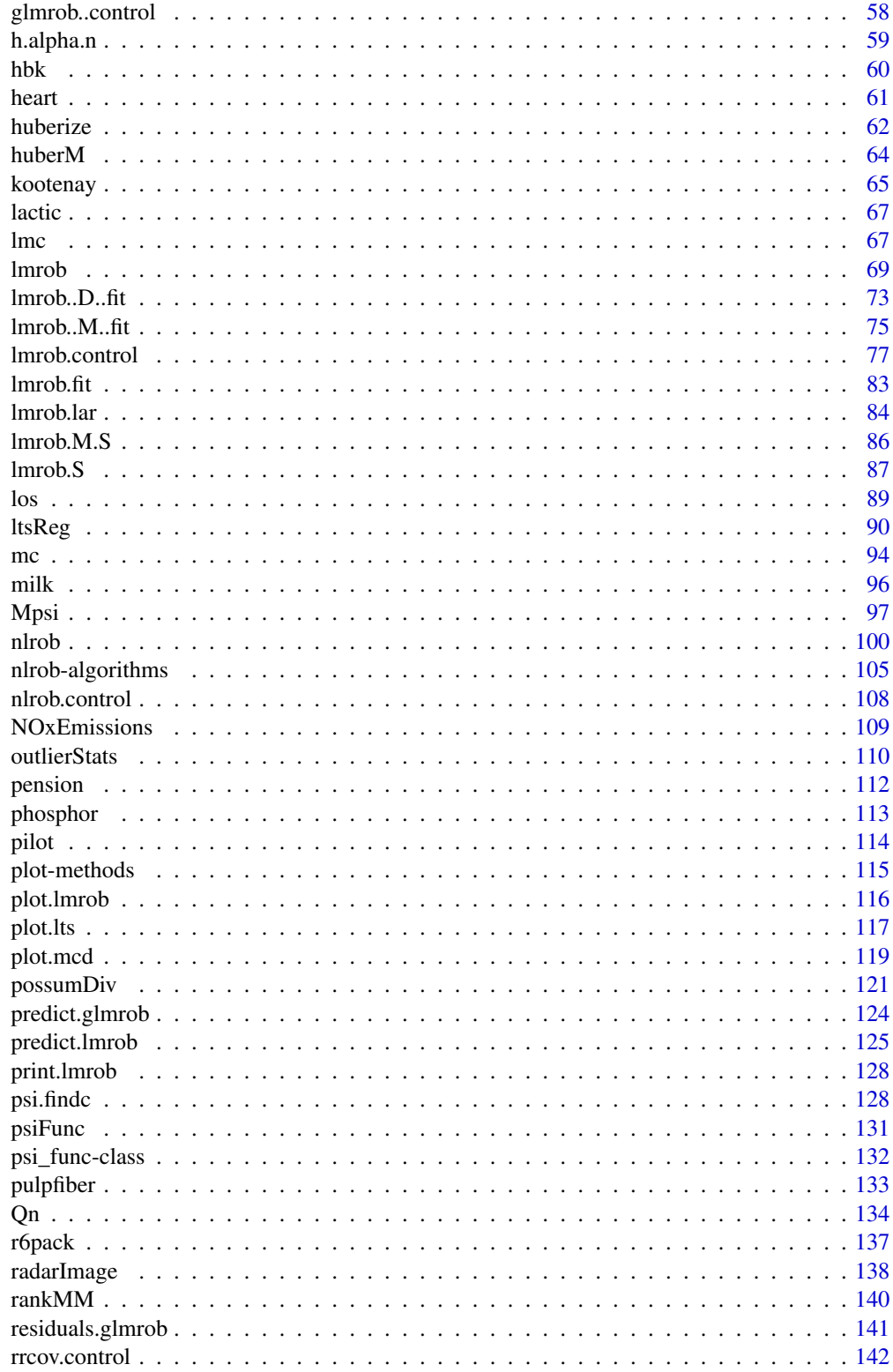

<span id="page-3-0"></span>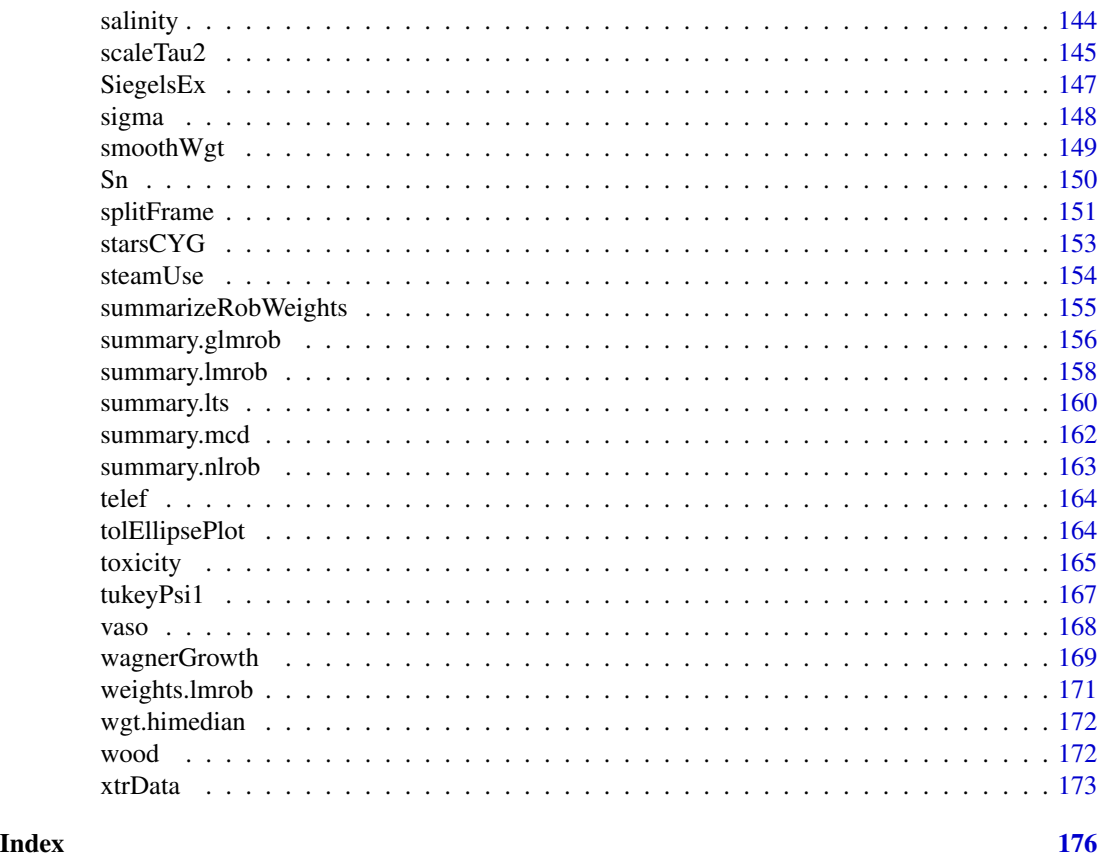

<span id="page-3-1"></span>adjbox *Plot an Adjusted Boxplot for Skew Distributions*

#### Description

Produces boxplots adjusted for skewed distributions as proposed in Hubert and Vandervieren (2008).

# Usage

```
adjbox(x, ...)## S3 method for class 'formula'
adjbox(formula, data = NULL, ..., subset, na.action = NULL)
## Default S3 method:
adjbox(x, ..., range = 1.5, doReflect = FALSE,width = NULL, varwidth = FALSE,
        notch = FALSE, outline = TRUE, names, plot = TRUE,
        border = par("fg"), col = NULL, log = "",pars = list(boxwex = 0.8, staplewex = 0.5, outwex = 0.5),
        horizontal = FALSE, add = FALSE, at = NULL)
```
#### adjbox 5

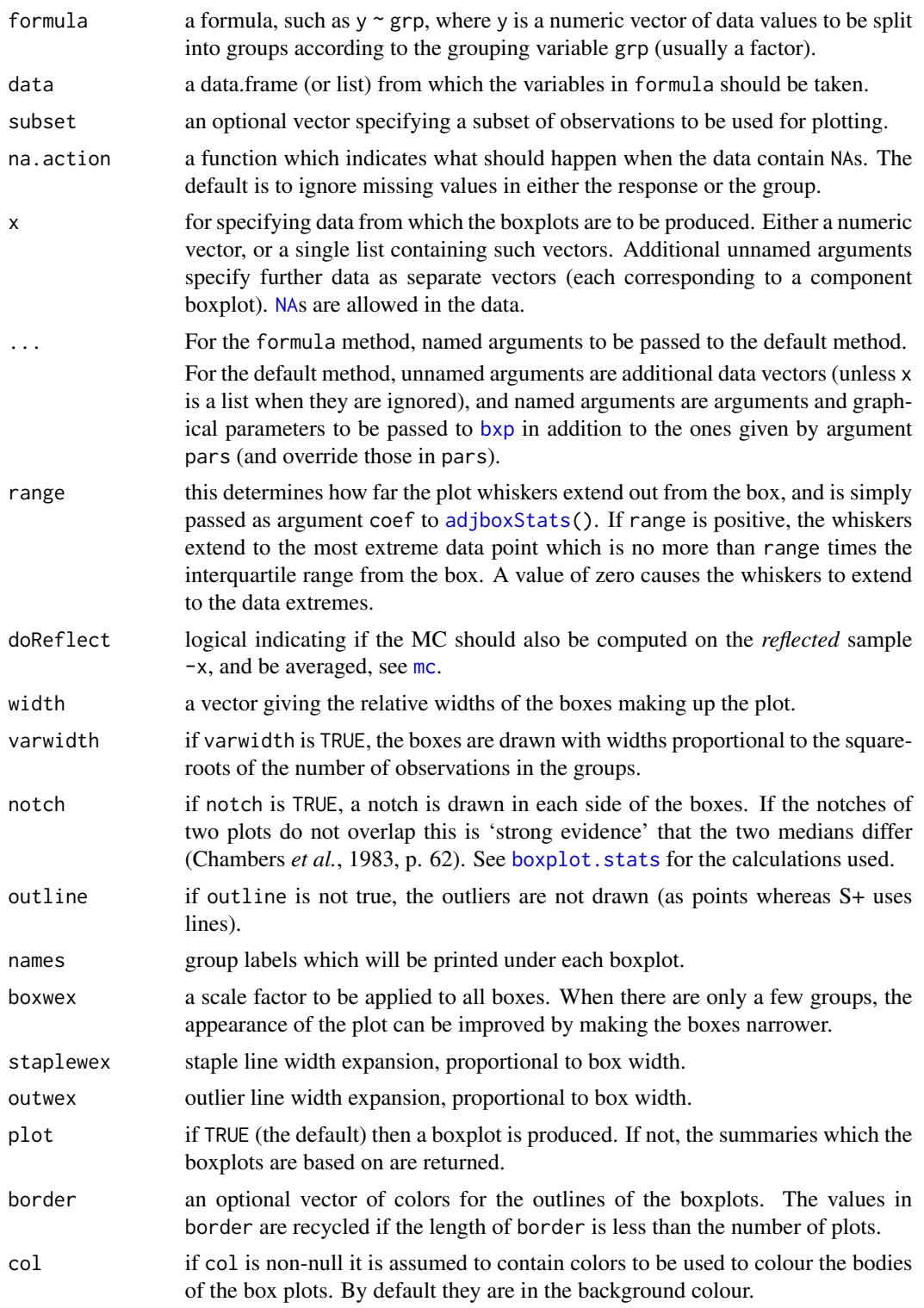

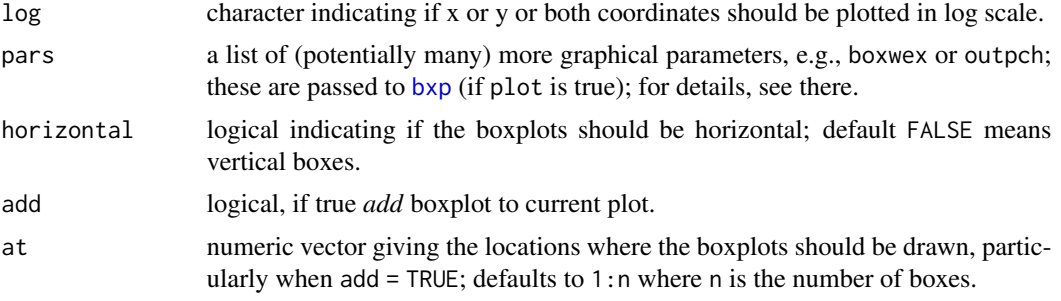

The generic function adjbox currently has a default method (adjbox.default) and a formula interface (adjbox.formula).

If multiple groups are supplied either as multiple arguments or via a formula, parallel boxplots will be plotted, in the order of the arguments or the order of the levels of the factor (see [factor](#page-0-0)).

Missing values are ignored when forming boxplots.

Extremes of the upper and whiskers of the adjusted boxplots are computed using the medcouple ([mc\(](#page-93-1))), a robust measure of skewness. For details, cf. TODO

#### Value

A [list](#page-0-0) with the following components:

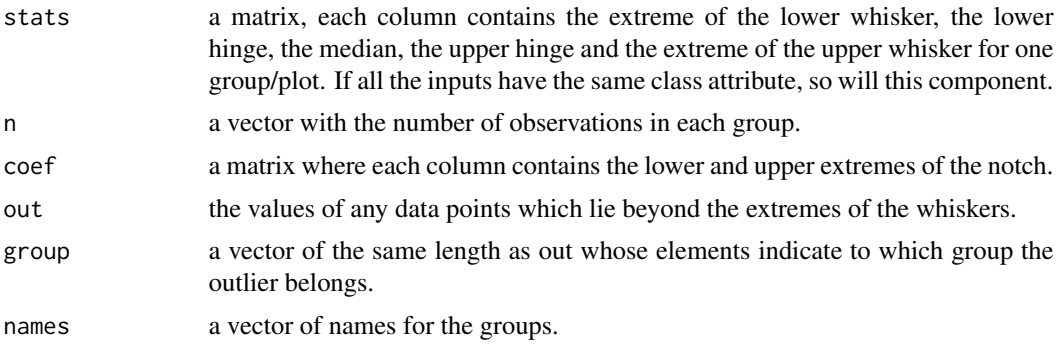

#### Note

The code and documentation only slightly modifies the code of [boxplot.default](#page-0-0), boxplot.formula and [boxplot.stats](#page-0-0)

#### Author(s)

R Core Development Team, slightly adapted by Tobias Verbeke

#### References

Hubert, M. and Vandervieren, E. (2008). An adjusted boxplot for skewed distributions, *Computational Statistics and Data Analysis* 52, 5186–5201. [doi:10.1016/j.csda.2007.11.008](https://doi.org/10.1016/j.csda.2007.11.008)

# <span id="page-6-0"></span>adjboxStats 7

# See Also

The medcouple, [mc](#page-93-1); [boxplot](#page-0-0).

#### Examples

```
if(require("boot")) {
 ### Hubert and Vandervieren (2008), Fig. 5.%(2006): p. 10, Fig. 4.
 data(coal, package = "boot")
 coaldiff <- diff(coal$date)
 op \leq par(mfrow = c(1,2))
 boxplot(coaldiff, main = "Original Boxplot")
 adjbox(coaldiff, main = "Adjusted Boxplot")
par(op)
}
### Hubert and Vandervieren (2008), p. 11, Fig. 7a -- enhanced
op <- par(mfrow = c(2,2), mar = c(1,3,3,1), oma = c(0,0,3,0))
with(condroz, {
boxplot(Ca, main = "Original Boxplot")
 adjbox (Ca, main = "Adjusted Boxplot")
 boxplot(Ca, main = "Original Boxplot [log]", log = "y")
 adjbox (Ca, main = "Adjusted Boxplot [log]", log = "y")
})
mtext("'Ca' from data(condroz)",
      outer=TRUE, font = par("font.main"), cex = 2)
par(op)
```
<span id="page-6-1"></span>adjboxStats *Statistics for Skewness-adjusted Boxplots*

#### Description

Computes the "statistics" for producing boxplots adjusted for skewed distributions as proposed in Hubert and Vandervieren (2008), see [adjbox](#page-3-1).

#### Usage

```
adjboxStats(x, coef = 1.5, a = -4, b = 3, do.config = TRUE, do.out = TRUE,...)
```
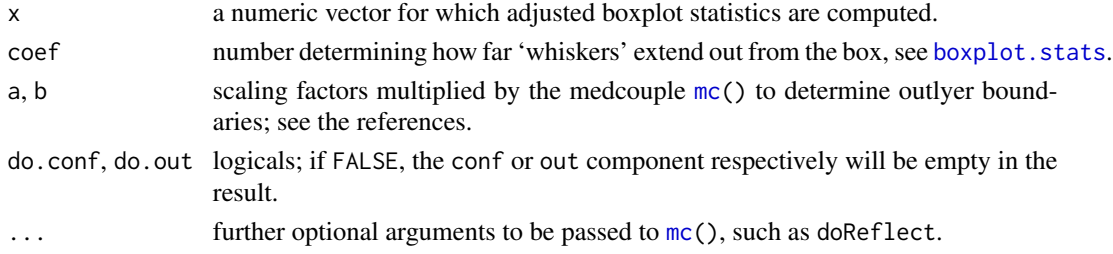

Given the quartiles  $Q_1, Q_3$ , the interquartile range  $\Delta Q := Q_3 - Q_1$ , and the medcouple  $M := mc(x)$ ,  $c =$ coef, the "fence" is defined, for  $M \ge 0$  as

$$
[Q_1 - ce^{a \cdot M} \Delta Q, Q_3 + ce^{b \cdot M} \Delta Q],
$$

and for  $M < 0$  as

$$
[Q_1 - ce^{-b \cdot M} \Delta Q, Q_3 + ce^{-a \cdot M} \Delta Q],
$$

and all observations x outside the fence, the "potential outliers", are returned in out.

Note that a typo in robustbase version up to 0.7-8, for the (rare left-skewed) case where  $mc(x) < 0$  $mc(x) < 0$ , lead to a "fence" not wide enough in the upper part, and hence *less* outliers there.

#### Value

A [list](#page-0-0) with the components

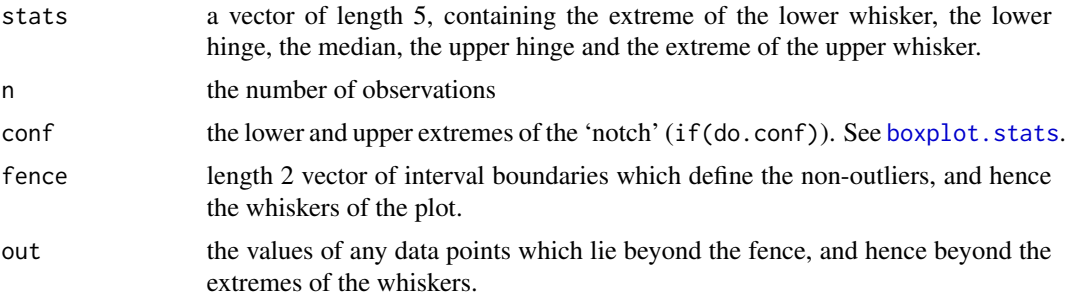

## Note

The code only slightly modifies the code of R's [boxplot.stats](#page-0-0).

#### Author(s)

R Core Development Team ([boxplot.stats](#page-0-0)); adapted by Tobias Verbeke and Martin Maechler.

#### See Also

[adjbox\(](#page-3-1)), also for references, the function which mainly uses this one; further [boxplot.stats](#page-0-0).

```
data(condroz)
adjboxStats(ccA <- condroz[,"Ca"])
adjboxStats(ccA, doReflect = TRUE)# small difference in fence
## Test reflection invariance [was not ok, up to and including robustbase_0.7-8]
a1 <- adjboxStats( ccA, doReflect = TRUE)
a2 <- adjboxStats(-ccA, doReflect = TRUE)
nm1 <- c("stats", "conf", "fence")
```
# <span id="page-8-0"></span>adjOutlyingness 9

```
stopifnot(all.equal( a1[nm1],
                   lapply(a2[nm1], function(u) rev(-u))),
         all.equal(a1[["out"]], -a2[["out"]]))
```
adjOutlyingness *Compute (Skewness-adjusted) Multivariate Outlyingness*

#### Description

For an  $n \times p$  data matrix (or data frame) x, compute the "*outlyingness*" of all n observations. Outlyingness here is a generalization of the Donoho-Stahel outlyingness measure, where skewness is taken into account via the medcouple, [mc\(](#page-93-1)).

#### Usage

```
adjOutlyingness(x, ndir = 250, p.samp = p, clower = 4, cupper = 3,
                IQRtype = 7,
                alpha.cutoff = 0.75, coef = 1.5,
                qr.tol = 1e-12, keep.tol = 1e-12,
                only.outlyingness = FALSE, maxit.mult = max(100, p),
                trace.lev = 0,
                mcReflect = n \le 100, mcScale = TRUE, mcMaxit = 2*maxit.mult,
                mcEps1 = 1e-12, mcEps2 = 1e-15,
                mcTrace = max(0, trace.lev-1))
```
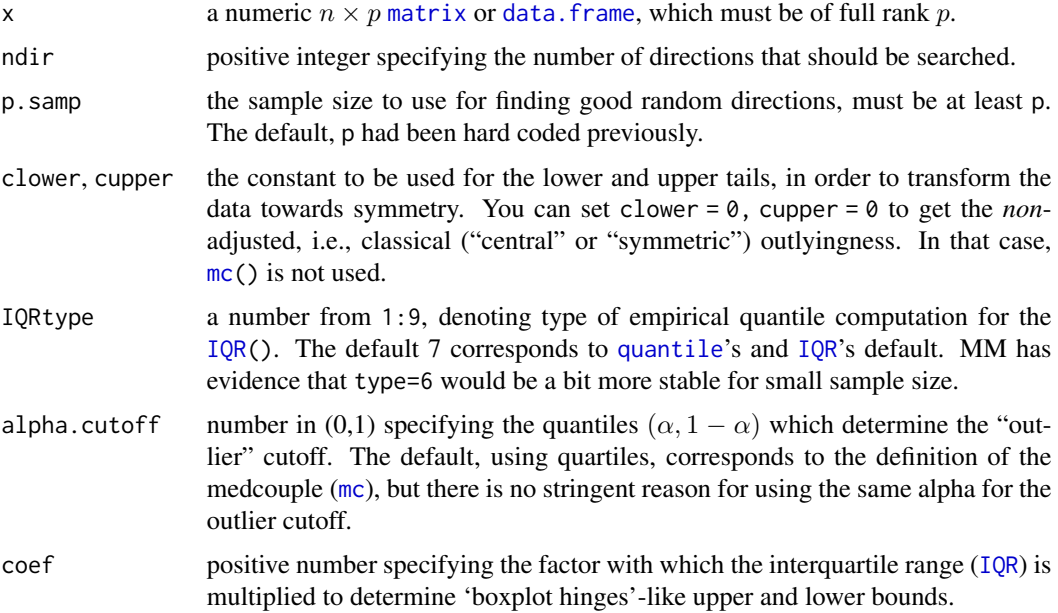

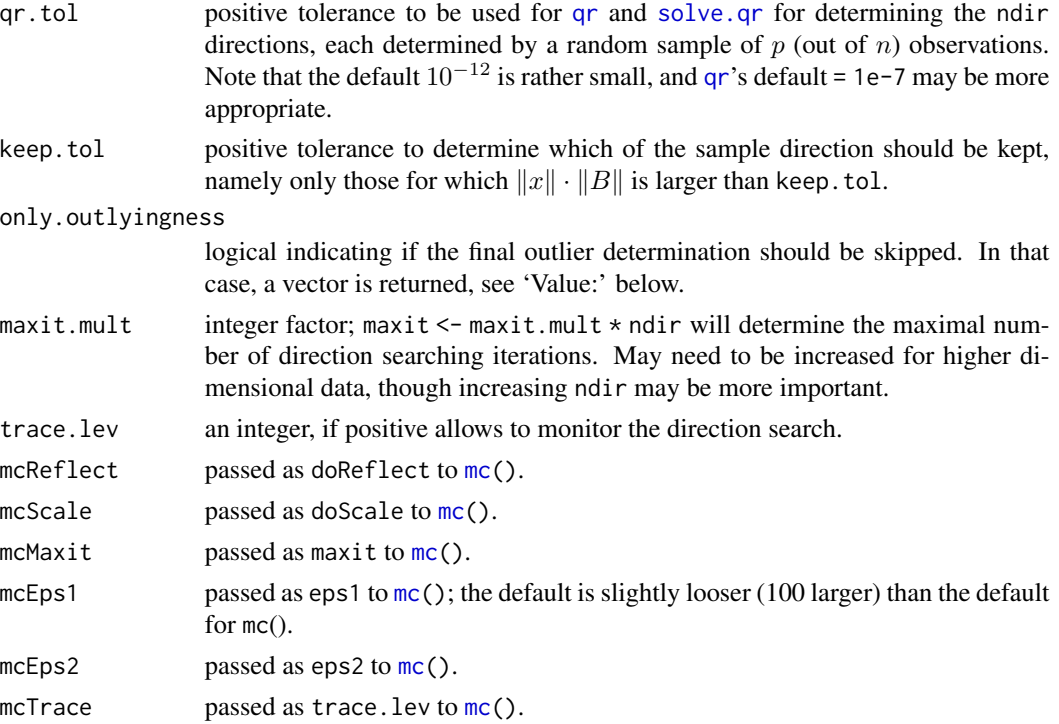

FIXME: Details in the comment of the Matlab code; also in the reference(s).

The method as described can be useful as preprocessing in FASTICA ([http://research.ics.](http://research.ics.aalto.fi/ica/fastica/) [aalto.fi/ica/fastica/](http://research.ics.aalto.fi/ica/fastica/) see also the R package [fastICA](https://CRAN.R-project.org/package=fastICA).

#### Value

If only.outlyingness is true, a vector adjout, otherwise, as by default, a list with components

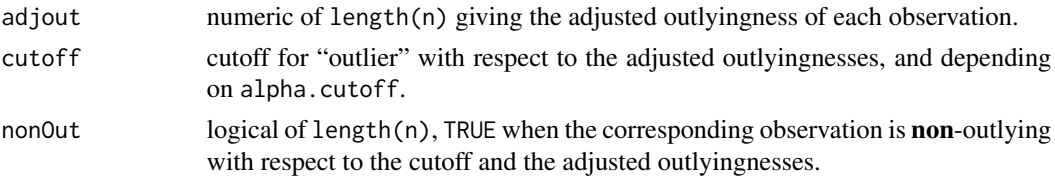

#### Note

If there are too many degrees of freedom for the projections, i.e., when  $n \leq 4p$ , the current definition of adjusted outlyingness is ill-posed, as one of the projections may lead to a denominator (quartile difference) of zero, and hence formally an adjusted outlyingness of infinity. The current implementation avoids Inf results, but will return seemingly random adjout values of around  $10^{14} - 10^{15}$ which may be completely misleading, see, e.g., the longley data example.

The result is *random* as it depends on the sample of ndir directions chosen; specifically, to get sub samples the algorithm uses sample.  $int(n, p, samp)$  which from R version 3.6.0 depends on

#### adjOutlyingness 11

[RNGkind\(](#page-0-0)\*, sample.kind). Exact reproducibility of results from R versions 3.5.3 and earlier, requires setting [RNGversion\(](#page-0-0)"3.5.0"). In any case, do use [set.seed\(](#page-0-0)) yourself for reproducibility!

Till Aug/Oct. 2014, the default values for clower and cupper were accidentally reversed, and the signs inside exp(.) where swapped in the (now corrected) two expressions

tup  $\leq$  Q3 + coef  $\star$  IQR  $\star$  exp(.... + clower  $\star$  tmc  $\star$  (tmc  $\leq$  0)) tlo <- Q1 - coef \* IQR \* exp(.... - cupper \* tmc \* (tmc < 0))

already in the code from Antwerpen ('mcrsoft/adjoutlingness.R'), contrary to the published reference.

Further, the original algorithm had not been scale-equivariant in the direction construction, which has been amended in 2014-10 as well.

The results, including diagnosed outliers, therefore have changed, typically slightly, since **robust**base version 0.92-0.

#### Author(s)

Guy Brys; help page and improvements by Martin Maechler

# References

Brys, G., Hubert, M., and Rousseeuw, P.J. (2005) A Robustification of Independent Component Analysis; *Journal of Chemometrics*, 19, 1–12.

Hubert, M., Van der Veeken, S. (2008) Outlier detection for skewed data; *Journal of Chemometrics* 22, 235–246; [doi:10.1002/cem.1123.](https://doi.org/10.1002/cem.1123)

For the up-to-date reference, please consult <https://wis.kuleuven.be/statdatascience/robust>

#### See Also

the adjusted boxplot, [adjbox](#page-3-1) and the medcouple, [mc](#page-93-1).

#### Examples

## An Example with bad condition number and "border case" outliers

```
dim(longley) # 16 x 7 // set seed, as result is random :
set.seed(31)
ao1 <- adjOutlyingness(longley, mcScale=FALSE)
## which are outlying ?
which(!ao1$nonOut) ## for this seed, two: "1956", "1957"; (often: none)
## For seeds 1:100, we observe (Linux 64b)
if(FALSE) {
 adjO <- sapply(1:100, function(iSeed) {
           set.seed(iSeed); adjOutlyingness(longley)$nonOut })
 table(nrow(longley) - colSums(adjO))
}
## #{outl.}: 0 1 2 3
## #{cases}: 74 17 6 3
```

```
## An Example with outliers :
dim(hbk)
set.seed(1)
ao.hbk <- adjOutlyingness(hbk)
str(ao.hbk)
hist(ao.hbk $adjout)## really two groups
table(ao.hbk$nonOut)## 14 outliers, 61 non-outliers:
## outliers are :
which(! ao.hbk$nonOut) # 1 .. 14 --- but not for all random seeds!
## here, they are(*) the same as found by (much faster) MCD:
## *) only "almost", since the 2023-05 change to covMcd()
cc <- covMcd(hbk)
table(cc = cc$mcd.wt, ao = ao.hbk$nonOut)# one differ..:
stopifnot(sum(cc$mcd.wt != ao.hbk$nonOut) <= 1)
## This is revealing: About 1--2 cases, where outliers are *not* == 1:14
## (2023: ~ 1/8 [sec] per call)
if(interactive()) {
 for(i in 1:30) {
   print(system.time(ao.hbk <- adjOutlyingness(hbk)))
   if(!identical(iout <- which(!ao.hbk$nonOut), 1:14)) {
 cat("Outliers:\n"); print(iout)
   }
  }
}
## "Central" outlyingness: *not* calling mc() anymore, since 2014-12-11:
trace(mc)
out <- capture.output(
 oo <- adjOutlyingness(hbk, clower=0, cupper=0)
\mathcal{L}untrace(mc)
stopifnot(length(out) == 0)
## A rank-deficient case
T <- tcrossprod(data.matrix(toxicity))
try(adjOutlyingness(T, maxit. = 20, trace.lev = 2)) # fails and recommends:
T. <- fullRank(T)
aT <- adjOutlyingness(T.)
plot(sort(aT$adjout, decreasing=TRUE), log="y")
plot(T.[,9:10], col = (1:2)[1 + (aT$adjout > 10000)])
## .. (not conclusive; directions are random, more 'ndir' makes a difference!)
```
aircraft *Aircraft Data*

<span id="page-11-0"></span>

#### <span id="page-12-0"></span>airmay and the contract of the contract of the contract of the contract of the contract of the contract of the contract of the contract of the contract of the contract of the contract of the contract of the contract of the

#### Description

Aircraft Data, deals with 23 single-engine aircraft built over the years 1947-1979, from Office of Naval Research. The dependent variable is cost (in units of \$100,000) and the explanatory variables are aspect ratio, lift-to-drag ratio, weight of plane (in pounds) and maximal thrust.

# Usage

```
data(aircraft, package="robustbase")
```
#### Format

A data frame with 23 observations on the following 5 variables.

- X1 Aspect Ratio
- X2 Lift-to-Drag Ratio
- X3 Weight
- X4 Thrust
- Y Cost

# Source

P. J. Rousseeuw and A. M. Leroy (1987) *Robust Regression and Outlier Detection*; Wiley, page 154, table 22.

#### Examples

```
data(aircraft)
summary( lm.airc <- lm(Y ~ ., data = aircraft))
summary(rlm.airc <- MASS::rlm(Y ~ ., data = aircraft))
aircraft.x <- data.matrix(aircraft[,1:4])
c_air <- covMcd(aircraft.x)
c_air
```
airmay *Air Quality Data*

# Description

Air Quality Data Set for May 1973, from Chambers et al. (1983). The whole data set consists of daily readings of air quality values from May 1, 1973 to September 30, 1973, but here are included only the values for May. This data set is an example of the special treatment of the missing values.

# Usage

data(airmay, package="robustbase")

#### <span id="page-13-0"></span>Format

A data frame with 31 observations on the following 4 variables.

- X1 Solar Radiation in Longleys in the frequency band 4000-7700 from 0800 to 1200 hours at Central Park
- X2 Average windspeed (in miles per hour) between 7000 and 1000 hours at La Guardia Airport
- X3 Maximum daily temperature (in degrees Fahrenheit) at La Guardia Airport
- Y Mean ozone concentration (in parts per billion) from 1300 to 1500 hours at Roosevelt Island

#### Source

P. J. Rousseeuw and A. M. Leroy (1987) *Robust Regression and Outlier Detection*; Wiley, p.86, table 6.

#### Examples

```
data(airmay)
summary(lm.airmay <- lm(Y ~ ., data=airmay))
```

```
airmay.x <- data.matrix(airmay[,1:3])
```
alcohol *Alcohol Solubility in Water Data*

### Description

The solubility of alcohols in water is important in understanding alcohol transport in living organisms. This dataset from (Romanelli et al., 2001) contains physicochemical characteristics of 44 aliphatic alcohols. The aim of the experiment was the prediction of the solubility on the basis of molecular descriptors.

#### Usage

data(alcohol, package="robustbase")

#### Format

A data frame with 44 observations on the following 7 numeric variables.

SAG solvent accessible surface-bounded molecular volume.

V volume

 $logPC$   $Log(PC)$ ;  $PC = octanol-water$  partitions coefficient

P polarizability

RM molar refractivity

Mass the mass

logSolubility ln(Solubility), the response.

# <span id="page-14-0"></span>ambientNOxCH 15

#### Source

The website accompanying the MMY-book: [https://www.wiley.com/legacy/wileychi/robust](https://www.wiley.com/legacy/wileychi/robust_statistics/)\_ [statistics/](https://www.wiley.com/legacy/wileychi/robust_statistics/)

#### References

Maronna, R.A., Martin, R.D. and Yohai, V.J. (2006) *Robust Statistics, Theory and Methods*, Wiley.

### Examples

```
data(alcohol)
## version of data set with trivial names, as
s.alcohol <- alcohol
names(s.alcohol) <- paste("Col", 1:7, sep='')
```
ambientNOxCH *Daily Means of NOx (mono-nitrogen oxides) in air*

#### Description

This dataset contains daily means (from midnight to midnight) of NOx, i.e., mono-nitrogen oxides, in [ppb] at 13 sites in central Switzerland and Aarau for the year 2004.

#### Usage

data(ambientNOxCH, package="robustbase")

#### Format

A data frame with 366 observations on the following 14 variables.

date date of day, of class "Date".

- ad Site is located north of Altdorf 100 meters east of motorway A2, on an open field at the beginning of a more than 2000m deep valley (690.175, 193.55; 438; inLuft)
- ba Site is located in the centre of the little town of Baden in a residential area. Baden has 34'000 inhabitants and is situated on the swiss plateau (666.075, 257.972; 377; inLuft).
- ef Site is located 6 km south of altdorf and 800 m north of the village of Erstfeld. The motorway A2 passes 5 m west of the measuring site. Over 8 million vehicles have passed Erstfeld in 2004 where 13% of the counts were attributed to trucks (691.43, 187.69; 457; MFM-U).
- la Site is located on a wooded hill in a rural area called Laegern, about 190 m above Baden, which is about 5 km away (669.8, 259; 690; NABEL).
- lu Site is located in the center of town of Lucerne, which has 57'000 inhabitants (666.19, 211.975; 460; inLuft).
- re Site is located 1 km west of Reiden on the Swiss plateau. The motorway A2 passes 5 m west of the measuring site (639.56, 232.11; 462; MFM-U).
- ri Site is located at Rigi Seebodenalp, 649 m above the lake of Lucerne on an alp with half a dozen small houses (677.9, 213.5; 1030; NABEL).
- se Site is located in Sedel next to town of Lucerne 35m above and 250m south of motorway A14 from Zug to Lucerne on a low hill with free 360° panorama (665.5, 213.41; 484; inLuft).
- si Site is located at the border of a small industrial area in Sisseln, 300 m east of a main road (640.725, 266.25; 305; inLuft).
- st Site is located at the south east border of Stans with 7'000 inhabitants (670.85, 201.025; 438; inLuft).
- su Site is located in the center of Suhr (8700 inhabitants), 10 m from the main road (648.49, 246.985; 403; inLuft).
- sz Site is located in Schwyz (14'200 inhabitants) near a shopping center (691.92, 208.03; 470; inLuft).
- zg Site is located in the centre of Zug with 22'000 inhabitants, 24 m from the main road (681.625, 224.625; 420; inLuft).

The 13 sites are part of one of the three air quality monitoring networks: inLuft (regional authorities of central Switzerland and canton Aargau)

NABEL (Swiss federal network)

MFM-U (Monitoring flankierende Massnahmen Umwelt), special Swiss federal network along transit motorways A2 and A13 from Germany to Italy through Switzerland

The information within the brackets means: Swiss coordinates km east, km north; m above sea level; network

When the measuring sites are exposed to the same atmospheric condition and when there is no singular emission event at any site, log(mean(NOx) of a specific day at each site) is a linear function of log(yearly.mean(NOx) at the corresponding site). The offset and the slope of the straight line reflects the atmospheric conditions at this specific day. During winter time, often an inversion prevents the emissions from being diluted vertically, so that there evolve two separate atmospheric compartements: One below the inversion boundary with polluted air and one above with relatively clean air. In our example below, Rigi Seebodenalp is above the inversion boundary between December 10th and 12th.

#### Source

http://www.in-luft.ch/ http://www.empa.ch/plugin/template/empa/\*/6794 http://www.bafu.admin.ch/umweltbeobachtung/02272/02280

#### See Also

another NOx dataset, [NOxEmissions](#page-108-1).

#### Examples

data(ambientNOxCH) str (ambientNOxCH)

```
yearly <- log(colMeans(ambientNOxCH[,-1], na.rm=TRUE))
xlim <- range(yearly)
lNOx <- log(ambientNOxCH[, -1])
days <- ambientNOxCH[, "date"]
## Subset of 9 days starting at April 4:
idays <- seq(which(ambientNOxCH$date=="2004-12-04"), length=9)
ylim <- range(lNOx[idays,],na.rm=TRUE)
op <- par(mfrow=c(3,3),mar=rep(1,4), oma = c(\emptyset, \emptyset, 2, \emptyset))
for (id in idays) {
  daily <- unlist(lNOx[id,])
  plot(NA, xlim=xlim,ylim=ylim, ann=FALSE, type = "n")
  abline(0:1, col="light gray")
  abline(lmrob(daily~yearly, na.action=na.exclude),
         col="red", lwd=2)
  text(yearly, daily, names(yearly), col="blue")
  mtext(days[id], side=1, line=-1.2, cex=.75, adj=.98)
}
mtext("Daily ~ Yearly log( NOx mean values ) at 13 Swiss locations",
      outer=TRUE)
par(op)
## do all 366 regressions: Least Squares and Robust:
LS <- lapply(1:nrow(ambientNOxCH), function(id)
             lm(unlist(lNOx[id,]) ~ yearly,
                na.action = na.exclude))
R <- lapply(1:nrow(ambientNOxCH),
            function(id) lmrob(unlist(lNOx[id,]) ~ yearly,
                               na.action = na.exclude))
## currently 4 warnings about non-convergence;
## which ones?
days[notOk <- ! sapply(R, `[[`, "converged") ]
## "2004-01-10" "2004-05-12" "2004-05-16" "2004-11-16"
## first problematic case:
daily <- unlist(lNOx[which(notOk)[1],])
plot(daily ~ yearly,
     main = paste("lmrob() non-convergent:",days[notOk[1]]))
rr <- lmrob(daily ~ yearly, na.action = na.exclude,
            control = lmrob.control(trace=3, max.it = 100))
##-> 53 iter.
## Look at all coefficients:
R.cf <- t(sapply(R, coef))
C.cf <- t(sapply(LS, coef))
plot(C.cf, xlim=range(C.cf[,1],R.cf[,1]),
           ylim=range(C.cf[,2],R.cf[,2]))
mD1 <- rowMeans(abs(C.cf - R.cf))
lrg <- mD1 > quantile(mD1, 0.80)
arrows(C.cf[lrg,1], C.cf[lrg,2],
       R.cf[lrg,1], R.cf[lrg,2], length=.1, col="light gray")
```
#### <span id="page-17-0"></span>18 Animals2

```
points(R.cf, col=2)
## All robustness weights
aW <- t(sapply(R, weights, type="robustness"))
colnames(aW) <- names(yearly)
summary(aW)
sort(colSums(aW < 0.05, na.rm = TRUE)) # how often "clear outlier":
# lu st zg ba se sz su si re la ef ad ri
# 0 0 0 1 1 1 2 3 4 10 14 17 48
lattice::levelplot(aW, asp=1/2, main="Robustness weights",
                  xlab= "day", ylab= "site")
```
Animals2 *Brain and Body Weights for 65 Species of Land Animals*

# Description

A data frame with average brain and body weights for 62 species of land mammals and three others. Note that this is simply the union of [Animals](#page-0-0) and [mammals](#page-0-0).

#### Usage

Animals2

#### Format

body body weight in kg brain brain weight in g

#### Note

After loading the **[MASS](https://CRAN.R-project.org/package=MASS)** package, the data set is simply constructed by Animals2  $\leq$  local( $\{D \leq$ rbind(Animals, mammals); unique(D[order(D\$body,D\$brain),])}).

Rousseeuw and Leroy (1987)'s 'brain' data is the same as **[MASS](https://CRAN.R-project.org/package=MASS)**'s Animals (with Rat and Brachiosaurus interchanged, see the example below).

# Source

Weisberg, S. (1985) *Applied Linear Regression.* 2nd edition. Wiley, pp. 144–5.

P. J. Rousseeuw and A. M. Leroy (1987) *Robust Regression and Outlier Detection.* Wiley, p. 57.

# References

Venables, W. N. and Ripley, B. D. (2002) *Modern Applied Statistics with S.* Forth Edition. Springer.

# <span id="page-18-0"></span>anova.glmrob 19

#### Examples

```
data(Animals2)
## Sensible Plot needs doubly logarithmic scale
plot(Animals2, log = "xy")
## Regression example plot:
plotbb <- function(bbdat) {
  d.name <- deparse(substitute(bbdat))
  plot(log(brain) ~ log(body), data = bbdat, main = d.name)abline( lm(log(brain) \sim log(body), data = bbdat))
  abline(MASS::rlm(log(brain) ~ log(body), data = bbdat), col = 2)legend("bottomright", leg = c("lm", "rlm"), col=1:2, lwd=1, inset = 1/20)
}
plotbb(bbdat = Animals2)
## The `same' plot for Rousseeuw's subset:
data(Animals, package = "MASS")
brain <- Animals[c(1:24, 26:25, 27:28),]
plotbb(bbdat = brain)
lbrain <- log(brain)
plot(mahalanobis(lbrain, colMeans(lbrain), var(lbrain)),
     main = "Classical Mahalanobis Distances")
mcd <- covMcd(lbrain)
plot(mahalanobis(lbrain,mcd$center,mcd$cov),
    main = "Robust (MCD) Mahalanobis Distances")
```
anova.glmrob *Analysis of Robust Quasi-Deviance for "glmrob" Objects*

#### Description

Compute an analysis of robust quasi-deviance table for one or more generalized linear models fitted by [glmrob](#page-52-1).

#### Usage

```
## S3 method for class 'glmrob'
anova(object, ..., test = c("Wald", "QD", "QDapprox"))
```
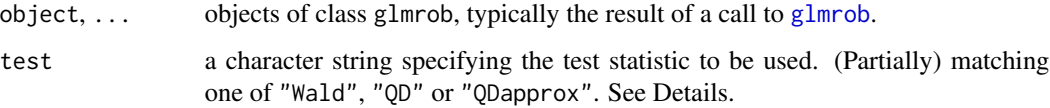

Specifying a single object gives a sequential analysis of robust quasi-deviance table for that fit. That is, the reductions in the robust residual quasi-deviance as each term of the formula is added in turn are given in as the rows of a table. *(Currently not yet implemented.)*

If more than one object is specified, the table has a row for the residual quasi-degrees of freedom (However, this information is never used in the asymptotic tests). For all but the first model, the change in degrees of freedom and robust quasi-deviance is also given. (This only makes statistical sense if the models are nested.) It is conventional to list the models from smallest to largest, but this is up to the user.

In addition, the table will contain test statistics and P values comparing the reduction in robust quasi-deviance for the model on the row to that on top of it. For all robust fitting methods, the "Wald"-type test between two models can be applied (test = "Wald").

When using Mallows or Huber type robust estimators (method="Mqle" in [glmrob](#page-52-1)), then there are additional test methods. One is the robust quasi-deviance test (test =  $"QD"$ ), as described by Cantoni and Ronchetti (2001). The asymptotic distribution is approximated by a chi-square distibution. Another test (test = "QDapprox") is based on a quadratic approximation of the robust quasideviance test statistic. Its asymptotic distribution is chi-square (see the reference).

The comparison between two or more models by anova.glmrob will only be valid if they are fitted to the same dataset and by the same robust fitting method using the same tuning constant  $c$  (tcc in [glmrob](#page-52-1)).

#### Value

Basically, an object of class [anova](#page-0-0) inheriting from class [data.frame](#page-0-0).

#### Author(s)

Andreas Ruckstuhl

# References

E. Cantoni and E. Ronchetti (2001) Robust Inference for Generalized Linear Models. *JASA* 96 (455), 1022–1030.

E.Cantoni (2004) Analysis of Robust Quasi-deviances for Generalized Linear Models. *Journal of Statistical Software* 10, <https://www.jstatsoft.org/article/view/v010i04>

#### See Also

[glmrob](#page-52-1), [anova](#page-0-0).

```
## Binomial response -----------
data(carrots)
Cfit2 <- glmrob(cbind(success, total-success) ~ logdose + block,
                family=binomial, data=carrots, method="Mqle",
                control=glmrobMqle.control(tcc=1.2))
summary(Cfit2)
```

```
Cfit4 <- glmrob(cbind(success, total-success) ~ logdose * block,
                family=binomial, data=carrots, method="Mqle",
                control=glmrobMqle.control(tcc=1.2))
anova(Cfit2, Cfit4, test="Wald")
anova(Cfit2, Cfit4, test="QD")
anova(Cfit2, Cfit4, test="QDapprox")
## Poisson response ------------
data(epilepsy)
Efit2 <- glmrob(Ysum ~ Age10 + Base4*Trt, family=poisson, data=epilepsy,
               method="Mqle", control=glmrobMqle.control(tcc=1.2,maxit=100))
summary(Efit2)
Efit3 <- glmrob(Ysum ~ Age10 + Base4 + Trt, family=poisson, data=epilepsy,
               method="Mqle", control=glmrobMqle.control(tcc=1.2,maxit=100))
anova(Efit3, Efit2, test = "Wald")
anova(Efit3, Efit2, test = "QD")
## trivial intercept-only-model:
E0 \leq update(Efit3, \leq 1)
anova(E0, Efit3, Efit2, test = "QDapprox")
```
<span id="page-20-1"></span>anova.lmrob *Analysis of Robust Deviances ('anova') for "lmrob" Objects*

#### Description

Compute an analysis of robust Wald-type or deviance-type test tables for one or more linear regression models fitted by [lmrob](#page-68-1).

#### Usage

```
## S3 method for class 'lmrob'
anova(object, \ldots, test = c("Wald", "Deviance"),
      verbose = getOption("verbose"))
```
#### Arguments

object, ... objects of class "lmrob", typically the result of a call to [lmrob](#page-68-1). ... arguments may also be symbolic descriptions of the reduced models (cf. argument formula in  $lm$ ).

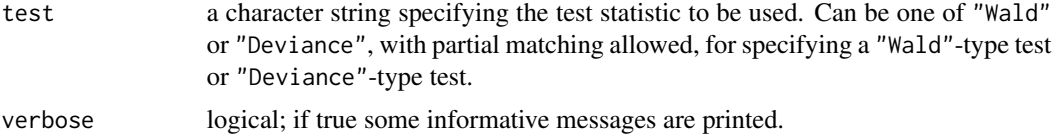

Specifying a single object gives a sequential analysis of a robust quasi-deviance table for that fit. That is, the reductions in the robust residual deviance as each term of the formula is added in turn are given in as the rows of a table. (Currently not yet implemented.)

If more than one object is specified, the table has a row for the residual quasi-degrees of freedom (however, this information is never used in the asymptotic tests). For all but the first model, the change in degrees of freedom and robust deviance is also given. (This only makes statistical sense if the models are nested.) As opposed to the convention, the models are forced to be listed from largest to smallest due to computational reasons.

In addition, the table will contain test statistics and P values comparing the reduction in robust deviances for the model on the row to that on top of it. There are two different robust tests available: The "Wald"-type test (test = "Wald") and the Deviance-type test (test = "Deviance"). When using formula description of the nested models in the dot arguments and test = "Deviance", you may be urged to supply a [lmrob](#page-68-1) fit for these models by an error message. This happens when the coefficients of the largest model reduced to the nested models result in invalid initial estimates for the nested models (indicated by robustness weights which are all 0).

The comparison between two or more models by anova. Lue of will only be valid if they are fitted to the same dataset.

#### Value

Basically, an object of class [anova](#page-0-0) inheriting from class [data.frame](#page-0-0).

#### Author(s)

Andreas Ruckstuhl

#### See Also

[lmrob](#page-68-1), [anova](#page-0-0).

```
data(salinity)
summary(m0.sali \leq lmrob(Y \sim ., data = salinity))
anova(m0.sali, Y \sim X1 + X3)
## -> X2 is not needed
(m1.sali < -lmrob(Y \sim X1 + X3, data = salinity))anova(m0.sali, m1.sali) # the same as before
anova(m0.sali, m1.sali, test = "Deviance")
## whereas 'X3' is highly significant:
m2 \leq update(m0 \text{.} \text{sali}, \sim . -x3)
anova(m0.sali, m2)
```
#### <span id="page-22-0"></span>biomassTill 23

```
anova(m0.sali, m2, test = "Deviance")
## Global test [often not interesting]:
anova(m0.sali, update(m0.sali, . ~ 1), test = "Wald")
anova(m0.sali, update(m0.sali, . ~ 1), test = "Deviance")if(require("MPV")) { ## Montgomery, Peck & Vining datasets
 Jet <- table.b13
 Jet.rflm1 <- lmrob(y ~ ., data=Jet,
                    control = Imrob.contrib(max.it = 500)summary(Jet.rflm1)
 anova(Jet.rflm1, y \sim x1 + x5 + x6, test="Wald")
 try( anova(Jet.rflm1, y \sim x1 + x5 + x6, test="Deviance") )
 ## -> Error in anovaLm.... Please fit the nested models by lmrob
 ## {{ since all robustness weights become 0 in the nested model ! }}
 ## Ok: Do as the error message told us:
 ## test by comparing the two *fitted* models:
 Jet.rflm2 <- lmrob(y \sim x1 + x5 + x6, data=Jet,control=lmrob.control(max.it=100))
 anova(Jet.rflm1, Jet.rflm2, test="Deviance")
} # end{"MPV" data}
```
biomassTill *Biomass Tillage Data*

#### **Description**

An agricultural experiment in which different tillage methods were implemented. The effects of tillage on plant (maize) biomass were subsequently determined by modeling biomass accumulation for each tillage treatment using a 3 parameter Weibull function.

A datset where the total biomass is modeled conditional on a three value factor, and hence *vector* parameters are used.

# Usage

data("biomassTill", package="robustbase")

#### Format

A data frame with 58 observations on the following 3 variables.

Tillage Tillage treatments, a [factor](#page-0-0) with levels

CA-: a no-tillage system with plant residues removed

CA+: a no-tillage system with plant residues retained

CT: a conventionally tilled system with residues incorporated

DVS the development stage of the maize crop. A DVS of 1 represents maize anthesis (flowering), and a DVS of 2 represents physiological maturity. For the data, numeric vector with 5 different values between 0.5 and 2.

Biomass accumulated biomass of maize plants from each tillage treatment.

Biom.2 the same as Biomass, but with three values replaced by "gross errors".

#### Source

From Strahinja Stepanovic and John Laborde, Department of Agronomy & Horticulture, University of Nebraska-Lincoln, USA

```
data(biomassTill)
str(biomassTill)
require(lattice)
## With long tailed errors
xyplot(Biomass ~ DVS | Tillage, data = biomassTill, type=c("p","smooth"))
## With additional 2 outliers:
xyplot(Biom.2 ~ VSS | Tillage, data = biomassTill, type=c("p", "smooth"))### Fit nonlinear Regression models: -----------------------------------
## simple starting values, needed:
m00st <- list(Wm = rep(300, 3),
              a = rep(1.5, 3),b = rep(2.2, 3)robm <- nlrob(Biomass ~ Wm[Tillage] * (-expm1(-(DVS/a[Tillage])^b[Tillage])),
             data = biomassTill, start = m00st, maxit = 200)
## -----------
summary(robm) ## ... 103 IRWLS iterations
plot(sort(robm$rweights), log = "y",
     main = "ordered robustness weights (log scale)")
mtext(getCall(robm))
## the classical (only works for the mild outliers):
cl.m <- nls(Biomass ~ Wm[Tillage] * (-expm1(-(DVS/a[Tillage])^b[Tillage])),
           data = biomassTill, start = m00st)
## now for the extra-outlier data: -- fails with singular gradient !!
try(
rob2 <- nlrob(Biom.2 ~ Wm[Tillage] * (-expm1(-(DVS/a[Tillage])^b[Tillage])),
             data = biomassTill, start = m00st)
)
## use better starting values:
m1st <- setNames(as.list(as.data.frame(matrix(
               coef(robm), 3))),
               c("Wm", "a","b"))
```
#### <span id="page-24-0"></span>bushfire 25

```
try(# just breaks a bit later!
rob2 <- nlrob(Biom.2 ~ Wm[Tillage] * (-expm1(-(DVS/a[Tillage])^b[Tillage])),
             data = biomassTill, start = m1st, maxit= 200, trace=TRUE)
)
## Comparison {more to come} % once we have "MM" working...
rbind(start = unlist(m00st),
     class = coef(cl.m),rob = coef(robm))
```
bushfire *Campbell Bushfire Data*

# Description

This data set was used by Campbell (1984) to locate bushfire scars. The dataset contains satelite measurements on five frequency bands, corresponding to each of 38 pixels.

# Usage

data(bushfire, package="robustbase")

# Format

A data frame with 38 observations on 5 variables.

#### Source

Maronna, R.A. and Yohai, V.J. (1995) The Behavoiur of the Stahel-Donoho Robust Multivariate Estimator. *Journal of the American Statistical Association* 90, 330–341.

```
data(bushfire)
plot(bushfire)
covMcd(bushfire)
```
<span id="page-25-0"></span>

# Description

Computation of the estimator of Bianco and Yohai (1996) in logistic regression. Now provides both the *weighted* and regular (unweighted) BY-estimator.

By default, an intercept term is included and p parameters are estimated. For more details, see the reference.

Note: This function is for "back-compatibility" with the BYlogreg() code web-published at KU Leuven, Belgium, and also available as file 'FunctionsRob/BYlogreg.ssc' from [https://www.](https://www.wiley.com/legacy/wileychi/robust_statistics/robust.html) [wiley.com/legacy/wileychi/robust\\_statistics/robust.html](https://www.wiley.com/legacy/wileychi/robust_statistics/robust.html).

However instead of using this function, the recommended interface is  $glmrob(*, method = "BY")$  $glmrob(*, method = "BY")$ or ... method = "WBY" .., see  $glmrob$ .

#### Usage

```
BYlogreg(x0, y, initwm1 = TRUE, addIntercept = TRUE,const = 0.5, kmax = 1000, maxhalf = 10, sigma.min = 1e-4,
        trace.lev = 0)
```
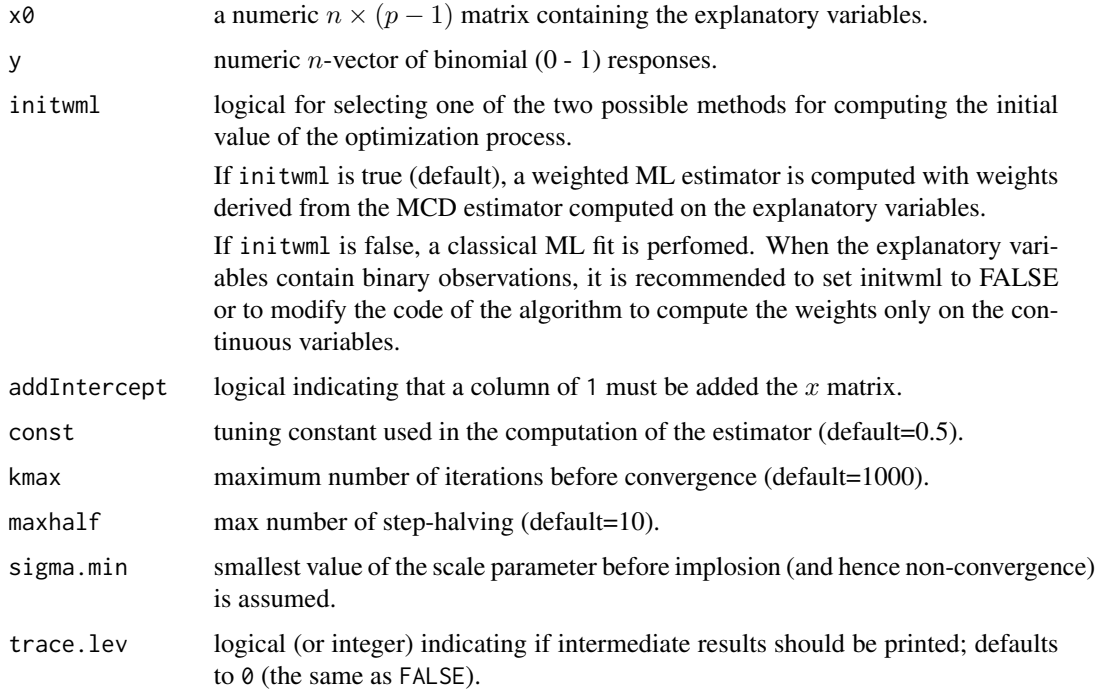

#### BYlogreg 27

# Value

a list with components

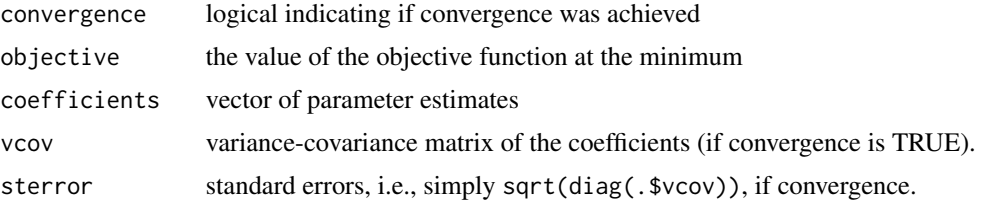

# Author(s)

Originally, Christophe Croux and Gentiane Haesbroeck, with thanks to Kristel Joossens and Valentin Todorov for improvements.

Speedup, tweaks, more "control" arguments: Martin Maechler.

#### References

Croux, C., and Haesbroeck, G. (2003) Implementing the Bianco and Yohai estimator for Logistic Regression, *Computational Statistics and Data Analysis* 44, 273–295.

Ana M. Bianco and Víctor J. Yohai (1996) Robust estimation in the logistic regression model. In Helmut Rieder, *Robust Statistics, Data Analysis, and Computer Intensive Methods*, Lecture Notes in Statistics 109, pages 17–34.

# See Also

The more typical way to compute BY-estimates (via [formula](#page-0-0) and methods):  $glmrob(*, method =$  $glmrob(*, method =$ "WBY") and  $\ldots$  method = "BY".

```
set.seed(17)
x0 <- matrix(rnorm(100,1))
y \le rbinom(100, size=1, prob= 0.5) # \approx as.numeric(runif(100) > 0.5)
BY <- BYlogreg(x0,y)
BY <- BYlogreg(x0,y, trace.lev=TRUE)
## The "Vaso Constriction" aka "skin" data:
data(vaso)
vX <- model.matrix( ~ log(Volume) + log(Rate), data=vaso)
vY <- vaso[,"Y"]
head(cbind(vX, vY))# 'X' does include the intercept
vWBY <- BYlogreg(x0 = vX, y = vY, addIntercept=FALSE) # as 'vX' has it already
v.BY <- BYlogreg(x0 = vX, y = vY, addIntercept=FALSE, initwml=FALSE)
## they are relatively close, well used to be closer than now,
## with the (2023-05, VT) change of covMcd() scale-correction
stopifnot( all.equal(vWBY, v.BY, tolerance = 0.008) ) # was ~ 1e-4 till 2023-05
```
#### <span id="page-27-0"></span>**Description**

The damage carrots data set from Phelps (1982) was used by McCullagh and Nelder (1989) in order to illustrate diagnostic techniques because of the presence of an outlier. In a soil experiment trial with three blocks, eight levels of insecticide were applied and the carrots were tested for insect damage.

#### Usage

data(carrots, package="robustbase")

#### Format

A data frame with 24 observations on the following 4 variables.

success integer giving the number of carrots with insect damage. total integer giving the total number of carrots per experimental unit. logdose a numeric vector giving log(dose) values (eight different levels only). block factor with levels B1 to B3

#### Source

Phelps, K. (1982). Use of the complementary log-log function to describe doseresponse relationships in insecticide evaluation field trials.

In R. Gilchrist (Ed.), *Lecture Notes in Statistics, No. 14. GLIM.82: Proceedings of the International Conference on Generalized Linear Models*; Springer-Verlag.

# References

McCullagh P. and Nelder, J. A. (1989) *Generalized Linear Models.* London: Chapman and Hall. Eva Cantoni and Elvezio Ronchetti (2001); JASA, and Eva Cantoni (2004); JSS, see [glmrob](#page-52-1)

```
data(carrots)
str(carrots)
plot(success/total ~ logdose, data = carrots, col = as.integer(block))
coplot(success/total ~ logdose | block, data = carrots)
## Classical glm
Cfit0 <- glm(cbind(success, total-success) ~ logdose + block,
             data=carrots, family=binomial)
summary(Cfit0)
## Robust Fit (see help(glmrob)) ....
```
<span id="page-28-0"></span>chgDefaults-methods *Change Defaults (Parameters) of "Psi Function" Objects*

#### Description

To modify an object of class [psi\\_func](#page-131-1), i.e. typically change the tuning parameters, the generic function chgDefaults() is called and works via the corresponding method.

# Methods

object = "psi\_func" The method is used to change the default values for the tuning parameters, and returns an object of class [psi\\_func](#page-131-1), a copy of input object with the slot tDefs possibly changed;.

#### See Also

[psiFunc](#page-130-1)

# Examples

```
## Hampel's psi and rho:
H.38 <- chgDefaults(hampelPsi, k = c(1.5, 3.5, 8))
H.38
plot(H.38)
## for more see ?psiFunc
```
classPC *Compute Classical Principal Components via SVD or Eigen*

#### Description

Compute classical principal components (PC) via SVD ([svd](#page-0-0) or eigenvalue decomposition ([eigen](#page-0-0)) with non-trivial rank determination.

# Usage

```
classPC(x, scale = FALSE, center = TRUE, signflip = TRUE,
       via.svd = n > p, scores = FALSE)
```
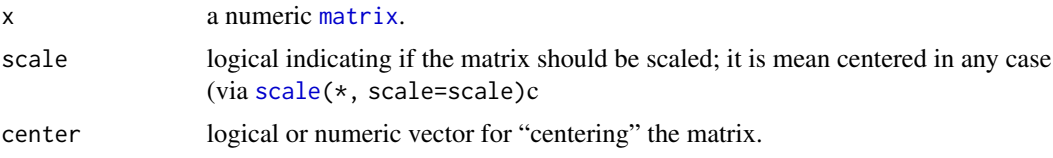

30 classPC

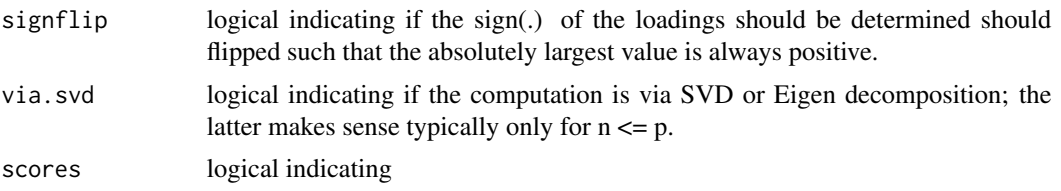

# Value

a [list](#page-0-0) with components

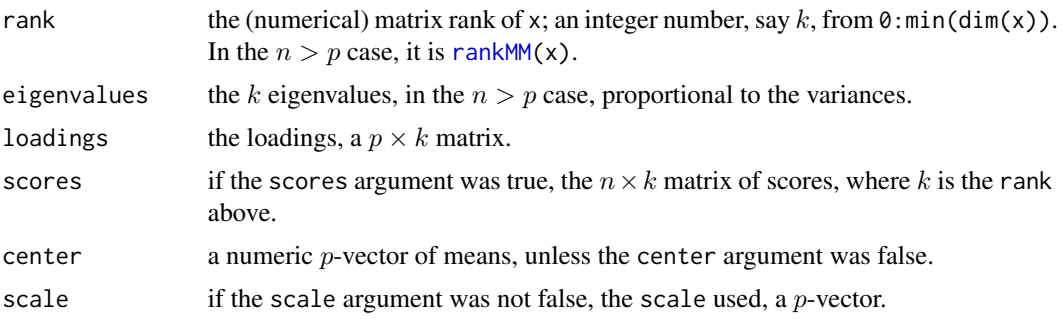

### Author(s)

Valentin Todorov; efficiency tweaks by Martin Maechler

#### See Also

In spirit very similar to R's standard promp and [princomp](#page-0-0), one of the main differences being how the *rank* is determined via a non-trivial tolerance.

```
set.seed(17)
x \le - matrix(rnorm(120), 10, 12) # n \le p {the unusual case}
pcx \leq classPC(x)(k \leq pcx$rank) # = 9 [after centering!]
pc2 <- classPC(x, scores=TRUE)
pcS <- classPC(x, via.svd=TRUE)
all.equals(pcx, pcs, tol = 1e-8)## TRUE: eigen() & svd() based PC are close here
pc0 <- classPC(x, center=FALSE, scale=TRUE)
pc0$rank # = 10 here *no* centering (as E[.] = 0)
## Loadings are orthnormal:
zapsmall( crossprod( pcx$loadings ) )
## PC Scores are roughly orthogonal:
S.S <- crossprod(pc2$scores)
print.table(signif(zapsmall(S.S), 3), zero.print=".")
stopifnot(all.equal(pcx$eigenvalues, diag(S.S)/k))
```
#### <span id="page-30-0"></span> $cloud$  31

```
## the usual n > p case :
pc.x \leftarrow classPC(t(x))pc.x$rank # = 10, full rank in the n > p case
cpc1 <- classPC(cbind(1:3)) # 1-D matrix
stopifnot(cpc1$rank == 1,
          all.equal(cpc1$eigenvalues, 1),
          all.equal(cpc1$loadings, 1))
```
cloud *Cloud point of a Liquid*

# Description

This data set contains the measurements concerning the cloud point of a Liquid, from Draper and Smith (1969). The cloud point is a measure of the degree of crystallization in a stock.

# Usage

data(cloud, package="robustbase")

#### Format

A data frame with 19 observations on the following 2 variables.

Percentage Percentage of I-8

CloudPoint Cloud point

#### Source

P. J. Rousseeuw and A. M. Leroy (1987) *Robust Regression and Outlier Detection*; Wiley, p.96, table 10.

```
data(cloud)
summary(lm.cloud <- lm(CloudPoint ~., data=cloud))
```
<span id="page-31-0"></span>

# Description

Contains information on 20 Schools from the Mid-Atlantic and New England States, drawn from a population studied by Coleman et al. (1966). Mosteller and Tukey (1977) analyze this sample consisting of measurements on six different variables, one of which will be treated as a responce.

#### Usage

data(coleman, package="robustbase")

#### Format

A data frame with 20 observations on the following 6 variables.

salaryP staff salaries per pupil

fatherWc percent of white-collar fathers

sstatus socioeconomic status composite deviation: means for family size, family intactness, father's education, mother's education, and home items

teacherSc mean teacher's verbal test score

motherLev mean mother's educational level, one unit is equal to two school years

Y verbal mean test score (y, all sixth graders)

# Author(s)

Valentin Todorov

# Source

P. J. Rousseeuw and A. M. Leroy (1987) *Robust Regression and Outlier Detection* Wiley, p.79, table 2.

```
data(coleman)
pairs(coleman)
summary( lm.coleman < - lm(Y \sim . , data = coleman))
summary(lts.coleman <- ltsReg(Y ~ ., data = coleman))
coleman.x <- data.matrix(coleman[, 1:6])
(Cc <- covMcd(coleman.x))
```
<span id="page-32-0"></span>

# Description

Calculates the median for each row (column) of a matrix x. This is the same as but more efficient than apply( $x$ , MM, median) for MM=2 or MM=1, respectively.

#### Usage

```
colMedians(x, na.rm = FALSE, hasNA = TRUE, keep.names=TRUE)
rowMedians(x, na.rm = FALSE, hasNA = TRUE, keep.names=TRUE)
```
# Arguments

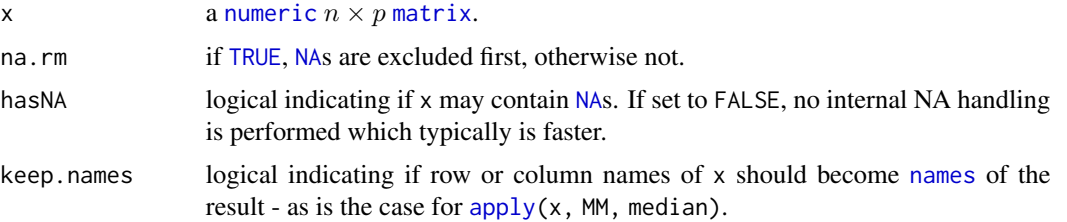

#### **Details**

The implementation of rowMedians() and colMedians() is optimized for both speed and memory. To avoid coercing to [double](#page-0-0)s (and hence memory allocation), there is a special implementation for [integer](#page-0-0) matrices. That is, if x is an integer [matrix](#page-0-0), then rowMedians(as.double(x))  $(rowMedians(as.double(x)))$  would require three times the memory of rowMedians $(x)$  (colMedians $(x)$ ), but all this is avoided.

#### Value

a [numeric](#page-0-0) vector of length  $n$  or  $p$ , respectively.

# Missing values

Missing values are excluded before calculating the medians *unless* hasNA is false. Note that na.rm has no effect and is automatically false when hasNA is false, i.e., internally, before computations start, the following is executed:

if (!hasNA) ## If there are no NAs, don't try to remove them narm <- FALSE

# Author(s)

Henrik Bengtsson, Harris Jaffee, Martin Maechler

### <span id="page-33-0"></span>See Also

See [wgt.himedian\(](#page-171-1)) for a weighted hi-median, and [colWeightedMedians\(](#page-0-0)) etc from package [matrixStats](https://CRAN.R-project.org/package=matrixStats) for *weighted* medians. For mean estimates, see rowMeans() in [colSums](#page-0-0)().

#### Examples

```
set.seed(1); n <- 234; p <- 543 # n*p = 127'062
x <- matrix(rnorm(n*p), n, p)
x[sample(seq_along(x), size=n*p / 256)] <- NA
R1 <- system.time(r1 <- rowMedians(x, na.rm=TRUE))
C1 <- system.time(y1 <- colMedians(x, na.rm=TRUE))
R2 <- system.time(r2 <- apply(x, 1, median, na.rm=TRUE))
C2 \leq - system.time(y2 \leq - apply(x, 2, median, na.rm=TRUE))
R2 / R1 # speedup factor: \approx 4 {platform dependent}
C2 / C1 # speedup factor: \approx 5.8 {platform dependent}
stopifnot(all.equal(y1, y2, tol=1e-15),
          all.equal(r1, r2, tol=1e-15))
(m \le - \text{cbind}(x1=3, x2=c(4:1, 3:4,4)))stopifnot(colMedians(m) == 3,
          all.equal(colMeans(m), colMedians(m)),# <- including names !
          all.equal(rowMeans(m), rowMedians(m)))
```
condroz *Condroz Data*

#### Description

Dataset with pH-value and Calcium content in soil samples, collected in different communities of the Condroz region in Belgium. The data pertain to a subset of 428 samples with a pH-value between 7.0 and 7.5.

#### Usage

```
data(condroz, package="robustbase")
```
#### Format

A data frame with 428 observations on the following 2 variables.

- Ca Calcium content of the soil sample
- pH pH value of the soil sample

#### Details

For more information on the dataset, cf. Goegebeur et al. (2005).

#### <span id="page-34-0"></span>covComed 35

#### Source

Hubert and Vandervieren (2006), p. 10. This dataset is also studied in Vandewalle et al. (2004).

#### **References**

See also those for [adjbox](#page-3-1).

Goegebeur, Y., Planchon, V., Beirlant, J., Oger, R. (2005). Quality Assesment of Pedochemical Data Using Extreme Value Methodology, Journal of Applied Science, 5, p. 1092-1102.

Vandewalle, B., Beirlant, J., Hubert, M. (2004). A robust estimator of the tail index based on an exponential regression model, in Hubert, M., Pison G., Struyf, A. and S. Van Aelst, ed., Theory and Applications of Recent Robust Methods, Birkhäuser, Basel, p. 367-376.

#### Examples

adjbox(condroz\$Ca)

covComed *Co-Median Location and Scatter "Covariance" Estimator*

# Description

Compute (versions of) the (multivariate) "Comedian" covariance, i.e., multivariate location and scatter estimator

#### Usage

```
covComed(X, n.iter = 2, reweight = FALSE, tolSolve = control$tolSolve,
        trace = control$trace, wgtFUN = control$wgtFUN,
        control = rrcov.contrib()
```
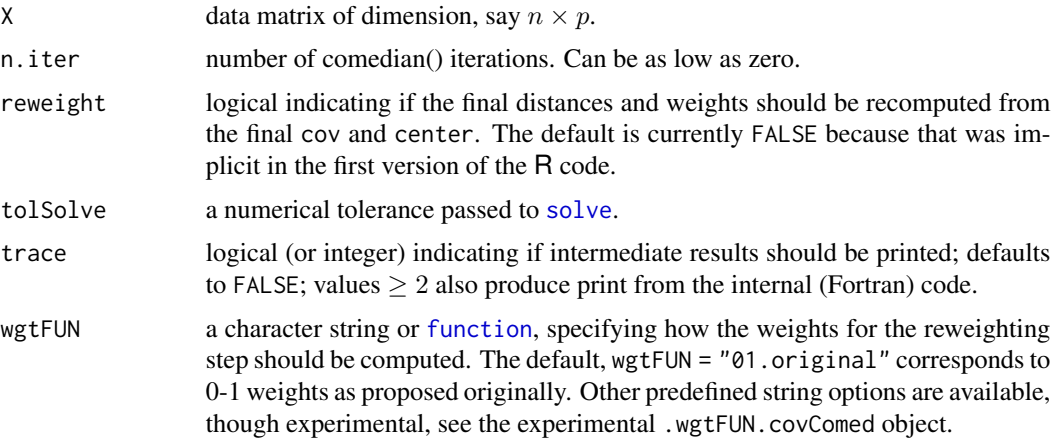

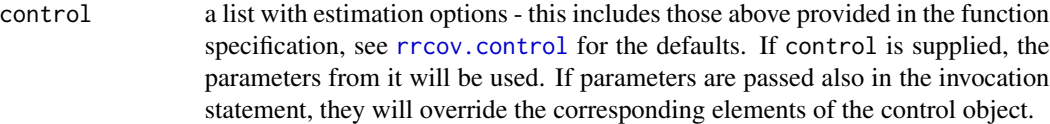

.. not yet ..

# Value

an object of class "covComed" which is basically a list with components

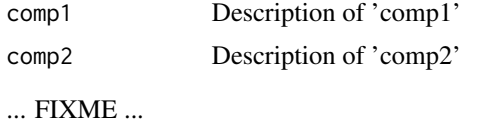

# Author(s)

Maria Anna di Palma (initial), Valentin Todorov and Martin Maechler

# References

Falk, M. (1997) On mad and comedians. *Annals of the Institute of Statistical Mathematics* 49, 615–644.

Falk, M. (1998). A note on the comedian for elliptical distributions. *Journal of Multivariate Analysis* 67, 306–317.

#### See Also

[covMcd](#page-36-1), etc

```
data(hbk)
hbk.x <- data.matrix(hbk[, 1:3])
(cc1 <- covComed(hbk.x))
(ccW <- covComed(hbk.x, reweight=TRUE))
cc0 <- covComed(hbk.x, n.iter=0)
cc0W <- covComed(hbk.x, n.iter=0, reweight=TRUE)
stopifnot(all.equal(unclass(cc0), # here, the 0-1 weights don't change:
                    cc0W[names(cc0)], tol=1e-12, check.environment = FALSE),
          which(cc1$weights == 0) == 1:14,
          which(ccW$weights == 0) == 1:14,
          which(cc0$weights == 0) == 1:14)
## Martin's smooth reweighting:
## List of experimental pre-specified wgtFUN() creators:
```
#### covMcd 37

```
## Cutoffs may depend on (n, p, control$beta) :
str(.wgtFUN.covComed)
```

```
covMcd Robust Location and Scatter Estimation via MCD
```
# Description

Compute the Minimum Covariance Determinant (MCD) estimator, a robust multivariate location and scale estimate with a high breakdown point, via the 'Fast MCD' or 'Deterministic MCD' ("DetMcd") algorithm.

### Usage

```
covMod(x, cor = FALSE, raw-only = FALSE,alpha =, n\tan p =, n\tan n =, k\tan n =,
       scalefn =, maxcsteps =,
       initHsets = NULL, save.hsets = FALSE, names = TRUE,
       seed =, tolSolve =, trace =,
       use.correction =, wgtFUN =, control = rrow.control()
```
#### Arguments

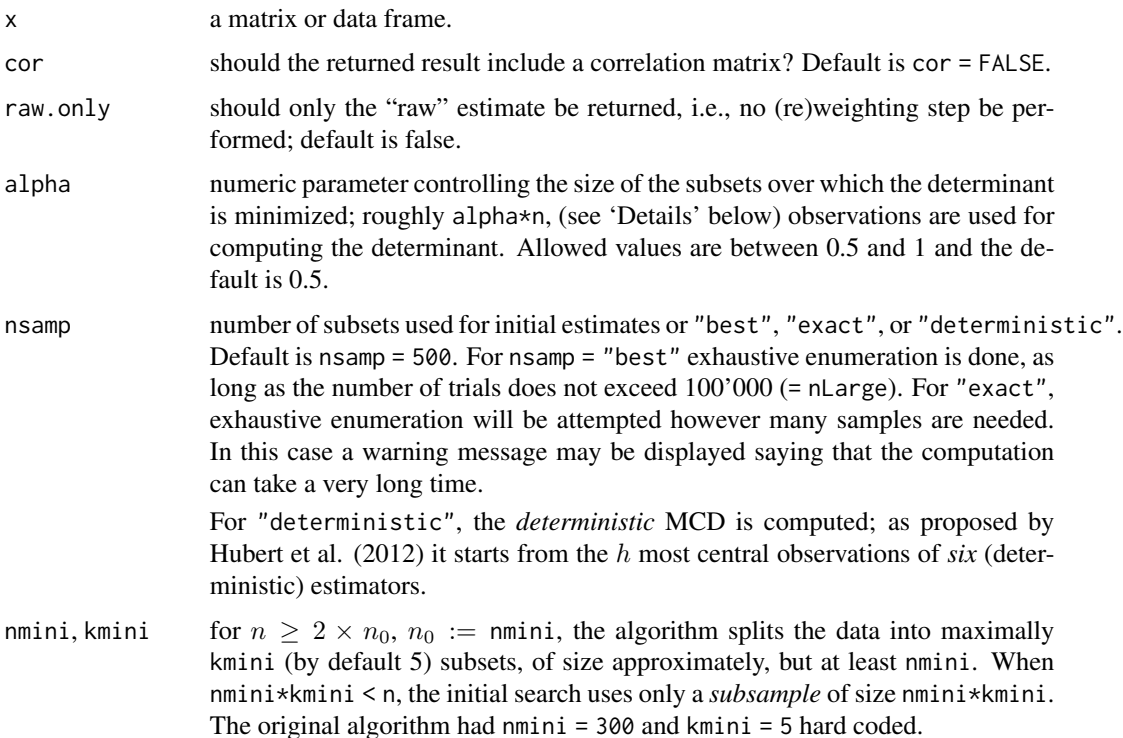

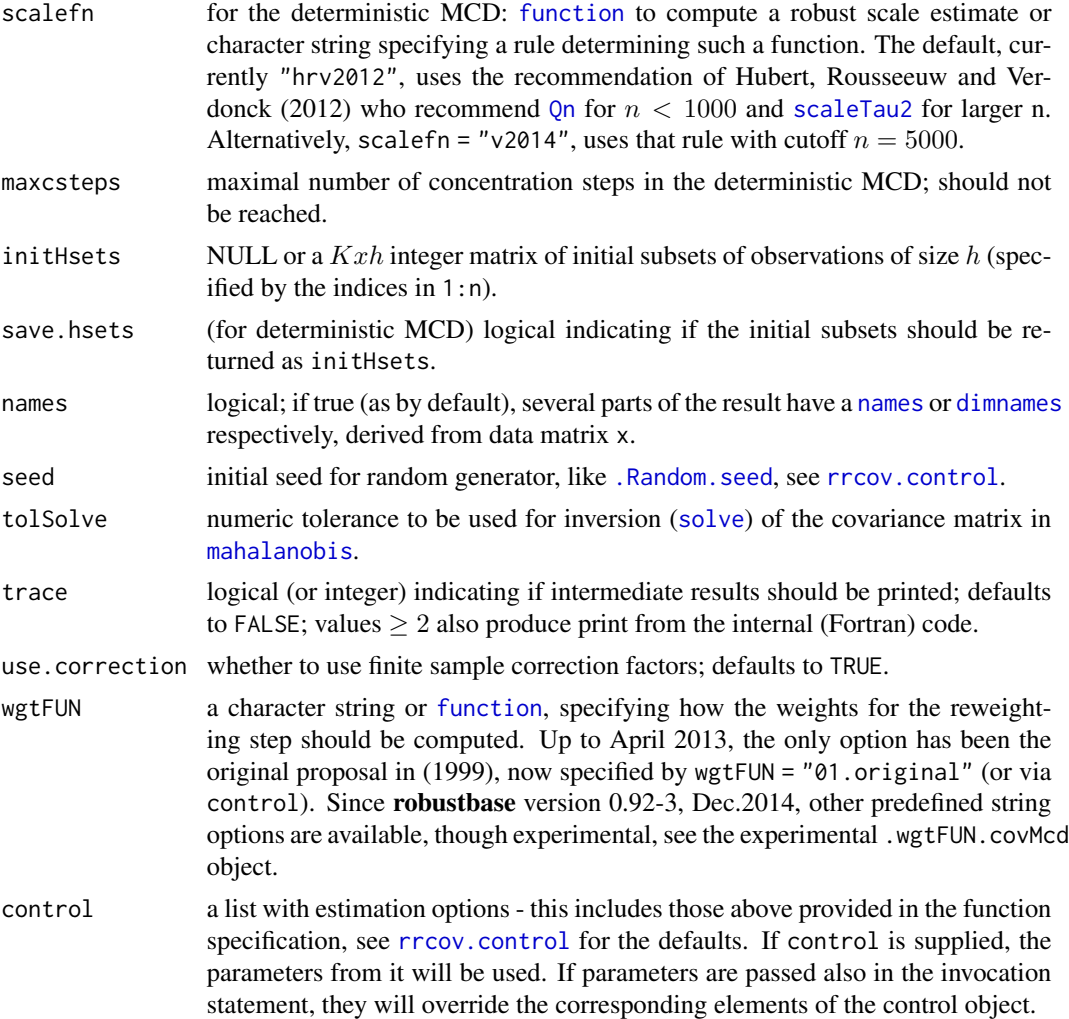

#### Details

The minimum covariance determinant estimator of location and scatter implemented in covMcd() is similar to R function [cov.mcd\(](#page-0-0)) in **[MASS](https://CRAN.R-project.org/package=MASS)**. The MCD method looks for the  $h(> n/2)$  (h =  $h(\alpha, n, p) = h$ . alpha. n(alpha, n, p)) observations (out of n) whose classical covariance matrix has the lowest possible determinant.

The raw MCD estimate of location is then the average of these  $h$  points, whereas the raw MCD estimate of scatter is their covariance matrix, multiplied by a consistency factor (.MCDcons(p, h/n)) and (if use.correction is true) a finite sample correction factor (.MCDcnp2(p, n, alpha)), to make it consistent at the normal model and unbiased at small samples. Both rescaling factors (consistency and finite sample) are returned in the length-2 vector raw.cnp2.

The implementation of covMcd uses the Fast MCD algorithm of Rousseeuw and Van Driessen (1999) to approximate the minimum covariance determinant estimator.

Based on these raw MCD estimates, (unless argument raw.only is true), a reweighting step is performed, i.e.,  $V \leq -\cos w \cdot w \cdot (x, w)$ , where w are weights determined by "outlyingness" with respect to

#### covMcd 39

the scaled raw MCD. Again, a consistency factor and (if use.correction is true) a finite sample correction factor (.MCDcnp2.rew(p, n, alpha)) are applied. The reweighted covariance is typically considerably more efficient than the raw one, see Pison et al. (2002).

The two rescaling factors for the reweighted estimates are returned in cnp2. Details for the computation of the finite sample correction factors can be found in Pison et al. (2002).

# Value

An object of class "mcd" which is basically a [list](#page-0-0) with components

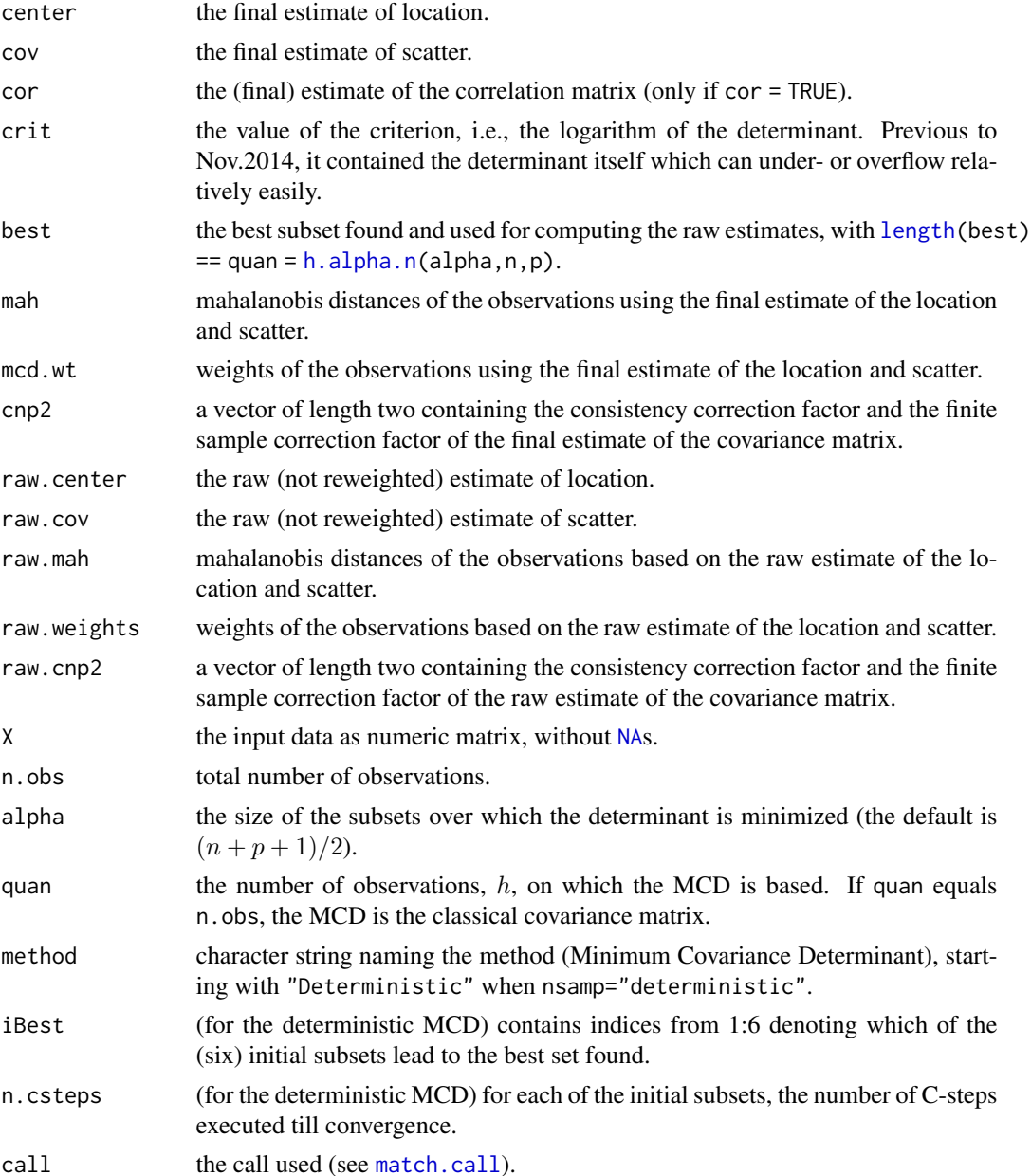

#### Author(s)

Valentin Todorov <valentin.todorov@chello.at>, based on work written for S-plus by Peter Rousseeuw and Katrien van Driessen from University of Antwerp.

Visibility of (formerly internal) tuning parameters, notably wgtFUN(): Martin Maechler

### References

Rousseeuw, P. J. and Leroy, A. M. (1987) *Robust Regression and Outlier Detection.* Wiley.

Rousseeuw, P. J. and van Driessen, K. (1999) A fast algorithm for the minimum covariance determinant estimator. *Technometrics* 41, 212–223.

Pison, G., Van Aelst, S., and Willems, G. (2002) Small Sample Corrections for LTS and MCD, *Metrika* 55, 111–123.

Hubert, M., Rousseeuw, P. J. and Verdonck, T. (2012) A deterministic algorithm for robust location and scatter. Journal of Computational and Graphical Statistics 21, 618–637.

#### See Also

[cov.mcd](#page-0-0) from package [MASS](https://CRAN.R-project.org/package=MASS); [covOGK](#page-40-0) as cheaper alternative for larger dimensions.

[BACON](#page-0-0) and [covNNC](#page-0-0), from package **[robustX](https://CRAN.R-project.org/package=robustX)**;

```
data(hbk)
hbk.x \leq data.matrix(hbk[, 1:3])
set.seed(17)
(cl \leftarrow \text{covMod}(\text{hbk.x})cH0 <- covMcd(hbk.x, nsamp = "deterministic")
with(cH0, stopifnot(quan == 39,
     iBest == c(1:4,6), # 5 out of 6 gave the same
     identical(raw.weights, mcd.wt),
     identical(which (mod.wt == 0), 1:14), all.equals(crit, -1.045500594135)))## the following three statements are equivalent
c1 \leq -\text{covMed}(\text{hbk.x}, \text{ alpha} = 0.75)c2 \le covMcd(hbk.x, control = rrcov.control(alpha = 0.75))
## direct specification overrides control one:
c3 \leq covMcd(hbk.x, alpha = 0.75,
              control = rrcov.control(alpha=0.95))
c1
## Martin's smooth reweighting:
## List of experimental pre-specified wgtFUN() creators:
## Cutoffs may depend on (n, p, control$beta) :
str(.wgtFUN.covMcd)
cMM <- covMcd(hbk.x, wgtFUN = "sm1.adaptive")
ina \leq which(names(cH) == "call")
```

```
all.equal(cMM[-ina], cH[-ina]) # *some* differences, not huge (same 'best'):
stopifnot(all.equal(cMM[-ina], cH[-ina], tol = 0.2))
```
<span id="page-40-0"></span>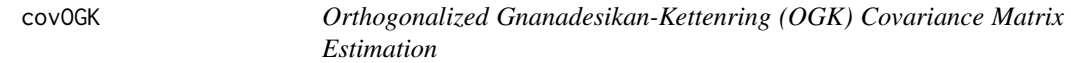

# Description

Computes the orthogonalized pairwise covariance matrix estimate described in in Maronna and Zamar (2002). The pairwise proposal goes back to Gnanadesikan and Kettenring (1972).

# Usage

covOGK(X, n.iter = 2, sigmamu, rcov = covGK, weight.fn = hard.rejection,  $keep.data = FALSE, ...)$ 

covGK (x, y, scalefn = scaleTau2, ...)  $s_m = (x, mu.too = FALSE, na.rm = FALSE)$  $s_IQR(x, mu.too = FALSE, na.rm = FALSE)$ 

# Arguments

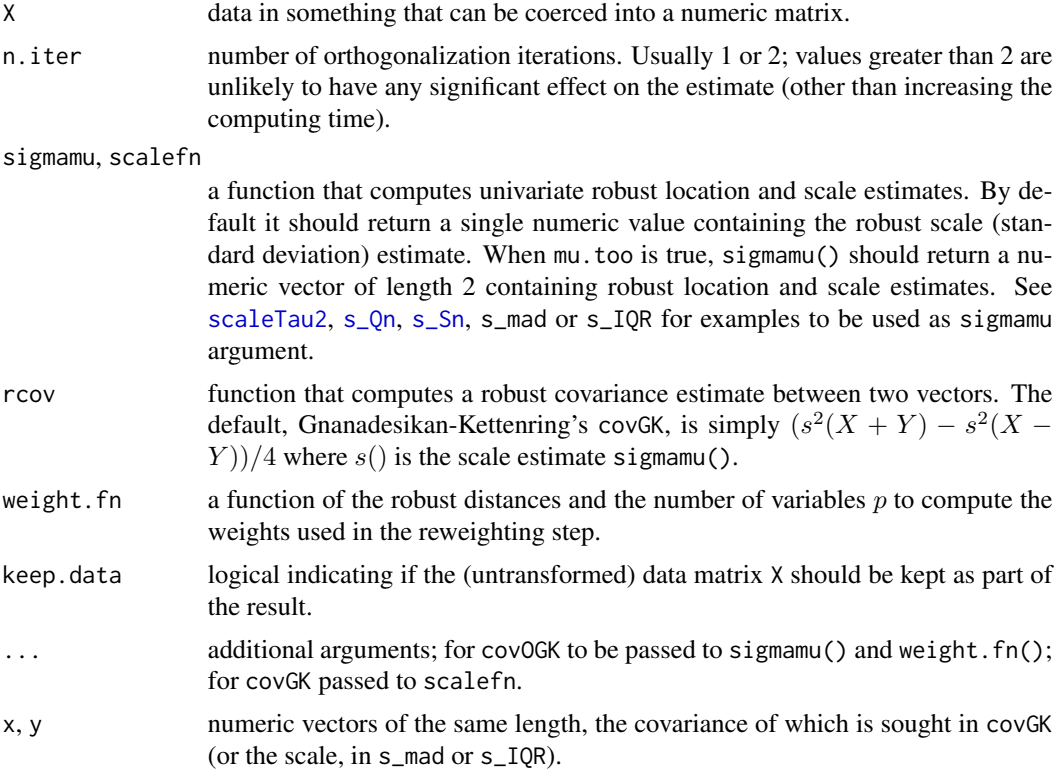

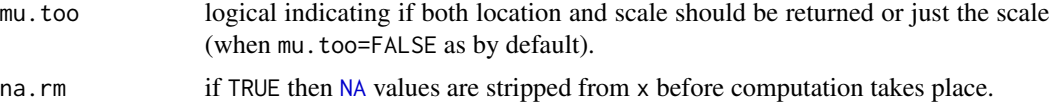

## Details

Typical default values for the *function* arguments sigmamu, rcov, and weight.fn, are available as well, see the *Examples* below, but their names and calling sequences are still subject to discussion and may be changed in the future.

The current default, weight.fn = hard.rejection corresponds to the proposition in the litterature, but Martin Maechler strongly believes that the hard threshold currently in use is too arbitrary, and further that *soft* thresholding should be used instead, anyway.

#### Value

covOGK() currently returns a list with components

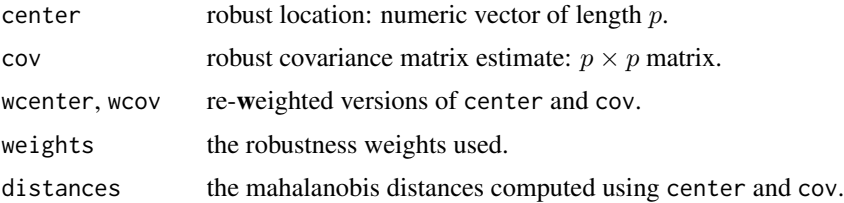

#### . . . . . .

#### but note that this might be radically changed to returning an S4 classed object!

covGK() is a trivial 1-line function returning the covariance estimate

$$
\hat{c}(x, y) = (\hat{\sigma}(x + y)^2 - \hat{\sigma}(x - y)^2)/4,
$$

where  $\hat{\sigma}(u)$  is the scale estimate of u specified by scalefn.

s\_[mad](#page-0-0)(), and s\_[IQR](#page-0-0)() return the scale estimates mad or IQR respectively, where the s\_ $\star$  functions return a length-2 vector (mu, sig) when mu.too = TRUE, see also [scaleTau2](#page-144-0).

#### Author(s)

Kjell Konis <konis@stats.ox.ac.uk>, with modifications by Martin Maechler.

### References

Maronna, R.A. and Zamar, R.H. (2002) Robust estimates of location and dispersion of high-dimensional datasets; *Technometrics* 44(4), 307–317.

Gnanadesikan, R. and John R. Kettenring (1972) Robust estimates, residuals, and outlier detection with multiresponse data. *Biometrics* 28, 81–124.

# See Also

[scaleTau2](#page-144-0), [covMcd](#page-36-0), [cov.rob](#page-0-0).

#### CrohnD 43

### Examples

```
data(hbk)
hbk.x <- data.matrix(hbk[, 1:3])
cO1 <- covOGK(hbk.x, sigmamu = scaleTau2)
cO2 \leq -\text{covOGK(hbk.x, sigmamu = s_0n)}cO3 <- covOGK(hbk.x, sigmamu = s_Sn)
cO4 <- covOGK(hbk.x, sigmamu = s_mad)
cO5 \leq covOGK(hbk.x, sigmamu = s_IQR)
data(toxicity)
cO1tox <- covOGK(toxicity, sigmamu = scaleTau2)
cO2tox <- covOGK(toxicity, sigmamu = s_Qn)
## nice formatting of correlation matrices:
as.dist(round(cov2cor(cO1tox$cov), 2))
as.dist(round(cov2cor(cO2tox$cov), 2))
## "graphical"
symnum(cov2cor(cO1tox$cov))
symnum(cov2cor(cO2tox$cov), legend=FALSE)
```
CrohnD *Crohn's Disease Adverse Events Data*

# **Description**

Data set issued from a study of the adverse events of a drug on 117 patients affected by Crohn's disease (a chronic inflammatory disease of the intestines).

# Usage

data(CrohnD, package="robustbase")

### Format

A data frame with 117 observations on the following 9 variables.

ID the numeric patient IDs

nrAdvE the number of adverse events

BMI Body MASS Index, i.e.,  $weight[kg]/(height[m])^2$ .

height in cm

country a factor with levels 0 and 1

sex the person's gender, a binary factor with levels M F

age in years, a numeric vector

weight in kilograms, a numeric vector

treat how CD was treated: a factor with levels 0, 1 and 2, meaning placebo, drug 1 and drug 2.

#### Source

form the authors of the reference, with permission by the original data collecting agency.

#### References

Serigne N. Lô and Elvezio Ronchetti (2006). Robust Second Order Accurate Inference for Generalized Linear Models. Technical report, University of Geneva, Switzerland.

### Examples

```
data(CrohnD)
str(CrohnD)
with(CrohnD, ftable(table(sex,country, treat)))
```
cushny *Cushny and Peebles Prolongation of Sleep Data*

## **Description**

The original data set was bivariate and recorded for ten subjects the prolongation of sleep caused by two different drugs. These data were used by Student as the first illustration of the paired t-test which only needs the *differences* of the two measurements. These differences are the values of cushny.

#### Usage

data(cushny, package="robustbase")

#### Format

numeric vector, sorted increasingly: 0 0.8 1 1.2 1.3 1.3 1.4 1.8 2.4 4.6

#### Source

Cushny, A.R. and Peebles, A.R. (1905) The action of optical isomers. II. Hyoscines. *J. Physiol.* 32, 501–510.

These data were used by Student(1908) as the first illustration of the paired t-test, see also [sleep](#page-0-0); then cited by Fisher (1925) and thereforth copied in numerous books as an example of a normally distributed sample, see, e.g., Anderson (1958).

# References

Student (1908) The probable error of a mean. *Biometrika* 6, 1–25. Fisher, R.A. (1925) *Statistical Methods for Research Workers*; Oliver & Boyd, Edinburgh. Anderson, T.W. (1958) *An Introduction to Multivariate Statistical Analysis*; Wiley, N.Y. Hampel, F., Ronchetti, E., Rousseeuw, P. and Stahel, W. (1986) *Robust Statistics: The Approach Based on Influence Functions*; Wiley, N.Y.

#### delivery and the delivery of the set of the set of the set of the set of the set of the set of the set of the set of the set of the set of the set of the set of the set of the set of the set of the set of the set of the se

# Examples

data(cushny)

```
plot(cushny, rep(0, 10), pch = 3, cex = 3,ylab = ", yaxt = "n")
plot(jitter(cushny), rep(0, 10), pch = 3, cex = 2,main = "'cushny' data (n= 10)", ylab = "", yaxt = "n")
abline(h=0, col="gray", lty=3)
myPt \le function(m, lwd = 2, ..., e = 1.5*par("cxy")[2])
  segments(m, +e, m, -e, lwd = lwd, ...)
myPt( mean(cushny), col = "pink3")
myPt(median(cushny), col = "light blue")
legend("topright", c("mean", "median"), lwd = 2,
       col = c("pink3", "light blue"), insert = .01)## The 'sleep' data from the standard 'datasets' package:
d.sleep <- local({ gr <- with(datasets::sleep, split(extra, group))
                   gr[[2]] - gr[[1]] })
stopifnot(all.equal(cushny,
                    sort(d.sleep), tolerance=1e-15))
```
delivery *Delivery Time Data*

### **Description**

Delivery Time Data, from Montgomery and Peck (1982). The aim is to explain the time required to service a vending machine  $(Y)$  by means of the number of products stocked  $(X1)$  and the distance walked by the route driver  $(X2)$ .

### Usage

data(delivery, package="robustbase")

# Format

A data frame with 25 observations on the following 3 variables.

n.prod Number of Products

distance Distance

delTime Delivery time

### Source

Montgomery and Peck (1982, p.116)

### References

P. J. Rousseeuw and A. M. Leroy (1987) *Robust Regression and Outlier Detection*; Wiley, page 155, table 23.

#### Examples

```
data(delivery)
summary(lm.deli <- lm(delTime ~ ., data = delivery))
delivery.x <- as.matrix(delivery[, 1:2])
c_deli <- covMcd(delivery.x)
c_deli
```
education *Education Expenditure Data*

## **Description**

Education Expenditure Data, from Chatterjee and Price (1977, p.108). This data set, representing the education expenditure variables in the 50 US states, providing an interesting example of heteroscedacity.

#### Usage

data(education, package="robustbase")

# Format

A data frame with 50 observations on the following 6 variables.

State State

Region Region (1=Northeastern, 2=North central, 3=Southern, 4=Western)

X1 Number of residents per thousand residing in urban areas in 1970

X2 Per capita personal income in 1973

X3 Number of residents per thousand under 18 years of age in 1974

Y Per capita expenditure on public education in a state, projected for 1975

# Source

P. J. Rousseeuw and A. M. Leroy (1987) *Robust Regression and Outlier Detection*; Wiley, p.110, table 16.

```
data(education)
education.x <- data.matrix(education[, 3:5])
summary(lm.education <- lm(Y ~ Region + X1+X2+X3, data=education))
## See example(lmrob.M.S) # for how robust regression is used
```
## **Description**

Data from a clinical trial of 59 patients with epilepsy (Breslow, 1996) in order to illustrate diagnostic techniques in Poisson regression.

# Usage

```
data(epilepsy, package="robustbase")
```
# Format

A data frame with 59 observations on the following 11 variables.

- ID Patient identification number
- Y1 Number of epilepsy attacks patients have during the first follow-up period
- Y2 Number of epilepsy attacks patients have during the second follow-up period
- Y3 Number of epilepsy attacks patients have during the third follow-up period
- Y4 Number of epilepsy attacks patients have during the forth follow-up period
- Base Number of epileptic attacks recorded during 8 week period prior to randomization
- Age Age of the patients
- Trt a factor with levels placebo progabide indicating whether the anti-epilepsy drug Progabide has been applied or not
- Ysum Total number of epilepsy attacks patients have during the four follow-up periods
- Age10 Age of the patients devided by 10
- Base4 Variable Base devided by 4

# **Details**

Thall and Vail reported data from a clinical trial of 59 patients with epilepsy, 31 of whom were randomized to receive the anti-epilepsy drug Progabide and 28 of whom received a placebo. Baseline data consisted of the patient's age and the number of epileptic seizures recorded during 8 week period prior to randomization. The response consisted of counts of seizures occuring during the four consecutive follow-up periods of two weeks each.

#### Source

Thall, P.F. and Vail S.C. (1990) Some covariance models for longitudinal count data with overdispersion. *Biometrics* 46, 657–671.

### References

Diggle, P.J., Liang, K.Y., and Zeger, S.L. (1994) *Analysis of Longitudinal Data*; Clarendon Press. Breslow N. E. (1996) Generalized linear models: Checking assumptions and strengthening conclusions. *Statistica Applicata* 8, 23–41.

# Examples

```
data(epilepsy)
str(epilepsy)
pairs(epilepsy[,c("Ysum","Base4","Trt","Age10")])
Efit1 <- glm(Ysum ~ Age10 + Base4*Trt, family=poisson, data=epilepsy)
summary(Efit1)
## Robust Fit :
Efit2 <- glmrob(Ysum ~ Age10 + Base4*Trt, family=poisson, data=epilepsy,
                method = "Mqle",
                tcc=1.2, maxit=100)
summary(Efit2)
```
estimethod *Extract the Estimation Method 'Estimethod' from a Fitted Model*

# Description

Extract the estimation method as a [character](#page-0-0) string from a fitted model.

### Usage

estimethod(object, ...)

#### Arguments

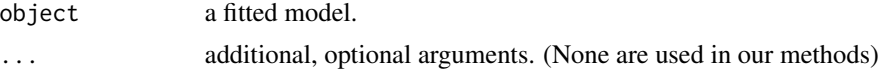

# Details

This is a (S3) generic function for which we provide methods, currently for [nlrob](#page-99-0) only.

# Value

a [character](#page-0-0) string, the estimation method used.

# See Also

[nlrob](#page-99-0), and [nlrob.MM](#page-104-0), notably for examples.

#### Description

This is an artificial data set, cleverly construced and used by Antille and May to demonstrate 'problems' with LMS and LTS.

# Usage

```
data(exAM, package="robustbase")
```
# Format

A data frame with 12 observations on 2 variables, x and y.

### Details

Because the points are not in general position, both LMS and LTS typically *fail*; however, e.g., [rlm\(](#page-0-0)\*, method="MM") "works".

# Source

Antille, G. and El May, H. (1992) The use of slices in the LMS and the method of density slices: Foundation and comparison.

In Yadolah Dodge and Joe Whittaker, editors, *COMPSTAT: Proc. 10th Symp. Computat. Statist., Neuchatel*, 1, 441–445; Physica-Verlag.

### Examples

```
data(exAM)
plot(exAM)
summary(ls <- lm(y ~ x, data=exAM))
abline(ls)
```
foodstamp *Food Stamp Program Participation*

#### Description

This data consists of 150 randomly selected persons from a survey with information on over 2000 elderly US citizens, where the response, indicates participation in the U.S. Food Stamp Program.

### Usage

data(foodstamp, package="robustbase")

A data frame with 150 observations on the following 4 variables.

participation participation in U.S. Food Stamp Program; yes =  $1$ , no =  $0$ 

tenancy tenancy, indicating home ownership;  $yes = 1, no = 0$ 

suppl.income supplemental income, indicating whether some form of supplemental security income is received; yes =  $1$ , no = 0

income monthly income (in US dollars)

# Source

Data description and first analysis: Stefanski et al.(1986) who indicate Rizek(1978) as original source of the larger study.

Electronic version from CRAN package **[catdata](https://CRAN.R-project.org/package=catdata)**.

#### References

Rizek, R. L. (1978) The 1977-78 Nationwide Food Consumption Survey. *Family Econ. Rev.*, Fall,  $3 - 7$ .

Stefanski, L. A., Carroll, R. J. and Ruppert, D. (1986) Optimally bounded score functions for generalized linear models with applications to logistic regression. *Biometrika* 73, 413–424.

Künsch, H. R., Stefanski, L. A., Carroll, R. J. (1989) Conditionally unbiased bounded-influence estimation in general regression models, with applications to generalized linear models. *J. American Statistical Association* 84, 460–466.

```
data(foodstamp)
```

```
(T123 <- xtabs(~ participation+ tenancy+ suppl.income, data=foodstamp))
summary(T123) ## ==> the binary var's are clearly not independent
foodSt <- within(foodstamp, {
  logInc \leftarrow log(1 + income)rm(income)
})
m1 <- glm(participation ~ ., family=binomial, data=foodSt)
summary(m1)
rm1 <- glmrob(participation ~ ., family=binomial, data=foodSt)
summary(rm1)
## Now use robust weights.on.x :
rm2 <- glmrob(participation ~ ., family=binomial, data=foodSt,
              weights.on.x = "robCov")summary(rm2)## aha, now the weights are different:
which( weights(rm2, type="robust") < 0.5)
```
# Description

From the QR decomposition with pivoting, ([qr\(](#page-0-0)x, tol) if  $n \ge p$ ), if the matrix is not of full rank, the corresponding columns ( $n \geq p$ ) or rows ( $n < p$ ) are omitted to form a full rank matrix.

### Usage

 $fullRank(x, tol = 1e-7, qrx = qr(x, tol=tol))$ 

### Arguments

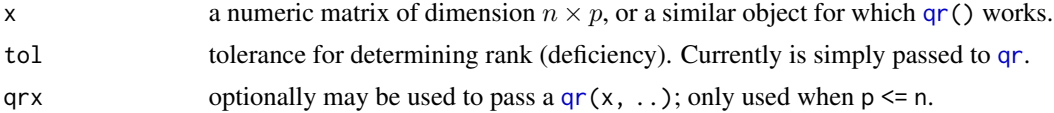

# Value

a version of the matrix x, with less columns or rows if x's rank was smaller than  $min(n, p)$ . If x is of full rank, it is returned unchanged.

# Note

This is useful for robustness algorithms that rely on  $X$  matrices of full rank, e.g., [adjOutlyingness](#page-8-0). This also works for numeric data frames and whenever qr() works correctly.

# Author(s)

Martin Maechler

#### See Also

[qr](#page-0-0); for more sophisticated rank determination, [rankMatrix](#page-0-0) from package [Matrix](https://CRAN.R-project.org/package=Matrix).

```
stopifnot(identical(fullRank(wood), wood))
```

```
## More sophisticated and delicate
dim(T <- tcrossprod(data.matrix(toxicity))) # 38 x 38
dim(T. <- fullRank(T)) # 38 x 10
if(requireNamespace("Matrix")) {
 rMmeths <- eval(formals(Matrix::rankMatrix)$method)
 rT. <- sapply(rMmeths, function(.m.) Matrix::rankMatrix(T., method = .m.))
 print(rT.) # "qr" ( = "qrLinpack"): 13, others rather 10
}
```

```
dim(T.2 <- fullRank(T, tol = 1e-15))# 38 x 18
dim(T.3 <- fullRank(T, tol = 1e-12))# 38 x 13
dim(T.3 <- fullRank(T, tol = 1e-10))# 38 x 13
dim(T.3 <- fullRank(T, tol = 1e-8 ))# 38 x 12
dim(T.) # default from above 38 x 10
dim(T.3 <- fullRank(T, tol = 1e-5 ))# 38 x 10 -- still
plot(svd(T, 0,0)$d, log="y", main = "singular values of T", yaxt="n")
axis(2, at=10^*(-14:5), las=1)## pretty clearly indicates that rank 10 is "correct" here.
```
<span id="page-51-0"></span>functionX-class *Class "functionX" of Psi-like Vectorized Functions*

## Description

The class "functionX" of vectorized functions of one argument x and typically further tuning parameters.

### Objects from the Class

Objects can be created by calls of the form new("functionX", ...).

#### Slots

.Data: Directly extends class "function".

### Extends

Class "function", from data part. Class "OptionalFunction", by class "function". Class "PossibleMethod", by class "function".

# **Methods**

No methods defined with class "functionX" in the signature.

#### Author(s)

Martin Maechler

### See Also

[psiFunc\(](#page-130-0)), and class descriptions of [functionXal](#page-52-0) for *functionals* of "functionX", and [psi\\_func](#page-131-0) which has several functionX slots.

<span id="page-52-0"></span>functionXal-class *Class "functionXal" of Functionals (of Psi-like functions)*

### Description

The class "functionXal" is a class of functionals (typically integrals) typically of [functionX](#page-51-0) functions.

Since the functionX functions typically also depend on tuning parameters, objects of this class ("functionXal") are functions of these tuning parameters.

# **Slots**

.Data: Directly extends class "function".

#### Extends

Class "function", from data part. Class "OptionalFunction", by class "function". Class "PossibleMethod", by class "function".

### See Also

[psiFunc\(](#page-130-0)) and the class definitions of [functionX](#page-51-0) and [psi\\_func](#page-131-0) which has several functionXal slots.

<span id="page-52-1"></span>glmrob *Robust Fitting of Generalized Linear Models*

# Description

glmrob is used to fit generalized linear models by robust methods. The models are specified by giving a symbolic description of the linear predictor and a description of the error distribution. Currently, robust methods are implemented for [family](#page-0-0) = binomial, = poisson, = Gamma and = gaussian.

#### Usage

```
glmrob(formula, family, data, weights, subset, na.action,
       start = NULL, offset, method = c("Mqle", "BY", "WBY", "MT"),
      weights.on.x = c("none", "hat", "robCov", "covMed"), control = NULL,model = TRUE, x = FALSE, y = TRUE, contrasts = NULL, trace.lev = 0, ...)
```
# Arguments

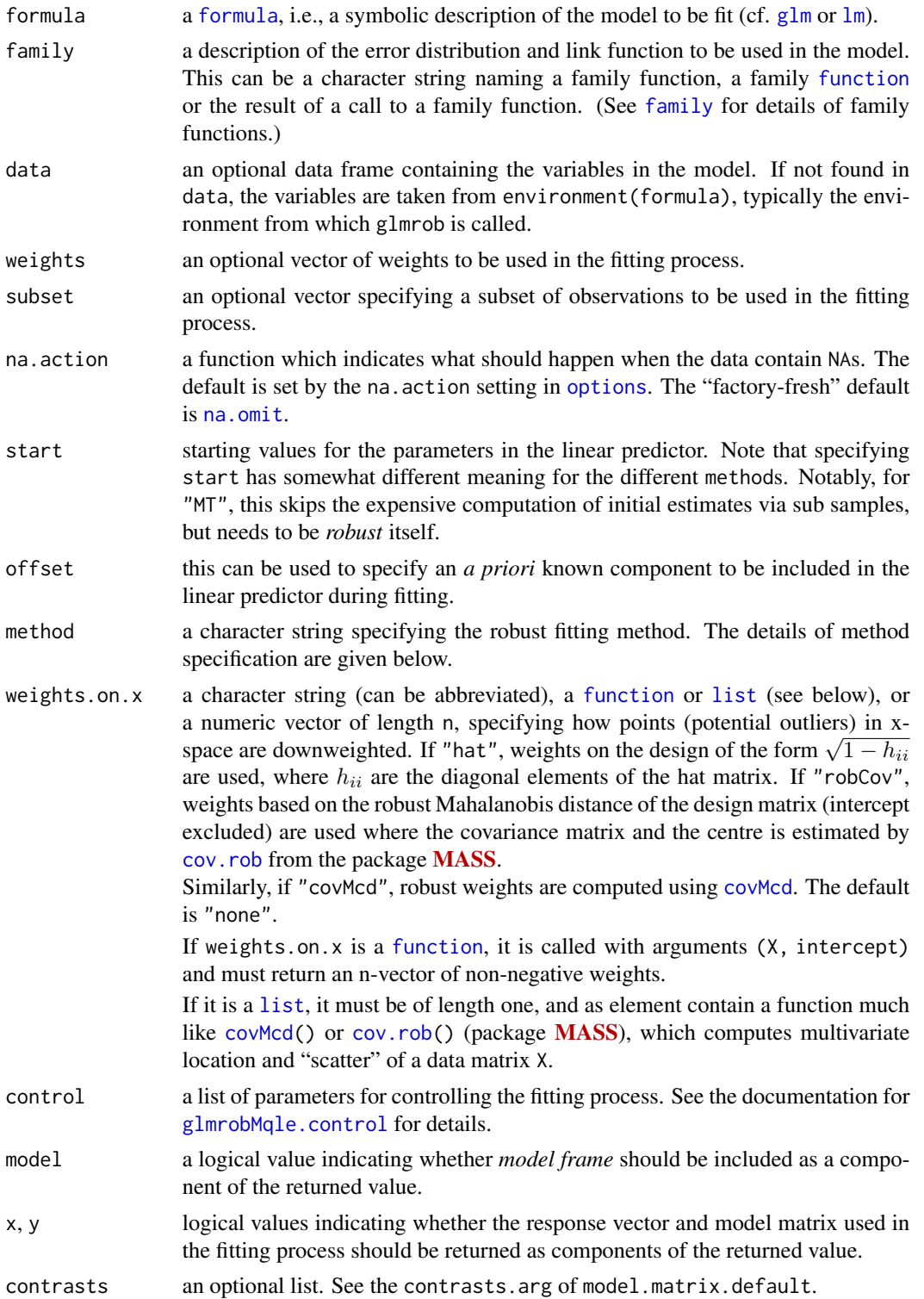

#### glmrob 55

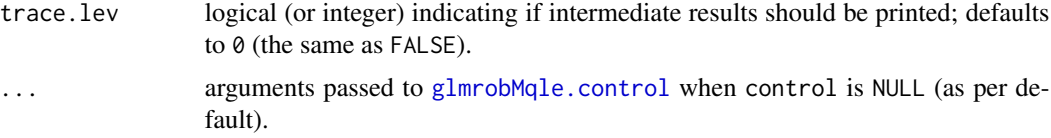

### Details

method="model.frame" returns the [model.frame\(](#page-0-0)), the same as  $glm()$  $glm()$ . method="Mqle" fits a generalized linear model using Mallows or Huber type robust estimators, as described in Cantoni and Ronchetti (2001) and Cantoni and Ronchetti (2006). In contrast to the implementation described in Cantoni (2004), the pure influence algorithm is implemented.

method="WBY" and method="BY", available for logistic regression (family = binomial) only, call [BYlogreg\(](#page-25-0)\*, initwml= . ) for the (weighted) Bianco-Yohai estimator, where initwml is true for "WBY", and false for "BY".

method="MT", currently only implemented for family = poisson, computes an "[M]-Estimator based on [T]ransformation", by Valdora and Yohai (2013), via (hidden internal) glmrobMT(); as that uses [sample\(](#page-0-0)), from R version 3.6.0 it depends on [RNGkind\(](#page-0-0)\*, sample.kind). Exact reproducibility of results from R versions 3.5.3 and earlier, requires setting [RNGversion\(](#page-0-0)"3.5.0").

weights.on.x= "robCov" makes sense if all explanatory variables are continuous.

In the cases,where weights.on.x is "covMcd" or "robCov", or list with a "robCov" function, the mahalanobis distances D^2 are computed with respect to the covariance (location and scatter) estimate, and the weights are  $1/\sqrt{(1 + \text{pmax.int(0, 8*(D2 - p)/sqrt(2*p))})}$ , where  $D2 = D^22$ and  $p = ncol(X)$ .

# Value

glmrob returns an object of class "glmrob" and is also inheriting from [glm](#page-0-0).

The [summary](#page-0-0) method, see [summary.glmrob](#page-155-0), can be used to obtain or print a summary of the results. The generic accessor functions [coefficients](#page-0-0), effects, fitted.values and residuals (see [residuals.glmrob](#page-140-0)) can be used to extract various useful features of the value returned by glmrob().

An object of class "glmrob" is a list with at least the following components:

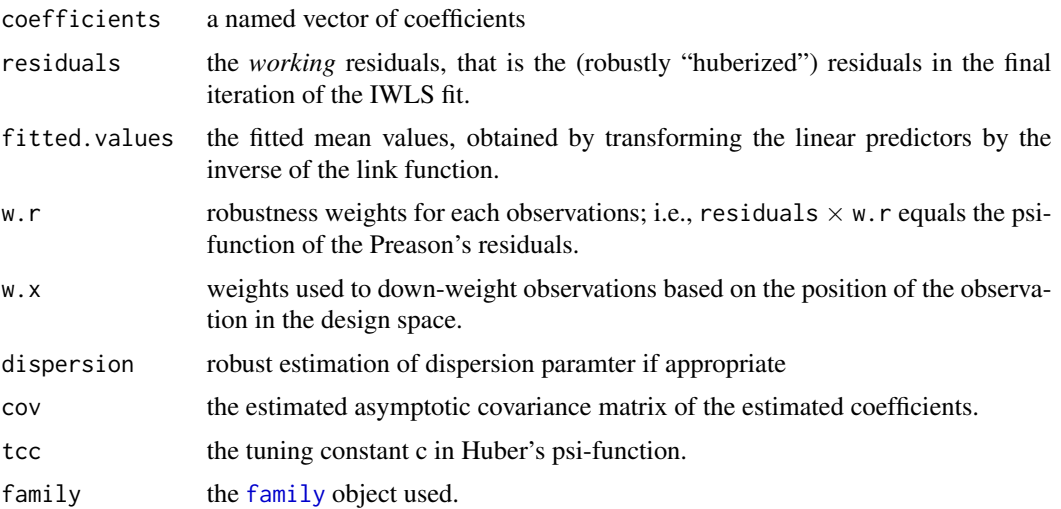

56 glmrob

linear.predictors

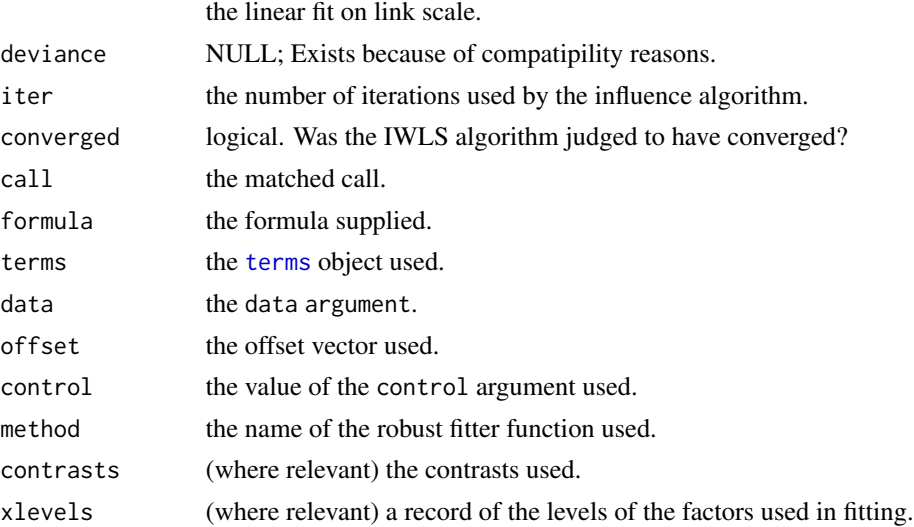

# Author(s)

Andreas Ruckstuhl ("Mqle") and Martin Maechler

# References

Eva Cantoni and Elvezio Ronchetti (2001) Robust Inference for Generalized Linear Models. *JASA* 96 (455), 1022–1030.

Eva Cantoni (2004) Analysis of Robust Quasi-deviances for Generalized Linear Models. *Journal of Statistical Software*, 10, <https://www.jstatsoft.org/article/view/v010i04> Eva Cantoni and Elvezio Ronchetti (2006) A robust approach for skewed and heavy-tailed outcomes in the analysis of health care expenditures. *Journal of Health Economics* 25, 198–213.

S. Heritier, E. Cantoni, S. Copt, M.-P. Victoria-Feser (2009) *Robust Methods in Biostatistics*. Wiley Series in Probability and Statistics.

Marina Valdora and Víctor J. Yohai (2013) Robust estimators for Generalized Linear Models. In progress.

#### See Also

[predict.glmrob](#page-123-0) for prediction; [glmrobMqle.control](#page-57-0)

```
## Binomial response --------------
data(carrots)
Cfit1 <- glm(cbind(success, total-success) ~ logdose + block,
             data = carrots, family = binomial)
summary(Cfit1)
Rfit1 <- glmrob(cbind(success, total-success) ~ logdose + block,
```
glmrob 57

```
family = binomial, data = carrots, method = "Mgle",control= glmrobMqle.control(tcc=1.2))
summary(Rfit1)
Rfit2 <- glmrob(success/total \sim logdose + block, weights = total,
                family = binomial, data = carrots, method= "Mqle",
                control= glmrobMqle.control(tcc=1.2))
coef(Rfit2) ## The same as Rfit1
## Binary response --------------
data(vaso)
Vfit1 <- glm(Y ~ log(Volume) + log(Rate), family=binomial, data=vaso)
coef(Vfit1)
Vfit2 <- glmrob(Y ~ log(Volume) + log(Rate), family=binomial, data=vaso,
                method="Mqle", control = glmrobMqle.control(tcc=3.5))
coef(Vfit2) # c = 3.5 = \Rightarrow not much different from classical
## Note the problems with tcc <= 3 %% FIXME algorithm ???
Vfit3 <- glmrob(Y ~ log(Volume) + log(Rate), family=binomial, data=vaso,
                method= "BY")
coef(Vfit3)## note that results differ much.
## That's not unreasonable however, see Kuensch et al.(1989), p.465
## Poisson response --------------
data(epilepsy)
Efit1 <- glm(Ysum ~ Age10 + Base4*Trt, family=poisson, data=epilepsy)
summary(Efit1)
Efit2 <- glmrob(Ysum ~ Age10 + Base4*Trt, family = poisson,
                data = epilepsy, method= "Mqle",
                control = glmrobMqle.control(tcc= 1.2))
summary(Efit2)
## 'x' weighting:
(Efit3 <- glmrob(Ysum ~ Age10 + Base4*Trt, family = poisson,
           data = epilepsy, method= "Mqle", weights.on.x = "hat",
control = glmrobMqle.control(tcc= 1.2)))
try( # gives singular cov matrix: 'Trt' is binary factor -->
     # affine equivariance and subsampling are problematic
Efit4 <- glmrob(Ysum ~ Age10 + Base4*Trt, family = poisson,
                data = epilepsy, method= "Mqle", weights.on.x = "covMcd",
                control = glmrobMqle.control(tcc=1.2, maxit=100))
\mathcal{L}##--> See example(possumDiv) for another Poisson-regression
### -------- Gamma family -- data from example(glm) ---
```

```
clotting <- data.frame(
            u = c(5, 10, 15, 20, 30, 40, 60, 80, 100),
         lot1 = c(118, 58, 42, 35, 27, 25, 21, 19, 18),lot2 = c(69, 35, 26, 21, 18, 16, 13, 12, 12))summary(cl <- glm (lot1 ~ log(u), data=clotting, family=Gamma))
summary(ro <- glmrob(lot1 \sim log(u), data=clotting, family=Gamma))
clotM5.high \leftarrow within(clotting, { lot1[5] \leftarrow 60 })
op <- par(mfrow=2:1, mgp = c(1.6, 0.8, 0), mar = c(3,3:1))
plot( lot1 ~ log(u), data=clotM5.high)
plot(1/lot1 ~ log(u), data=clotM5.high)
par(op)
## Obviously, there the first observation is an outlier with respect to both
## representations!
cl5.high <- glm (lot1 ~ log(u), data=clotM5.high, family=Gamma)
ro5.high <- glmrob(lot1 ~ log(u), data=clotM5.high, family=Gamma)
with(ro5.high, cbind(w.x, w.r))## the 5th obs. is downweighted heavily!
plot(1/lot1 ~ log(u), data=clotM5.high)
abline(cl5.high, lty=2, col="red")
abline(ro5.high, lwd=2, col="blue") ## result is ok (but not "perfect")
```
glmrob..control *Controlling Robust GLM Fitting by Different Methods*

# <span id="page-57-0"></span>Description

These are auxiliary functions as user interface for [glmrob](#page-52-1) fitting when the different methods, "Mqle", "BY", or "MT" are used. Typically only used when calling [glmrob](#page-52-1).

## Usage

```
glmrobMqle.control(acc = 1e-04, test.acc = "coef", maxit = 50, tcc = 1.345)
glmrobBY.control (maxit = 1000, const = 0.5, maxhalf = 10)
glmrobMT.control (cw = 2.1, nsubm = 500, acc = 1e-06, maxit = 200)
```
### Arguments

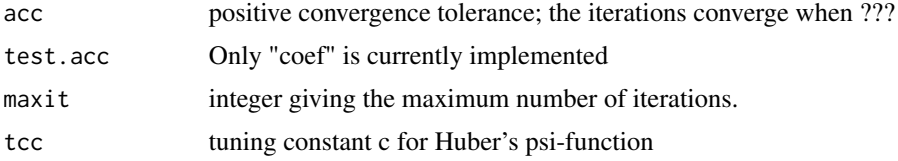

#### h.alpha.n 59

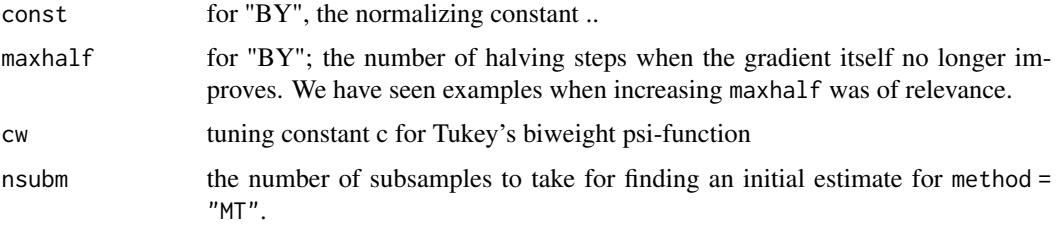

# Value

A [list](#page-0-0) with the arguments as components.

# Author(s)

Andreas Ruckstuhl and Martin Maechler

# See Also

[glmrob](#page-52-1)

# Examples

```
str(glmrobMqle.control())
str(glmrobBY.control())
str(glmrobMT.control())
```
<span id="page-58-0"></span>h.alpha.n *Compute h, the subsample size for MCD and LTS*

# Description

Compute h(alpha) which is the size of the subsamples to be used for MCD and LTS. Given  $\alpha =$ alpha, n and p, h is an *integer*,  $h \approx \alpha n$ , where the exact formula also depends on p.

For  $\alpha = 1/2$ , h == floor (n+p+1)/2; for the general case, it's simply n2 <- (n+p+1) %/% 2; floor (2\*n2  $- n + 2*(n-n2)*alpha$ .

# Usage

h.alpha.n(alpha, n, p)

# Arguments

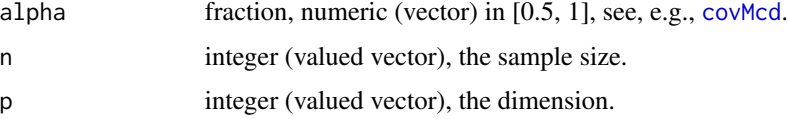

# Value

numeric vector of  $h(\alpha, n, p)$ ; when any of the arguments of length greater than one, the usual R arithmetic (recycling) rules are used.

# See Also

[covMcd](#page-36-0) and [ltsReg](#page-89-0) which are *defined* by  $h = h(\alpha, n, p)$  and hence both use h. alpha.n.

### Examples

```
n <- c(10:20,50,100)
p \le -5## show the simple "alpha = 1/2" case:
cbind(n=n, h= h.alpha.n(1/2, n, p), n2p = floor((n+p+1)/2))
## alpha = 3/4 is recommended by some authors :
n <- c(15, 20, 25, 30, 50, 100)
cbind(n=n, h= h.alpha.n(3/4, n, p = 6))
```
hbk *Hawkins, Bradu, Kass's Artificial Data*

#### Description

Artificial Data Set generated by Hawkins, Bradu, and Kass (1984). The data set consists of 75 observations in four dimensions (one response and three explanatory variables). It provides a good example of the masking effect. The first 14 observations are outliers, created in two groups: 1–10 and 11–14. Only observations 12, 13 and 14 appear as outliers when using classical methods, but can be easily unmasked using robust distances computed by, e.g., MCD - covMcd().

# Usage

data(hbk, package="robustbase")

#### Format

A data frame with 75 observations on 4 variables, where the last variable is the dependent one.

**X1**  $x[,1]$  $X2 x[,2]$  $X3 \times 3$ ] Y y

# Note

This data set is also available in package [wle](https://CRAN.R-project.org/package=wle) as artificial.

heart 61 and 52 and 52 and 52 and 52 and 52 and 52 and 52 and 52 and 52 and 52 and 52 and 52 and 52 and 52 and 52 and 52 and 52 and 52 and 52 and 52 and 52 and 52 and 52 and 52 and 52 and 52 and 52 and 52 and 52 and 52 and

## Source

Hawkins, D.M., Bradu, D., and Kass, G.V. (1984) Location of several outliers in multiple regression data using elemental sets. *Technometrics* 26, 197–208.

P. J. Rousseeuw and A. M. Leroy (1987) *Robust Regression and Outlier Detection*; Wiley, p.94.

### Examples

```
data(hbk)
plot(hbk)
summary(lm.hbk \leq lm(Y \sim ., data = hbk))
hbk.x <- data.matrix(hbk[, 1:3])
(cHBK <- covMcd(hbk.x))
```
heart *Heart Catherization Data*

# **Description**

This data set was analyzed by Weisberg (1980) and Chambers et al. (1983). A catheter is passed into a major vein or artery at the femoral region and moved into the heart. The proper length of the introduced catheter has to be guessed by the physician. The aim of the data set is to describe the relation between the catheter length and the patient's height (X1) and weight (X2).

This data sets is used to demonstrate the effects caused by collinearity. The correlation between height and weight is so high that either variable almost completely determines the other.

# Usage

data(heart)

#### Format

A data frame with 12 observations on the following 3 variables.

height Patient's height in inches

weight Patient's weights in pounds

clength Y: Catheter Length (in centimeters)

### Note

There are other heart datasets in other R packages, notably [survival](https://CRAN.R-project.org/package=survival), hence considering using package = "robustbase", see examples.

62 huberize

#### Source

Weisberg (1980)

Chambers et al. (1983)

P. J. Rousseeuw and A. M. Leroy (1987) *Robust Regression and Outlier Detection*; Wiley, p.103, table 13.

# Examples

```
data(heart, package="robustbase")
heart.x \leq data.matrix(heart[, 1:2]) # the X-variables
plot(heart.x)
covMcd(heart.x)
summary( lm.heart <- lm(clength ~ ., data = heart))
summary(lts.heart <- ltsReg(clength ~ . , data = heart))
```
huberize *Huberization – Bringing Outliers In*

### Description

Huberization (named after Peter Huber's M-estimation algorithm for location originally) replaces outlying values in a sample x by their respective boundary: when  $x_j < c_1$  it is replaced by  $c_1$ and when  $x_j > c_2$  it is replaced by  $c_2$ . Consequently, values inside the interval  $[c_1, c_2]$  remain unchanged.

Here,  $c_i = M \pm c \cdot s$  where  $s := s(x)$  is the *robust* scale estimate  $Qn(x)$  $Qn(x)$  if that is positive, and by default, M is the robust huber estimate of location  $\mu$  (with tuning constant k).

In the degenerate case where  $Qn(x) = 0$  $Qn(x) = 0$ , trimmed means of abs(x - M) are tried as scale estimate s, with decreasing trimming proportions specified by the decreasing trim vector.

#### Usage

huberize(x,  $M = \text{huberM}(x, k = k)$ \$mu, c = k, trim =  $(5:1)/16$ ,  $k = 1.5$ , warn0 = getOption("verbose"), saveTrim = TRUE)

### **Arguments**

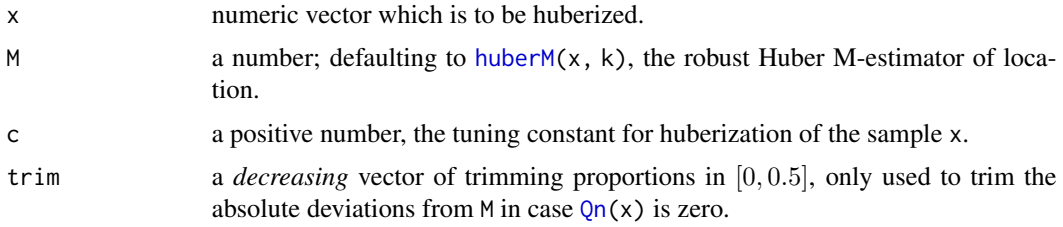

#### huberize 63

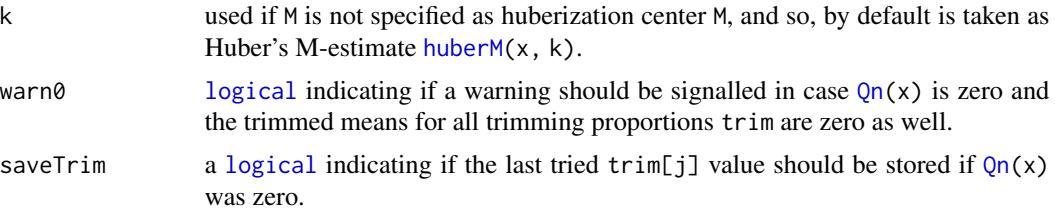

# Details

- In regular cases,  $s = Qn(x)$  $s = Qn(x)$  $s = Qn(x)$  is positive and used to huberize values of x outside [M c\*s, M +  $c*s$ ].
- In degenerate cases where  $Qn(x) = 0$  $Qn(x) = 0$ , we search for an  $s > 0$  by trying the trimmed mean s := mean(abs(x-M), trim = trim[j]) with less and less trimming (as the trimming proportions trim[] must decrease). If even the last, trim[length(trim)], leads to  $s = 0$ , a warning is printed when warn0 is true.

# Value

a numeric vector as x; in case  $Qn(x)$  $Qn(x)$  was zero and saveTrim is true, also containing the (last) trim proportion used (to compute the scale  $s$ ) as attribute "trim" (see [attr\(](#page-0-0)), [attributes](#page-0-0)).

#### Note

For the use in [mc\(](#page-93-0)) and similar cases where mainly numerical stabilization is necessary, a large c = 1e12 will lead to *no* huberization, i.e., all  $y == x$  for  $y \le -huberize(x, c)$  for typical nondegenerate samples.

#### Author(s)

Martin Maechler

### See Also

[huberM](#page-63-0) and [mc](#page-93-0) which is now stabilized by default via something like huberize $(*, c=1e11)$ .

```
## For non-degenerate data and large c, nothing is huberized,
## as there are *no* really extreme outliers :
set.seed(101)
x < - rnorm(1000)
stopifnot(all.equal(x, huberize(x, c=100)))
## OTOH, the "extremes" are shrunken towards the boundaries for smaller c:
xh \leq -huberize(x, c = 2)table(x := xh)## 45 out of a 1000:
table(xh[x != xh])# 26 on the left boundary -2.098 and 19 on the right = 2.081
## vizualization:
stripchart(x); text(0,1, "x {original}", pos=3); yh <- 0.9stripchart(xh, at = yh, add=TRUE, col=2)
```
64 huberM huberM and the set of the set of the set of the set of the set of the set of the set of the set of the set of the set of the set of the set of the set of the set of the set of the set of the set of the set of the

```
text(0, yh, "huberize(x, c=2)", col=2, pos=1)
arrows( x[x!=xh], 1,
      xh[x!=xh], yh, length=1/8, col=adjustcolor("pink", 1/2))
```
<span id="page-63-0"></span>huberM *Safe (generalized) Huber M-Estimator of Location*

### Description

(Generalized) Huber M-estimator of location with MAD scale, being sensible also when the scale is zero where [huber\(](#page-0-0)) returns an error.

### Usage

```
huberM(x, k = 1.5, weights = NULL, tol = 1e-06,
      mu = if(is.null(weights)) median(x) else wgt.himedian(x, weights),
      s = if(is.null(weights)) mad(x, center=mu)
   else wgt.himedian(abs(x - mu), weights),
      se = FALSE,warn0scale = getOption("verbose"))
```
# Arguments

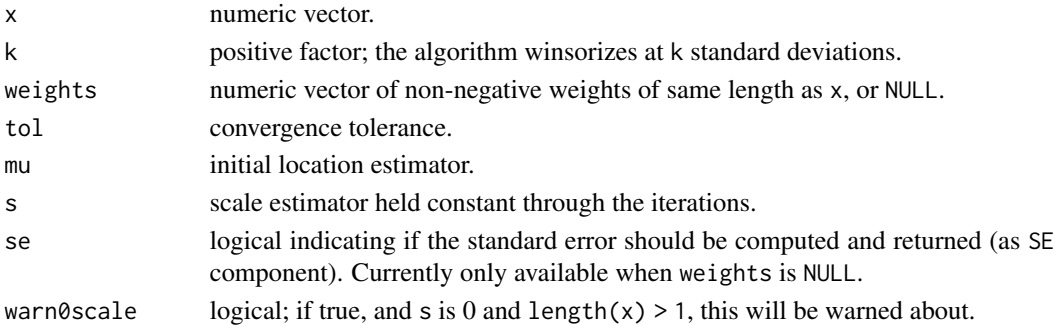

# Details

Note that currently, when non-NULL weights are specified, the default for initial location mu and scale s is [wgt.himedian](#page-171-0), where strictly speaking a weighted "non-hi" median should be used for consistency. Since s is not updated, the results slightly differ, see the examples below.

When se = TRUE, the standard error is computed using the  $\tau$  correction factor but no finite sample correction.

# Value

list of location and scale parameters, and number of iterations used.

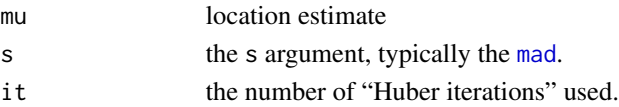

#### kootenay 65

#### Author(s)

Martin Maechler, building on the MASS code mentioned.

#### References

Huber, P. J. (1981) *Robust Statistics.* Wiley.

# See Also

[hubers](#page-0-0) (and huber) in package **[MASS](https://CRAN.R-project.org/package=MASS)**; [mad](#page-0-0).

### Examples

```
huberM(c(1:9, 1000))
mad (c(1:9, 1000))
mad (rep(9, 100))
huberM(rep(9, 100))
## When you have "binned" aka replicated observations:
set.seed(7)
x < -c (round(rnorm(1000),1), round(rnorm(50, m=10, sd = 10)))
t.x \le table(x) # \Rightarrow unique values and multiplicities
x.uniq <- as.numeric(names(t.x)) ## == sort(unique(x))
x.mult \leftarrow unname(t.x)str(Hx \le - \text{huberM}(x.\text{uniq}, \text{weights} = x.\text{mult}), \text{ digits} = 7)str(Hx. <- huberM(x, s = Hx$s, se=TRUE), digits = 7) ## should be \sim= Hx
stopifnot(all.equal(Hx[-4], Hx.[-4]))
str(Hx2 <- huberM(x, se=TRUE), digits = 7)## somewhat different, since 's' differs
## Confirm correctness of std.error :
system.time(
SS <- replicate(10000, vapply(huberM(rnorm(400), se=TRUE), as.double, 1.))
) # 2.8 seconds (was 12.2 s)
rbind(mean(SS["SE",]), sd(SS["mu",]))# both ~ 0.0508
stopifnot(all.equal(mean(SS["SE",]),
                     sd ( SS["mu",]), tolerance= 0.002))
```
kootenay *Waterflow Measurements of Kootenay River in Libby and Newgate*

#### **Description**

The original data set is the waterflow in January of the Kootenay river, measured at two locations, namely, Libby (Montana) and Newgate (British Columbia) for 13 consecutive years, 1931–1943.

The data set is of mostly interest because it has been used as example in innumerous didactical situations about robust regression. To this end, one number (in observation 4) has been modified from the original data from originally 44.9 to 15.7 (here).

#### 66 kootenay kootenay kootenay kootenay kootenay kootenay kootenay kootenay kootenay kootenay kootenay kootenay

#### Usage

data(kootenay, package="robustbase")

#### Format

A data frame with 13 observations on the following 2 variables.

Libby a numeric vector

Newgate a numeric vector

# Details

The original (unmodified) version of the data is easily obtainable as kootenay0 from the examples; other modified versions of the data sets are also used in different places, see the examples below.

# Source

Original Data, p.58f of Ezekiel and Fox (1959), *Methods of Correlation and Regression Analysis*. Wiley, N.Y.

### References

Hampel, F., Ronchetti, E., Rousseeuw, P. and Stahel, W. (1986) *Robust Statistics: The Approach Based on Influence Functions*; Wiley, N.Y.

Rousseeuw, P. J. and Leroy, A. M. (1987) *Robust Regression & Outlier Detection*, Wiley, N. Y.

```
data(kootenay)
plot(kootenay, main = "'kootenay' data")
points(kootenay[4,], col = 2, cex =2, pch = 3)
abline(lm (Newgate \sim Libby, data = kootenay), col = "pink")
abline(lmrob(Newgate \sim Libby, data = kootenay), col = "blue")## The original version of Ezekiel & Fox:
kootenay0 <- kootenay
kootenay0[4, "Newgate"] <- 44.9
plot(kootenay0, main = "'kootenay0': the original data")
abline(lm (Newgate \sim Libby, data = kootenay0), col = "pink")
abline(lmrob(Newgate ~ Libby, data = kootenay0), col = "blue")## The version with "milder" outlier -- Hampel et al., p.310
kootenay2 <- kootenay0
kootenay2[4, "Libby"] <- 20.0 # instead of 77.6
plot(kootenay2, main = "The 'kootenay2' data",
     xlim = range(kootenay[,"Libby"]))
points(kootenay2[4,], col = 2, cex =2, pch = 3)
abline(lm (Newgate \sim Libby, data = kootenay2), col = "pink")
abline(lmrob(Newgate \sim Libby, data = kootenay2), col = "blue")
```
### Description

Data on the Calibration of an Instrument that Measures Lactic Acid Concentration in Blood, from Afifi and Azen (1979) - comparing the true concentration X with the measured value Y.

# Usage

```
data(lactic, package="robustbase")
```
# Format

A data frame with 20 observations on the following 2 variables.

- X True Concentration
- Y Instrument

#### Source

P. J. Rousseeuw and A. M. Leroy (1987) *Robust Regression and Outlier Detection*; Wiley, p.62, table 10.

# Examples

```
data(lactic)
summary(lm.lactic <- lm(Y ~., data=lactic))
```
lmc *Left and Right Medcouple, Robust Measures of Tail Weight*

# Description

Compute the left and right 'medcouple', *robust* estimators of tail weight, in some sense robust versions of the kurtosis, the very unrobust centralized 4th moment.

#### Usage

```
lmc(x, mx = median(x, na.rm=na.cm), na.rm = FALSE, doReflect = FALSE, ...)rmc(x, mx = median(x, na, rm=na, rm), na, rm = FALSE, doReflect = FALSE, ...)
```
#### Arguments

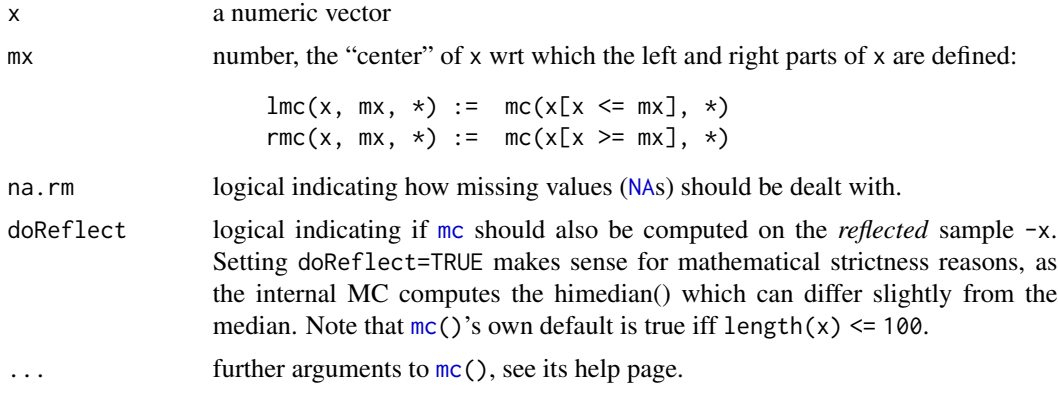

# Value

each a number (unless ... contains full.result = TRUE).

#### References

Brys, G., Hubert, M. and Struyf, A. (2006). Robust measures of tail weight, *Computational Statistics and Data Analysis* 50(3), 733–759.

and those in 'References' of [mc](#page-93-0).

```
mc(1:5) # 0 for a symmetric sample
lmc(1:5) # 0
rmc(1:5) # 0
x1 \leftarrow c(1, 2, 7, 9, 10)mc(x1) \# = -1/3c( lmc(x1), lmc(x1), doReflect=TRUE)# 0 -1/3c( rmc( x1), rmc( x1, doReflect=TRUE))# -1/3 -1/6
c(-rmc(-x1), -rmc(-x1, doReflect=TRUE)) # 2/3 1/3data(cushny)
lmc(cushny) # 0.2
rmc(cushny) # 0.45
isSym_LRmc \leftarrow function(x, tol = 1e-14)all.equal(lmc(-x, doReflect=TRUE),
              rmc( x, doReflect=TRUE), tolerance = tol)
sym <- c(-20, -5, -2:2, 5, 20)
stopifnot(exprs = {
    lmc(sym) == 0.5rmc(sym) == 0.5isSym_LRmc(cushny)
    isSym_LRmc(x1)
```
lmrob 69

})

```
## Susceptibility to large outliers:
## "Sensitivity Curve" := empirical influence function
dX10 \le function(X) c(1:5,7,10,15,25, X) # generate skewed size-10 with 'X'
x <- c(26:40, 45, 50, 60, 75, 100)
(Imc10N \leftarrow vapply(x, function(X) Inc(dX10(X)), 1))(rmc10N \leq vapply(x, function(X) rmc(dX10(X)), 1))cols <- adjustcolor(2:3, 3/4)
plot(x, lmc10N, type="o", cex=1/2, main = "lmc & rmc( c(1:5,7,10,15,25, X) )",
     xlab=quote(X), log="x", col=cols[1])
lines(x, rmc10N, col=cols[2], lwd=3)
legend("top", paste0(c("lmc", "rmc"), "(X)"), col=cols, lty=1, lwd=c(1,3), pch = c(1, NA), bty="n")
n \leftarrow length(x)stopifnot(exprs = {
    all.equals(current = Imc10N, target = rep(0, n))all.equal(current = rmc10N, target = c(3/19, 1/5, 5/21, 3/11, 7/23, rep(1/3, n-5)))## and it stays stable with outlier X --> oo :
    lmc(dX10(1e300)) == 0rmc(dX10(1e300)) == rmc10N[6]})
```
lmrob *MM-type Estimators for Linear Regression*

### **Description**

Computes fast MM-type estimators for linear (regression) models.

# Usage

```
lmrob(formula, data, subset, weights, na.action, method = "MM",
     model = TRUE, x = !control$compute.rd, y = FALSE,
     singular.ok = TRUE, contrasts = NULL, offset = NULL,
     control = NULL, init = NULL, ...)
```
## Arguments

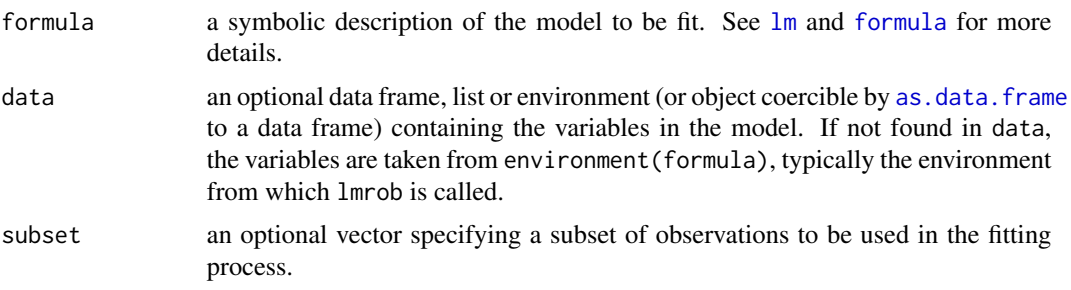

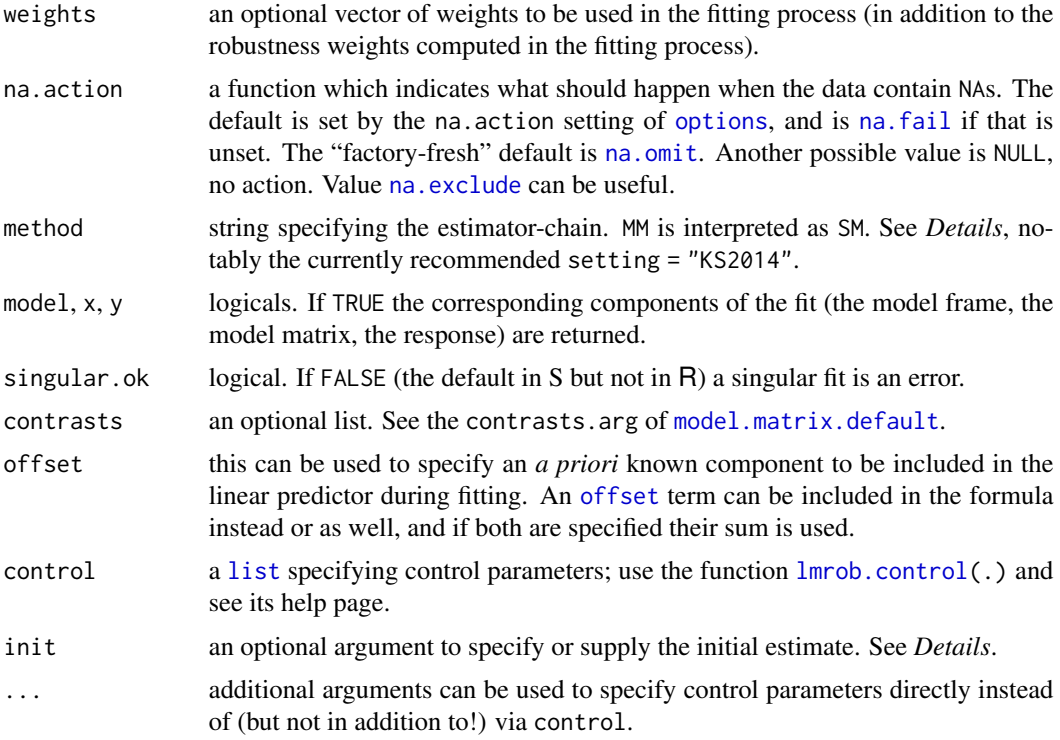

#### Details

Overview: This function computes an MM-type regression estimator as described in Yohai (1987) and Koller and Stahel (2011). By default it uses a bi-square redescending score function, and it returns a highly robust and highly efficient estimator (with 50% breakdown point and 95% asymptotic efficiency for normal errors). The computation is carried out by a call to [lmrob.fit\(](#page-82-0)).

The argument setting of [lmrob.control](#page-76-0) is provided to set alternative defaults as suggested in Koller and Stahel (2011) (setting="KS2011"; now do use its extension setting="KS2014"). For further details, see [lmrob.control](#page-76-0).

- Initial Estimator init: The initial estimator may be specified using the argument init. This can either be
	- a *string* used to specify built in internal estimators (currently "S" and "M-S", see *See also* below);
	- a [function](#page-0-0) taking arguments x, y, control, mf (where mf stands for model.frame) and returning a [list](#page-0-0) containing at least the initial coefficients as component "coefficients" and the initial scale estimate as "scale".
	- Or a [list](#page-0-0) giving the initial coefficients and scale as components "coefficients" and "scale". See also *Examples*.

Note that when init is a function or list, the method argument must *not* contain the initial estimator, e.g., use MDM instead of SMDM.

The default, equivalent to init = "S", uses as initial estimator an S-estimator (Rousseeuw and Yohai, 1984) which is computed using the Fast-S algorithm of Salibian-Barrera and Yohai

(2006), calling [lmrob.S\(](#page-86-0)). That function, since March 2012, by default uses *nonsingular* subsampling which makes the Fast-S algorithm feasible for categorical data as well, see Koller (2012). Note that convergence problems may still show up as warnings, e.g.,

S refinements did not converge (to refine.tol=1e-07) in 200 (= k.max) steps

and often can simply be remedied by increasing (i.e. weakening) refine.tol or increasing the allowed number of iterations k.max, see [lmrob.control](#page-76-0).

Method method: The following chain of estimates is customizable via the method argument. There are currently two types of estimates available,

"M": corresponds to the standard M-regression estimate.

"D": stands for the Design Adaptive Scale estimate as proposed in Koller and Stahel (2011).

The method argument takes a string that specifies the estimates to be calculated as a chain. Setting method='SMDM' will result in an intial S-estimate, followed by an M-estimate, a Design Adaptive Scale estimate and a final M-step. For methods involving a D-step, the default value of psi (see [lmrob.control](#page-76-0)) is changed to "lqq".

By default, standard errors are computed using the formulas of Croux, Dhaene and Hoorelbeke (2003) ([lmrob.control](#page-76-0) option cov=".vcov.avar1"). This method, however, works only for MM-estimates (i.e., method = "MM" or = "SM"). For other method arguments, the covariance matrix estimate used is based on the asymptotic normality of the estimated coefficients (cov=".vcov.w") as described in Koller and Stahel (2011). The var-cov computation can be skipped by  $cov = "none"$  and (re)done later by e.g.,  $vcov(\langle obj \rangle, cov = ".vcov.w").$ As of robustbase version 0.91-0 (April 2014), the computation of robust standard errors for method="SMDM" has been changed. The old behaviour can be restored by setting the control parameter cov.corrfact = "tauold".

#### Value

An object of class lmrob; a list including the following components:

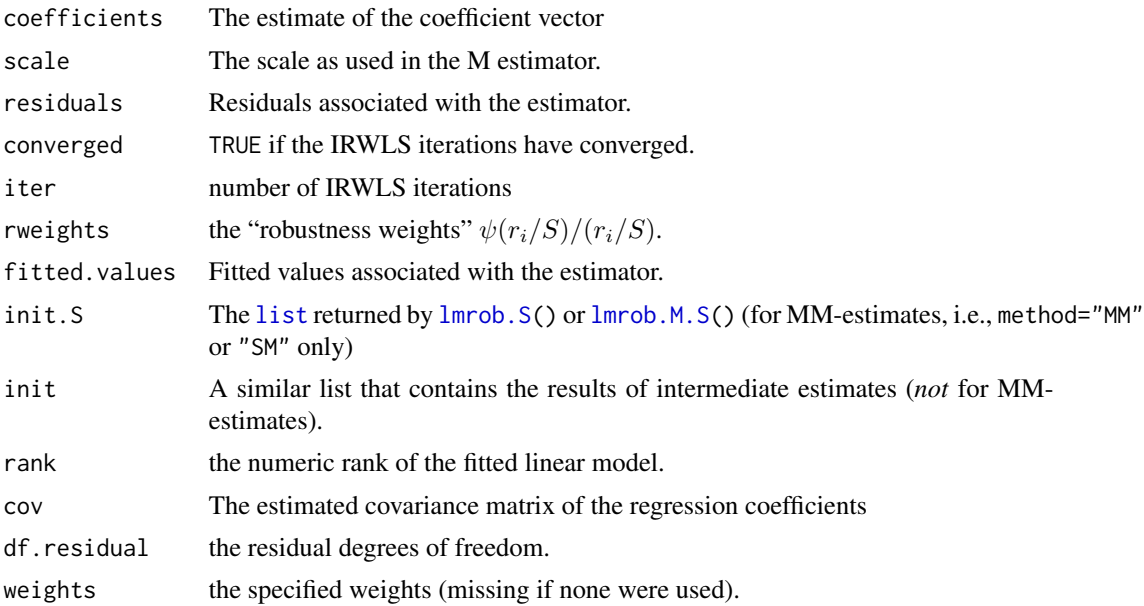

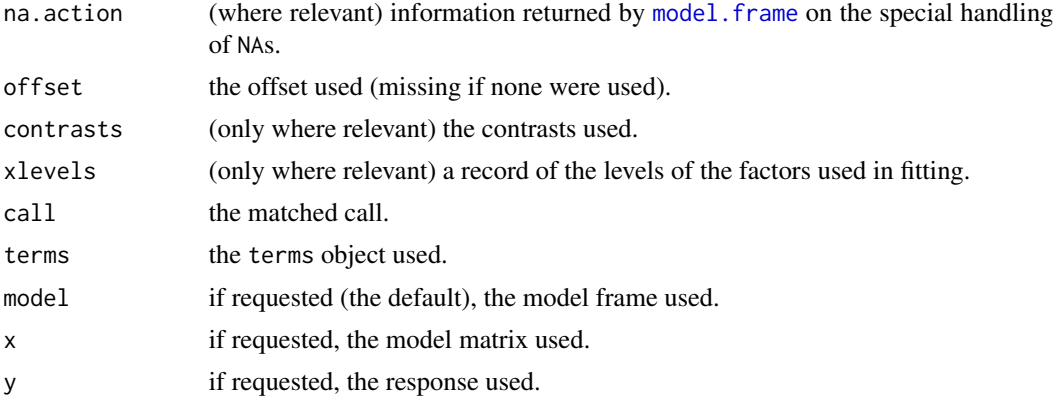

In addition, non-null fits will have components assign, and qr relating to the linear fit, for use by extractor functions such as summary.

#### Author(s)

(mainly:) Matias Salibian-Barrera and Manuel Koller

# References

Croux, C., Dhaene, G. and Hoorelbeke, D. (2003) *Robust standard errors for robust estimators*, Discussion Papers Series 03.16, K.U. Leuven, CES.

Koller, M. (2012) Nonsingular subsampling for S-estimators with categorical predictors, *ArXiv e-prints* <https://arxiv.org/abs/1208.5595>; extended version published as Koller and Stahel (2017), see [lmrob.control](#page-76-0).

Koller, M. and Stahel, W.A. (2011) Sharpening Wald-type inference in robust regression for small samples. *Computational Statistics & Data Analysis* 55(8), 2504–2515.

Maronna, R. A., and Yohai, V. J. (2000) Robust regression with both continuous and categorical predictors. *Journal of Statistical Planning and Inference* 89, 197–214.

Rousseeuw, P.J. and Yohai, V.J. (1984) Robust regression by means of S-estimators, In *Robust and Nonlinear Time Series*, J. Franke, W. Härdle and R. D. Martin (eds.). Lectures Notes in Statistics 26, 256–272, Springer Verlag, New York.

Salibian-Barrera, M. and Yohai, V.J. (2006) A fast algorithm for S-regression estimates, *Journal of Computational and Graphical Statistics* 15(2), 414–427. [doi:10.1198/106186006X113629](https://doi.org/10.1198/106186006X113629)

Yohai, V.J. (1987) High breakdown-point and high efficiency estimates for regression. *The Annals of Statistics* 15, 642–65.

Yohai, V., Stahel, W.~A. and Zamar, R. (1991) A procedure for robust estimation and inference in linear regression; in Stahel and Weisberg (eds), *Directions in Robust Statistics and Diagnostics*, Part II, Springer, New York, 365–374; [doi:10.1007/9781461244448\\_20.](https://doi.org/10.1007/978-1-4612-4444-8_20)

#### See Also

[lmrob.control](#page-76-0); for the algorithms [lmrob.S](#page-86-0), [lmrob.M.S](#page-85-0) and [lmrob.fit](#page-82-0); and for methods, [summary.lmrob](#page-157-0), for the extra "statistics", notably  $R^2$  ("R squared"); predict. lmrob, print. lmrob, plot. lmrob, and [weights.lmrob](#page-170-0).
#### lmrob..D..fit 73

## Examples

```
data(coleman)
set.seed(0)
## Default for a very long time:
summary( m1 <- lmrob(Y ~ ., data=coleman) )
## Nowadays **strongly recommended** for routine use:
summary(m2 <- lmrob(Y ~ ., data=coleman, setting = "KS2014") )
## ------------------
plot(residuals(m2) ~ weights(m2, type="robustness")) ##-> weights.lmrob()
abline(h=0, lty=3)
data(starsCYG, package = "robustbase")
## Plot simple data and fitted lines
plot(starsCYG)
  lmST < - lm(log.light ~ log.Te, data = starsCYG)(RlmST <- lmrob(log.light ~ log.Te, data = starsCYG))
abline(lmST, col = "red")
abline(RlmST, col = "blue")
## --> Least Sq.:/ negative slope \ robust: slope ~= 2.2 % checked in ../tests/lmrob-data.R
summary(RlmST) # -> 4 outliers; rest perfect
vcov(RlmST)
stopifnot(all.equal(fitted(RlmST),
                    predict(RlmST, newdata = starsCYG), tol = 1e-14))
## FIXME: setting = "KS2011" or setting = "KS2014" **FAIL** here
##--- 'init' argument -----------------------------------
## 1) string
set.seed(0)
m3 \leq -1mrob(Y \sim ., data=coleman, init = "S")
stopifnot(all.equal(m1[-18], m3[-18]))
## 2) function
initFun <- function(x, y, control, \ldots) { # no 'mf' needed
    init.S \leq 1mrob.S(x, y, \text{control})list(coefficients=init.S$coef, scale = init.S$scale)
}
set.seed(0)
m4 \leq -1mrob(Y \sim ., data=coleman, method = "M", init = initFun)
## list
m5 < -1mrob(Y \sim ., data=coleman, method = "M",
            init = list(coefficients = m3$init$coef, scale = m3$scale))
stopifnot(all.equal(m4[-17], m5[-17]))
```
<span id="page-72-0"></span>lmrob..D..fit *Compute Design Adaptive Scale estimate*

#### **Description**

This function calculates a Design Adaptive Scale estimate for a given MM-estimate. This is supposed to be a part of a chain of estimates like SMD or SMDM.

#### Usage

lmrob..D..fit(obj, x=obj\$x, control = obj\$control, mf, method = obj\$control\$method)

# Arguments

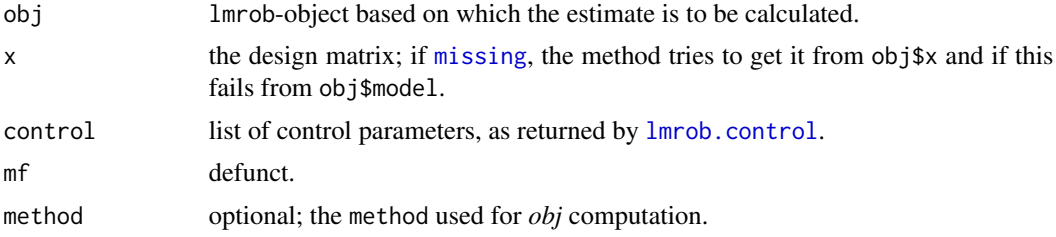

## Details

This function is used by  $lmrob$ . fit and typically not to be used on its own. Note that  $lmrob$ . fit() specifies control potentially differently than the default, but does use the default for method.

# Value

The given lmrob-object with the following elements updated:

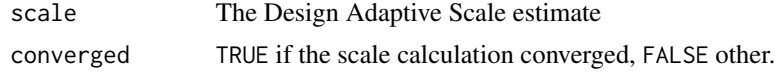

# Author(s)

Manuel Koller

## References

Koller, M. and Stahel, W.A. (2011), Sharpening Wald-type inference in robust regression for small samples, *Computational Statistics & Data Analysis* 55(8), 2504–2515.

# See Also

[lmrob.fit](#page-82-0), [lmrob](#page-68-0)

```
data(stackloss)
## Compute manual SMD-estimate:
## 1) MM-estimate
m1 <- lmrob(stack.loss ~ ., data = stackloss)
## 2) Add Design Adaptive Scale estimate
m2 < -1mrob..D..fit(m1)print(c(m1$scale, m2$scale))
```
# lmrob..M..fit 75

summary(m1) summary(m2) ## the covariance matrix estimate is also updated

<span id="page-74-0"></span>lmrob..M..fit *Compute M-estimators of regression*

# Description

This function performs RWLS iterations to find an M-estimator of regression. When started from an S-estimated beta.initial, this results in an MM-estimator.

# Usage

 $lmrob.M..fit(x = obj*x, y = objsy,$ beta.initial = obj\$coef, scale = obj\$scale, control = obj\$control, obj, mf, method = obj\$control\$method)

# Arguments

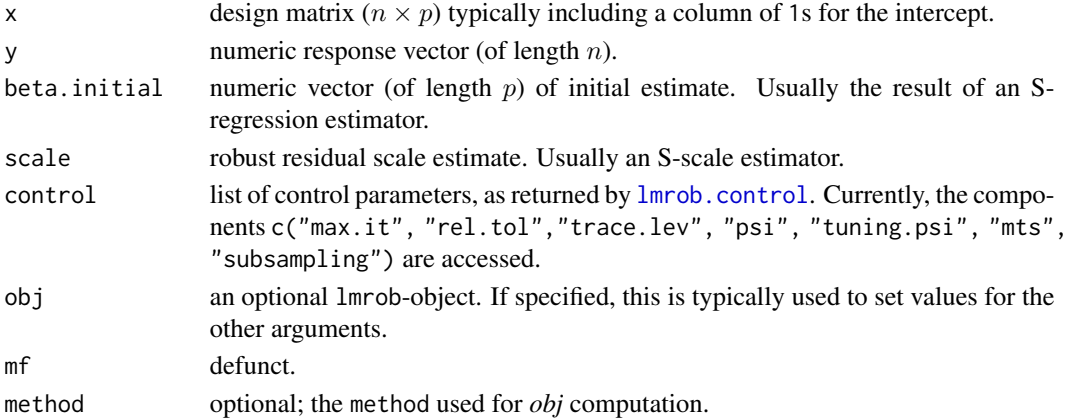

# Details

This function is used by [lmrob.fit](#page-82-0) (and anova(<lmrob>, type = "Deviance")) and typically not to be used on its own.

# Value

A list with the following elements:

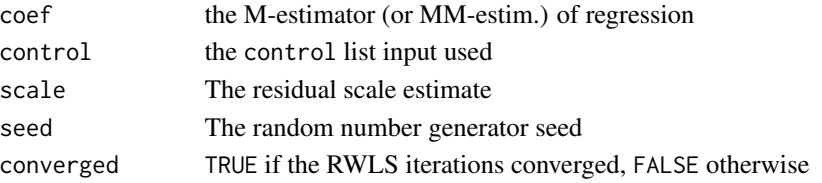

## Author(s)

Matias Salibian-Barrera and Martin Maechler

#### References

Yohai, 1987

# See Also

[lmrob.fit](#page-82-0), [lmrob](#page-68-0); [rlm](#page-0-0) from package [MASS](https://CRAN.R-project.org/package=MASS).

```
data(stackloss)
X \leq model.matrix(stack.loss \sim ., data = stackloss)
y <- stack.loss
## Compute manual MM-estimate:
## 1) initial LTS:
m0 <- ltsReg(X[,-1], y)
## 2) M-estimate started from LTS:
m1 <- lmrob..M..fit(X, y, beta.initial = coef(m0), scale = m0$scale, method = "SM",
                    control = Imrob.contrib(tuning.psi = 1.6, psi = 'bisquare'))## no 'method' (nor 'obj'):
m1. < - lmrob..M..fit(X, y, beta.initial = coef(m0), scale = m0$scale,
                     control = m1$control)
stopifnot(all.equal(m1, m1., tol = 1e-15)) # identical {call *not* stored!}
cbind(m0$coef, m1$coef)
## the scale is kept fixed:
stopifnot(identical(unname(m0$scale), m1$scale))
## robustness weights: are
r.s <- with(m1, residuals/scale) # scaled residuals
m1.wts \leq Mpsi(r.s, cc = 1.6, psi="tukey") / r.s
summarizeRobWeights(m1.wts)
##--> outliers 1,3,4,13,21
which(m0$lts.wt == 0) # 1,3,4,21 but not 13
## Manually add M-step to SMD-estimate (=> equivalent to "SMDM"):
m2 \leq -1mrob(stack.loss \sim ., data = stackloss, method = 'SMD')
m3 \leq -1mrob..M..fit(obj = m2)
## Simple function that allows custom initial estimates
## (Deprecated; use init argument to lmrob() instead.) %% MM: why deprecated?
lmrob.custom <- function(x, y, beta.initial, scale, terms) {
  ## initialize object
  obj <- list(control = lmrob.control("KS2011"),
              terms = terms) ## terms is needed for summary()
  ## M-step
  obj <- lmrob..M..fit(x, y, beta.initial, scale, obj = obj)
  ## D-step
  obj <- lmrob..D..fit(obj, x)
```
#### lmrob.control 77

```
## Add some missing elements
  obj$cov <- TRUE ## enables calculation of cov matrix
  obj$p <- obj$qr$rank
  obj$degree.freedom <- length(y) - obj$p
  ## M-step
  obj <- lmrob..M..fit(x, y, obj=obj)
  obj$control$method <- ".MDM"
  obj
}
m4 <- lmrob.custom(X, y, m2$init$init.S$coef,
                   m2$init$scale, m2$terms)
stopifnot(all.equal(m4$coef, m3$coef))
## Start from ltsReg:
m5 <- ltsReg(stack.loss ~ ., data = stackloss)
m6 <- lmrob.custom(m5$X, m5$Y, coef(m5), m5$scale, m5$terms)
```
<span id="page-76-0"></span>lmrob.control *Tuning Parameters for lmrob() and Auxiliaries*

## <span id="page-76-1"></span>**Description**

Tuning parameters for [lmrob](#page-68-0), the MM-type regression estimator and the associated S-, M- and Destimators. Using setting="KS2011" sets the defaults as suggested by Koller and Stahel (2011) and analogously for "KS2014".

The .M\*.default [function](#page-0-0)s and .M\*.defaults [list](#page-0-0)s contain default tuning parameters for all the predefined  $\psi$  functions, see also [Mpsi](#page-96-0), etc.

# Usage

```
lmrob.control(setting, seed = NULL, nResample = 500,
              tuning.chi = NULL, bb = 0.5, tuning.psi = NULL,
              max.it = 50, groups = 5, n.group = 400,
              k.fast.s = 1, best.r.s = 2,
              k.max = 200, maxit.scale = 200, k.m_s = 20,
          refine.tol = 1e-7, rel.tol = 1e-7, scale.tol = 1e-10, solve.tol = 1e-7,
              zero.tol = 1e-10,
              trace.lev = 0,
              mts = 1000, subsampling = c("nonsingular", "simple"),
              compute.rd = FALSE, method = "MM", psi = "bisquare",
              numbers = 10, cov = NULL,split.type = c("f", "fi", "fii"), fast.s.large.n = 2000,
              # only for outlierStats() :
              eps.outlier = function(nobs) 0.1 / nobs,
              eps.x = function(maxx) .Machine$double.eps^(.75)*maxx,
              compute.outlier.stats = method,
              warn.limit.reject = 0.5,
```
# 78 lmrob.control

```
warn.limit.meanrw = 0.5, ...)
```

```
## S3 method for class 'lmrobCtrl'
update(object, ...)
```

```
.Mchi.tuning.defaults
.Mchi.tuning.default(psi)
.Mpsi.tuning.defaults
.Mpsi.tuning.default(psi)
```
# Arguments

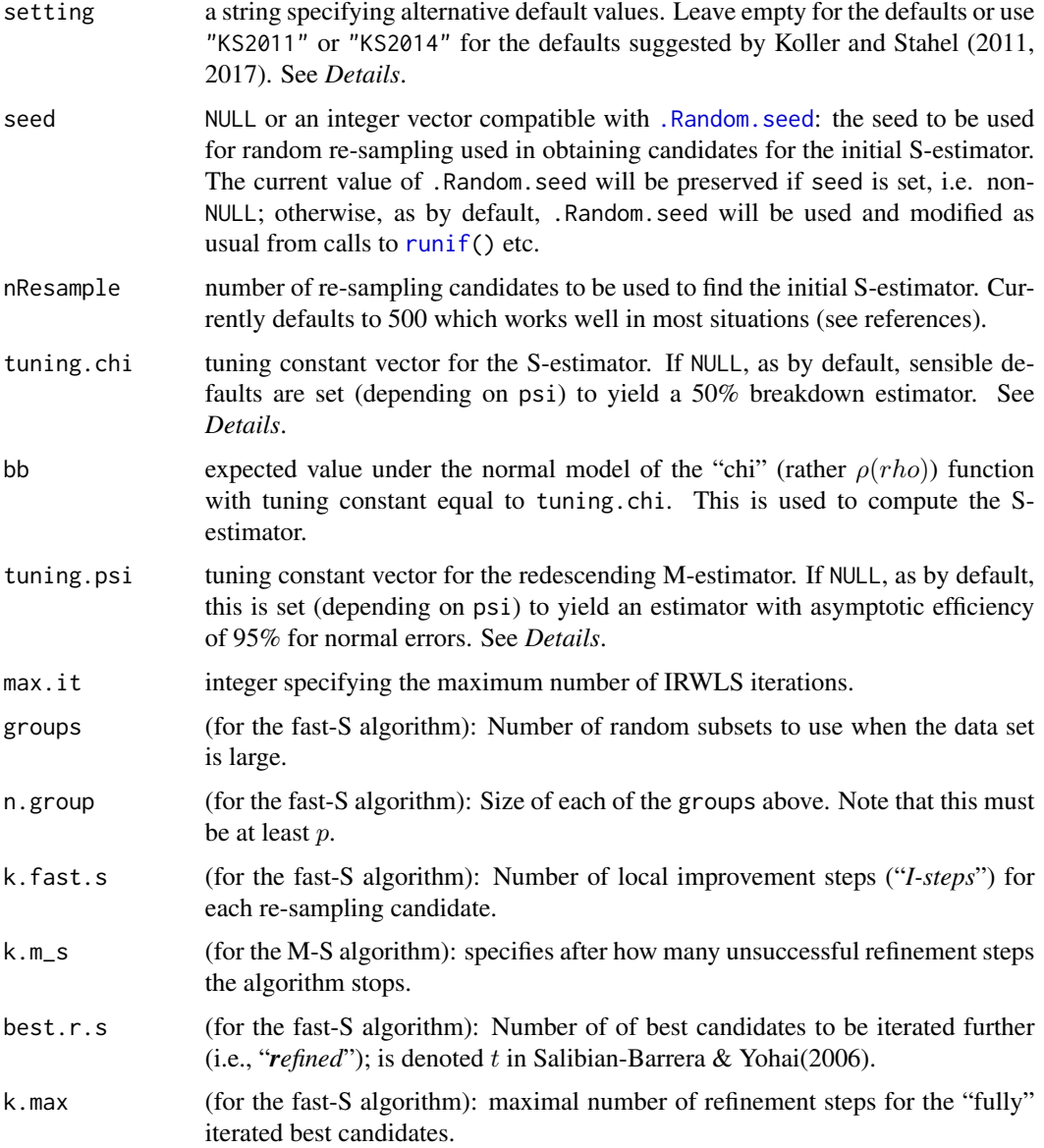

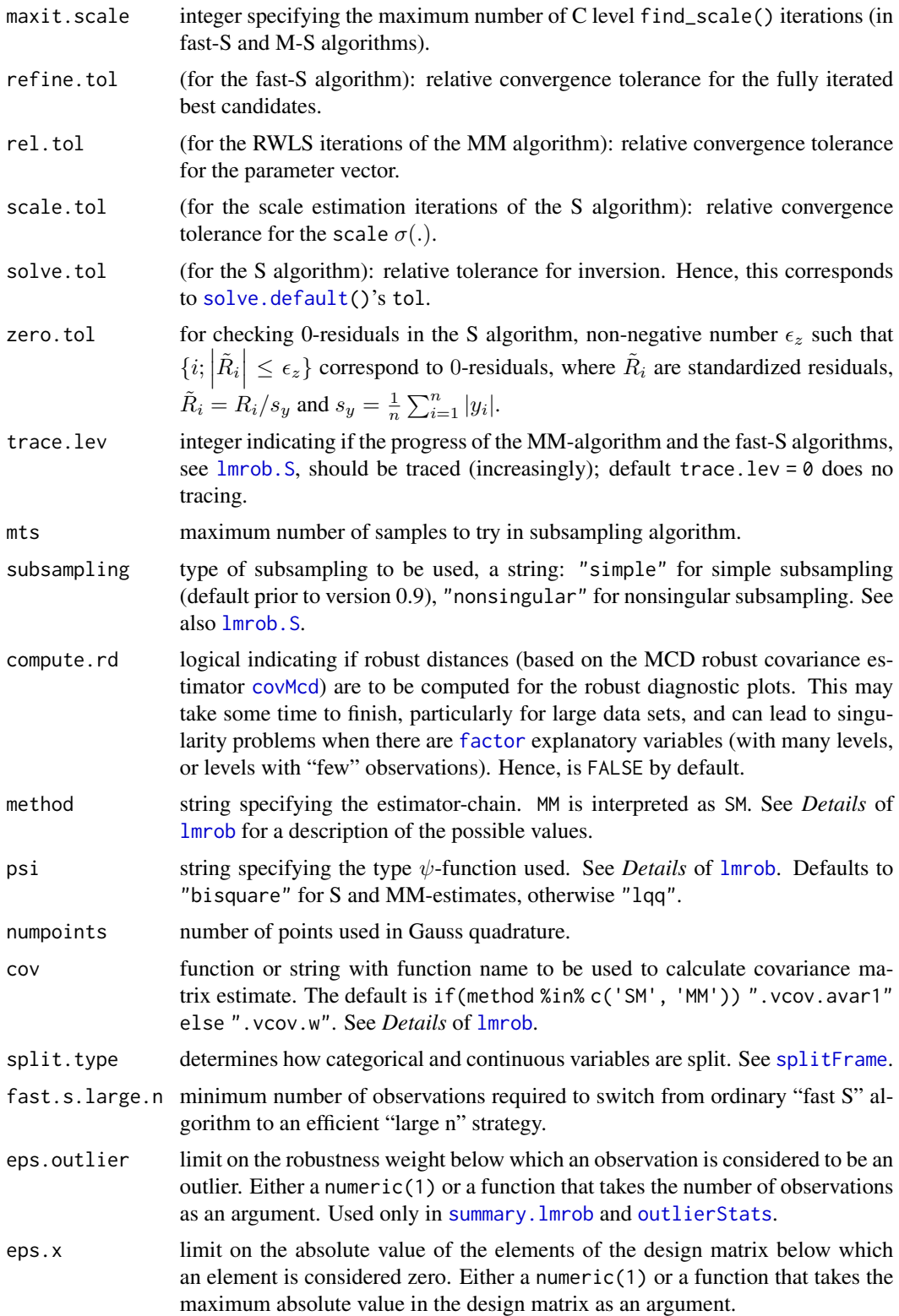

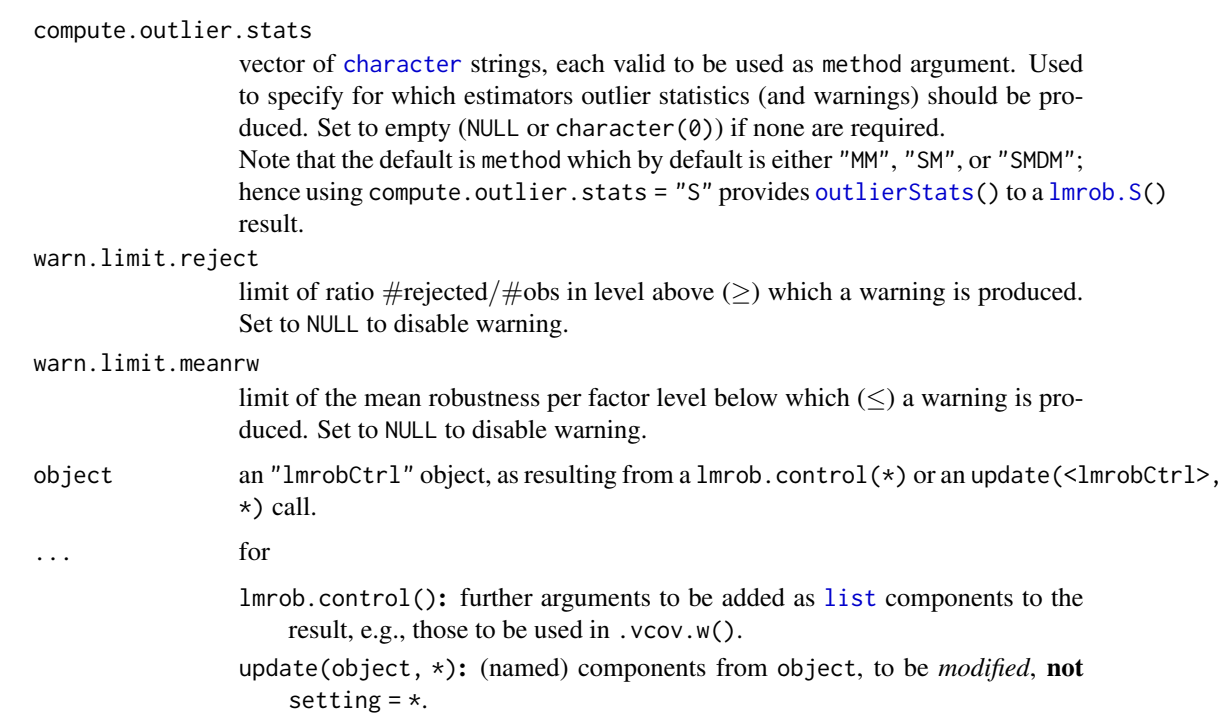

# Details

The option setting="KS2011" alters the default arguments. They are changed to method = "SMDM", psi = "lqq", max.it = 500, k.max = 2000, cov = ".vcov.w". The defaults of all the remaining arguments are not changed.

The option setting="KS2014" builds upon setting="KS2011". More arguments are changed to best.r.s = 20, k.fast.s = 2, nResample = 1000. This setting should produce more stable estimates for designs with [factor](#page-0-0)s.

By default, and in .Mpsi.tuning.default() and .Mchi.tuning.default(), tuning.chi and tuning.psi are set to yield an MM-estimate with breakdown point 0.5 and efficiency of 95% at the normal.

If numeric tuning.chi or tuning.psi are specified, say cc, for psi = "ggw" or "lqq", [.psi.const\(](#page-127-0)cc, psi) is used, see its help page.

To get the defaults, e.g., .Mpsi.tuning.default(psi) is equivalent to but more efficient than the formerly widely used lmrob.control(psi = psi)\$tuning.psi.

These defaults are:

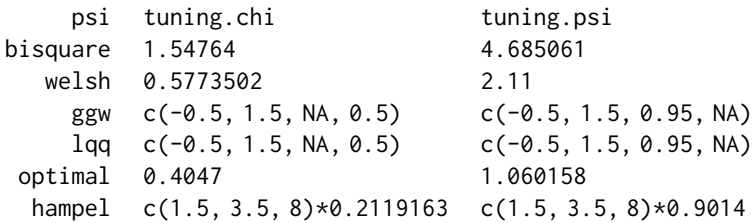

The values for the tuning constant for the ggw and lqq psi functions are specified differently here by a vector with four elements: minimal slope, b (controlling the bend at the maximum of the curve), efficiency, breakdown point. Use NA for an unspecified value of either efficiency or breakdown point, see examples in the tables (above and below). For these table examples, the respective "inner constants" are stored precomputed, see [.psi.lqq.findc](#page-127-0) for more.

The constants for the "hampel" psi function are chosen to have a redescending slope of  $-1/3$ . Constants for a slope of  $-1/2$  would be

> psi tuning.chi tuning.psi "hampel"  $c(2, 4, 8) * 0.1981319$   $c(2, 4, 8) * 0.690794$

Alternative coefficients for an efficiency of 85% at the normal are given in the table below.

```
psi tuning.psi
   bisquare 3.443689
      welsh 1.456
    ggw, lqq c(-0.5, 1.5, 0.85, NA)
    optimal 0.8684
hampel (-1/3) c(1.5, 3.5, 8)* 0.5704545
hampel (-1/2) c( 2, 4, 8) * 0.4769578
```
## Value

.Mchi.tuning.default(psi) and .Mpsi.tuning.default(psi) return a short [numeric](#page-0-0) vector of tuning constants which are defaults for the corresponding psi-function, see the *Details*. They are based on the named [list](#page-0-0)s .Mchi.tuning.defaults and .Mpsi.tuning.defaults, respectively.

lmrob.control() returns a named [list](#page-0-0) with over twenty components, corresponding to the arguments, where tuning.psi and tuning.chi are typically computed, as .Mpsi.tuning.default(psi) or .Mchi.tuning.default(psi), respectively. It is of [class](#page-0-0) "lmrobCtrl" and we provide print(), [update\(](#page-0-0)) and [within](#page-0-0) methods.

update(<lmrobCtrl>, ....) does *not* allow a setting="<...>" in .....

## Author(s)

Matias Salibian-Barrera, Martin Maechler and Manuel Koller

# References

Koller, M. and Stahel, W.A. (2011) Sharpening Wald-type inference in robust regression for small samples. *Computational Statistics & Data Analysis* 55(8), 2504–2515.

Koller, M. and Stahel, W.A. (2017) Nonsingular subsampling for regression S estimators with categorical predictors, *Computational Statistics* 32(2): 631–646. [doi:10.1007/s001800160679x.](https://doi.org/10.1007/s00180-016-0679-x) Referred as "KS2014" everywhere in **robustbase**; A shorter first version, Koller (2012) has been available from <https://arxiv.org/abs/1208.5595>.

# See Also

[Mpsi](#page-96-0), etc, for the (fast!) psi function computations; [lmrob](#page-68-0), also for references and examples.

```
## Show the default settings:
str(lmrob.control())
## Artificial data for a simple "robust t test":
set.seed(17)
y \le -y0 \le -\text{norm}(200)y[sample(200,20)] <- 100*rnorm(20)
gr \leftarrow as.factor(rbinom(200, 1, prob = 1/8))lmrob(y0 ~ ~ o+gr)## Use Koller & Stahel(2011)'s recommendation but a larger 'max.it':
str(ctr1 < -1mrob.control("KS2011", max.it = 1000))
str(.Mpsi.tuning.defaults)
stopifnot(identical(.Mpsi.tuning.defaults,
                   sapply(names(.Mpsi.tuning.defaults),
                          .Mpsi.tuning.default)))
## Containing (names!) all our (pre-defined) redescenders:
str(.Mchi.tuning.defaults)
## Difference between settings:
Cdef <- lmrob.control()
C11 <- lmrob.control("KS2011")
C14 <- lmrob.control("KS2014")
str(C14)
## Differences:
diffD <- names(which(!mapply(identical, Cdef,C11, ignore.environment=TRUE)))
diffC <- names(which(!mapply(identical, C11, C14, ignore.environment=TRUE)))
## KS2011 vs KS2014: Apart from `setting` itself, they only differ in three places:
cbind(KS11 = unlist(Cl1[diffC[-1]]),KS14 = unlist(Cl4[diffC[-1]]))## KS11 KS14
## nResample 500 1000
## best.r.s 2 20
## k.fast.s 1 2
## default vs KS2011: a bit more: setting + 8
str2simpLang <- function(x) {
    r <- if(is.null(x)) quote((NULL)) else str2lang(deparse(x))
    if(is.call(r)) format(r) else r
}
cbind(deflt= lapply(Cdef[diffD], str2simpLang),
     KS11 = lapply(C11 [diffD], str2simpLang))
## update()ing a lmrob.control() , e.g.,
C14mod \le- update(C14, trace.lev = 2) # the same as
C14m.d <- C14; C14m.d$trace.lev <- 2
stopifnot(identical(C14mod, C14m.d))
## changing psi --> updates tuning.{psi,chi}:
C14mp \leftarrow update(C14, psi = "hamped", seed=101)## updating 'method' is "smart" :
C.SMDM <- update(Cdef, method="SMDM")
```
#### lmrob.fit 83

```
all.equal(Cdef, C.SMDM) # changed also psi, tuning.{psi,chi} and cov !
chgd <- c("method", "psi", "tuning.chi", "tuning.psi", "cov")
str(Cdef [chgd])
str(C.SMDM[chgd])
C14m <- update(C14, method="SMM")
(ae <- all.equal(C14, C14mp))# changed tuning.psi & tuning.chi, too
stopifnot(exprs = {
    identical(C14, update(C14, method="SMDM")) # no change!
    identical(c("psi", "seed", "tuning.chi", "tuning.psi"),
            sort(gsub("[^.[:alpha:]]", "", sub(":.*", "", sub("^Component ", "", ae)))))
    identical(C14m, local({C <- C14; C$method <- "SMM"; C}))
})
##
try( update(C14, setting="KS2011") ) #--> Error: .. not allowed
```
<span id="page-82-0"></span>lmrob.fit *MM-type estimator for regression*

### Description

Compute MM-type estimators of regression: An S-estimator is used as starting value, and an Mestimator with fixed scale and redescending psi-function is used from there. Optionally a D-step (Design Adaptive Scale estimate) as well as a second M-step is calculated.

#### Usage

```
lmrob.fit(x, y, control, init = NULL, mf = NULL, bare-only = FALSE)
```
#### Arguments

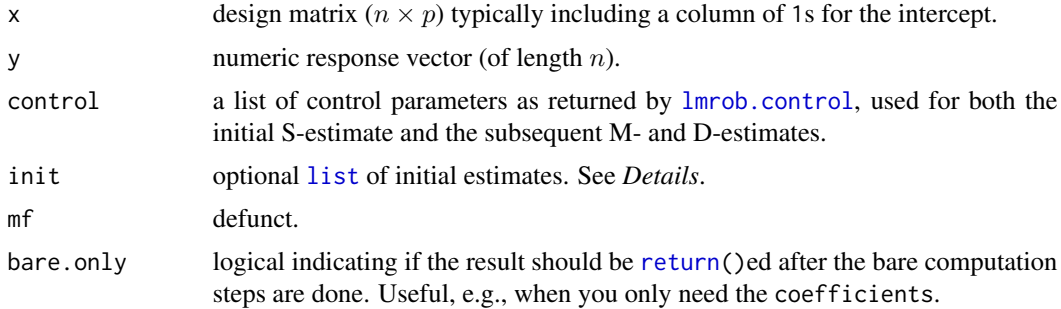

#### Details

This function is the basic fitting function for MM-type estimation, called by [lmrob](#page-68-0) and typically not to be used on its own.

If given, init must be a list of initial estimates containing at least the initial coefficients and scale as coefficients and scale. Otherwise it calls [lmrob.S\(](#page-86-0)..) and uses it as initial estimator.

A list with components (some missing in case bare.only is true)

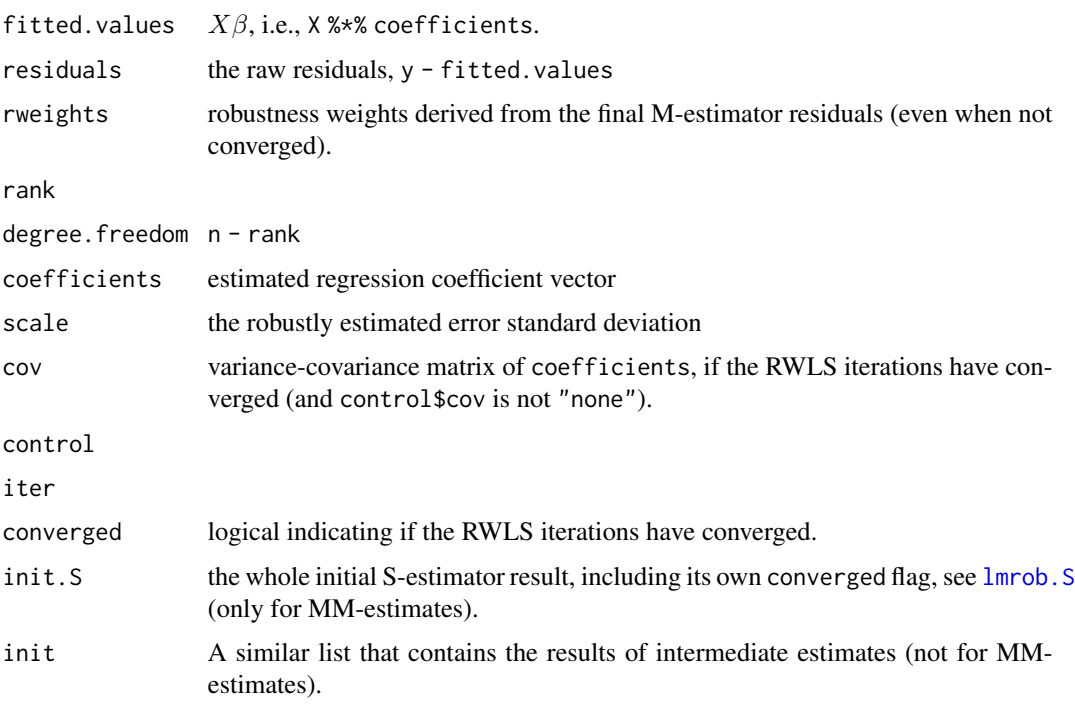

# Author(s)

Matias Salibian-Barrera, Martin Maechler and Manuel Koller

## See Also

[lmrob](#page-68-0), [lmrob..M..fit](#page-74-0), [lmrob..D..fit](#page-72-0), [lmrob.S](#page-86-0)

lmrob.lar *Least Absolute Residuals / L1 Regression*

# Description

To compute least absolute residuals (LAR) or "L1" regression, lmrob.lar implements the routine L1 in Barrodale and Roberts (1974), which is based on the simplex method of linear programming. It is a copy of  $lmRob.lar$  (in early 2012) from the **[robust](https://CRAN.R-project.org/package=robust)** package.

#### Usage

 $lmrob.lar(x, y, control, ...)$ 

#### lmrob.lar  $\sim$  85

# Arguments

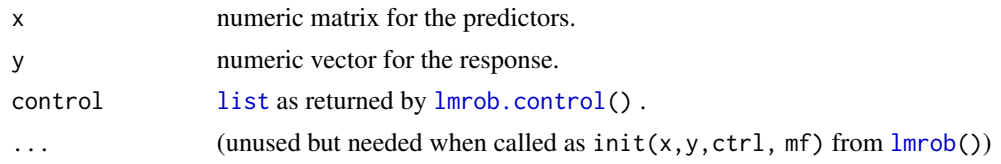

# Details

This method is used for computing the M-S estimate and typically not to be used on its own.

A description of the Fortran subroutines used can be found in Marazzi (1993). In the book, the main method is named RILARS.

# Value

A list that includes the following components:

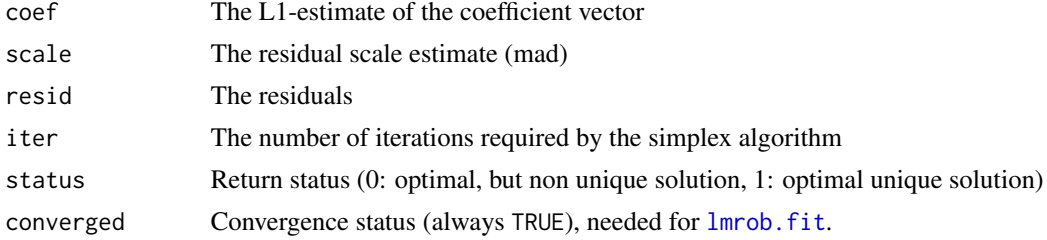

# Author(s)

Manuel Koller

## References

Marazzi, A. (1993). *Algorithms, routines, and S functions for robust statistics*. Wadsworth & Brooks/Cole, Pacific Grove, CA.

# See Also

[rq](#page-0-0) from CRAN package [quantreg](https://CRAN.R-project.org/package=quantreg).

```
data(stackloss)
X <- model.matrix(stack.loss ~ . , data = stackloss)
y <- stack.loss
(fm.L1 \leftarrow Imrob.Lar(X, y))with(fm.L1, stopifnot(converged
  , status == 1L
  , all.equal(scale, 1.5291576438)
  , sum(abs(residuals) < 1e-15) == 4 # p=4 exactly fitted obs.
))
```
## **Description**

Computes an M-S-estimator for linear regression using the "M-S" algorithm.

## Usage

```
lmrob.M.S(x, y, control, mf,
          split = splitFrame(mf, x, control$split.type))
```
# **Arguments**

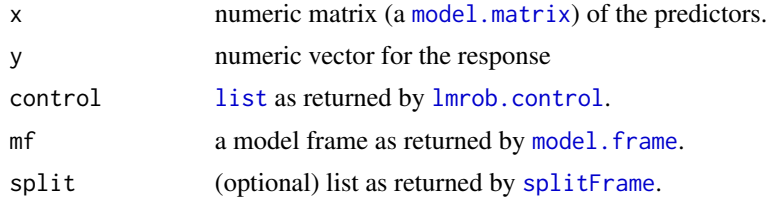

### Details

This function is used by [lmrob](#page-68-0) and not intended to be used on its own (because an M-S-estimator has too low efficiency 'on its own').

An M-S estimator is a combination of an S-estimator for the continuous variables and an L1 estimator (i.e. an M-estimator with  $\psi(t) = sign(t)$ ) for the categorical variables.

The S-estimator is estimated using a subsampling algorithm. If the model includes interactions between categorical ([factor](#page-0-0)) and continuous variables, the subsampling algorithm might fail. In this case, one can choose to assign the interaction to the categorical side of variables rather than to the continuous side. This can be accomplished via the control argument split.type or by specifying split, see [splitFrame](#page-150-0).

Note that the return status converged does not refer to the actual convergence status. The algorithm used does not guarantee convergence and thus true convergence is almost never reached. This is, however, not a problem if the estimate is only used as initial estimate part of an MM or SMDM estimate.

The algorithm sometimes produces the warning message "Skipping design matrix equilibration (dgeequ): row ?? is exactly zero.". This is just an artifact of the algorithm and can be ignored safely.

#### Value

A list with components

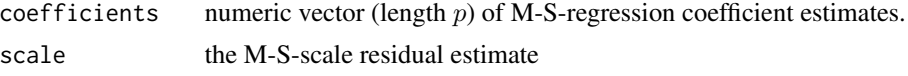

#### lmrob.S 87

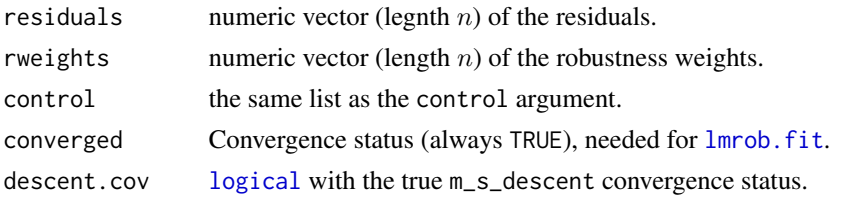

# Author(s)

Manuel Koller

# References

Maronna, R. A., and Yohai, V. J. (2000). Robust regression with both continuous and categorical predictors. *Journal of Statistical Planning and Inference* 89, 197–214.

## See Also

[lmrob](#page-68-0); for a description of the available split types, see [splitFrame](#page-150-0).

[lmRob](#page-0-0) in package [robust](https://CRAN.R-project.org/package=robust) uses a version of the M-S algorithm automatically when the formula contains factors. Our version however follows Maronna and Yohai (2000) more closely.

#### Examples

```
data(education)
education <- within(education, Region <- factor(Region))
flm <- lm(Y \sim Region + X1 + X2 + X3, education)
x <- model.matrix(flm)
y <- education$Y # == model.response(model.frame(flm))
set.seed(17)
f.MS \leftarrow \text{lmrob.M.S}(x, y, \text{control} = \text{lmrob.control}(),mf = model.frame(flm))
## The typical use of the "M-S" estimator -- as initial estimate :
fmMS <- lmrob(Y \sim Region + X1 + X2 + X3, education,
               init = "M-S")
```
<span id="page-86-0"></span>lmrob.S *S-regression estimators*

#### Description

Computes an S-estimator for linear regression, using the "fast S" algorithm.

#### Usage

```
lmrob.S(x, y, control,
       trace.lev = control$trace.lev,
       only.scale = FALSE, mf)
```
#### Arguments

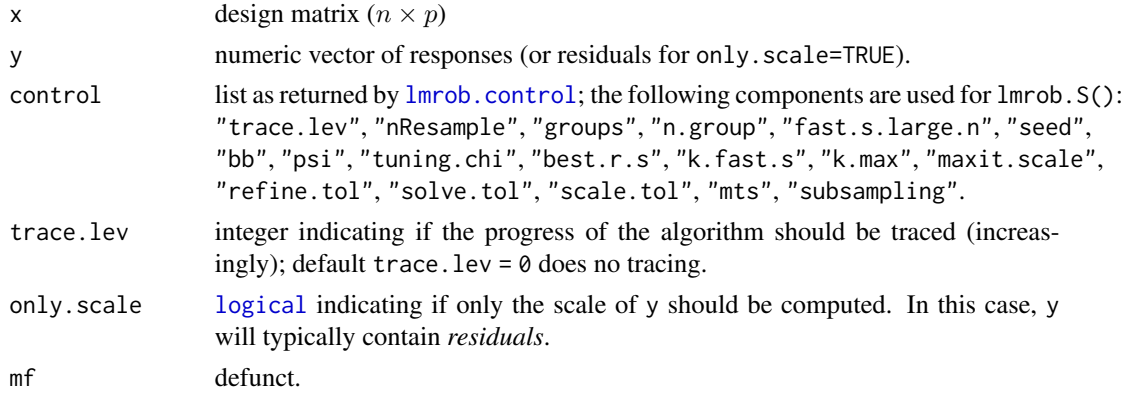

# Details

This function is used by  $lmrob.$  fit and typically not to be used on its own (because an S-estimator has too low efficiency 'on its own').

By default, the subsampling algorithm uses a customized LU decomposition which ensures a non singular subsample (if this is at all possible). This makes the Fast-S algorithm also feasible for categorical and mixed continuous-categorical data.

One can revert to the old subsampling scheme by setting the parameter subsampling in control to "simple".

# Value

By default (when only.scale is false), a list with components

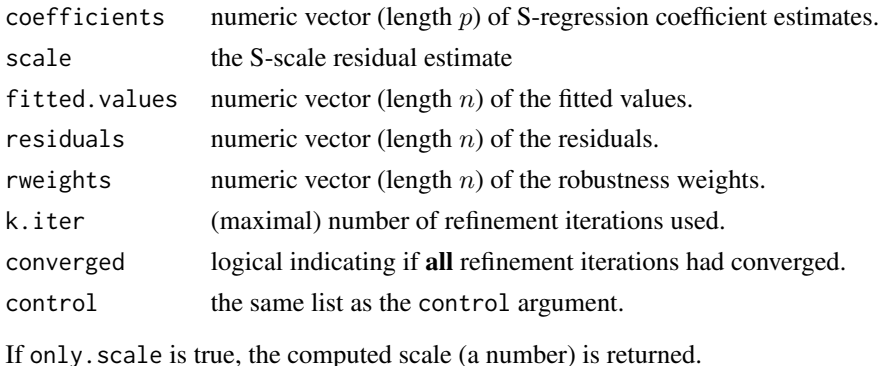

#### Author(s)

Matias Salibian-Barrera and Manuel Koller; Martin Maechler for minor new options and more documentation.

# See Also

[lmrob](#page-68-0), also for references.

Examples

```
set.seed(33)
x1 <- sort(rnorm(30)); x2 <- sort(rnorm(30)); x3 <- sort(rnorm(30))
X. \leq cbind(X1, X2, X3)y \le -10 + X. %*% (10*(2:4)) + rnorm(30)/10
y[1] <- 500 # a moderate outlier
X.[2,1] <- 20 # an X outlier
X1 \leftarrow \text{cbind}(1, X.)(m.lm < -1m(y \sim X.))set.seed(12)
m.lmS <- lmrob.S(x=X1, y=y,
                 control = Imrob.contrib(nRes = 20), traceњ = 1)m.lmS[c("coefficients","scale")]
all.equal(unname(m.lmS$coef), 10 * (1:4), tolerance = 0.005)
stopifnot(all.equal(unname(m.lmS$coef), 10 * (1:4), tolerance = 0.005),
          all.equal(m.lmS$scale, 1/10, tolerance = 0.09))
## only.scale = TRUE: Compute the S scale, given residuals;
s.lmS <- lmrob.S(X1, y=residuals(m.lmS), only.scale = TRUE,
                 control = Imrob.contrib(trace.lev = 3))all.equal(s.lmS, m.lmS$scale) # close: 1.89e-6 [64b Lnx]
```
los *Length of Stay Data*

## Description

Length of stay for 201 patients that stayed at the University Hospital of Lausanne during the year 2000.

# Usage

```
data(los, package="robustbase")
```
## Format

Vector of integer values giving the length of stay (days):

int [1:201] 16 13 17 4 15 24 59 18 33 8 ...

#### Details

These data may be used to estimate and predict the total resource consumption of this group of patients.

Cf. Ruffieux, Paccaud and Marazzi (2000).

los se a seu alternativo e a seu alternativo e a seu alternativo e a seu alternativo e a seu alternativo e a s

## Source

The data were kindly provided by A. Marazzi.

Cf. Hubert, M. and Vandervieren, E. (2006), p. 13–15.

# References

Ruffieux, C., Paccaud, F. and A. Marazzi (2000) Comparing rules for truncating hospital length of stay; *Casemix Quarterly* 2, n. 1.

See also those for [adjbox](#page-3-0).

# Examples

```
summary(los) # quite skewed, with median(.) = 8
plot(table(los))
boxplot(los, horizontal=TRUE, add=TRUE, col = "red", axes=FALSE)
##-> "outliers" instead of "just skewed"
hist(log(los))
boxplot(log(los), add=TRUE, col=2, border=2, horizontal = TRUE, at = -1)
## Hubert and Vandervieren (2006), p. 15, Fig. 11.
adjbox(los, col = "gray", staplecol="red", outcol = "red",
       main = "(Skewness-)Adjusted and original boxplot for 'los' data")
boxplot(los, add = TRUE, staplewex= 0.2, outcex= 0.5, outpch= 4,
        staplecol = "blue", outcol = "blue", staplelwd=2)
legend("topright", c("adjbox(los)", "boxplot(los)"),
      col=c("red", "blue"), lwd = 1:2, bty="n")
```
ltsReg *Least Trimmed Squares Robust (High Breakdown) Regression*

# **Description**

Carries out least trimmed squares (LTS) robust (high breakdown point) regression.

## Usage

```
ltsReg(x, \ldots)## S3 method for class 'formula'
ltsReg(formula, data, subset, weights, na.action,
       model = TRUE, x.ret = FALSE, y.ret = FALSE,
      contrast = NULL, offset, ...)## Default S3 method:
ltsReg(x, y, intercept = TRUE, alpha = , nsamp = , adjust = ,
      mcd = TRUE, qr.out = FALSE, yname = NULL,
      seed = , trace = , use.correction = , wgtFUN = , control = rrow.control(),...)
```
#### ltsReg 91

# Arguments

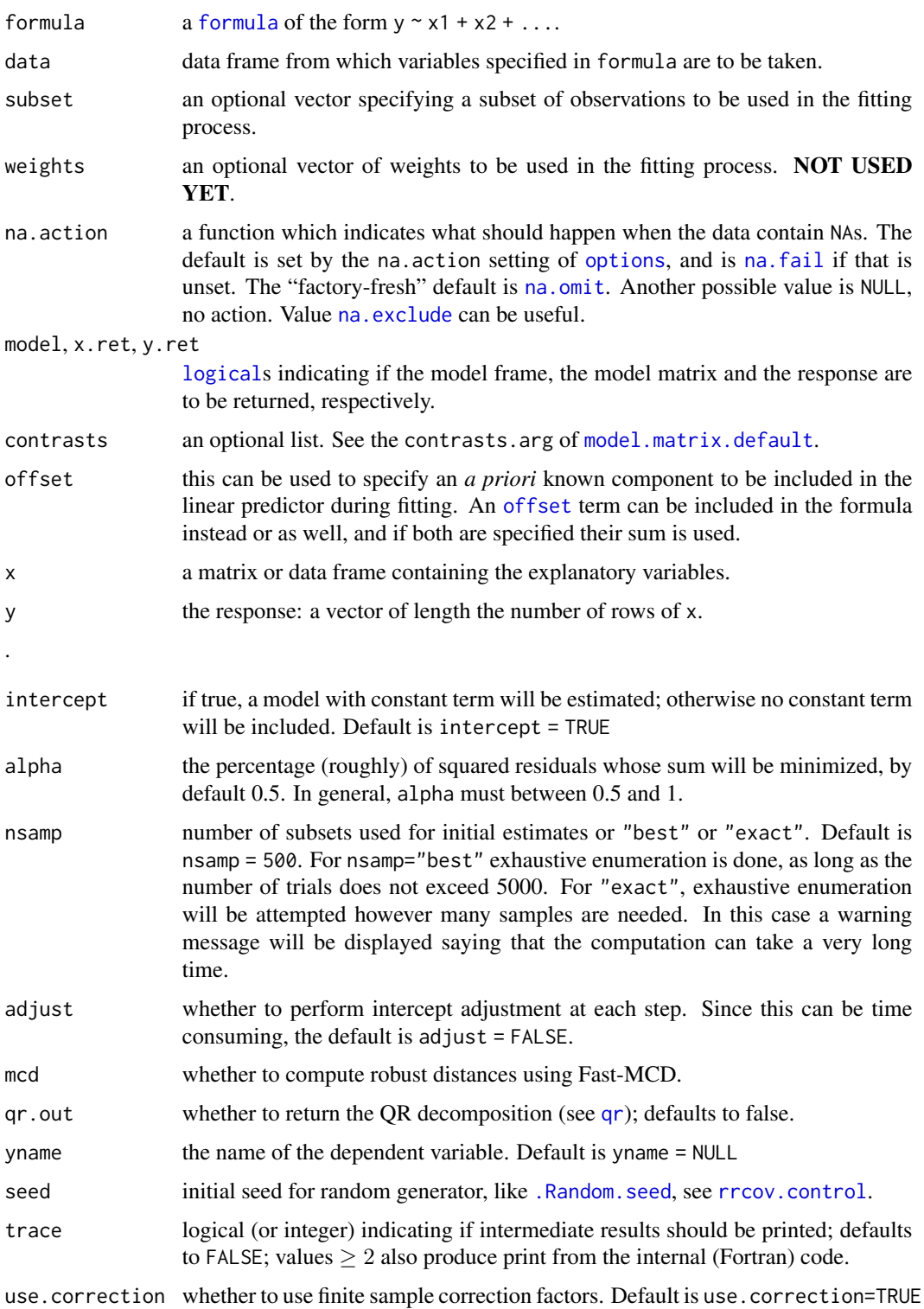

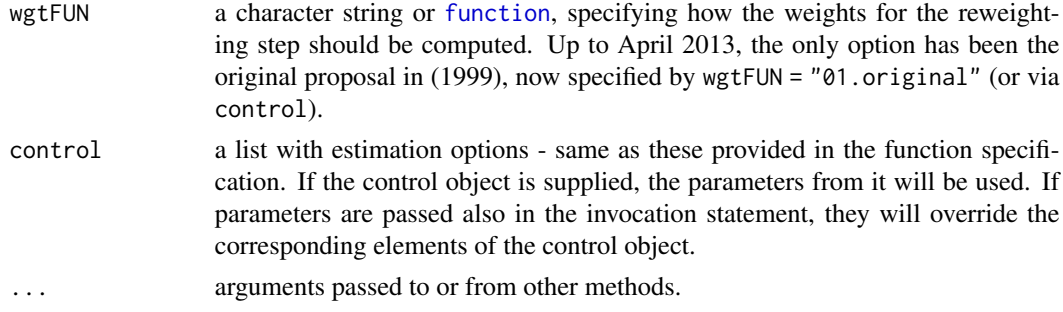

#### Details

The LTS regression method minimizes the sum of the h smallest squared residuals, where  $h >$  $n/2$ , i.e. at least half the number of observations must be used. The default value of h (when alpha=1/2) is roughly  $n/2$ , more precisely, (n+p+1) %/% 2 where n is the total number of observations, but by setting alpha, the user may choose higher values up to n, where  $h = h(\alpha, n, p)$ [h.alpha.n\(](#page-58-0)alpha,n,p). The LTS estimate of the error scale is given by the minimum of the objective function multiplied by a consistency factor and a finite sample correction factor – see Pison et al. (2002) for details. The rescaling factors for the raw and final estimates are returned also in the vectors raw.cnp2 and cnp2 of length 2 respectively. The finite sample corrections can be suppressed by setting use.correction=FALSE. The computations are performed using the Fast LTS algorithm proposed by Rousseeuw and Van Driessen (1999).

As always, the formula interface has an implied intercept term which can be removed either by  $y \sim$  $x - 1$  or  $y \sim 0 + x$ . See [formula](#page-0-0) for more details.

#### Value

The function ltsReg returns an object of class "lts". The [summary](#page-0-0) method function is used to obtain (and print) a summary table of the results, and  $plot()$  $plot()$  can be used to plot them, see the the specific help pages.

The generic accessor functions [coefficients](#page-0-0), [fitted.values](#page-0-0) and [residuals](#page-0-0) extract various useful features of the value returned by ltsReg.

An object of class 1ts is a [list](#page-0-0) containing at least the following components:

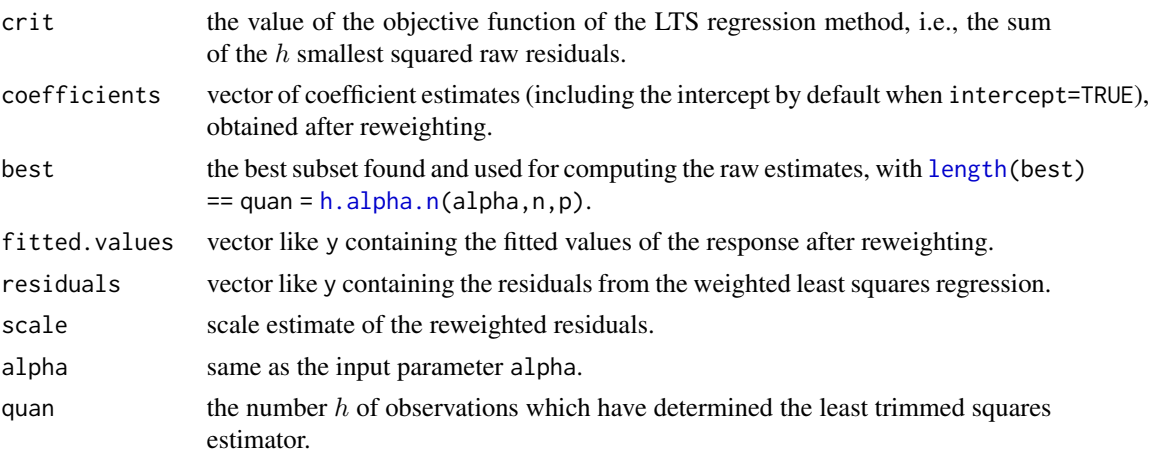

#### ltsReg 2003 - 2004 - 2006 - 2007 - 2008 - 2009 - 2009 - 2009 - 2009 - 2009 - 2009 - 2009 - 2009 - 2009 - 2009 -

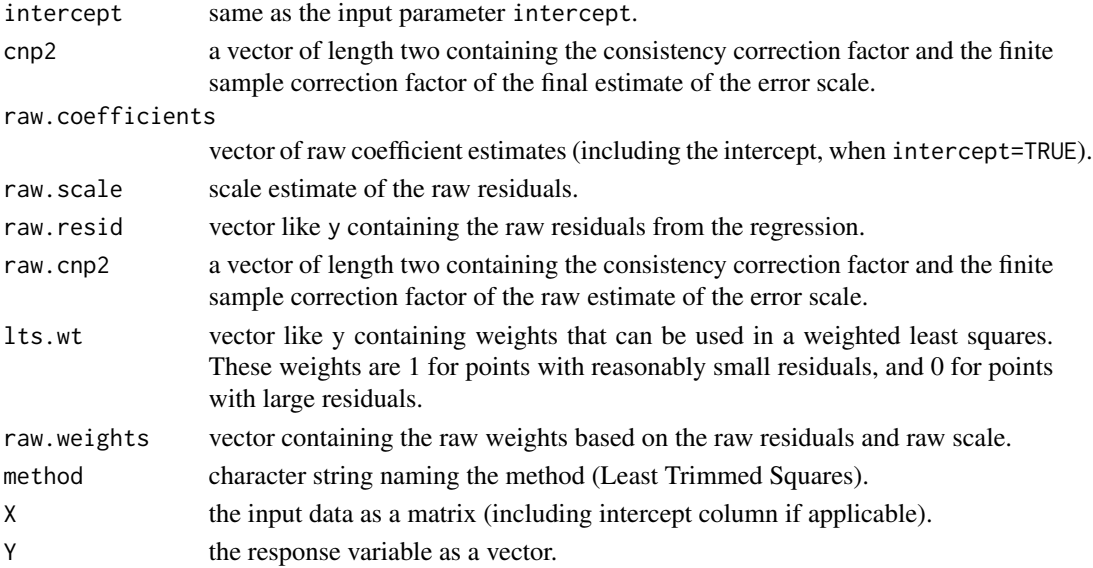

# Author(s)

Valentin Todorov <valentin.todorov@chello.at>, based on work written for S-plus by Peter Rousseeuw and Katrien van Driessen from University of Antwerp.

# References

Peter J. Rousseeuw (1984), Least Median of Squares Regression. *Journal of the American Statistical Association* 79, 871–881.

P. J. Rousseeuw and A. M. Leroy (1987) *Robust Regression and Outlier Detection.* Wiley.

P. J. Rousseeuw and K. van Driessen (1999) A fast algorithm for the minimum covariance determinant estimator. *Technometrics* 41, 212–223.

Pison, G., Van Aelst, S., and Willems, G. (2002) Small Sample Corrections for LTS and MCD. *Metrika* 55, 111-123.

# See Also

[covMcd](#page-36-0); [summary.lts](#page-159-0) for summaries, [lmrob\(](#page-68-0)) for alternative robust estimator with HBDP. The generic functions [coef](#page-0-0), [residuals](#page-0-0), [fitted](#page-0-0).

```
data(heart)
## Default method works with 'x'-matrix and y-var:
heart.x \leq data.matrix(heart[, 1:2]) # the X-variables
heart.y <- heart[,"clength"]
ltsReg(heart.x, heart.y)
data(stackloss)
ltsReg(stack.loss ~ ., data = stackloss)
```
# Description

Compute the 'medcouple', a *robust* concept and estimator of skewness. The medcouple is defined as a scaled median difference of the left and right half of distribution, and hence *not* based on the third moment as the classical skewness.

## Usage

```
mc(x, na.rm = FALSE, doReflect = (length(x) < = 100),doScale = FALSE, # was hardwired=TRUE, then default=TRUE
  c.huberize = 1e11, \# was implicitly = Inf originally
  eps1 = 1e-14, eps2 = 1e-15, \# << new in 0.93-2 (2018-07..)
  maxit = 100, trace.lev = 0, full.result = FALSE)
```
# Arguments

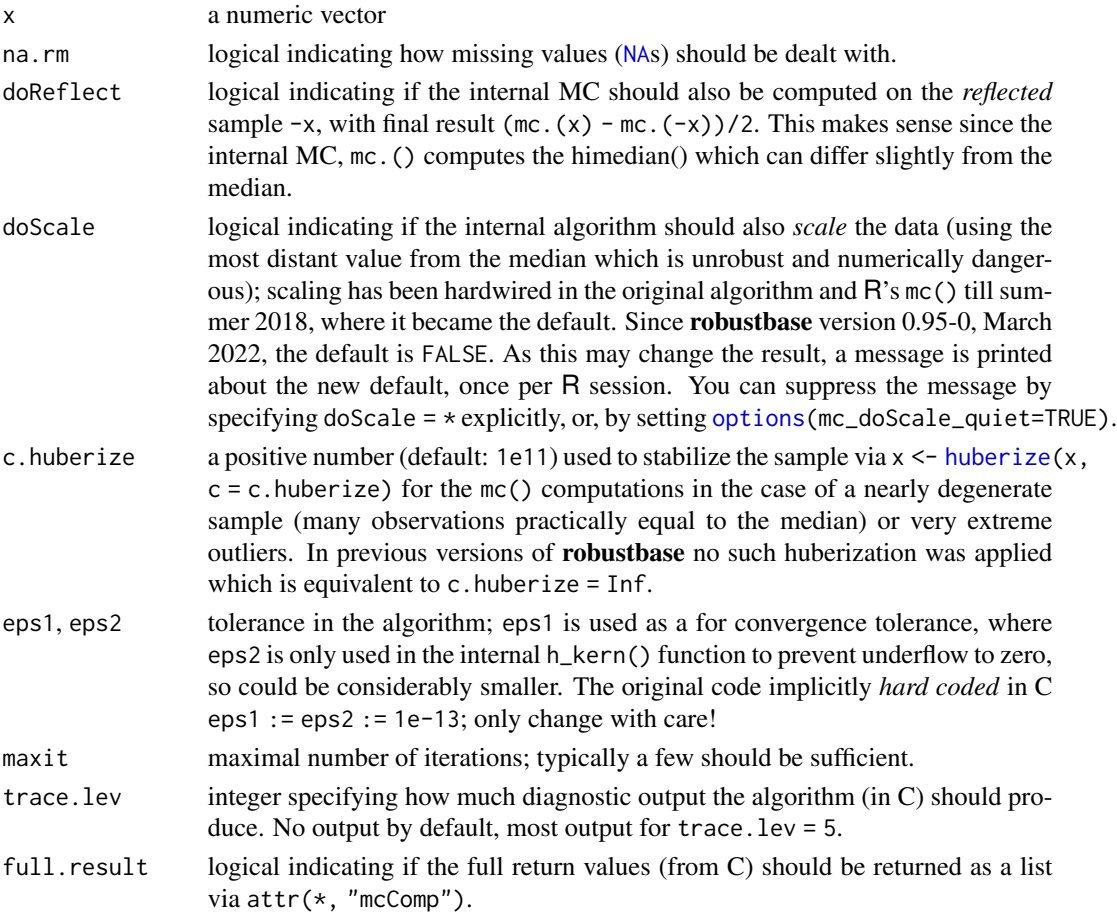

# Value

a number between -1 and 1, which is the medcouple,  $MC(x)$ . For  $r < -\text{mc}(x, \text{full}.\text{result} =$ TRUE, ....), then  $attr(r, "mcComp")$  is a list with components

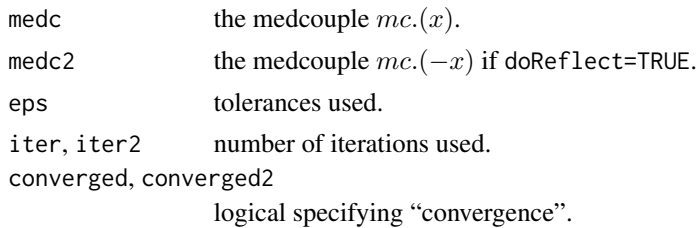

#### Convergence Problems

For extreme cases there were convergence problems which should not happen anymore as we now use doScale=FALSE and huberization (when c.huberize < Inf).

The original algorithm and  $mc(*, doScale=TRUE)$  not only centers the data around the median but also scales them by the extremes which may have a negative effect e.g., when changing an extreme outlier to even more extreme, the result changes wrongly; see the 'mc10x' example.

# Author(s)

Guy Brys; modifications by Tobias Verbeke and bug fixes and extensions by Manuel Koller and Martin Maechler.

The new default doScale=FALSE, and the new c.huberize were introduced as consequence of Lukas Graz' BSc thesis.

#### References

Guy Brys, Mia Hubert and Anja Struyf (2004) A Robust Measure of Skewness; *JCGS* 13 (4), 996– 1017.

Hubert, M. and Vandervieren, E. (2008). An adjusted boxplot for skewed distributions, *Computational Statistics and Data Analysis* 52, 5186–5201.

Lukas Graz (2021). Improvement of the Algorithms for the Medcoule and the Adjusted Outlyingness; unpublished BSc thesis, supervised by M.Maechler, ETH Zurich.

## See Also

[Qn](#page-133-0) for a robust measure of scale (aka "dispersion"), ....

## Examples

 $mc(1:5)$  # 0 for a symmetric sample

 $x1 \leftarrow c(1, 2, 7, 9, 10)$  $mc(x1)$  # =  $-1/3$ data(cushny) mc(cushny) # 0.125

```
stopifnot(mc(c(-20, -5, -2:2, 5, 20)) == 0,
          mc(x1, doReflect=FALSE) == mc(-x1, doReflect=FALSE),
          all.equal(mc(x1, doReflect=FALSE), -1/3, tolerance = 1e-12))
## Susceptibility of the current algorithm to large outliers :
dX10 <- function(X) c(1:5,7,10,15,25, X) # generate skewed size-10 with 'X'
x \leq -c(10, 20, 30, 100^{\circ}(1:20))## (doScale=TRUE, c.huberize=Inf) were (implicit) defaults in earlier {robustbase}:
(mc10x <- vapply(x, function(X) mc(dX10(X), doScale=TRUE, c.huberize=Inf), 1))
## limit X \rightarrow Inf should be 7/12 = 0.58333... but that "breaks down a bit" :
plot(x, mc10x, type="b", main = "mc( c(1:5,7,10,15,25, X) )", xlab="X", log="x")
## The new behavior is much preferable {shows message about new 'doScale=FALSE'}:
(mc10N \leq\nu) vapply(x, function(X) mc(dX10(X)), 1))
lines(x, mc10N, col=adjustcolor(2, 3/4), lwd=3)
mtext("mc(*, c.huberize=1e11)", col=2)
stopifnot(all.equal(c(4, 6, rep(7, length(x)-2))/12, mc10N))
## Here, huberization already solves the issue:
mc10NS <- vapply(x, function(X) mc(dX10(X), doScale=TRUE), 1)
stopifnot(all.equal(mc10N, mc10NS))
```
milk *Daudin's Milk Composition Data*

#### **Description**

Daudin et al.(1988) give 8 readings on the composition of 86 containers of milk. They speak about 85 observations, but this can be explained with the fact that observations 63 and 64 are identical (as noted by Rocke (1996)).

The data set was used for analysing the stability of principal component analysis by the bootstrap method. In the same context, but using high breakdown point robust PCA, these data were analysed by Todorov et al. (1994). Atkinson (1994) used these data for ilustration of the forward search algorithm for identifying of multiple outliers.

#### Usage

```
data(milk, package="robustbase")
```
#### Format

A data frame with 86 observations on the following 8 variables, all but the first measure units in *grams / liter*.

- X1 density
- X2 fat content
- X3 protein content
- X4 casein content
- X5 cheese dry substance measured in the factory
- X7 milk dry substance
- X8 cheese product

#### Source

Daudin, J.J. Duby, C. and Trecourt, P. (1988) Stability of Principal Component Analysis Studied by the Bootstrap Method; *Statistics* 19, 241–258.

## References

Todorov, V., Neyko, N., Neytchev, P. (1994) Stability of High Breakdown Point Robust PCA, in *Short Communications, COMPSTAT'94*; Physica Verlag, Heidelberg.

Atkinson, A.C. (1994) Fast Very Robust Methods for the Detection of Multiple Outliers. *J. Amer. Statist. Assoc.* 89 1329–1339.

Rocke, D. M. and Woodruff, D. L. (1996) Identification of Outliers in Multivariate Data; *J. Amer. Statist. Assoc.* 91 (435), 1047–1061.

## Examples

```
data(milk)
(c.milk <- covMcd(milk))
summarizeRobWeights(c.milk $ mcd.wt)# 19..20 outliers
umilk \le unique(milk) # dropping obs.64 (== obs.63)
summary(cumilk <- covMcd(umilk, nsamp = "deterministic")) # 20 outliers
```
<span id="page-96-0"></span>Mpsi *Psi / Chi / Wgt / Rho Functions for \*M-Estimation*

#### <span id="page-96-1"></span>**Description**

Compute Psi / Chi / Wgt / Rho functions for M-estimation, i.e., including MM, etc. For definitions and details, please use the vignette " $\psi$ [-Functions Available in Robustbase".](https://cran.r-project.org/package=robustbase/vignettes/psi_functions.pdf)

MrhoInf(x) computes  $\rho(\infty)$ , i.e., the normalizing or scaling constant for the transformation from  $\rho(\cdot)$  to  $\tilde{\rho}(\cdot)$ , where the latter, aka as  $\chi(\cdot)$  fulfills  $\tilde{\rho}(\infty) = 1$  which makes only sense for "redescending" psi functions, i.e., not for "huber".

Mwgt(x,  $\star$ ) computes  $\psi(x)/x$  (fast and numerically accurately).

#### Usage

```
Mpsi(x, cc, psi, deriv = 0)Mchi(x, cc, psi, deriv = \emptyset)
Mwgt(x, cc, psi)
MrhoInf(cc, psi)
.Mwgt.psi1(psi, cc = .Mpsi.tuning.default(psi))
.regularize.Mpsi(psi, redescending = TRUE)
```
## Arguments

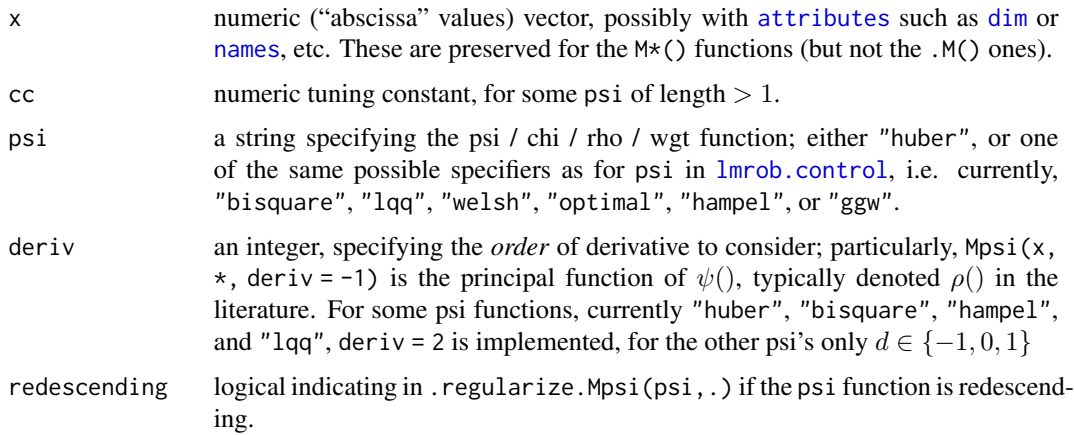

# Details

Theoretically, Mchi() would not be needed explicitly as it can be computed from Mpsi() and MrhoInf(), namely, by

Mchi(x,  $\star$ , deriv = d) == Mpsi(x,  $\star$ , deriv = d-1) / MrhoInf( $\star$ )

for  $d = 0, 1, 2$  (and '\*' containing par, psi, and equality is in the sense of [all.equal\(](#page-0-0)x,y, tol) with a small tol.

Similarly, Mwgt would not be needed strictly, as it could be defined via Mpsi), but the explicit definition takes care of 0/0 and typically is of a more simple form.

For experts, there are slightly even faster versions, .Mpsi(), .Mwgt(), etc.

.Mwgt.psi1() mainly a utility for [nlrob\(](#page-99-0)), returns a [function](#page-0-0) with similar semantics as [psi.hampel](#page-0-0), [psi.huber](#page-0-0), or [psi.bisquare](#page-0-0) from package **[MASS](https://CRAN.R-project.org/package=MASS)**. Namely, a function with arguments  $(x, \text{deriv=0})$ , which for deriv=0 computes Mwgt(x, cc, psi) and otherwise computes Mpsi(x, cc, psi, deriv=deriv).

.Mpsi(), .Mchi(), .Mwgt(), and .MrhoInf() are low-level versions of Mpsi(), Mchi(), Mwgt(), and MrhoInf(), respectively, and .psi2ipsi() provides the psi-function integer codes needed for ipsi argument of the .M\*() functions.

For psi = "ggw", the  $\rho$ ) function has no closed form and must be computed via numerical integration, apart from 6 special cases including the defaults, see the 'Details' in help[\(.psi.ggw.findc\)](#page-127-0).

.Mpsi.regularize() may (rarely) be used to regularize a psi function.

# Value

a numeric vector of the same length as x, with corresponding function (or derivative) values.

## Author(s)

Manuel Koller, notably for the original C implementation; tweaks and speedup via [.Call](#page-0-0) and .M\*() etc by Martin Maechler.

#### Mpsi 99

# References

See the vignette about "ψ-Functions Available in Robustbase".

# See Also

[psiFunc](#page-130-0) and the [psi\\_func](#page-131-0) class, both of which provide considerably more on the R side, but are less optimized for speed.

[.Mpsi.tuning.defaults](#page-76-1), etc, for tuning constants' defaults forlmrob(), and [.psi.ggw.findc\(](#page-127-0)) utilities to construct such constants' vectors.

```
x \le - seq(-5, 7, by=1/8)
matplot(x, cbind(Mpsi(x, 4, "biweight"),
                Mchi(x, 4, "biweight"),
                 Mwgt(x, 4, "biweight")), type = "1")
abline(h=0, v=0, lty=2, col=adjustcolor("gray", 0.6))
hampelPsi
(ccHa <- hampelPsi @ xtras $ tuningP $ k)
psHa <- hampelPsi@psi(x)
## using Mpsi():
Mp.Ha \leftarrow Mpsi(x, cc = ccha, psi = "hamped")stopifnot(all.equal(Mp.Ha, psHa, tolerance = 1e-15))
psi.huber <- .Mwgt.psi1("huber")
if(getRversion() \geq "3.0.0")stopifnot(identical(psi.huber, .Mwgt.psi1("huber", 1.345),
                    ignore.env=TRUE))
curve(psi.huber(x), -3, 5, col=2, ylim = 0:1)curve(psi.huber(x, deriv=1), add=TRUE, col=3)
## and show that this is indeed the same as MASS::psi.huber() :
x \le - runif(256, -2, 3)
stopifnot(all.equal(psi.huber(x), MASS::psi.huber(x)),
          all.equal( psi.huber(x, deriv=1),
                    as.numeric(MASS::psi.huber(x, deriv=1))))
## and how to get MASS::psi.hampel():
psi.hampel <- .Mwgt.psi1("Hampel", c(2,4,8))
x \le runif(256, -4, 10)
stopifnot(all.equal(psi.hampel(x), MASS::psi.hampel(x)),
          all.equal( psi.hampel(x, deriv=1),
                    as.numeric(MASS::psi.hampel(x, deriv=1))))
## "lqq" / "LQQ" and its tuning constants:
ctl0 <- lmrob.control(psi = "lqq", tuning.psi=c(-0.5, 1.5, 0.95, NA))
ctl \leq 1mrob.control(psi = "lqq", tuning.psi=c(-0.5, 1.5, 0.90, NA))
ctl0$tuning.psi ## keeps the vector _and_ has "constants" attribute:
## [1] -0.50 1.50 0.95 NA
## attr(,"constants")
```

```
## [1] 1.4734061 0.9822707 1.5000000
ctl$tuning.psi ## ditto:
## [1] -0.5 1.5 0.9 NA \ .."constants" 1.213726 0.809151 1.500000
stopifnot(all.equal(Mpsi(0:2, cc = ctl$tuning.psi, psi = ctl$psi),
                   c(0, 0.977493, 1.1237), tol = 6e-6)x \le - seq(-4,8, by = 1/16)
## Show how you can use .Mpsi() equivalently to Mpsi()
stopifnot(all.equal( Mpsi(x, cc = ctl$tuning.psi, psi = ctl$psi),
                    .Mpsi(x, ccc = attr(ctl$tuning.psi, "constants"),
                             ipsi = .psi2ipsi("lqq"))))
stopifnot(all.equal( Mpsi(x, cc = ctl0$tuning.psi, psi = ctl0$psi, deriv=1),
                    .Mpsi(x, ccc = attr(ctl0$tuning.psi, "constants"),
                             ipsi = .psi2ipsi("lqq"), deriv=1)))
## M*() preserving attributes :
x <- matrix(x, 32, 8, dimnames=list(paste0("r",1:32), col=letters[1:8]))
comment(x) \leq "a vector which is a matrix"
px < - Mpsi(x, cc = ccha, psi = "hampel")
stopifnot(identical(attributes(x), attributes(px)))
## The "optimal" psi exists in two versions "in the litterature": ---
## Maronna et al. 2006, 5.9.1, p.144f:
psi.M2006 <- function(x, c = 0.013)
 sign(x) * pmax(\emptyset, abs(x) - c/dnorm(abs(x)))## and the other is the one in robustbase from 'robust': via Mpsi(.., "optimal")
## Here are both for 95% efficiency:
(c106 <- .Mpsi.tuning.default("optimal"))
c1 <- curve(Mpsi(x, cc = c106, psi="optimal"), -5, 7, n=1001)
c2 <- curve(psi.M2006(x), add=TRUE, n=1001, col=adjustcolor(2,0.4), lwd=2)
abline(0,1, v=0, h=0, lty=3)
## the two psi's are similar, but really quite different
## a zoom into Maronna et al's:
c3 <- curve(psi.M2006(x), -.5, 1, n=1001); abline(h=0,v=0, lty=3);abline(0,1, lty=2)
```
<span id="page-99-0"></span>nlrob *Robust Fitting of Nonlinear Regression Models*

#### **Description**

nlrob fits a nonlinear regression model by robust methods. Per default, by an M-estimator, using iterated reweighted least squares (called "IRLS" or also "IWLS").

#### Usage

```
nlrob(formula, data, start, lower, upper,
     weights = NULL, na.action = na.fail,
     method = c("M", "MM", "tau", "CM", "mtl"),
     psi = .Mwgt.psi1("huber", cc=1.345), scale = NULL,
```
#### nlrob 101

```
test.vec = c("resid", "coef", "w"), maxit = 20,tol = 1e-06, acc, algorithm = "default", doCov = FALSE, model = FALSE,
      control = if(method == "M") nls.configontroll() else
nlrob.control(method, optArgs = list(trace=trace), ...),
      trace = FALSE, ...)## S3 method for class 'nlrob'
fitted(object, ...)
## S3 method for class 'nlrob'
residuals(object, type = , ...)
## S3 method for class 'nlrob'
predict(object, newdata, ...)
```
# Arguments

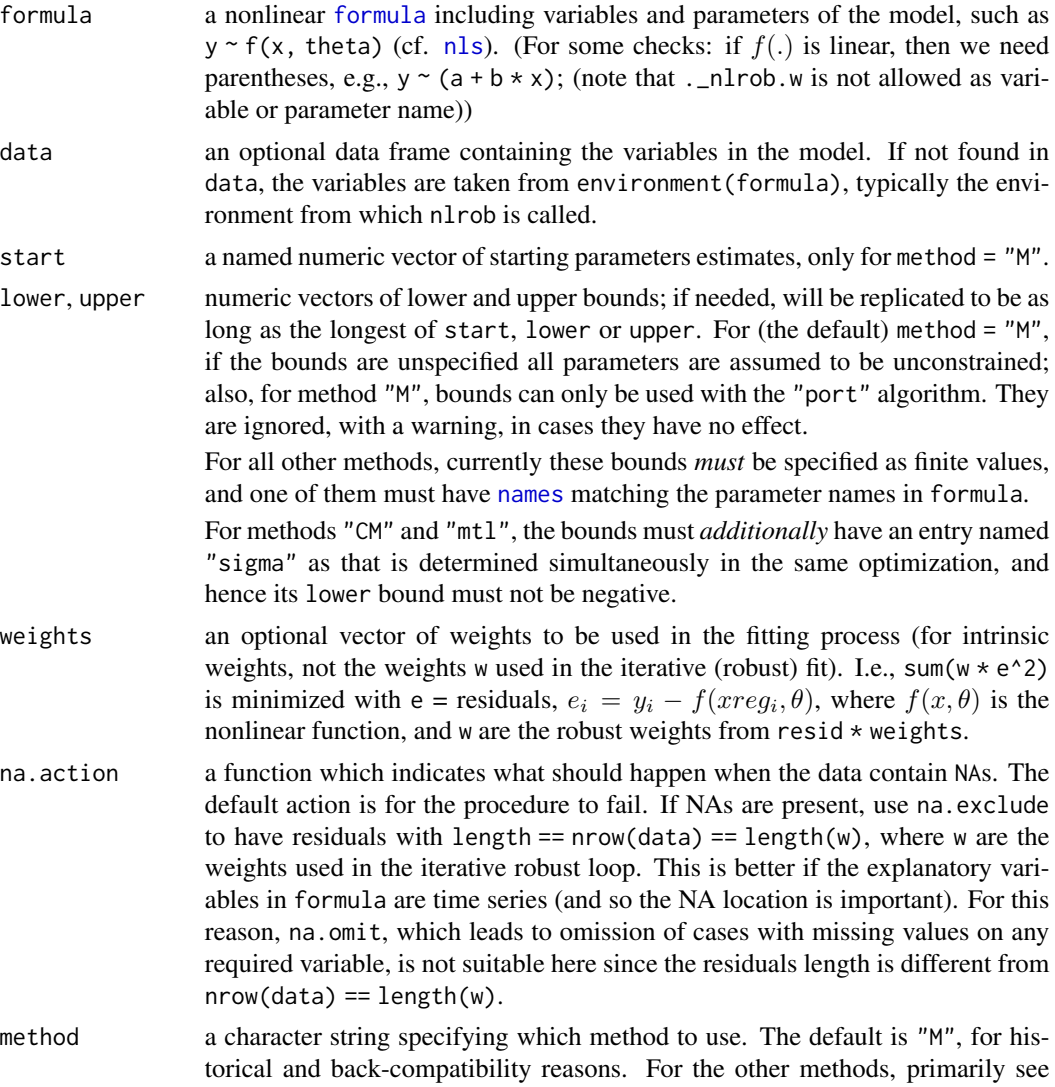

# [nlrob.algorithms](#page-104-0).

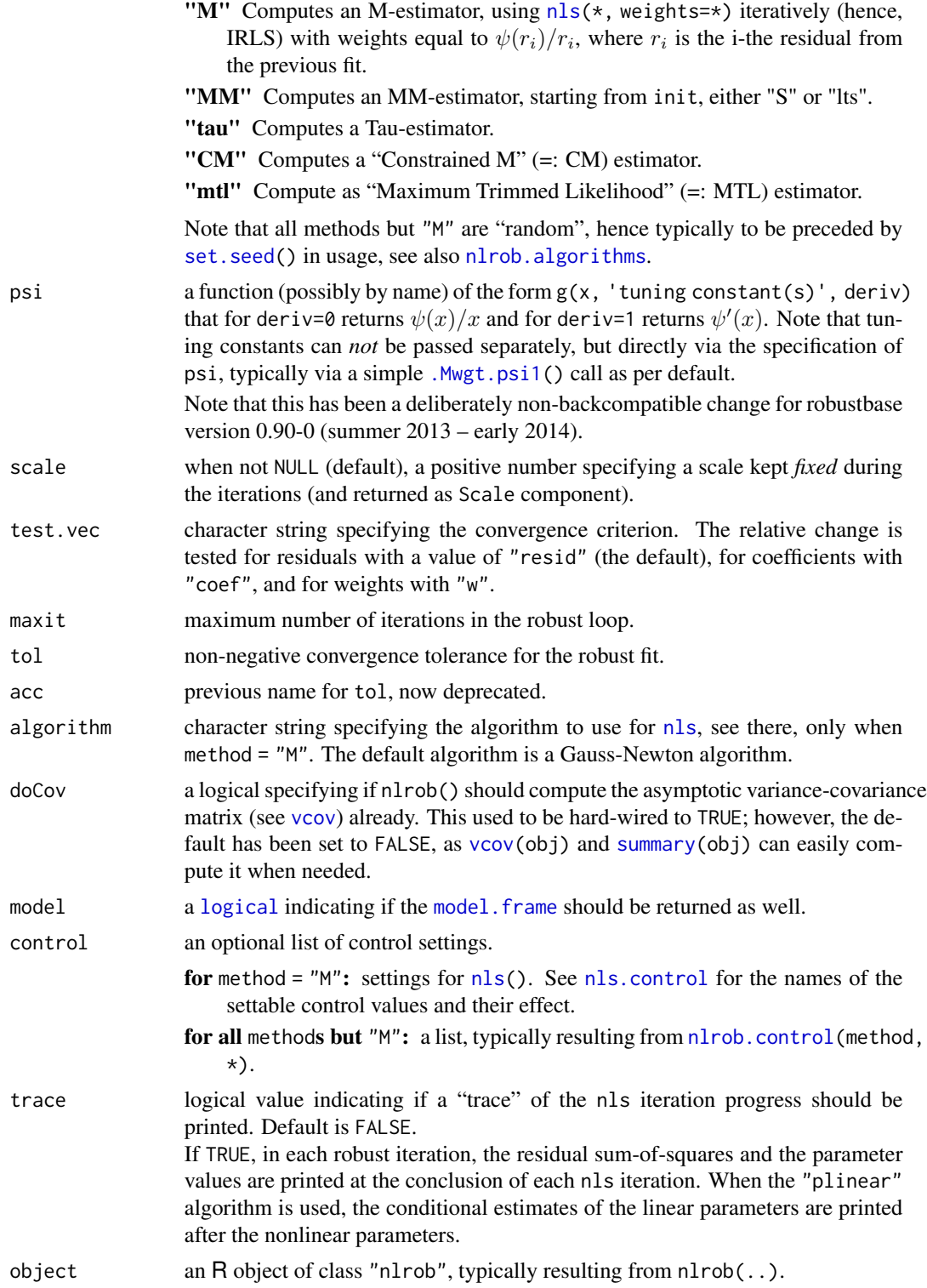

#### nlrob 103

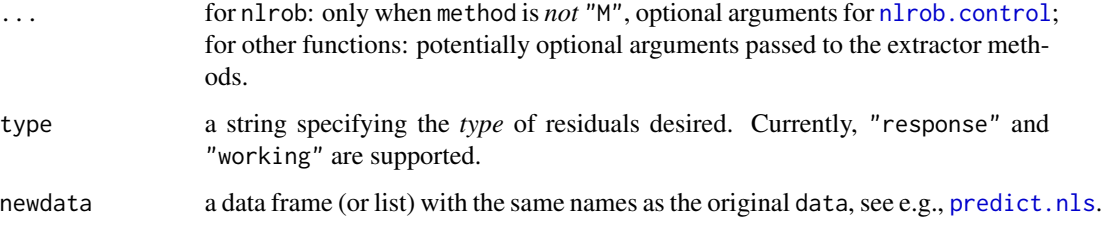

## Details

For method = "M", iterated reweighted least squares ("IRLS" or "IWLS") is used, calling  $nls(\star,$  $nls(\star,$ weights= .) where weights  $w_i$  are proportional to  $\psi(r_i/\hat{\sigma})$ .

All other methods minimize differently, and work without [nls](#page-0-0). See [nlrob.algorithms](#page-104-0) for details.

## Value

nlrob() returns an object of S3 class "nlrob", for method = "M" also inheriting from class "nls", (see [nls](#page-0-0)).

It is a list with several components; they are not documented yet, as some of them will probably change. Instead, rather use "accessor" methods, where possible: There are methods (at least) for the generic accessor functions [summary\(](#page-0-0)), [coefficients\(](#page-0-0)) (aka coef()) fitted.values(), residuals(), [sigma\(](#page-147-0)) and [vcov\(](#page-0-0)), the latter for the variance-covariance matrix of the estimated parameters, as returned by coef(), i.e., not including the variance of the errors. For nlrob() results, [estimethod\(](#page-47-0)) returns the "estimation method", which coincides with the method argument used.

residuals(.), by default type = "response", returns the residuals  $e_i$ , defined above as  $e_i =$  $Y_i - f(x_i, \hat{\theta})$ . These differ from the standardized or weighted residuals which, e.g., are assumed to be normally distributed, and a version of which is returned in working.residuals component.

## Note

This function (with the only method "M") used to be named rnls and has been in package [sfsmisc](https://CRAN.R-project.org/package=sfsmisc) in the past, but been dropped there.

## Author(s)

method = "M": Andreas Ruckstuhl (inspired by  $rlm()$  $rlm()$  and  $nls()$  $nls()$ ), in July 1994 for S-plus. Christian Sangiorgio did the update to R and corrected some errors, from June 2002 to January 2005, and Andreas contributed slight changes and the first methods in August 2005.

method = "MM", etc: Originally all by Eduardo L. T. Conceicao, see nlrob. algorithms:

Since then, the help page, testing, more cleanup, new methods: Martin Maechler.

# See Also

[nls](#page-0-0), [rlm](#page-0-0).

```
DNase1 <- DNase[ DNase$Run == 1, ]
## note that selfstarting models don't work yet % <<< FIXME !!!
##--- without conditional linearity ---
## classical
fmNase1 <- nls( density \sim Asym/(1 + exp(( xmid - log(conc) )/scal ) ),
                data = DNase1,
                start = list(Asym = 3, xmid = 0, scal = 1),
                trace = TRUE)
summary( fmNase1 )
## robust
RmN1 <- nlrob( density \sim Asym/(1 + exp(( xmid - log(conc) )/scal ) ),
                data = DNase1, trace = TRUE,
                start = list(Asym = 3, xmid = 0, scal = 1))
summary( RmN1 )
##--- using conditional linearity ---
## classical
fm2DNase1 <- nls( density \sim 1/(1 + exp(( xmid - log(conc) )/scal ) ),
                  data = DNase1,
                  start = c( xmid = 0, scal = 1 ),
                  alg = "plinear", trace = TRUE)
summary( fm2DNase1 )
## robust
frm2DNase1 <- nlrob(density \sim 1/(1 + exp(( xmid - log(conc) )/scal ) ),
                  data = DNase1, start = c( xmid = 0, scal = 1),
                  alg = "plinear", trace = TRUE )
summary( frm2DNase1 )
## Confidence for linear parameter is quite smaller than "Asym" above
c1 <- coef(summary(RmN1))
c2 <- coef(summary(frm2DNase1))
rownames(c2)[rownames(c2) == ".lin"] <- "Asym"
stopifnot(all.equal(c1[,1:2], c2[rownames(c1), 1:2], tol = 0.09)) # 0.07315
### -- new examples -- "moderate outlier":
DN2 <- DNase1
DN2[10,"density"] <- 2*DN2[10,"density"]
fm3DN2 <- nls(density ~ Asym/(1 + exp(( xmid - log(conc) )/scal ) ),
              data = DN2, trace = TRUE,
              start = list(Asym = 3, xmid = 0, scal = 1))
## robust
Rm3DN2 <- nlrob(density \sim Asym/(1 + exp(( xmid - log(conc) )/scal ) ),
                data = DN2, trace = TRUE,
                start = list(Asym = 3, xmid = 0, scal = 1))
```

```
Rm3DN2
summary(Rm3DN2) # \rightarrow robustness weight of obs. 10 \sim = 0.037
confint(Rm3DN2, method = "Wald")
stopifnot(identical(Rm3DN2$dataClasses,
                    c(density = "numeric", conc = "numeric")))
## utility function sfsmisc::lseq() :
lseq <- function (from, to, length)
  2^seq(log2(from), log2(to), length.out = length)
## predict() {and plot}:
h.x <- lseq(min(DN2$conc), max(DN2$conc), length = 100)
nDat \leq data.frame(conc = h.x)
h.p <- predict(fm3DN2, newdata = nDat)# classical
h.rp <- predict(Rm3DN2, newdata = nDat)# robust
plot(density ~ conc, data=DN2, log="x",
     main = format(formula(Rm3DN2)))
lines(h.x, h.p, col="blue")
lines(h.x, h.rp, col="magenta")
legend("topleft", c("classical nls()", "robust nlrob()"),
       lwd = 1, col = c("blue", "magenta"), insert = 0.05)## See ?nlrob.algorithms for examples
DNase1 <- DNase[DNase$Run == 1,]
form \le density \sim Asym/(1 + exp(( xmid -log(conc) )/scal ))
gMM <- nlrob(form, data = DNase1, method = "MM",
              lower = c(Asym = 0, xmid = 0, scal = 0),
              upper = 3, trace = TRUE)
## "CM" (and "mtl") additionally need bounds for "sigma" :
gCM \leq nlrob(form, data = DNase1, method = "CM",
              lower = c(Asym = 0, xmid = 0, scal = 0, sigma = 0),
              upper = c(3, 3, 3, sigma = 0.8)summary(gCM)# did fail; note it has NA NA NA (std.err, t val, P val)
stopifnot(identical(Rm3DN2$dataClasses, gMM$dataClasses),
          identical( gCM$dataClasses, gMM$dataClasses))
```
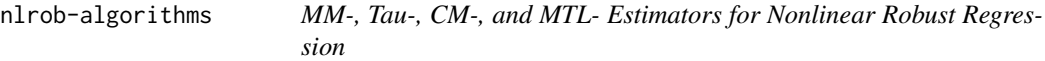

#### <span id="page-104-0"></span>Description

"MM": Compute an MM-estimator for nonlinear robust (constrained) regression.

"tau": Compute a Tau-estimator for nonlinear robust (constrained) regression.

"CM": Compute a "Constrained M" (=: CM) estimator for nonlinear robust (constrained) regression.

"MTL": Compute a "Maximum Trimmed Likelihood" (=: MTL) estimator for nonlinear robust (constrained) regression.

#### Usage

```
## You can *not* call the nlrob(*, method = \langle M \rangle) like this ==> see help(nlrob)
## ------- ===== ------------------------------------------
nlrob.MM(formula, data, lower, upper,
tol = 1e-06,
psi = c("bisquare", "lqq", "optimal", "hampel"),
         init = c("S", "lts"),ctrl = nlrob.control("MM", psi = psi, init = init, fnscale = NULL,
       tuning.chi.scale = .psi.conv.cc(psi, .Mchi.tuning.defaults[[psi]]),
       tuning.psi.M = .psi.conv.cc(psi, .Mpsi.tuning.defaults[[psi]]),
       option.control = list(), optArgs = list(...)),...)
nlrob.tau(formula, data, lower, upper,
  tol = 1e-06, psi = c("bigquare", "optimal"),ctrl = nlrob.control("tau", psi = psi, fnscale = NULL,
tuning.chi.scale = NULL, tuning.chi.tau = NULL,
optArgs = list(...)),...)
nlrob.CM(formula, data, lower, upper,
tol = 1e-06,
psi = c("bisquare", "lqq", "welsh", "optimal", "hampel", "ggw"),
ctrl = nlrob.control("CM", psi = psi, fnscale = NULL,
                        tuning.chi = NULL, optArgs = list(...)),
 ...)
nlrob.mtl(formula, data, lower, upper,
  tol = 1e-06,
  ctrl = nlrob.contrib('mtl", cutoff = 2.5, optArgs = list(...)),...)
```
#### Arguments

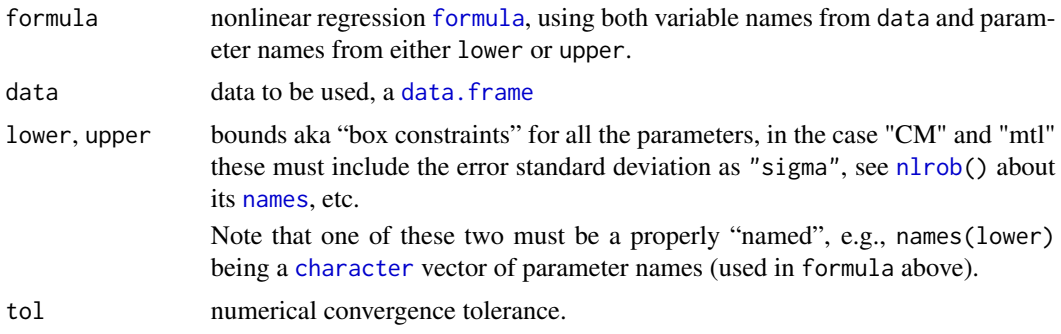

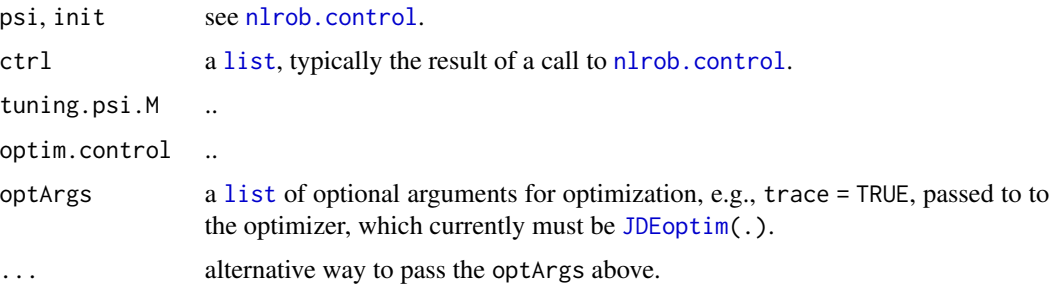

# Details

Copyright 2013, Eduardo L. T. Conceicao. Available under the GPL (>= 2)

Currently, all four methods use [JDEoptim\(](#page-0-0)) from **[DEoptimR](https://CRAN.R-project.org/package=DEoptimR)**, which subsamples using [sample\(](#page-0-0)). From R version 3.6.0, [sample](#page-0-0) depends on RNGkind $(*$ , sample.kind), such that exact repro-ducibility of results from R versions 3.5.3 and earlier requires setting [RNGversion\(](#page-0-0)"3.5.0"). In any case, do use set. seed() additionally for reproducibility!

# Value

an R object of [class](#page-0-0) "nlrob.<meth>", basically a list with components

#### Author(s)

Eduardo L. T. Conceicao; compatibility (to [nlrob](#page-99-0)) tweaks and generalizations, inference, by Martin Maechler.

#### Source

For "MTL": Maronna, Ricardo A., Martin, R. Douglas, and Yohai, Victor J. (2006). *Robust Statistics: Theory and Methods* Wiley, Chichester, p. 133.

## References

- "MM": Yohai, V.J. (1987) High breakdown-point and high efficiency robust estimates for regression. *The Annals of Statistics* 15, 642–656.
- "tau": Yohai, V.J., and Zamar, R.H. (1988). High breakdown-point estimates of regression by means of the minimization of an efficient scale. *Journal of the American Statistical Association* 83, 406–413.
- "CM": Mendes, B.V.M., and Tyler, D.E. (1996) Constrained M-estimation for regression. In: *Robust Statistics, Data Analysis and Computer Intensive Methods*, Lecture Notes in Statistics 109, Springer, New York, 299–320.
- "MTL": Hadi, Ali S., and Luceno, Alberto (1997). Maximum trimmed likelihood estimators: a unified approach, examples, and algorithms. Computational Statistics  $\&$  Data Analysis 25, 251–272.

Gervini, Daniel, and Yohai, Victor J. (2002). A class of robust and fully efficient regression estimators. The Annals of Statistics 30, 583–616.

## Examples

```
DNase1 <- DNase[DNase$Run == 1,]
form \le density \sim Asym/(1 + exp(( xmid -log(conc) )/scal ))
pnms <- c("Asym", "xmid", "scal")
set.seed(47) # as these by default use randomized optimization:
fMM <- robustbase:::nlrob.MM(form, data = DNase1,
           lower = setNames(c(\emptyset, \emptyset, \emptyset), pnms), upper = 3,
           ## call to nlrob.control to pass 'optim.control':
           ctrl = nlrob.control("MM", optim.control = list(trace = 1),
                                 optArgs = list(trace = TRUE)))
## The same via nlrob() {recommended; same random seed to necessarily give the same}:
set.seed(47)
gMM \leq -nlrob(form, data = DNase1, method = "MM",lower = setNames(c(0,0,0), pnms), upper = 3, trace = TRUE)
gMM
summary(gMM)
## and they are the same {apart from 'call' and 'ctrl' and new stuff in gMM}:
ni <- names(fMM); ni <- ni[is.na(match(ni, c("call","ctrl")))]
stopifnot(all.equal(fMM[ni], gMM[ni]))
```
<span id="page-107-0"></span>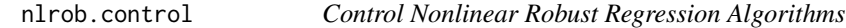

## **Description**

Allow the user to specify details for the different nonlinear robust regression algorithms in [nlrob](#page-99-0).

#### Usage

```
nlrob.control(method,
              psi = c("bisquare", "lqq", "welsh", "optimal", "hampel", "ggw"),
              init = c("S", "lts"),optimizer = "JDEoptim", optArgs = list(),
              ...)
```
# Arguments

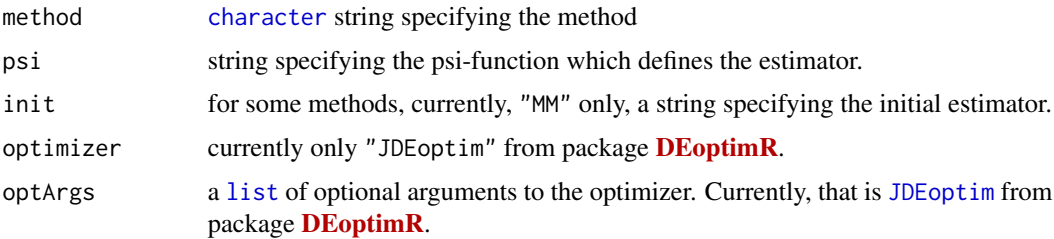
# NOxEmissions 109

... optional arguments depending on method, such as fnscale, tuning.chi or both tuning.chi.tau and tuning.chi.scale; for method = "MM" also optim.control to be passed to the [optim\(](#page-0-0).., hessian=TRUE) call. Internally, nlrob.control() will choose (or check) defaults for the psi/rho/chi related tuning parameters, also depending on the method chosen; see e.g., the 'Examples'.

# Value

a [list](#page-0-0) with several named components. The contents depend quite a bit on the method.

## See Also

[nlrob](#page-99-0); for some details, [nlrob.algorithms](#page-104-0).

# Examples

```
## Show how the different 'method's have different smart defaults :
str(nlrob.control("MM"))
str(nlrob.control("MM", psi = "hampel"))# -> other tuning.psi.M and tuning.chi.scale defaults
str(nlrob.control("MM", psi = "lqq", tol = 1e-10))# other tuning.psi.M & tuning.chi.scale defaults
str(nlrob.control("tau"))
str(nlrob.control("tau",psi= "lqq"))
str(nlrob.control("CM")) # tuning.chi undefined, unneeded
str(nlrob.control("CM", psi= "optimal"))
str(nlrob.control("mtl"))
```
NOxEmissions *NOx Air Pollution Data*

## Description

A typical medium sized environmental data set with hourly measurements of  $NOx$  pollution content in the ambient air.

#### Usage

```
data(NOxEmissions, package="robustbase")
```
# Format

A data frame with 8088 observations on the following 4 variables.

- julday day number, a factor with levels 373 . . . 730, typically with 24 hourly measurements.
- LNOx log of hourly mean of NOx concentration in ambient air [ppb] next to a highly frequented motorway.

LNOxEm log of hourly sum of NOx emission of cars on this motorway in arbitrary units.

sqrtWS Square root of wind speed [m/s].

### Details

The original data set had more observations, but with missing values. Here, all cases with missing values were omitted ( $na.omit(.)$  $na.omit(.)$ ), and then only those were retained that belonged to days with at least 20 (fully) observed hourly measurements.

#### Source

René Locher (at ZHAW, Switzerland).

# See Also

another NOx dataset, [ambientNOxCH](#page-14-0).

# Examples

```
data(NOxEmissions)
plot(LNOx \sim LNOxEm, data = NOxEmissions, cex = 0.25, col = "gray30")
## Not run: ## these take too much time --
## p = 340 ==> already Least Squares is not fast
 (lmNOx <- lm(LNOx ~ . ,data = NOxEmissions))
plot(lmNOx) #-> indication of 1 outlier
M.NOx <- MASS::rlm(LNOx ~ . , data = NOxEmissions)
 ## M-estimation works
 ## whereas MM-estimation fails:
 try(MM.NOx <- MASS::rlm(LNOx ~ . , data = NOxEmissions, method = "MM"))
 ## namely because S-estimation fails:
 try(lts.NOx <- ltsReg(LNOx ~ . , data = NOxEmissions))
 try(lmR.NOx <- lmrob (LNOx ~ . , data = NOxEmissions))
```
## End(Not run)

outlierStats *Robust Regression Outlier Statistics*

#### Description

Simple statistics about observations with robustness weight of almost zero for models that include factor terms. The number of rejected observations and the mean robustness weights are computed for each level of each factor included in the model.

## Usage

```
outlierStats(object, x = object$x, control = object$control
           , epsw = control$eps.outlier
           , epsx = control$eps.x
           , warn.limit.reject = control$warn.limit.reject
           , warn.limit.meanrw = control$warn.limit.meanrw
           , shout = NA)
```
#### outlierStats 111

## **Arguments**

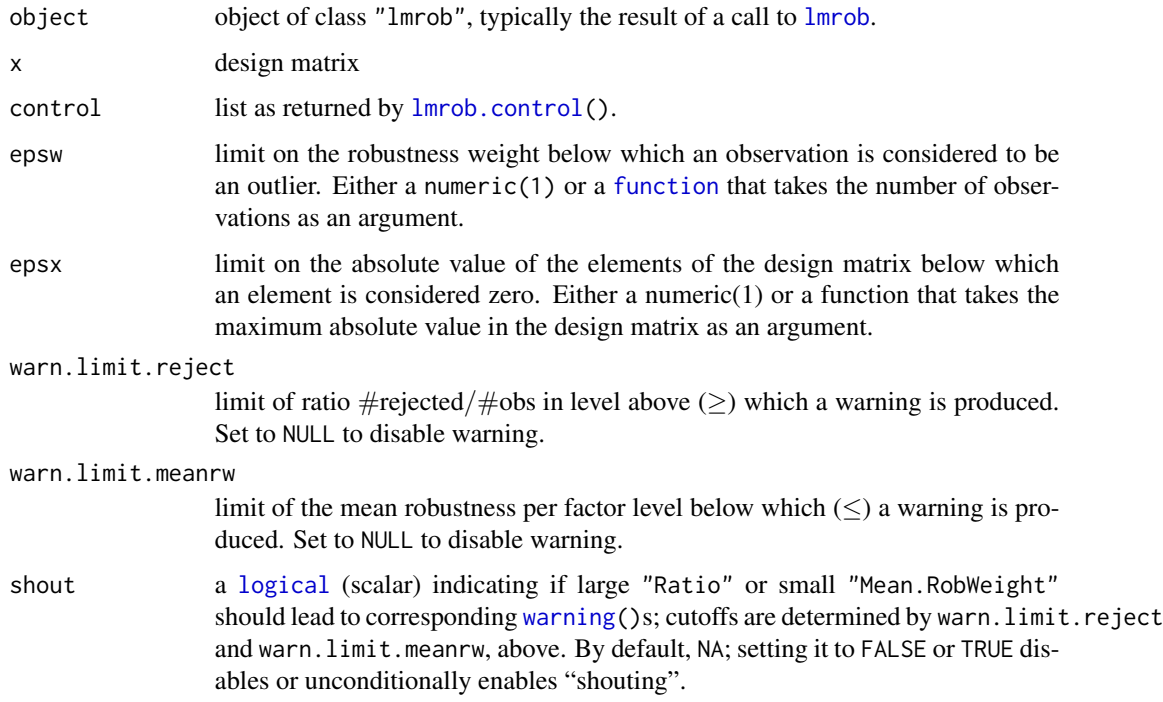

# Details

For models that include factors, the fast S-algorithm used by [lmrob](#page-68-0) can produce "bad" fits for some of the factor levels, especially if there are many levels with only a few observations. Such a "bad" fit is characterized as a fit where most of the observations in a level of a factor are rejected, i.e., are assigned robustness weights of zero or nearly zero. We call such a fit a "local exact fit".

If a local exact fit is detected, then we recommend to increase some of the control parameters of the "fast S"-algorithm. As a first aid solution in such cases, one can use setting="KS2014", see also [lmrob.control](#page-76-0).

This function is called internally by [lmrob](#page-68-0) to issue a warning if a local exact fit is detected. The output is available as ostats in objects of class "lmrob" (only if the statistic is computed).

# Value

A data frame for each column with any zero elements as well as an overall statistic. The data frame consist of the names of the coefficients in question, the number of non-zero observations in that level (N.nonzero), the number of rejected observations (N.rejected), the ratio of rejected observations to the number of observations in that level (Ratio) and the mean robustness weight of all the observations in the corresponding level (Mean.RobWeight).

# Author(s)

Manuel Koller

## References

Koller, M. and Stahel, W.A. (2017) Nonsingular subsampling for regression S estimators with categorical predictors, *Computational Statistics* 32(2): 631–646. [doi:10.1007/s001800160679x](https://doi.org/10.1007/s00180-016-0679-x)

## See Also

[lmrob.control](#page-76-0) for the default values of the control parameters; [summarizeRobWeights](#page-154-0).

# Examples

```
## artificial data example
data <- expand.grid(grp1 = letters[1:5], grp2 = letters[1:5], rep=1:3)
set.seed(101)
data$y <- c(rt(nrow(data), 1))
## compute outlier statistics for all the estimators
control <- lmrob.control(method = "SMDM",
                         compute.outlier.stats = c("S", "MM", "SMD", "SMDM"))
## warning is only issued for some seeds
set.seed(2)
fit1 <- lmrob(y \sim grp1*grp2, data, control = control)## do as suggested:
fit2 <- lmrob(y ~ grp1*grp2, data, setting = "KS2014")
## the plot function should work for such models as well
plot(fit1)
## Not run:
 ## access statistics:
 fit1$ostats ## SMDM
 fit1$init$ostats ## SMD
 fit1$init$init$ostats ## SM
 fit1$init$init$init.S$ostats ## S
## End(Not run)
```
pension *Pension Funds Data*

# Description

The total 1981 premium income of pension funds of Dutch firms, for 18 Professional Branches, from de Wit (1982).

## Usage

data(pension, package="robustbase")

#### phosphor that the contract of the contract of the contract of the contract of the contract of the contract of the contract of the contract of the contract of the contract of the contract of the contract of the contract of

## Format

A data frame with 18 observations on the following 2 variables.

Income Premium Income (in millions of guilders)

Reserves Premium Reserves (in millions of guilders)

# Source

P. J. Rousseeuw and A. M. Leroy (1987) *Robust Regression and Outlier Detection*; Wiley, p.76, table 13.

## Examples

```
data(pension)
plot(pension)
summary(lm.p <- lm(Reserves ~., data=pension))
summary(lmR.p <- lmrob(Reserves ~., data=pension))
summary(lts.p <- ltsReg(Reserves ~., data=pension))
abline( lm.p)
abline(lmR.p, col=2)
abline(lts.p, col=2, lty=2)
## MM: "the" solution is much simpler:
plot(pension, log = "xy")
lm.lp <- lm(log(Reserves) ~ log(Income), data=pension)
lmR.lp <- lmrob(log(Reserves) ~ log(Income), data=pension)
plot(log(Reserves) ~ log(Income), data=pension)
## no difference between LS and robust:
abline( lm.lp)
abline(lmR.lp, col=2)
```
phosphor *Phosphorus Content Data*

#### Description

This dataset investigates the effect from inorganic and organic Phosphorus in the soil upon the phosphorus content of the corn grown in this soil, from Prescott (1975).

#### Usage

```
data(phosphor, package="robustbase")
```
## Format

A data frame with 18 observations on the following 3 variables.

inorg Inorganic soil Phosphorus organic Organic soil Phosphorus

plant Plant Phosphorus content

## Source

P. J. Rousseeuw and A. M. Leroy (1987) *Robust Regression and Outlier Detection.* Wiley, p.156, table 24.

# Examples

```
data(phosphor)
plot(phosphor)
summary(lm.phosphor <- lm(plant ~ ., data = phosphor))
summary(lts.phosphor <- ltsReg(plant ~ ., data = phosphor))
phosphor.x <- data.matrix(phosphor[, 1:2])
cPh <- covMcd(phosphor.x)
plot(cPh, "dd")
```
pilot *Pilot-Plant Data*

#### Description

Pilot-Plant data from Daniel and Wood (1971). The response variable corresponds to the acid content determined by titration and the explanatory variable is the organic acid content determined by extraction and weighing. This data set was analyzed also by Yale and Forsythe (1976).

# Usage

```
data(pilot, package="robustbase")
```
## Format

A data frame with 20 observations on the following 2 variables.

X Organic acid content - extraction

Y Acid content - titration

# Source

P. J. Rousseeuw and A. M. Leroy (1987) *Robust Regression and Outlier Detection*; Wiley, page 21, table 1.

```
data(pilot)
summary(lm.pilot <- lm(Y ~.,data=pilot))
```
<span id="page-114-0"></span>

## Description

The [plot](#page-0-0) method objects of class [psi\\_func](#page-131-0) simply visualizes the  $\rho(.)$ ,  $\psi(.)$ , and weight functions and their derivatives.

# Usage

```
## S4 method for signature 'psi_func'
plot(x, y,
     which = c("rho", "psi", "Dpsi", "wgt", "Dwgt"),
     main = "full",col = c("black", "red3", "blue3", "dark green", "light green"),
     leg.loc = "right", ...)
```
# Arguments

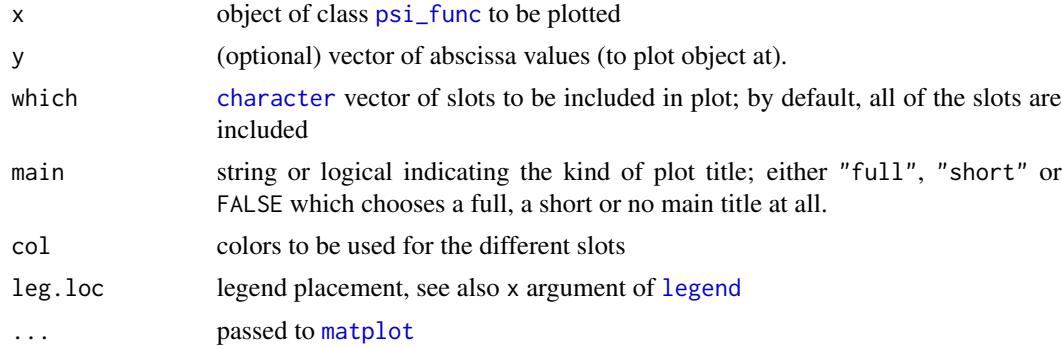

# Note

An earlier version had argument shortMain which is deprecated now. Use main = "short" instead of shortMain = TRUE.

If you want to specify your own title, use main=FALSE, and a subsequent [title\(](#page-0-0)...) call.

#### See Also

[psiFunc\(](#page-130-0)) and the [class](#page-0-0) [psi\\_func](#page-131-0).

```
plot(huberPsi)
plot(huberPsi, which=c("psi", "Dpsi", "wgt"),
    main="short", leg = "topleft")
plot(hampelPsi)
```

```
## Plotting aspect ratio = 1:1 :
plot(hampelPsi, asp=1, main="short",
     which = c("psi", "Dpsi", "wgt", "Dwgt"))
```
# plot.lmrob *Plot Method for "lmrob" Objects*

## Description

Diagnostic plots for elements of class lmrob

#### Usage

```
## S3 method for class 'lmrob'
plot(x, which = 1:5,caption = c("Standardized residuals vs. Robust Distances",
   "Normal Q-Q vs. Residuals", "Response vs. Fitted Values",
   "Residuals vs. Fitted Values" , "Sqrt of abs(Residuals) vs. Fitted Values"),
   panel = if(add.smooth) panel.smooth else points,
   sub.caption = deparse(x$call), main = "",
   compute.MD = TRUE,
   ask = prod(par("mfcol")) < length(which) && dev.interactive(),
   id.n = 3, labels.id = names(residuals(x)), cex.id = 0.75,
   label.pos = c(4,2), qqline = TRUE, add.smooth = getOption("add.smooth"),
   \ldots, p=0.025)
```
# Arguments

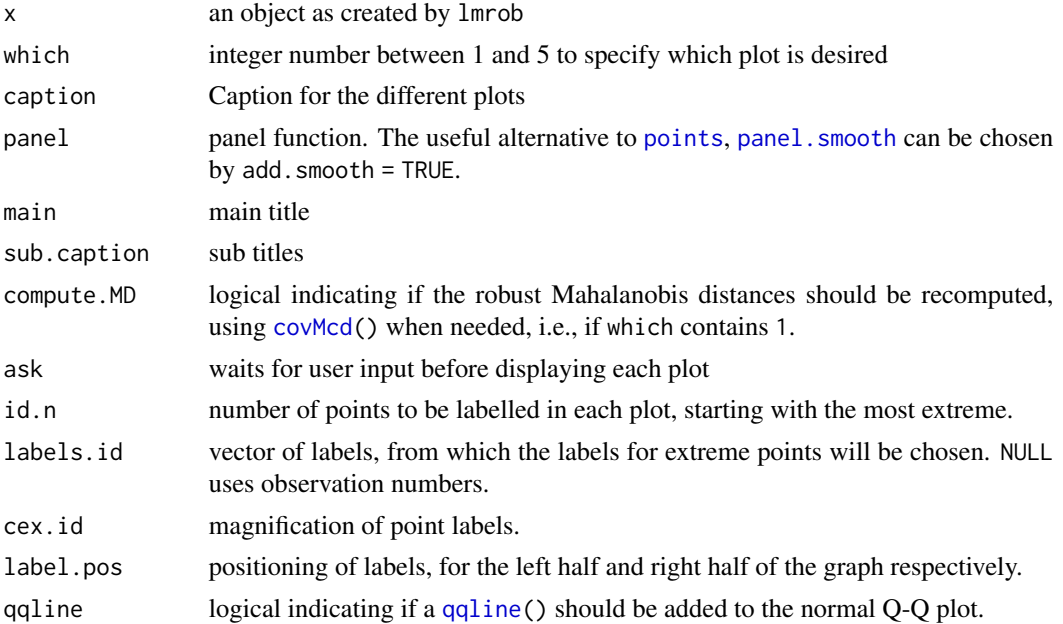

#### plot.lts the contract of the contract of the contract of the contract of the contract of the contract of the contract of the contract of the contract of the contract of the contract of the contract of the contract of the c

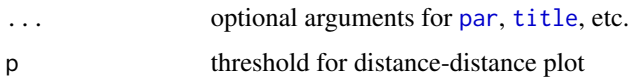

above.

#### Details

if compute.MD = TRUE and the robust Mahalanobis distances need to be computed, they are stored ("cached") with the object x when this function has been called from top-level.

## References

Robust diagnostic plots as in Rousseeuw and van Zomeren (1990), see 'References' in [ltsPlot](#page-116-0).

## See Also

[lmrob](#page-68-0), also for examples, [plot.lm](#page-0-0).

# Examples

```
data(starsCYG)
## Plot simple data and fitted lines
plot(starsCYG)
lmST <- lm(log.light ~ log.Te, data = starsCYG)
RlmST <- lmrob(log.light ~ log.Te, data = starsCYG)
RlmST
abline(lmST, col = "red")abline(RlmST, col = "blue")
op \le- par(mfrow = c(2,2), mgp = c(1.5, 0.6, 0), mar= .1+c(3,3,3,1))
plot(RlmST, which = c(1:2, 4:5))par(op)
```
plot.lts *Robust LTS Regression Diagnostic Plots*

## <span id="page-116-0"></span>Description

Four plots (selectable by which) are currently provided:

- 1. a plot of the standardized residuals versus their index,
- 2. a plot of the standardized residuals versus fitted values,
- 3. a Normal Q-Q plot of the standardized residuals, and
- 4. a regression diagnostic plot (standardized residuals versus robust distances of the predictor variables).

# Usage

```
## S3 method for class 'lts'
plot(x, which = c("all", "rqq", "rindex", "rfit", "rdiag"),classic=FALSE, ask = (\text{which}[1] == "all" & \text{dev}.\text{interactive}(),id.n, ...)
```
# Arguments

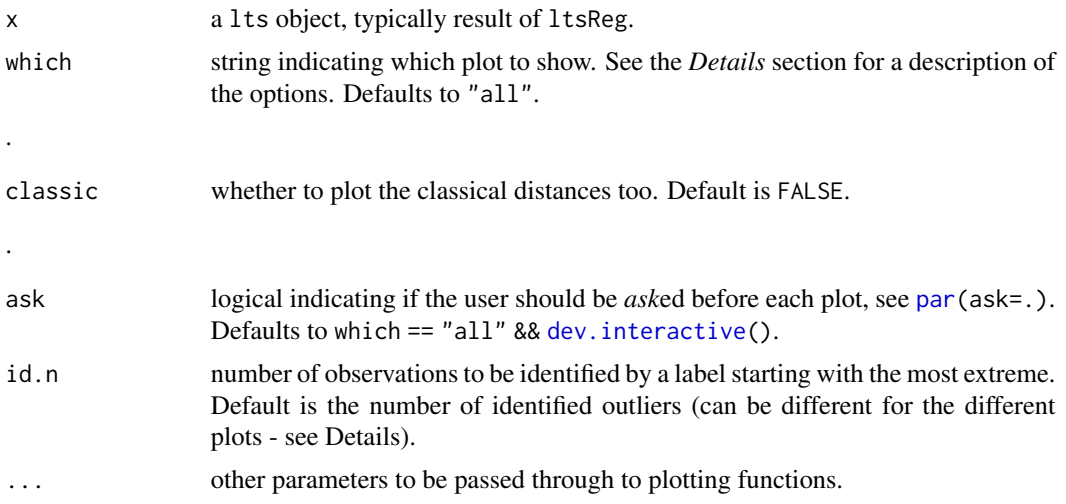

# Details

This function produces several plots based on the robust and classical regression estimates. Which of them to select is specified by the attribute which. The possible options are:

rqq: Normal Q-Q plot of the standardized residuals;

rindex: plot of the standardized residuals versus their index;

rfit: plot of the standardized residuals versus fitted values;

rdiag: regression diagnostic plot.

The normal quantile plot produces a normal Q-Q plot of the standardized residuals. A line is drawn which passes through the first and third quantile. The id.n residuals with largest distances from this line are identified by labels (the observation number). The default for id.n is the number of regression outliers (lts.wt==0).

In the Index plot and in the Fitted values plot the standardized residuals are displayed against the observation number or the fitted value respectively. A horizontal dashed line is drawn at 0 and two solid horizontal lines are located at +2.5 and -2.5. The id.n residuals with largest absolute values are identified by labels (the observation number). The default for id.n is the number regression outliers  $(lts.wt==0).$ 

The regression diagnostic plot, introduced by Rousseeuw and van Zomeren (1990), displays the standardized residuals versus robust distances. Following Rousseeuw and van Zomeren (1990), the horizontal dashed lines are located at  $+2.5$  and  $-2.5$  and the vertical line is located at the upper 0.975 percent point of the chi-squared distribution with p degrees of freedom. The id.n residuals with

#### plot.mcd 119

largest absolute values and/or largest robust Mahalanobis distances are identified by labels (the observation number). The default for id.n is the number of all outliers: regression outliers (lts.wt==0) + leverage (bad and good) points (RD > 0.975 percent point of the chi-squared distribution with p degrees of freedom).

#### References

P. J. Rousseeuw and van Zomeren, B. C. (1990). Unmasking Multivariate Outliers and Leverage Points. *Journal of the American Statistical Association* 85, 633–639.

P. J. Rousseeuw and K. van Driessen (1999) A fast algorithm for the minimum covariance determinant estimator. *Technometrics* 41, 212–223.

# See Also

[covPlot](#page-118-0)

## Examples

```
data(hbk)
lts \leq ltsReg(Y \sim ., data = hbk)
lts
plot(lts, which = "rqq")
```
plot.mcd *Robust Distance Plots*

#### <span id="page-118-0"></span>Description

Shows the Mahalanobis distances based on robust and classical estimates of the location and the covariance matrix in different plots. The following plots are available:

- index plot of the robust and mahalanobis distances
- distance-distance plot
- Chisquare QQ-plot of the robust and mahalanobis distances
- plot of the tolerance ellipses (robust and classic)
- Scree plot Eigenvalues comparison plot

## Usage

```
## S3 method for class 'mcd'
plot(x,
     which = c("all", "dd", "distance", "qqchi2"."tolEllipsePlot", "screeplot"),
     classic = FALSE, ask = (\text{which}[1] == "all" & \& \text{dev}.\text{interactive}());cutoff, id.n, labels.id = rownames(x$X), cex.id = 0.75,
     label.pos = c(4,2), tol = 1e-7, ...
```

```
covPlot(x,
     which = c("all", "dd", "distance", "qqchi2",
                "tolEllipsePlot", "screeplot"),
     classic = FALSE, ask = (\text{which}[1] == "all" & \text{dev}.\text{interactive}(),m.cov = covMed(x),
     cutoff = NULL, id.n, labels.id = rownames(x), cex.id = 0.75,
     label.pos = c(4,2), tol = 1e-07, ...
```
## Arguments

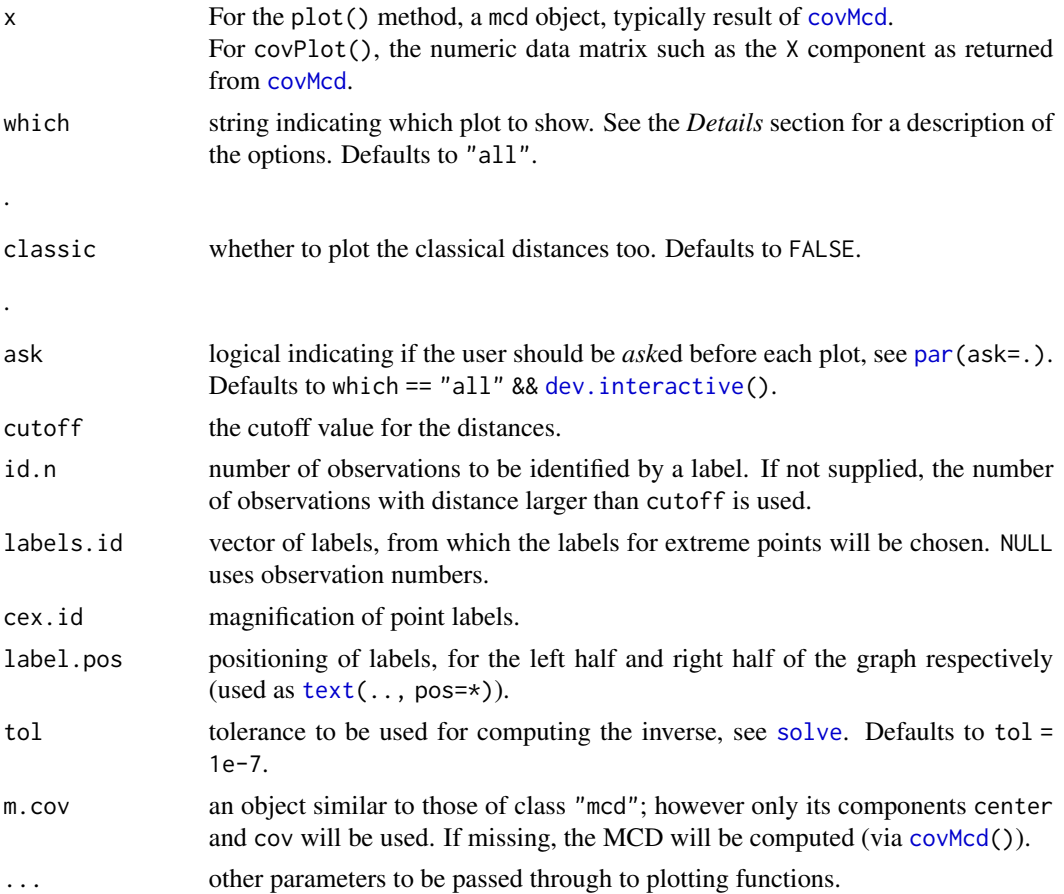

## Details

These functions produce several plots based on the robust and classical location and covariance matrix. Which of them to select is specified by the attribute which. The plot method for "mcd" objects is calling covPlot() directly, whereas covPlot() should also be useful for plotting other (robust) covariance estimates. The possible options are:

distance index plot of the robust distances

dd distance-distance plot

qqchi2 a qq-plot of the robust distances versus the quantiles of the chi-squared distribution

# possumDiv 121

tolEllipsePlot a tolerance ellipse plot, via [tolEllipsePlot\(](#page-163-0))

screeplot an eigenvalues comparison plot - screeplot

The Distance-Distance Plot, introduced by Rousseeuw and van Zomeren (1990), displays the robust distances versus the classical Mahalanobis distances. The dashed line is the set of points where the robust distance is equal to the classical distance. The horizontal and vertical lines are drawn at values equal to the cutoff which defaults to square root of the 97.5% quantile of a chi-squared distribution with p degrees of freedom. Points beyond these lines can be considered outliers.

# References

P. J. Rousseeuw and van Zomeren, B. C. (1990). Unmasking Multivariate Outliers and Leverage Points. *Journal of the American Statistical Association* 85, 633–639.

P. J. Rousseeuw and K. van Driessen (1999) A fast algorithm for the minimum covariance determinant estimator. *Technometrics* 41, 212–223.

# See Also

# [tolEllipsePlot](#page-163-0)

```
data(Animals, package ="MASS")
brain <- Animals[c(1:24, 26:25, 27:28),]
mcd <- covMcd(log(brain))
plot(mcd, which = "distance", classic = TRUE)# 2 plots
plot(mcd, which = "dd")
plot(mcd, which = "tolEllipsePlot", classic = TRUE)
op \leq par(mfrow = c(2,3))
plot(mcd) ## \rightarrow which = "all" (5 plots)
par(op)
## same plots for another robust Cov estimate:
data(hbk)
hbk.x \leq data.matrix(hbk[, 1:3])
cOGK <- covOGK(hbk.x, n.iter = 2, sigmamu = scaleTau2,
               weight.fn = hard.rejection)
covPlot(hbk.x, m.cov = cOGK, classic = TRUE)
```
## **Description**

Possum diversity data: As issued from a study of the diversity of possum (arboreal marsupials) in the Montane ash forest (Australia), this dataset was collected in view of the management of hardwood forest to take conservation and recreation values, as well as wood production, into account.

The study is fully described in the two references. The number of different species of arboreal marsupials (possum) was observed on 151 different 3ha sites with uniform vegetation. For each site the nine variable measures (see below) were recorded. The problem is to model the relationship between diversity and these other variables.

## Usage

```
data(possumDiv, package="robustbase")
```
# Format

Two different representations of the same data are available:

possumDiv is a data frame of 151 observations of 9 variables, where the last two are factors, eucalyptus with 3 levels and aspect with 4 levels.

possum.mat is a numeric (integer) matrix of 151 rows (observations) and 14 columns (variables) where the last seven ones are 0-1 dummy variables, three  $(E,*)$  are coding for the kind of eucalyptus and the last four are 0-1 coding for the aspect factor.

The variables have the following meaning:

Diversity main variable of interest is the number of different species of arboreal marsupial (possum) observed, with values in 0:5.

Shrubs the number of shrubs.

Stumps the number of cut stumps from past logging operations.

Stags the number of stags (hollow-bearing trees).

Bark bark index (integer) vector reflecting the quantity of decorticating bark.

- Habitat an integer score indicating the suitability of nesting and foraging habitat for Leadbeater's possum.
- **BAcacia** a numeric vector giving the basal area of acacia species.
- eucalyptus a 3-level [factor](#page-0-0) specifying the species of eucalypt with the greatest stand basal area. This has the same information as the following three variables

E.regnans 0-1 indicator for Eucalyptus regnans

E.delegatensis 0-1 indicator for Eucalyptus deleg.

E.nitens 0-1 indicator for Eucalyptus nitens

- aspect a 4-level [factor](#page-0-0) specifying the aspect of the site. It is the same information as the following four variables.
- NW-NE 0-1 indicator
- NW-SE 0-1 indicator
- SE-SW 0-1 indicator
- SW-NW 0-1 indicator

## possumDiv 123

#### Source

Eva Cantoni (2004) Analysis of Robust Quasi-deviances for Generalized Linear Models. *Journal of Statistical Software* 10, 04, <https://www.jstatsoft.org/article/view/v010i04>

## References

Lindenmayer, D. B., Cunningham, R. B., Tanton, M. T., Nix, H. A. and Smith, A. P. (1991) The conservation of arboreal marsupials in the montane ash forests of the central highlands of victoria, south-east australia: III. The habitat requirements of leadbeater's possum *gymnobelideus leadbeateri* and models of the diversity and abundance of arboreal marsupials. *Biological Conservation* 56, 295–315.

Lindenmayer, D. B., Cunningham, R. B., Tanton, M. T., Smith, A. P. and Nix, H. A. (1990) The conservation of arboreal marsupials in the montane ash forests of the victoria, south-east australia, I. Factors influencing the occupancy of trees with hollows, *Biological Conservation* 54, 111–131.

See also the references in [glmrob](#page-52-0).

```
data(possumDiv)
head(possum.mat)
str(possumDiv)
## summarize all variables as multilevel factors:
summary(as.data.frame(lapply(possumDiv, function(v)
                             if(is.integer(v)) factor(v) else v)))
## Following Cantoni & Ronchetti (2001), JASA, p.1026 f.:% cf. ../tests/poisson-ex.R
pdFit <- glmrob(Diversity ~ . , data = possumDiv,
                family=poisson, tcc = 1.6, weights.on.x = "hat", acc = 1e-15)
summary(pdFit)
summary(pdF2 <- update(pdFit, ~ . -Shrubs))
summary(pdF3 <- update(pdF2, \sim . -eucalyptus))
summary(pdF4 <- update(pdF3, ~ . -Stumps))
summary(pdF5 <- update(pdF4, ~ . -BAcacia))
summary(pdF6 <- update(pdF5, \sim . -aspect))# too much ..
anova(pdFit, pdF3, pdF4, pdF5, pdF6, test = "QD") # indeed,
## indeed, the last simplification is too much
possumD.2 <- within(possumDiv, levels(aspect)[1:3] <- rep("other", 3))
## and use this binary 'aspect' instead of the 4-level one:
summary(pdF5.1 <- update(pdF5, data = possumD.2))
if(FALSE) # not ok, as formually not nested.
anova(pdF5, pdF5.1)
summarizeRobWeights(weights(pdF5.1, type="rob"), eps = 0.73)
##-> "outliers" (1, 59, 110)
wrob <- setNames(weights(pdF5.1, type="rob"), rownames(possumDiv))
head(sort(wrob))
```
# Description

Obtains predictions and optionally estimates standard errors of those predictions from a fitted *robust* generalized linear model (GLM) object.

# Usage

```
## S3 method for class 'glmrob'
predict(object, newdata = NULL,
       type = c("link", "response", "terms"), se.fit = FALSE,
       dispersion = NULL, terms = NULL, na.action = na.pass, ...)
```
# Arguments

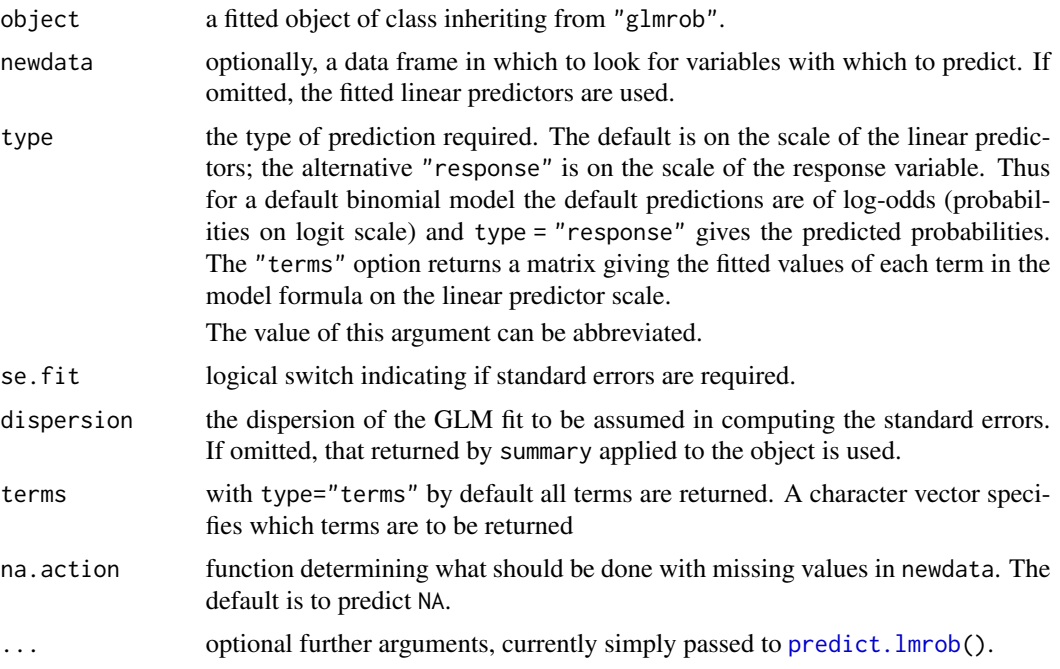

# Value

If se = FALSE, a vector or matrix of predictions. If se = TRUE, a list with components

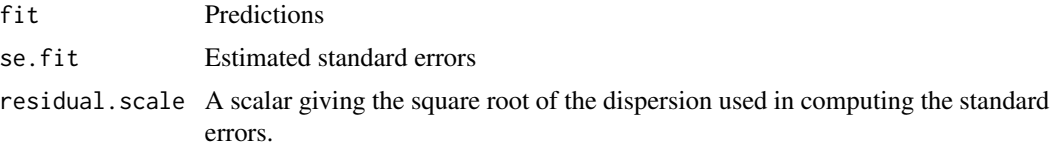

# predict.lmrob 125

# Author(s)

Andreas Ruckstuhl

# See Also

[glmrob\(](#page-52-0)) to fit these robust GLM models, [residuals.glmrob\(](#page-140-0)) and other methods; [predict.lm\(](#page-0-0)), the method used for a non-robust fit.

# Examples

```
data(carrots)
## simplistic testing & training:
i.tr < - sample(24, 20)fm1 <- glmrob(cbind(success, total-success) ~ logdose + block,
              family = binomial, data = carrots, subset = i.tr)
fm1
predict(fm1, carrots[-i.tr, ]) # --> numeric vector
predict(fm1, carrots[-i.tr, ],
        type="response", se = TRUE)# -> a list
data(vaso)
Vfit <- glmrob(Y ~ log(Volume) + log(Rate), family=binomial, data=vaso)
newd \leq expand.grid(Volume = (V. \leq seq(.5, 4, by = 0.5)),
                    Rate = (R. < -seq(.25, 4, by = 0.25)))p <- predict(Vfit, newd)
filled.contour(V., R., matrix(p, length(V.), length(R.)),
      main = "predict(glmrob(., data=vaso))", xlab="Volume", ylab="Rate")
```
<span id="page-124-0"></span>predict.lmrob *Predict method for Robust Linear Model ("lmrob") Fits*

## Description

Predicted values based on robust linear model object.

#### Usage

```
## S3 method for class 'lmrob'
predict(object, newdata, se.fit = FALSE,
       scale = NULL, df = NULL,interval = c("none", "confidence", "prediction"), level = 0.95,
       type = c("response", "terms"), terms = NULL,
       na.action = na.pass, pred.var = res.var/weights, weights = 1, ...)
```
## Arguments

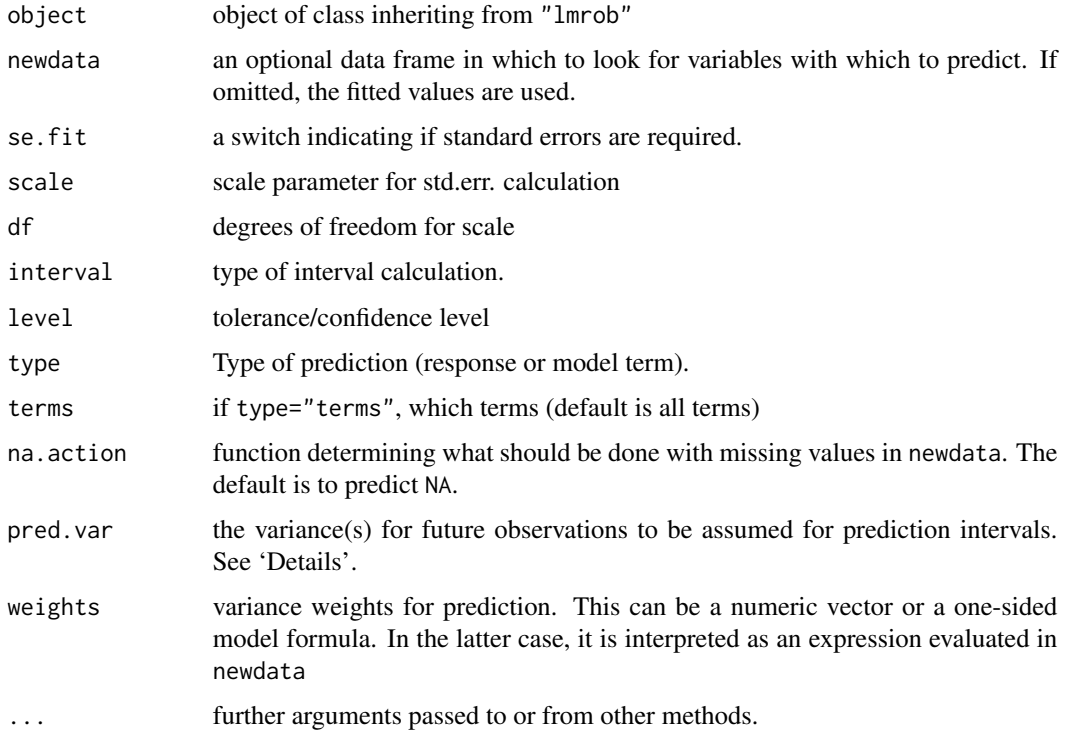

# Details

Note that this lmrob method for [predict](#page-0-0) is closely modeled after the method for lm(), [predict.lm](#page-0-0), maybe see there for caveats with missing value treatment. The prediction intervals are for a single observation at each case in newdata (or by default, the data used for the fit) with error variance(s) pred. var. This can be a multiple of res. var, the estimated value of  $\sigma^2$ : the default is to assume that future observations have the same error variance as those used for fitting. If weights is supplied, the inverse of this is used as a scale factor. For a weighted fit, if the prediction is for the original data frame, weights defaults to the weights used for the model fit, with a warning since it might not be the intended result. If the fit was weighted and newdata is given, the default is to assume constant prediction variance, with a warning.

# Value

predict.lmrob produces a vector of predictions or a matrix of predictions and bounds with column names fit, lwr, and upr if interval is set. If se. fit is TRUE, a list with the following components is returned:

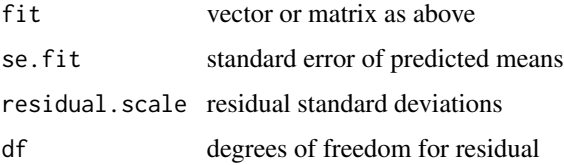

# predict.lmrob 127

# Author(s)

Andreas Ruckstuhl

# See Also

[lmrob](#page-68-0) and the (non-robust) traditional [predict.lm](#page-0-0) method.

```
## Predictions --- artificial example -- closely following example(predict.lm)
set.seed(5)
n \leftarrow \text{length}(x \leftarrow \text{sort}(c(\text{round}(rnorm(25), 1), 20)))y \leq -x + \text{rnorm}(n)i0 \leq c (sample(n-1, 3), n)
y[i0] \leftarrow y[i0] + 10*rcauchy(i0)
p.ex \leftarrow function(...) {
  plot(y \sim x, ...); abline(0,1, col="sky blue")
  points(y \sim x, subset=i0, col="red", pch=2)
  abline(lm (y \sim x), col = "gray40")
  abline(lmrob(y \sim x), col = "forest green")
  legend("topleft", c("true", "Least Squares", "robust"),
         col = c("sky blue", "gray40", "forest green"), lwd=1.5, bty="n")}
p.ex()
fm \leftarrow lmrob(y \sim x)
predict(fm)
new \le data.frame(x = seq(-3, 10, 0.25))
str(predict(fm, new, se.fit = TRUE))
pred.w.plim <- predict(fm, new, interval = "prediction")
pred.w.clim <- predict(fm, new, interval = "confidence")
pmat <- cbind(pred.w.clim, pred.w.plim[,-1])
matlines(new$x, pmat, lty = c(1,2,2,3,3))# add to first plot
## show zoom-in region :
rect(xleft = -3, ybottom = -20, xright = 10, ytop = 40,
     lty = 3, border="orange4")
## now zoom in :
p.ex(xlim = c(-3,10), ylim = c(-20, 40))matlines(new$x, pmat, lty = c(1,2,2,3,3))
box(lty = 3, col="orange4", lwd=3)legend("bottom", c("fit", "lwr CI", "upr CI", "lwr Pred.I", "upr Pred.I"),
       col = 1:5, \; lty=c(1,2,2,3,3), \; bty="n")## Prediction intervals, special cases
## The first three of these throw warnings
w < -1 + x^2fit \leftarrow lmrob(y \sim x)
wfit \le lmrob(y \sim x, weights = w)
```

```
predict(fit, interval = "prediction")
predict(wfit, interval = "prediction")
predict(wfit, new, interval = "prediction")
predict(wfit, new, interval = "prediction", weights = (new $x)<sup>2</sup>) -> p.w2
p.w2
stopifnot(identical(p.w2, ## the same as using formula:
     predict(wfit, new, interval = "prediction", weights = -x^2)))
```
print.lmrob *Print Method for Objects of Class "lmrob"*

#### Description

Print method for elements of class "lmrob".

### Usage

```
## S3 method for class 'lmrob'
print(x, digits = max(3, getOption("digits") - 3), ...)
```
## Arguments

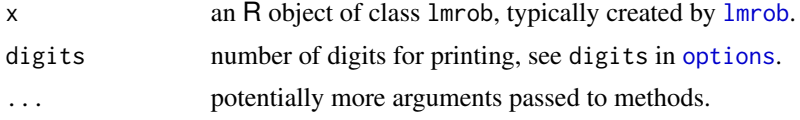

# See Also

[lmrob](#page-68-0), [summary.lmrob](#page-157-0), [print](#page-0-0) and [summary](#page-0-0).

## Examples

```
data(coleman)
(m1 \leq -1mrob(Y \sim ., data=coleman) ) # -> print.lmrob() method
```
psi.findc *Find Tuning Constant(s) for "lqq" and "ggw" Psi Functions*

#### Description

Find psi function tuning constant sets for "LQQ" and "GGW" psi  $(\psi)$  functions by specifying largest descent (minimal slope), efficiency and or breakdown point.

.psi.const() is called from [lmrob.control\(](#page-76-0)) to set the tuning constants for psi and chi for "LQQ" and "GGW" psi. Unless the specified tuning constants are from fixed small set where the computations are stored precomputed, .psi.const() calls the corresponding .psi.<psi>.findc().

#### psi.findc 129

# Usage

```
.psi.ggw.findc(ms, b, eff = NA, bp = NA,
              subdivisions = 100L,
              rel.tol = .Machine$double.eps^0.25, abs.tol = rel.tol,
              tol = .Machine$double.eps^0.25, ms.tol = tol/64, maxiter = 1000)
.psi.lqq.findc(ms, b.c, eff = NA, bp = NA,
              interval = c(0.1, 4), subdivisions = 100L,
              rel.tol = .Machine$double.eps^0.25, abs.tol = rel.tol,
              tol = .Machine$double.eps^0.25, maxiter = 1000)
.psi.const(cc, psi)
```
# Arguments

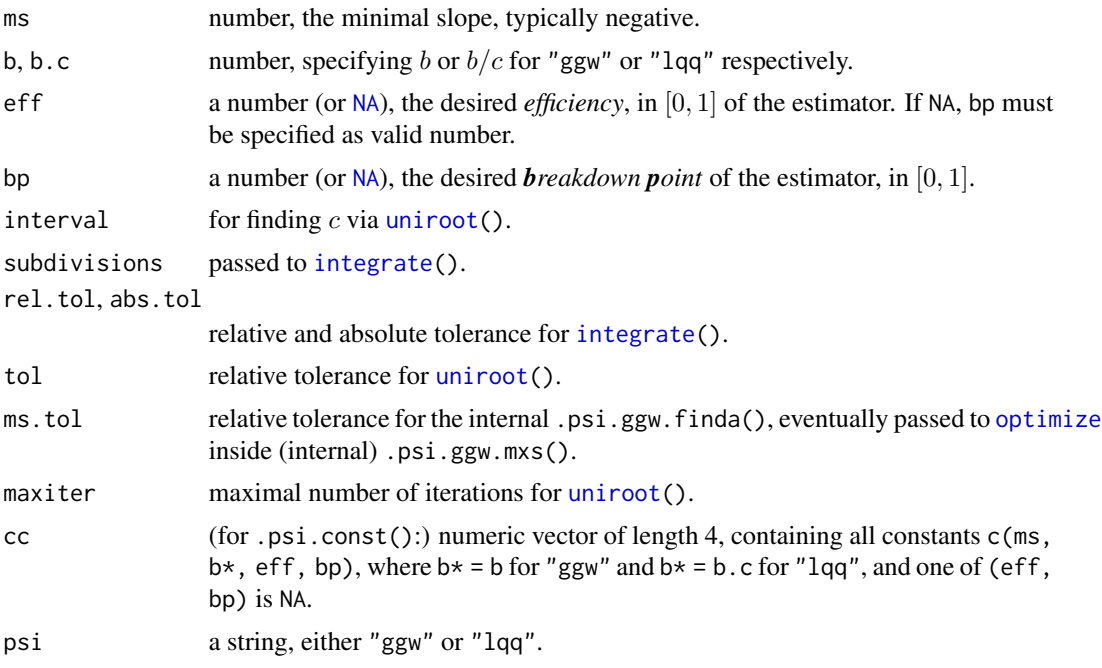

# Details

For some important special cases, the result of .psi.\*.findc() are stored precomputed for efficiency reasons. These cases are (the defaults for tuning.chi and tuning.psi respectively in [lmrob.control\(](#page-76-0))s result,

```
tuning.chi tuning.psi
c(-0.5, 1.5, NA, 0.5) c(-0.5, 1.5, 0.95, NA)
```
and for "ggw" additionally, these four cases:

tuning.chi tuning.psi

$$
c(-0.5, 1.5, 0.85, NA)
$$
  
c(-0.5, 1, NA, 0.5) 
$$
c(-0.5, 1, 0.95, NA)
$$
  
c(-0.5, 1, 0.85, NA)

Note that for "ggw", exactly these  $2 + 4 = 6$  cases also allow fast  $\rho$  and  $\chi$  (aka  $\tilde{\rho}(\cdot)$ , see [Mchi](#page-96-0)), function evaluations. For all other tuning constant settings, rho() evaluations are based on numerical integration via R's own Rdqags() C function (part of R's official API).

# Value

a [numeric](#page-0-0) vector of constants, for "lqq" or "ggw" psi functions, respectively:

```
"lqq": (b, c, s) = (b/c * c, c, s = 1 - min_slope),"ggw": (0, a, b, c, \rho(\infty)).
```
.psi.const(cc, psi) returns the argument cc with the above constant vectors as attribute "constants", in the case of psi = "lqq" in all cases (since **robustbase** version  $\geq$  0.93), for psi = "ggw" only in the non-standard cases.

## Author(s)

Manuel Koller (original) and Martin Maechler (arguments, export, docs).

# References

See the vignette about "ψ-Functions Available in Robustbase".

#### See Also

[Mpsi\(](#page-96-1)) etc for the psi function definitions; [.Mpsi.tuning.defaults](#page-76-1), etc, for tuning constants' defaults for [lmrob\(](#page-68-0)).

```
(c. ge95 \leq .psi.findc(ms = -0.5, b = 1.5, eff = 0.95))(c. ge 90 \leq .psi. ggw.findc(ms = -0.5, b = 1.5, eff = 0.90))(c.gb50 \le -.psi.iggw.findc(ms = -0.5, b = 1.5, bp = 0.50)stopifnot(all.equal(c.ge95, c(0, 1.386362, 1.5, 1.0628199, 4.7773893), tol = 1e-5),
          all.equal(c.ge90, c(0, 1.0282811, 1.5, 0.87086259, 3.2075233), tol = 1e-5),
          all.equal(c.gb50, c(0, 0.20367394, 1.5, 0.29591308, 0.37033962),tol = 1e-5))
(cl.e.95 \leq .psi. \nIm(z).gq.findc(ms = -0.5, b.c = 1.5, eff = .95))
(cl.b.50 \leq .psi.1qq.findc(ms = -0.5, b.c = 1.5, bp = .50))stopifnot(all.equal(cl.e.95, c(1.4734061, 0.98227073, 1.5), tol = 1e-5),
         all.equal(cl.b.50, c(0.40154568, 0.26769712, 1.5), tol = 1e-5))
```
<span id="page-130-0"></span>

## Description

psiFunc(..) is a convenience interface to new("psi\_func",..), i.e. for constructing objects of class "psi\_func".

## Usage

```
psiFunc(rho, psi, wgt, Dpsi,Dwgt, Erho = NULL, Epsi2 = NULL, EDpsi = NULL, name, ...)
```
huberPsi hampelPsi

## Arguments

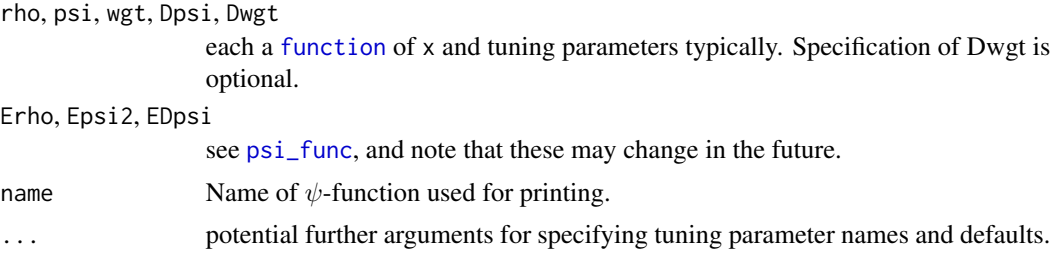

# Author(s)

Martin Maechler

# See Also

The description of class [psi\\_func](#page-131-0).

```
plot(huberPsi) # => shows "all" {as an object with a smart plot() method}
## classical (Gaussian / "least-squares") psi {trivial}:
F1 \leftarrow function(x, .) rep.int(1, length(x))
FF <- function(.) rep.int(1, length(.))
cPsi \leq psiFunc(rho = function(x, .) x^2 / 2, psi = function(x, .) x,
                wgt = F1, Dpsi = F1,
                Erho = function(.) rep.int(1/2, length(.)),
                Epsi2 = FF, EDpsi = FF, name = "classic", . = Inf)
show(cPsi)
plot(cPsi)
## is the same as the limit of Huber's:
plot(chgDefaults(huberPsi, k = Inf))
```

```
## Hampel's psi and rho:
H.38 <- chgDefaults(hampelPsi, k = c(1.5, 3.5, 8))
k. <- H.38@xtras$tuningP$k ; k.. <- as.vector(outer(c(-1,1), k.))
c.t <- adjustcolor("skyblue3", .8)
ax.k \leftarrow function(side) \{ abline(h=0, v=0, lty=2)axis(side, at = k.., labels=formatC(k..), pos=0, col=c.t, col-axis=c.t)op \le par(mfrow=c(2,1), mgp = c(1.5, .6, 0), mar = .6+c(2,2,1,.5))
curve(H.38@psi(x), -10, 10, col=2, lwd=2, n=512)
lines(k., H.38@psi(k..), type = "h", lty=3, col=c.t); .ax.k(1)curve(H.38@rho(x), -10, 10, col=2, lwd=2, n=512); abline(h=0, v=0, lty=2)
lines(k.., H.38@rho(k..), type = "h", lty=3, col=c.t); .ax.k(1)
title(expression("Hampel's " \sim \pi psi(x) \sim "and" \sim rho(x) \sim " functions"))
par(op)
## Not the same, but similar, directly using the plot() method:
plot(H.38)
```
<span id="page-131-0"></span>

psi\_func-class *Class of "Psi Functions" for M-Estimation*

#### Description

The class "psi\_func" is used to store  $\psi$  (*psi*) functions for M-estimation. In particular, an object of the class contains  $\rho(x)$  (rho), its derivative  $\psi(x)$  (psi), the weight function  $\psi(x)/x$ , and first derivative of  $\psi$ , Dpsi =  $\psi'(x)$ .

## Objects from the Class

Objects can be created by calls of the form new ("psi\_func", ...), but preferably by  $psifunc(...).$ 

#### **Slots**

- rho: the  $\rho()$  function, an object of class "functionX". This is used to formulate the objective function;  $\rho()$  can be regarded as generalized negative log-likelihood.
- psi:  $\psi()$  is the derivative of  $\rho, \psi(x) = \frac{d}{dx} \rho(x)$ ; also of class "functionX".
- wgt: The weight function  $\psi(x)/x$ , of class "functionX".
- Dpsi: the derivative of  $\psi$ ,  $Dpsi(x) = psi'(x)$ ; of class "functionX".
- Dwgt: the derivative of the weight function, of class "functionX", is generated automatically if [psiFunc](#page-130-0) constructor is used.
- tDefs: *named* numeric vector of tuning parameter Default values.
- Erho: A function of class "functionXal" for computing  $E[\rho(X)]$  when X is standard normal  $\mathcal{N}(0,1)$ .

Epsi2: A function of class "functionXal" for computing  $E[\psi^2(X)]$  when X is standard normal.

EDpsi: A function of class "functionXal" for computing  $E[\psi'(X)]$  when X is standard normal.

name: Name of  $\psi$ -function used for printing.

xtras: Potentially further information.

#### pulpfiber 133

# Methods

Currently, only [chgDefaults\(](#page-28-0)), [plot\(](#page-114-0)) and show().

# Author(s)

Martin Maechler

# See Also

[psiFunc](#page-130-0).

# Examples

str(huberPsi, give.attr = FALSE)

plot(hampelPsi)# calling the plot method (nicely showing "all" !)

# pulpfiber *Pulp Fiber and Paper Data*

# Description

Measurements of aspects pulp fibers and the paper produced from them. Four properties of each are measured in sixty-two samples.

## Usage

data(pulpfiber, package="robustbase")

# Format

A data frame with 62 observations on the following 8 variables.

X1 numeric vector of arithmetic fiber length

- X2 numeric vector of long fiber fraction
- X3 numeric vector of fine fiber fraction
- X4 numeric vector of zero span tensile
- Y1 numeric vector of breaking length
- Y2 numeric vector of elastic modulus
- Y3 numeric vector of stress at failure
- Y4 numeric vector of burst strength

# Details

Cited from the reference article: *The dataset contains measurements of properties of pulp fibers and the paper made from them. The aim is to investigate relations between pulp fiber properties and the resulting paper properties. The dataset contains*  $n = 62$  *measurements of the following four pulp fiber characteristics: arithmetic fiber length, long fiber fraction, fine fiber fraction, and zero span tensile. The four paper properties that have been measured are breaking length, elastic modulus, stress at failure, and burst strength.*

The goal is to predict the  $q = 4$  paper properties from the  $p = 4$  fiber characteristics.

#### Author(s)

port to R and this help page: Martin Maechler

#### Source

Rousseeuw, P. J., Van Aelst, S., Van Driessen, K., and Agulló, J. (2004) Robust multivariate regression; *Technometrics* 46, 293–305.

Till 2016 available from http://users.ugent.be/~svaelst/data/pulpfiber.txt

## References

Lee, J. (1992) *Relationships Between Properties of Pulp-Fibre and Paper*, unpublished doctoral thesis, U. Toronto, Faculty of Forestry.

## Examples

```
data(pulpfiber)
str(pulpfiber)
pairs(pulpfiber, gap=.1)
## 2 blocks of 4 ..
c1 <- cov(pulpfiber)
cR <- covMcd(pulpfiber)
## how different are they: The robust estimate has more clear high correlations:
symnum(cov2cor(c1))
symnum(cov2cor(cR$cov))
```
Qn *Robust Location-Free Scale Estimate More Efficient than MAD*

## **Description**

Compute the robust scale estimator  $Q_n$ , an efficient alternative to the MAD.

By default,  $Q_n(x_1,...,x_n)$  is the k-th order statistic (a quantile) of the choose(n, 2) absolute differences  $|x_i - x_j|$ , (for  $1 \le i < j \le n$ ), where by default (originally only possible value)  $k = choose(n\%/\%2 + 1, 2)$  which is about the first quartile (25% quantile) of these pairwise differences. See the references for more.

## Usage

```
Qn(x, constant = NULL, finite.corr = is.null(constant) && missing(k),
   na.rm = FALSE, k = \text{choose}(n \frac{2}{3} \cdot 2 + 1, 2), warn.finite.corr = TRUE)
```
 $s_Qn(x, mu.too = FALSE, ...)$ 

# Arguments

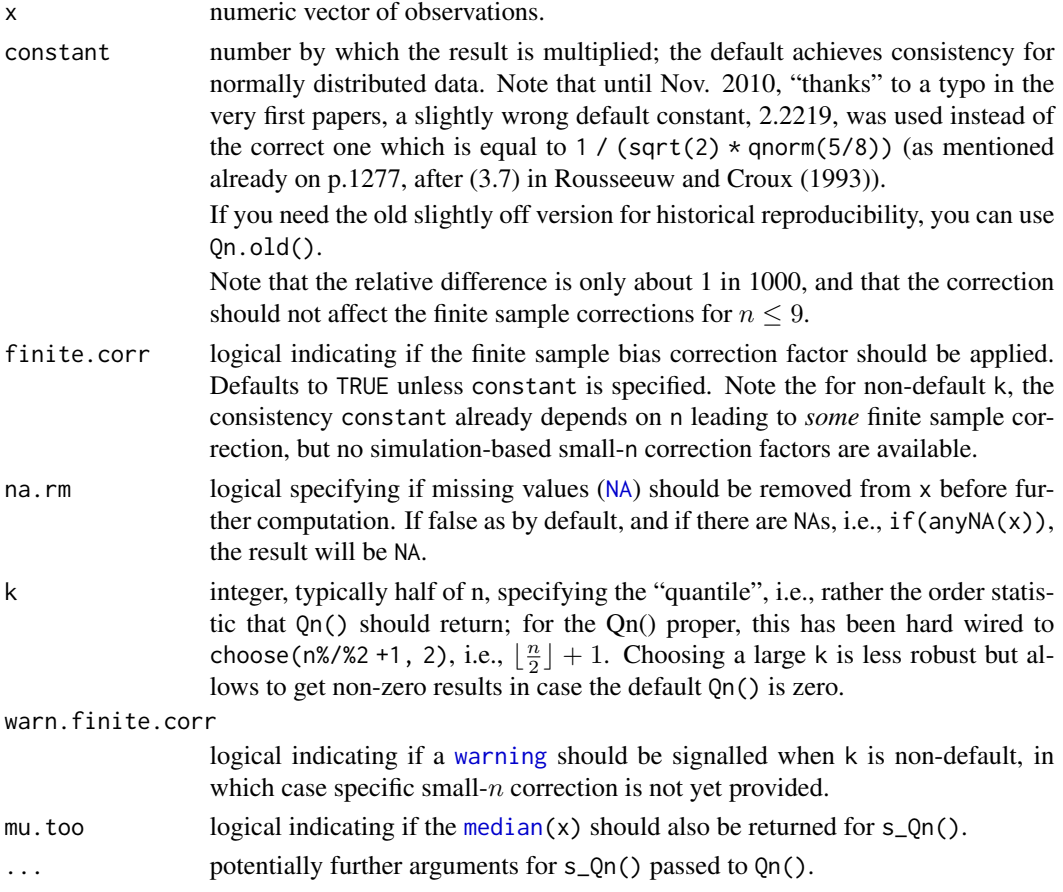

# Details

As the (default, consistency) constant needed to be corrected, the finite sample correction has been based on a much more extensive simulation, and on a 3rd or 4th degree polynomial model in  $1/n$ for odd or even n, respectively.

# Value

Qn() returns a number, the  $Q_n$  robust scale estimator, scaled to be consistent for  $\sigma^2$  and i.i.d. Gaussian observations, optionally bias corrected for finite samples.

s\_Qn(x, mu.too=TRUE) returns a length-2 vector with location  $(\mu)$  and scale; this is typically only useful for  $covOGK(*, sigmamu = s_Qn)$  $covOGK(*, sigmamu = s_Qn)$ .

# Author(s)

Original Fortran code: Christophe Croux and Peter Rousseeuw <rousse@wins.uia.ac.be>. Port to C and R: Martin Maechler, <maechler@R-project.org>

## References

Rousseeuw, P.J. and Croux, C. (1993) Alternatives to the Median Absolute Deviation, *Journal of the American Statistical Association* 88, 1273–1283. [doi:10.2307/2291267](https://doi.org/10.2307/2291267)

Christophe Croux and Peter J. Rousseeuw (1992) A class of high-breakdown scale estimators based on subranges , *Communications in Statistics - Theory and Methods* 21, 1935–1951; [doi:10.1080/](https://doi.org/10.1080/03610929208830889) [03610929208830889](https://doi.org/10.1080/03610929208830889)

Christophe Croux and Peter J. Rousseeuw (1992) Time-Efficient Algorithms for Two Highly Robust Estimators of Scale, *Computational Statistics, Vol. 1*, ed. Dodge and Whittaker, Physica-Verlag Heidelberg, 411–428; available via Springer Link.

About the typo in the constant:

Christophe Croux (2010) Private e-mail, Fri Jul 16, w/ Subject *Re: Slight inaccuracy of Qn implementation . . . . . .* .

## See Also

[mad](#page-0-0) for the 'most robust' but much less efficient scale estimator; [Sn](#page-149-0) for a similar faster but less efficient alternative. Finally, [scaleTau2](#page-144-0) which some consider "uniformly" better than Qn or competitors.

```
set.seed(153)
x \le -\text{sort}(c(\text{rnorm}(80), \text{rt}(20, df = 1)))s_Qn(x, mu.too = TRUE)Qn(x, finite.corr = FALSE)
## A simple pure-R version of Qn() -- slow and memory-rich for large n: O(n^2)
Qn0R <- function(x, k = choose(n %/% 2 + 1, 2)) {
    n \leftarrow length(x \leftarrow sort(x))
    if(n == 0) return(NA) else if(n == 1) return(0.)
    stopifnot(is.numeric(k), k == as.integer(k), 1 \le k, k \le n*(n-1)/2)
    m \le - outer(x,x,"-")# abs not needed as x[] is sorted
    sort(m[lower.tri(m)], partial = k)[k]}
(Qx1 \leq Qn(x, constant=1)) # 0.5498463
## the C-algorithm "rounds" to 'float' single precision ..
stopifnot(all.equals(Qx1, Qn0R(x), tol = 1e-6))(qn <- Qn(c(1:4, 10, Inf, NA), na.rm=TRUE))
stopifnot(is.finite(qn), all.equal(4.075672524, qn, tol=1e-10))
## -- compute for different 'k' :
n \leq -\text{length}(x) # = 100 here
```
#### r6pack 137

```
(k0 \le - \text{choose (floor(n/2) + 1, 2)}) # 51*50/2 == 1275
stopifnot(identical(Qx1, Qn(x, constant=1, k=k0)))
nn2 < - n*(n-1)/2all.k <- 1:nn2
system.time(Qss <- sapply(all.k, function(k) Qn(x, 1, k=k)))
system.time(Qs \leq Qn (x, 1, k = all.k))
system.time(Qs0 \leq Qn0R(x, k = all.k))
stopifnot(exprs = {
   Qs[1] == min(diff(x))Qs[nn2] == diff(range(x))all.equal(Qs, Qss, tol = 1e-15) # even exactly
   all.equal(Qs0, Qs, tol = 1e-7) # see 2.68e-8, as Qn() C-code rounds to (float)
})
plot(2:nn2, Qs[-1], type="b", log="y", main = "Qn(*, k), k = 2..n(n-1)/2")
```
r6pack *Robust Distance based observation orderings based on robust "Six pack"*

#### **Description**

Compute six initial robust estimators of multivariate location and "scatter" (scale); then, for each, compute the distances  $d_{ij}$  and take the h ( $h > n/2$ ) observations with smallest distances. Then compute the statistical distances based on these h observations.

Return the indices of the observations sorted in increasing order.

## Usage

```
r6pack(x, h, full.h, scaled = TRUE, scalefn = rrcov.control()$scalefn)
```
## Arguments

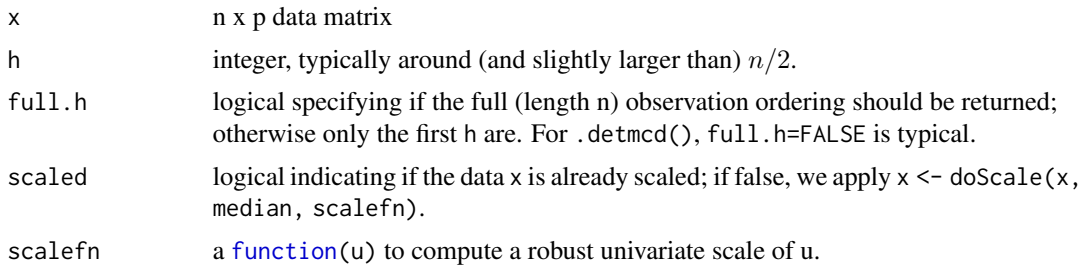

# Details

The six initial estimators are

- 1. Hyperbolic tangent of standardized data
- 2. Spearmann correlation matrix
- 3. Tukey normal scores
- 4. Spatial sign covariance matrix
- 5. BACON
- 6. Raw OGK estimate for scatter

## Value

a  $h' \times 6$  [matrix](#page-0-0) of observation indices, i.e., with values from  $1, \ldots, n$ . If full h is true,  $h' = n$ , otherwise  $h' = h$ .

## Author(s)

Valentin Todorov, based on the original Matlab code by Tim Verdonck and Mia Hubert. Martin Maechler for tweaks (performance etc), and full.h.

# References

Hubert, M., Rousseeuw, P. J. and Verdonck, T. (2012) A deterministic algorithm for robust location and scatter. Journal of Computational and Graphical Statistics 21, 618–637.

# See Also

```
CovSest(rrcov</b>.
```
## Examples

```
data(pulpfiber)
dim(m.pulp <- data.matrix(pulpfiber)) # 62 x 8
dim(fr6 \leq r6pack(m.pulp, h = 40, full.h= FALSE)) # h x 6 = 40 x 6
dim(fr6F <- r6pack(m.pulp, h = 40, full.h= TRUE )) # n x 6 = 62 x 6
stopifnot(identical(fr6, fr6F[1:40,]))
```
radarImage *Satellite Radar Image Data from near Munich*

## Description

The data were supplied by A. Frery. They are a part of a synthetic aperture satellite radar image corresponding to a suburb of Munich. Provided are coordinates and values corresponding to three frequency bands for each of 1573 pixels.

## Usage

data(radarImage, package="robustbase")

# radarImage 139

## Format

A data frame with 1573 observations on the following 5 variables.

X.coord a numeric vector Y.coord a numeric vector

Band.1 a numeric vector

Band.2 a numeric vector

Band.3 a numeric vector

#### Source

The website accompanying the MMY-book: [https://www.wiley.com/legacy/wileychi/robust](https://www.wiley.com/legacy/wileychi/robust_statistics/)\_ [statistics/](https://www.wiley.com/legacy/wileychi/robust_statistics/)

```
data(radarImage)
plot(Y.cord ~ x.cord, data = radarImage)## The 8 "clear" outliers (see also below)
ii8 <- c(1548:1549, 1553:1554, 1565:1566, 1570:1571)
outF <- 1+(seq_len(nrow(radarImage)) %in% ii8)
pairs(radarImage[, 3:5], main = "radarImage (n = 1573)",
      col = outF, pch=outF)
## Finding outliers -----------------------------------------
set.seed(1)
system.time(cc.ri <- covMcd(radarImage))# ~ 0.1 sec
## check for covMcd() consistency:
iiO <- as.integer(
c(262, 450:451, 480:481, 509, 535, 542, 597, 643, 669, 697, 803:804, 832:834,
   862:864, 892, 989, 1123, 1145, 1223:1224, 1232:1233, 1249:1250, 1267, 1303,
   1347, 1357, 1375, 1411, 1419:1420, 1443, 1453, 1504, 1510:1512,
   1518:1521, 1525:1526, 1543:1544, 1546:1555, 1557:1558, 1561:1562, 1564:1566,
   1569:1571, 1573))
length(iiO) # 73 -- other seeds sometimes give 72, rarely 71 "outliers"
table(is0 < -cc.riformed.wt == 0) # 2023-05: 118stopifnot(exprs = {
    ## identical(iiO, which(isO)) -- TRUE before 2023-05 covMcd() change
    ii8 %in% which(isO) # ii8 is subset of isO
    identical(ii8, which(cc.ri$mah > 200))
    length(intersect(cc.ri$best, iiO)) == 0
})
cc <- c(adjustcolor("black", 0.4), adjustcolor("tomato", 0.8))
pairs(radarImage, main = "radarImage (n = 1573) + Outliers", gap=0,
```
## Description

Compute the rank of a matrix A in simple way, based on the SVD, [svd\(](#page-0-0)), and "the same as Matlab".

## Usage

rankMM(A, tol = NULL,  $sv = svd(A, 0, 0)$ \$d)

# Arguments

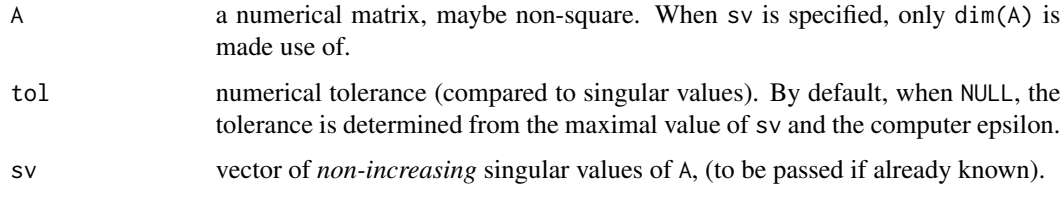

# Value

an integer from the set  $0:min(dim(A))$ .

#### Author(s)

Martin Maechler, Date: 7 Apr 2007

# See Also

There are more sophisticated proposals for computing the rank of a matrix; for a couple of those, see [rankMatrix](#page-0-0) in the [Matrix](https://CRAN.R-project.org/package=Matrix) package.

```
rankMM # - note the simple function definition
```

```
hilbert <- function(n) { i <- seq_len(n); 1/outer(i - 1L, i, "+") }
hilbert(4)
H12 <- hilbert(12)
rankMM(H12) # 11 - numerically more realistic
rankMM(H12, tol=0) # -> 12
## explanation :
round(log10(svd(H12, 0,0)$d), 1)
```
<span id="page-140-0"></span>residuals.glmrob *Residuals of Robust Generalized Linear Model Fits*

# Description

Compute residuals of a fitted [glmrob](#page-52-0) model, i.e., robust generalized linear model fit.

# Usage

```
## S3 method for class 'glmrob'
residuals(object,
          type = c("deviance", "pearson", "working",
                   "response", "partial"),
          ...)
```
# Arguments

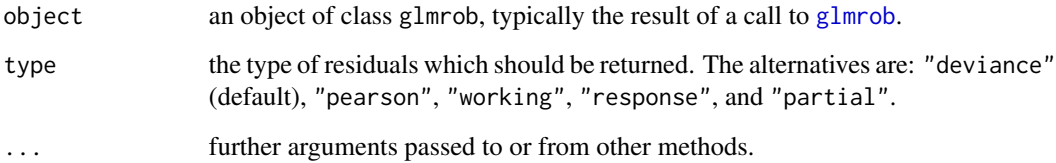

# Details

The references in [glm](#page-0-0) define the types of residuals: Davison  $\&$  Snell is a good reference for the usages of each.

The partial residuals are a matrix of working residuals, with each column formed by omitting a term from the model.

The residuals (S3) method (see [methods](#page-0-0)) for [glmrob](#page-52-0) models has been modeled to follow closely the method for classical (non-robust) [glm](#page-0-0) fitted models. Possibly, see its documentation, i.e., [resid](#page-0-0)[uals.glm,](#page-0-0) for further details.

# References

See those for the classical GLM's, [glm](#page-0-0).

#### See Also

[glmrob](#page-52-0) for computing object, [anova.glmrob](#page-18-0); the corresponding *generic* functions, [summary.glmrob](#page-155-0), [coef](#page-0-0), [fitted](#page-0-0), [residuals](#page-0-0).

# Examples

```
### -------- Gamma family -- data from example(glm) ---
clotting <- data.frame(
           u = c(5, 10, 15, 20, 30, 40, 60, 80, 100),
         lot1 = c(118,58,42,35,27,25,21,19,18),
         lot2 = c(69, 35, 26, 21, 18, 16, 13, 12, 12))summary(cl <- glm (lot1 ~ log(u), data=clotting, family=Gamma))
summary(ro <- glmrob(lot1 ~ log(u), data=clotting, family=Gamma))
clotM5.high \le within(clotting, { lot1[5] \le 60 })
cl5.high <- glm (lot1 ~ log(u), data=clotM5.high, family=Gamma)
ro5.high <- glmrob(lot1 ~ log(u), data=clotM5.high, family=Gamma)
rr <- range(residuals(ro), residuals(cl), residuals(ro5.high))
plot(residuals(ro5.high) ~ residuals(cl5.high), xlim = rr, ylim = rr, asp = 1)
abline(0,1, col=2, lty=3)points(residuals(ro) \sim residuals(cl), col = "gray", pch=3)
## Show all kinds of residuals:
r.types <- c("deviance", "pearson", "working", "response")
sapply(r.types, residuals, object = ro5.high)
```
rrcov.control *Control Settings for covMcd and ltsReg*

# Description

Auxiliary function for passing the estimation options as parameters to the estimation functions.

## Usage

```
rrcov.control(alpha = 1/2, method = c("covMcd", "covComed", "ltsReg"),
              nsamp = 500, nmini = 300, kmini = 5,
              seed = NULL, tolSolve = 1e-14,
              scalefn = "hrv2012", maxcsteps = 200,
              trace = FALSE,wgtFUN = "01.original", beta,
              use.correction = identical(wgtFUN, "01.original"),
              adjust = FALSE)
```
# Arguments

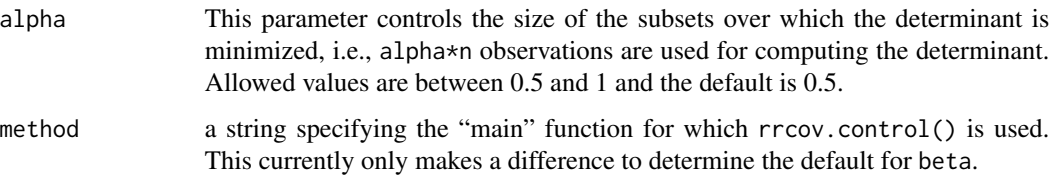

# rrcov.control 143

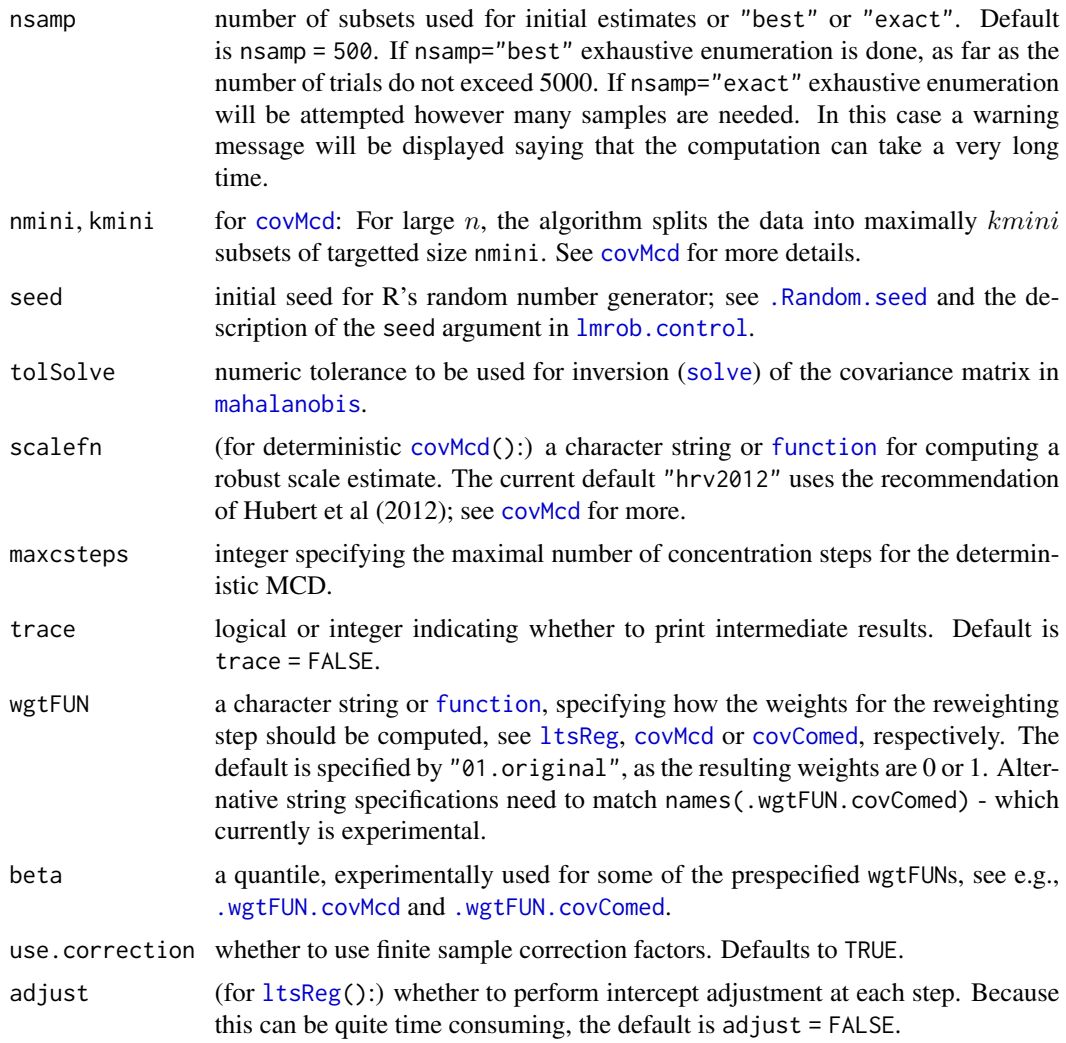

# Value

A list with components, as the parameters passed by the invocation

# Author(s)

Valentin Todorov

# See Also

For details, see the documentation about  $l$ tsReg and [covMcd](#page-36-0), respectively.

```
data(Animals, package = "MASS")
brain <- Animals[c(1:24, 26:25, 27:28),]
```

```
data(hbk)
hbk.x <- data.matrix(hbk[, 1:3])
ctrl <- rrcov.control(alpha=0.75, trace=TRUE)
covMcd(hbk.x, control = ctrl)
covMcd(log(brain), control = ctrl)
```
#### salinity *Salinity Data*

## **Description**

This is a data set consisting of measurements of water salinity (i.e., its salt concentration) and river discharge taken in North Carolina's Pamlico Sound, recording some bi-weekly averages in March, April, and May from 1972 to 1977. This dataset was listed by Ruppert and Carroll (1980). In Carrol and Ruppert (1985) the physical background of the data is described. They indicated that observations 5 and 16 correspond to periods of very heavy discharge and showed that the discrepant observation 5 was masked by observations 3 and 16, i.e., only after deletion of these observations it was possible to identify the influential observation 5.

This data set is a prime example of the *masking effect*.

## Usage

data(salinity, package="robustbase")

## Format

A data frame with 28 observations on the following 4 variables (in parentheses are the names used in the 1980 reference).

X1: Lagged Salinity ('SALLAG')

X2: Trend ('TREND')

X3: Discharge ('H2OFLOW')

Y: Salinity ('SALINITY')

### Note

The **[boot](https://CRAN.R-project.org/package=boot)** package contains another version of this salinity data set, also attributed to Ruppert and Carroll (1980), but with two clear transcription errors, see the examples.

# Source

P. J. Rousseeuw and A. M. Leroy (1987) *Robust Regression and Outlier Detection*; Wiley, p.82, table 5.

Ruppert, D. and Carroll, R.J. (1980) Trimmed least squares estimation in the linear model. *JASA* 75, 828–838; table 3, p.835.

Carroll, R.J. and Ruppert, D. (1985) Transformations in regression: A robust analysis. *Technometrics* 27, 1–12
#### <span id="page-144-1"></span>scaleTau2 145

#### Examples

```
data(salinity)
summary(lm.sali < - lm(Y \sim . , data = salinity))
summary(rlm.sali <- MASS::rlm(Y ~ ., data = salinity))
summary(lts.sali <- ltsReg(Y \sim ., data = salinity))
salinity.x <- data.matrix(salinity[, 1:3])
c_sal <- covMcd(salinity.x)
plot(c_sal, "tolEllipsePlot")
## Connection with boot package's version :
if(requireNamespace("boot")) { ## 'always'
print( head(boot.sal <- boot::salinity ) )
print( head(robb.sal \le salinity [, c(4, 1:3)]) ) # difference: has one digit more
## Otherwise the same ?
dimnames(robb.sal) <- dimnames(boot.sal)
## apart from the 4th column, they are "identical":
stopifnot( all.equal(boot.sal[, -4], robb.sal[, -4], tol = 1e-15) )
 ## But the discharge ('X3', 'dis' or 'H2OFLOW') __differs__ in two places:
plot(cbind(robustbase = robb.sal[, 4], boot = boot.sal[, 4]))abline(0,1, lwd=3, col=adjustcolor("red", 1/4))
D.sal \leftarrow robb.sal[, 4] - boot.sal[, 4]stem(robb.sal[,4] - boot.sal[,4])
which(abs(D.sal) > 0.01) ## 2 8
## *two* typos (=> difference ~= 1) in the version of 'boot': obs. 2 & 8 !!!
cbind(robb = robb.sal[, 4], boot = boot.sal[, 4], D.sal)}# boot
```
<span id="page-144-0"></span>

scaleTau2 *Robust Tau-Estimate of Scale*

#### Description

Computes the robust  $\tau$ -estimate of univariate scale, as proposed by Maronna and Zamar (2002); improved by a consistency factor,

#### Usage

```
scaleTau2(x, c1 = 4.5, c2 = 3.0, na.rm = FALSE, consistency = TRUE,mu0 = median(x),
         sigma = median(x.), mu.too = FALSE, iter = 1, tol.iter = 1e-7)
```
#### Arguments

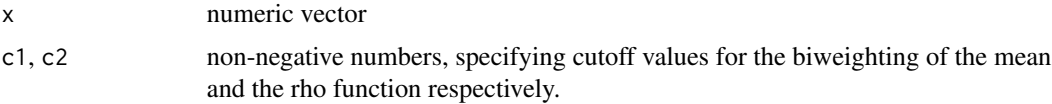

<span id="page-145-0"></span>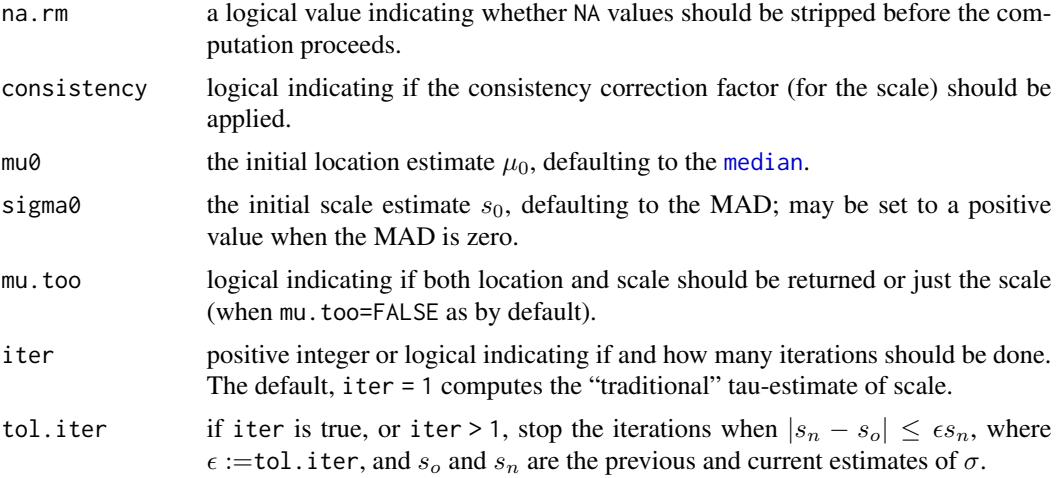

#### Details

First,  $s_0 := \text{MAD}$ , i.e. the equivalent of [mad\(](#page-0-0)x, constant=1) is computed. Robustness weights  $w_i := w_{c1}((x_i - med(X))/s_0)$  are computed, where  $w_c(u) = max(0, (1 - (u/c)^2)^2)$ . The robust location measure is defined as  $\mu(X) := (\sum_i w_i x_i)/(\sum_i w_i)$ , and the robust  $\tau(tau)$ -estimate is  $s(X)^2 := s_0^2 * (1/n) \sum_i \rho_{c2}((x_i - \mu(X))/s_0)$ , where  $\rho_c(u) = min(c^2, u^2)$ .

When iter=TRUE or iter > 1, the above estimate is *iterated* in a fixpoint iteration, setting  $s_0$  to the current estimate  $s(X)$  and iterating until the number of iterations is larger than iter or the fixpoint is found in the sense that \

scaleTau2( $\star$ , consistency=FALSE) returns  $s(X)$ , whereas this value is divided by its asymptotic limit when consistency = TRUE as by default.

Note that for  $n = \text{length}(x) = 2$ , all equivariant scale estimates are proportional, and specifically,  $scaleTau2(x, consistency=FALSE) == mad(x, constant=1)$ . See also the reference.

#### Value

numeric vector of length one (if mu.too is FALSE as by default) or two (when mu.too = TRUE) with robust scale or (location,scale) estimators  $\hat{\sigma}(x)$  or  $(\hat{\mu}(x), \hat{\sigma}(x))$ .

## Author(s)

Original by Kjell Konis with substantial modifications by Martin Maechler.

#### References

Maronna, R.A. and Zamar, R.H. (2002) Robust estimates of location and dispersion of high-dimensional datasets; *Technometrics* 44(4), 307–317.

Yohai, V.J., and Zamar, R.H. (1988). High breakdown-point estimates of regression by means of the minimization of an efficient scale. *Journal of the American Statistical Association* 83, 406–413.

## See Also

[Sn](#page-149-0), [Qn](#page-133-0), [mad](#page-0-0); further [covOGK](#page-40-0) for which scaleTau2 was designed.

#### <span id="page-146-0"></span>SiegelsEx 147

#### Examples

```
x \leq c(1:7, 1000)sd(x) # non-robust std.deviation
scaleTau2(x)
scaleTau2(x, mu.too = TRUE)
(sI \leq - scaleTau2(c(x,Inf), mu.too = TRUE))(sIN <- scaleTau2(c(x,Inf,NA), mu.too = TRUE, na.rm=TRUE))
stopifnot({
  identical(sI, sIN)
  all.equal(scaleTau2(c(x, 999), mu.too = TRUE), sIN,
            tol = 1e-15})
if(doExtras <- robustbase:::doExtras()) {
 set.seed(11)
 ## show how much faster this is, compared to Qn
 x \leftarrow sample(c(rnorm(1e6), rt(5e5, df=3)))(system.time(Qx \leq Qn(x))) ## 2.04 [2017-09, lynne]
 (system.time(S2x \leq scaleTau2(x))) # 0.25 (ditto)
 cbind(Qn = Qx, sTau2 = S2x)}## Qn sTau2
## 1.072556 1.071258
```
SiegelsEx *Siegel's Exact Fit Example Data*

#### Description

A small counterexample data set devised by Andrew Siegel. Six (out of nine) data points lie on the line  $y = 0$  such that some robust regression estimators exhibit the "*exact fit*" property.

## Usage

data(SiegelsEx, package="robustbase")

## Format

A data frame with 9 observations on the following 2 variables.

x a numeric vector

y a numeric vector

## Source

Emerson and Hoaglin (1983, p.139)

#### References

Peter J. Rousseeuw and Annick M. Leroy (1987) *Robust Regression and Outlier Detection* Wiley, p.60–61

#### Examples

```
data(SiegelsEx)
plot(SiegelsEx, main = "Siegel's example for 'exact fit'")
abline( lm(y \sim x, data = SiegelsEx))
abline(MASS::\text{lgs}(y \sim x, \text{ data = SiegelsEx, method = "lms"), col = 2})
legend("topright", leg = c("lm", "LMS"), col=1:2, lwd=1, inset = 1/20)
```
<span id="page-147-0"></span>sigma *Extract 'Sigma' - Standard Deviation of Errors for Robust Models*

## Description

Extract the estimated standard deviation of the errors, the "residual standard deviation" (misnomed also "residual standard error") from a fitted model.

#### Usage

```
## S3 method for class 'lmrob'
sigma(object, ...)
```
#### Arguments

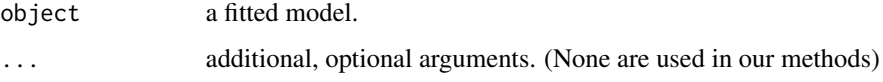

## Details

For  $R \le 3.2.x$ , we provide an (S3) generic function (as e.g., package  $l$ me4) and methods for [lmrob](#page-68-0), [nlrob](#page-99-0), and [nls](#page-0-0).

From  $R \ge 3.3.0$ , we provide methods for our [lmrob](#page-68-0) and [nlrob](#page-99-0) models.

#### Value

the residual standard error as a scalar

## Examples

```
m.cl <- lm (Y \sim ., data=coleman)
if(getRversion() >= "3.3.0") sigma(m.cl) else summary(m.cl)$sigma
sigma(m1 \leq -1mrob(Y \sim ., data=coleman))
sigma(m2 \le -\text{lmrob}(Y \sim ., \text{data=coleman}, \text{setting} = "KS2014"))
```
<span id="page-147-1"></span>

<span id="page-148-0"></span>

"The Biweight on a Stick" — Compute a smooth (when  $h > 0$ ) weight function typically for computing weights from large (robust) "distances" using a piecewise polynomial function which in fact is a 2-parameter generalization of Tukey's 1-parameter "biweight".

#### Usage

smoothWgt(x, c, h)

#### Arguments

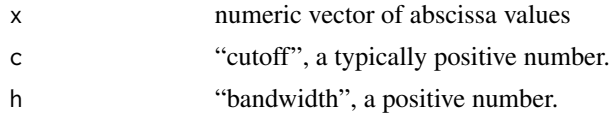

#### Details

Let  $w(x; c, h) :=$ smoothWgt(x, c, h). Then,

$$
w(x; c, h) := 0 \quad \text{if } |x| \ge c + h/2,
$$

$$
w(x; c, h) := 1 \quad \text{if } |x| \le c - h/2,
$$

$$
w(x; c, h) := ((1 - |x| - (c - h/2))^2)^2 \text{ if } c - h/2 < |x| < c + h/2,
$$

smoothWgt() is *scale invariant* in the sense that

 $w(\sigma x; \sigma c, \sigma h) = w(x; c, h),$ 

when  $\sigma > 0$ .

#### Value

a numeric vector of the same length as x with weights between zero and one. Currently all [attributes](#page-0-0) including [dim](#page-0-0) and [names](#page-0-0) are dropped.

## Author(s)

Martin Maechler

#### See Also

[Mwgt\(](#page-96-0)..,  $psi$ : "bisquare") of which smoothWgt() is a generalization, and Mwgt(..,  $psi$ : "optimal") which looks similar for larger c with its constant one part around zero, but also has only one parameter.

#### Examples

```
## a somewhat typical picture:
curve(smoothWgt(x, c=3, h=1), -5,7, n = 1000)
csW \leq curve(smoothWgt(x, c=1/2, h=1), -2,2) # cutoff 1/2, bandwidth 1
## Show that the above is the same as
## Tukey's "biweight" or "bi-square" weight function:
bw \leftarrow function(x) pmax(0, (1 - x^2))^2
cbw <- curve(bw, col=adjustcolor(2, 1/2), lwd=2, add=TRUE)
cMw <- curve(Mwgt(x,c=1,"biweight"), col=adjustcolor(3, 1/2), lwd=2, add=TRUE)
stopifnot(## proving they are all the same:
  all.equal(csW, cbw, tol=1e-15),
  all.equal(csW, cMw, tol=1e-15))
```
<span id="page-149-0"></span>Sn *Robust Location-Free Scale Estimate More Efficient than MAD*

## Description

Compute the robust scale estimator  $S_n$ , an efficient alternative to the MAD.

#### Usage

 $Sn(x, constant = 1.1926, finite.corr = missing(constant), na.rm = FALSE)$ 

 $s_S(n(x, mu.too = FALSE, ...))$ 

## Arguments

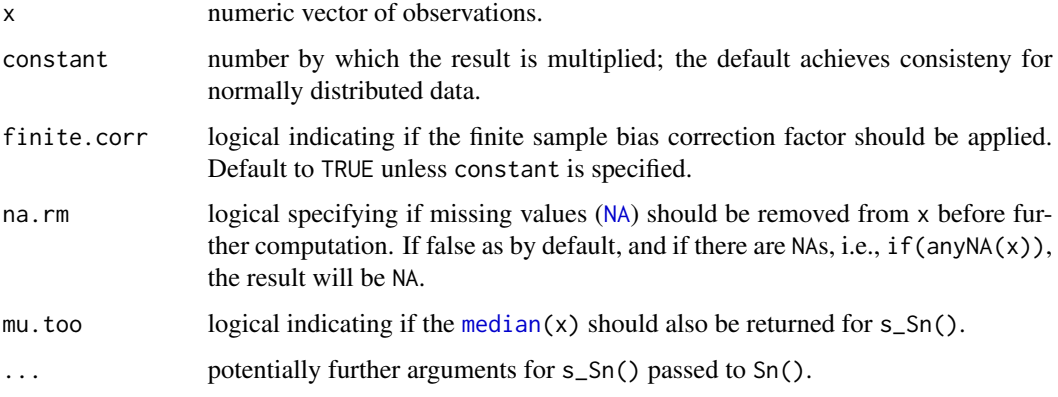

#### Details

............ FIXME ........

#### <span id="page-149-1"></span>150 Sn

#### <span id="page-150-0"></span>splitFrame 151

## Value

Sn() returns a number, the  $S_n$  robust scale estimator, scaled to be consistent for  $\sigma^2$  and i.i.d. Gaussian observations, optionally bias corrected for finite samples.

s\_Sn(x, mu.too=TRUE) returns a length-2 vector with location  $(\mu)$  and scale; this is typically only useful for  $covOGK(*, sigmamu = s_Sn)$  $covOGK(*, sigmamu = s_Sn)$ .

## Author(s)

Original Fortran code: Christophe Croux and Peter Rousseeuw <rousse@wins.uia.ac.be>. Port to C and R: Martin Maechler, <maechler@R-project.org>

#### References

Rousseeuw, P.J. and Croux, C. (1993) Alternatives to the Median Absolute Deviation, *Journal of the American Statistical Association* 88, 1273–1283.

## See Also

[mad](#page-0-0) for the 'most robust' but much less efficient scale estimator; [Qn](#page-133-0) for a similar more efficient but slower alternative; [scaleTau2](#page-144-0).

#### Examples

```
x <- c(1:10, 100+1:9)# 9 outliers out of 19
Sn(x)Sn(x, c=1)# 9
Sn(x[1:18], c=1)# 9
set.seed(153)
x \le sort(c(rnorm(80), rt(20, df = 1)))
s_Sn(x, mu.too=TRUE)
(s <- Sn(c(1:4, 10, Inf, NA), na.rm=TRUE))
stopifnot(is.finite(s), all.equal(3.5527554, s, tol=1e-10))
```
splitFrame *Split Continuous and Categorical Predictors*

#### Description

Splits the design matrix into categorical and continuous predictors. Categorical variables are variables that are [factor](#page-0-0)s, [ordered](#page-0-0) factors, *or* [character](#page-0-0).

#### Usage

```
splitFrame(mf, x = model.matrix(mt, mf),type = c("f","fi", "fii"))
```
#### <span id="page-151-0"></span>Arguments

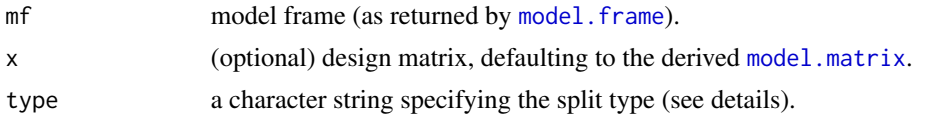

#### Details

Which split type is used can be controlled with the setting  $split.type in Imrob.control.$ 

There are three split types. The only differences between the types are how interactions between categorical and continuous variables are handled. The extra types of splitting can be used to avoid *Too many singular resamples* errors.

Type "f", the default, assigns only the intercept, categorical and interactions of categorical variables to x1. Interactions of categorical and continuous variables are assigned to x2.

Type "fi" assigns also interactions between categorical and continuous variables to x1.

Type "fii" assigns not only interactions between categorical and continuous variables to x1, but also the (corresponding) continuous variables themselves.

#### Value

A list that includes the following components:

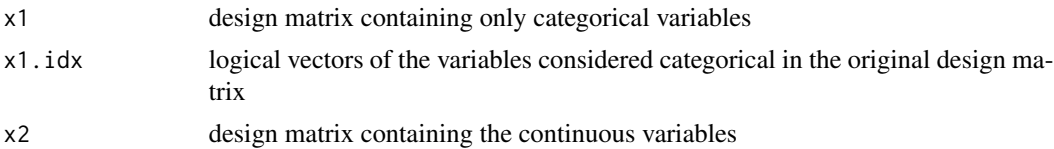

#### Author(s)

Manuel Koller

## References

Maronna, R. A., and Yohai, V. J. (2000). Robust regression with both continuous and categorical predictors. *Journal of Statistical Planning and Inference* 89, 197–214.

#### See Also

[lmrob.M.S](#page-85-0)

## Examples

```
data(education)
education <- within(education, Region <- factor(Region))
educaCh <- within(education, Region <- as.character(Region))
## no interactions -- same split for all types:
fm1 <- lm(Y \sim Region + X1 + X2 + X3, education)
fmc \leftarrow lm(Y \sim Region + X1 + X2 + X3, educach)
```
#### <span id="page-152-0"></span>stars CYG and  $\overline{C}$  153

```
splt <- splitFrame(fm1$model) ; str(splt)
splC <- splitFrame(fmC$model)
stopifnot(identical(splt, splC))
## with interactions:
fm2 <- lm(Y \sim Region:X1:X2 + X1*X2, education)s1 <- splitFrame(fm2$model, type="f" )
s2 <- splitFrame(fm2$model, type="fi" )
s3 <- splitFrame(fm2$model, type="fii")
cbind(s1$x1.idx,
     s2$x1.idx,
     s3$x1.idx)
rbind(p.x1 = c(ncol(s1$x1), ncol(s2$x1), ncol(s3$x1)),p.x2 = c(ncol(s1$x2), ncol(s2$x2), ncol(s3$x2)))
```
starsCYG *Hertzsprung-Russell Diagram Data of Star Cluster CYG OB1*

#### **Description**

Data for the Hertzsprung-Russell Diagram of the Star Cluster CYG OB1, which contains 47 stars in the direction of Cygnus, from C.Doom. The first variable is the logarithm of the effective temperature at the surface of the star (Te) and the second one is the logarithm of its light intencity  $(L/L_0)$ .

In the Hertzsprung-Russell diagram, which is the scatterplot of these data points, where the log temperature is plotted from left to right, two groups of points are seen:

the majority which tend to follow a steep band and four stars in the upper corner. In the astronomy the 43 stars are said to lie on the main sequence and the four remaining stars are called "giants" (the points 11, 20, 30, 34).

#### Usage

```
data(starsCYG, package="robustbase")
```
## Format

A data frame with 47 observations on the following 2 variables

log.Te Logarithm of the effective temperature at the surface of the star (Te).

log.light Logarithm of its light intencity  $(L/L_0)$ 

#### Source

P. J. Rousseeuw and A. M. Leroy (1987) *Robust Regression and Outlier Detection*; Wiley, p.27, table 3.

## <span id="page-153-0"></span>Examples

```
data(starsCYG)
plot(starsCYG)
cst <- covMcd(starsCYG)
lm.stars < - lm(log.light ~ log.Fe, data = starsCYG)summary(lm.stars)
plot(lm.stars)
lts.stars <- ltsReg(log.light ~ log.Te, data = starsCYG)
plot(lts.stars)
```
steamUse *Steam Usage Data (Excerpt)*

## **Description**

The monthly use of steam (Steam) in a factory may be modeled and described as function of the operating days per month (Operating.Days) and mean outside temperature per month (Temperature).

#### Usage

data("steamUse", package="robustbase")

## Format

A data frame with 25 observations on the following 9 variables.

Steam: regression response  $Y$ , the poinds of steam used monthly.

fattyAcid: pounds of Real Fatty Acid in storage per month.

glycerine: pounds of crude glycerine made.

wind: average wind velocity in miles per hour (a numeric vector).

days: an integer vector with number of days of that month, i.e., in 28..31.

op.days: the number of operating days for the given month (integer).

freeze.d: the number of days below 32 degrees Fahrenheit (=  $0^{\circ}$ C (C=Celsius) = freezing temperature of water).

temperature: a numeric vector of average outside temperature in Fahrenheit (F).

startups: the number of startups (of production in that month).

## Details

Nor further information is given in Draper and Smith, about the place and exacts years of the measurements, though some educated guesses should be possible, see the examples.

#### <span id="page-154-0"></span>Source

Data from Draper and Smith, 1st ed, 1966; appendix A.

A version of this has been used in teaching at SfS ETH Zurich, since at least 1996, [https://stat.](https://stat.ethz.ch/Teaching/Datasets/NDK/dsteam.dat) [ethz.ch/Teaching/Datasets/NDK/dsteam.dat](https://stat.ethz.ch/Teaching/Datasets/NDK/dsteam.dat)

The package **[aprean3](https://CRAN.R-project.org/package=aprean3)** contains all data sets from the 3rd edition of Draper and Smith (1998), and this data set with variable names  $x1$ ..  $x10$  ( $x9$  being wind<sup> $\lambda$ </sup>2, hence extraneous).

## References

Draper and Smith (1981) Applied Regression Analysis (2nd ed., p. 615 ff)

## Examples

```
## Not run:
if(require("aprean3")) { # show how 'steamUse' is related to 'dsa01a'
 stm <- dsa01a
 names(stm) <- c("Steam", "fattyAcid", "glycerine", "wind",
  "days", "op.days", "freeze.d",
  "temperature", "wind.2", "startups")
 ## prove that wind.2 is wind^2, "traditionally" rounded to 1 digit:
 stopifnot(all.equal(floor(0.5 + 10*stm[,"wind"]^2)/10,
                      stm[,"wind.2"], tol = 1e-14))
 ## hence drop it
 steamUse <- stm[, names(stm) != "wind.2"]
}
## End(Not run)
data(steamUse)
str(steamUse)
## Looking at this,
cbind(M=rep_len(month.abb, 25), steamUse[,5:8, drop=FALSE])
## one will conjecture that these were 25 months, Jan--Jan in a row,
## starting in a leap year (perhaps 1960 ?).
plot(steamUse)
summary(fm1 <- lmrob(Steam ~ temperature + op.days, data=steamUse))
## diagnoses 2 outliers: month of July, maybe company-wide summer vacations
## KS2014 alone seems not robust enough:
summary(fm.14 <- lmrob(Steam ~ temperature + op.days, data=steamUse,
        setting="KS2014"))
pairs(Steam ~ temperature+op.days, steamUse)
```
summarizeRobWeights *Print a Nice "summary" of Robustness Weights*

#### **Description**

Print a nice "summary" about a numeric vector of robustness weights. Observations with weights around zero are marked as outliers.

#### <span id="page-155-1"></span>Usage

```
summarizeRobWeights(w, digits = getOption("digits"),
                   header = "Robustness weights:",
             eps = 0.1 / length(w),eps1 = 1e-3, ...)
```
## **Arguments**

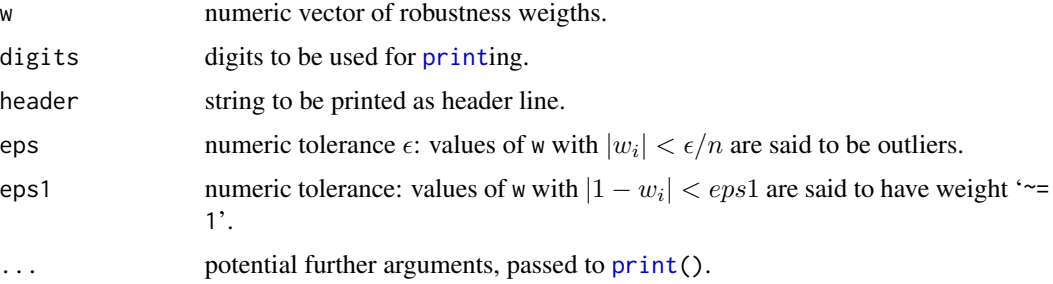

## Value

none; the function is used for its side effect of printing.

## Author(s)

Martin Maechler

## See Also

The [summary](#page-0-0) methods for [lmrob](#page-68-0) and [glmrob](#page-52-0) make use of summarizeRobWeights().

```
Our methods for weights(), weights.lmrob(*, type="robustness") and weights.glmrob(*,
type="robustness").
```
#### Examples

```
w <- c(1,1,1,1,0,1,1,1,1,0,1,1,.9999,.99999, .5,.6,1e-12)
summarizeRobWeights(w) # two outside \sim = {0,1}
summarizeRobWeights(w, eps1 = 5e-5)# now three outside {0,1}
```
## See the summary(<lmrob>) outputs

<span id="page-155-0"></span>summary.glmrob *Summarizing Robust Fits of Generalized Linear Models*

#### Description

The summary method for class ["glmrob"](#page-52-0) summarizes robust fits of (currently only discrete) generalized linear models.

## <span id="page-156-0"></span>summary.glmrob 157

#### Usage

```
## S3 method for class 'glmrob'
summary(object, correlation = FALSE, symbolic.cor = FALSE, ...)
## S3 method for class 'glmrob'
vcov(object, ...)
## S3 method for class 'summary.glmrob'
print(x, \text{ digits} = \text{max}(3, \text{ getOption("digits")} - 3),symbolic.cor = x$symbolic.cor,
      signif.stars = getOption("show.signif.stars"), ...)
```
## Arguments

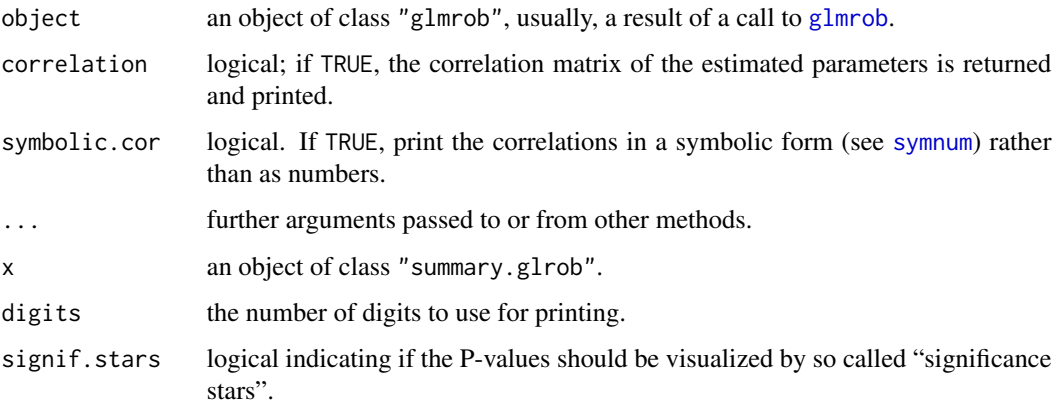

## Details

[summary.glmrob](#page-155-0) returns an object of [class](#page-0-0) "summary.glmrob".

Its [print\(](#page-0-0)) method tries to be smart about formatting the coefficients, standard errors, etc, and gives "significance stars" if signif.stars is TRUE (as per default when [options](#page-0-0) where not changed).

#### Value

The function [summary.glmrob](#page-155-0) computes and returns a list of summary statistics of the robustly fitted linear model given in object. The following elements are in the list:

... FIXME

#### Author(s)

Andreas Ruckstuhl

#### See Also

[glmrob](#page-52-0); the generic [summary](#page-0-0) and also [summary.glm](#page-0-0).

## Examples

```
data(epilepsy)
Rmod <- glmrob(Ysum ~ Age10 + Base4*Trt, family = poisson,
               data = epilepsy, method= "Mqle")
ss <- summary(Rmod)
ss ## calls print.summary.glmrob()
str(ss) ## internal STRucture of summary object
```
summary.lmrob *Summary Method for "lmrob" Objects*

## Description

Summary method for R object of class "lmrob" and [print](#page-0-0) method for the summary object.

Further, methods [fitted\(](#page-0-0)), [residuals\(](#page-0-0)) work (via the default methods), and [predict\(](#page-0-0)) (see [predict.lmrob](#page-124-0), [vcov\(](#page-0-0)), [weights\(](#page-0-0)) (see [weights.lmrob](#page-170-0)), [model.matrix\(](#page-0-0)), [confint\(](#page-0-0)), [dummy.coef\(](#page-0-0)), [hatvalues\(](#page-0-0)), etc., have explicitly defined lmrob methods. . lmrob.hat() is the lower level "work horse" of the hatvalues() method.

## Usage

```
## S3 method for class 'lmrob'
summary(object, correlation = FALSE,
        symbolic.cor = FALSE, ...)
## S3 method for class 'summary.lmrob'
print(x, digits = max(3, getOption("digits") - 3),symbolic.cor= x$symbolic.cor,
      signif.stars = getOption("show.signif.stars"),
      showAlgo = TRUE, ...)
## S3 method for class 'lmrob'
vcov(object, cov = object$control$cov, complete = TRUE, ...)
## S3 method for class 'lmrob'
model.matrix(object, ...)
```
#### Arguments

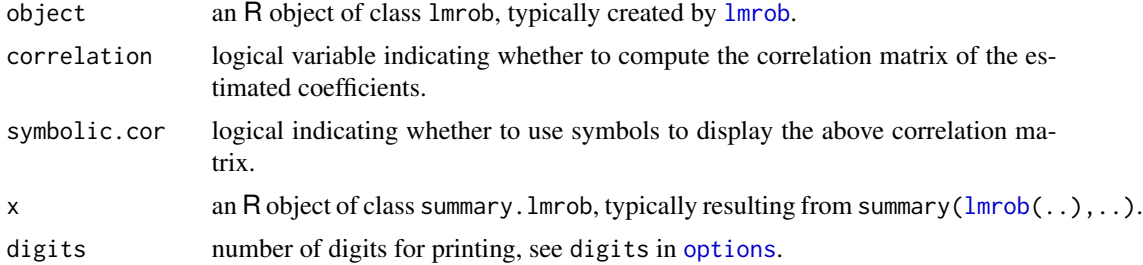

<span id="page-157-0"></span>

<span id="page-158-0"></span>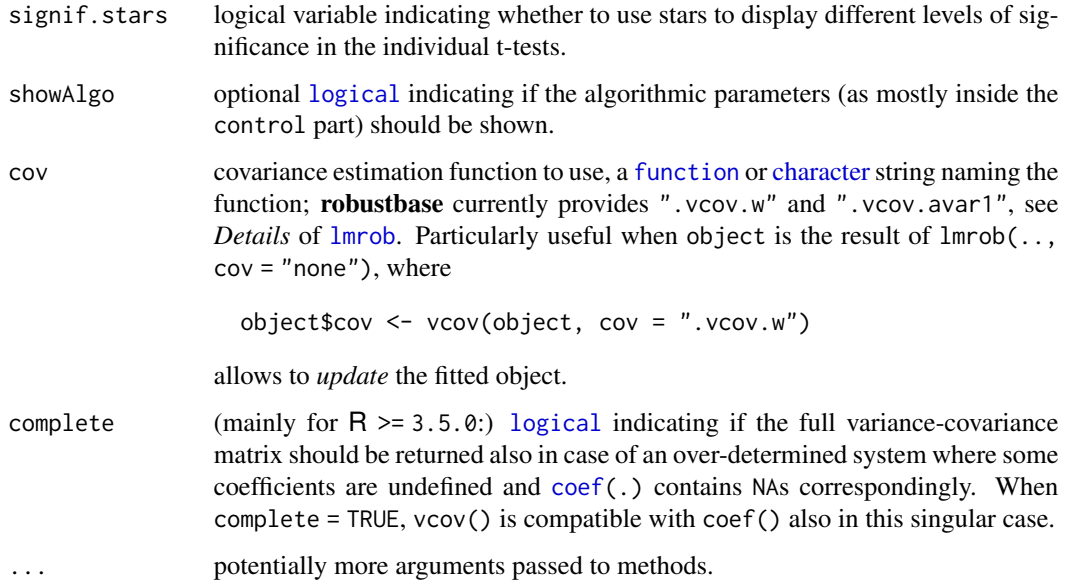

## Value

summary(object) returns an object of S3 class "summary.lmrob", basically a [list](#page-0-0) with components "call", "terms", "residuals", "scale", "rweights", "converged", "iter", "control" all copied from object, and further components, partly for compatibility with [summary.lm](#page-0-0),

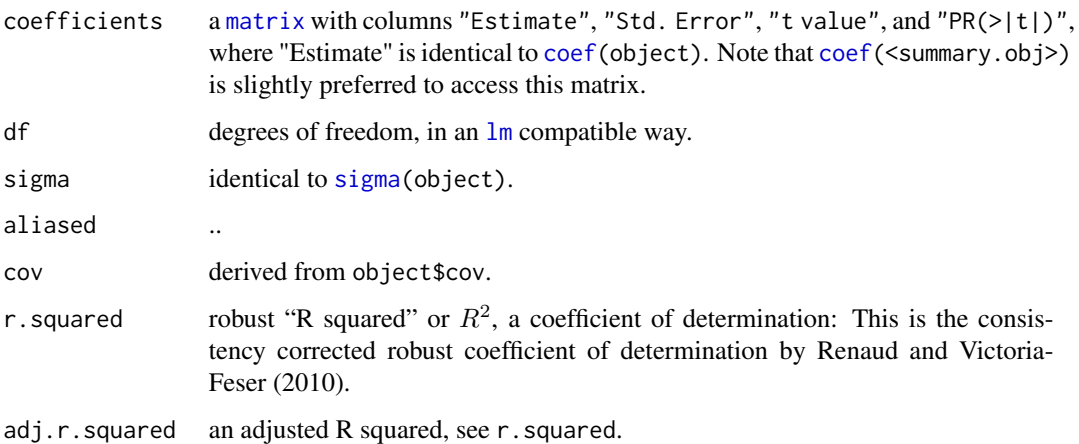

## References

Renaud, O. and Victoria-Feser, M.-P. (2010). A robust coefficient of determination for regression, *Journal of Statistical Planning and Inference* 140, 1852-1862.

## See Also

[lmrob](#page-68-0), [predict.lmrob](#page-124-0), [weights.lmrob](#page-170-0), [summary.lm](#page-0-0), [print](#page-0-0), [summary](#page-0-0).

#### Examples

```
mod1 <- lmrob(stack.loss ~ ., data = stackloss)
sa <- summary(mod1) # calls summary.lmrob(....)
sa # dispatches to call print.summary.lmrob(....)
## correlation between estimated coefficients:
cov2cor(vcov(mod1))
cbind(fit = fitted(mod1), resid = residuals(mod1),
     wgts= weights(mod1, type="robustness"),
     predict(mod1, interval="prediction"))
data(heart)
sm2 <- summary(m2 <- lmrob(clength \sim ., data = heart))
sm2
```
## summary.lts *Summary Method for LTS objects*

## Description

```
summary method for class "1ts".
```
## Usage

```
## S3 method for class 'lts'
summary(object, correlation = FALSE, ...)
## S3 method for class 'summary.lts'
print(x, \text{ digits} = max(3, \text{ getOption("digits")} - 3),signif.stars = getOption("show.signif.stars"), ...)
```
#### Arguments

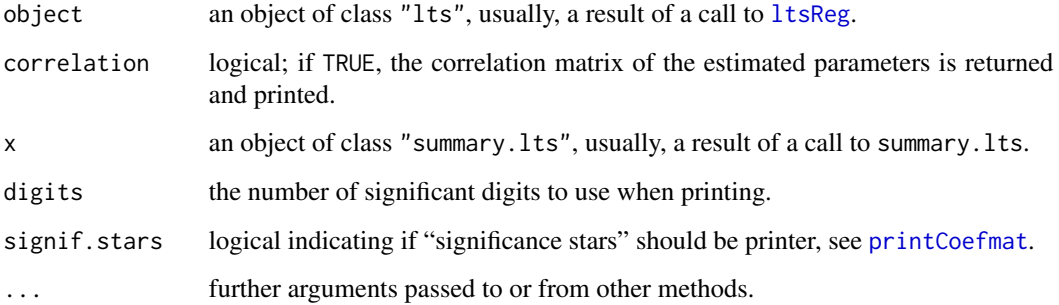

<span id="page-159-0"></span>

## <span id="page-160-0"></span>summary.lts 161

## Details

These functions compute and print summary statistics for weighted least square estimates with weights based on LTS estimates. Therefore the statistics are similar to those for LS but all terms are multiplied by the corresponding weight.

Correlations are printed to two decimal places: to see the actual correlations print summary(object)\$correlation directly.

## Value

The function summary.lts computes and returns a list of summary statistics of the fitted linear model given in object, using the components of this object (list elements).

- residuals the residuals a vector like the response y containing the residuals from the weighted least squares regression.
- coefficients a  $p \times 4$  matrix with columns for the estimated coefficient, its standard error, t-statistic and corresponding (two-sided) p-value.

sigma the estimated scale of the reweighted residuals

$$
\hat{\sigma}^2 = \frac{1}{n-p} \sum_i R_i^2,
$$

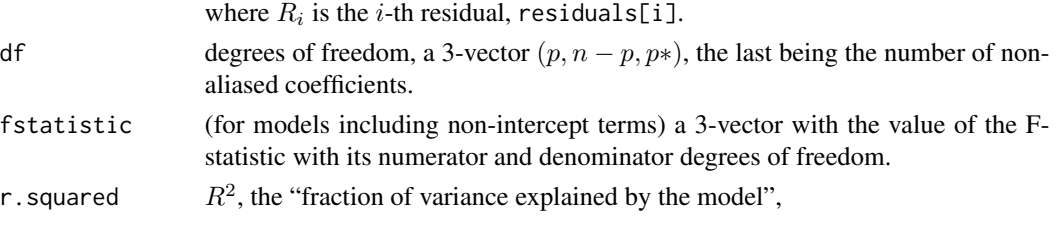

$$
R^{2} = 1 - \frac{\sum_{i} R_{i}^{2}}{\sum_{i} (y_{i} - y^{*})^{2}},
$$

where  $y^*$  is the mean of  $y_i$  if there is an intercept and zero otherwise.

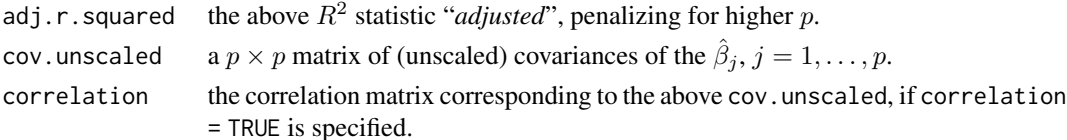

#### See Also

[ltsReg](#page-89-0); the generic [summary](#page-0-0).

#### Examples

```
data(Animals2)
ltsA <- ltsReg(log(brain) ~ log(body), data = Animals2)
(slts <- summary(ltsA))
## non-default options for printing the summary:
print(slts, digits = 5, signif.stars = FALSE)
```
<span id="page-161-0"></span>

[summary](#page-0-0) method for class "mcd".

#### Usage

```
## S3 method for class 'mcd'
summary(object, ...)
## S3 method for class 'summary.mcd'
print(x, \text{ digits} = \text{max}(3, \text{ getOption("digits")} - 3),print.gap = 2, ...)
```
#### Arguments

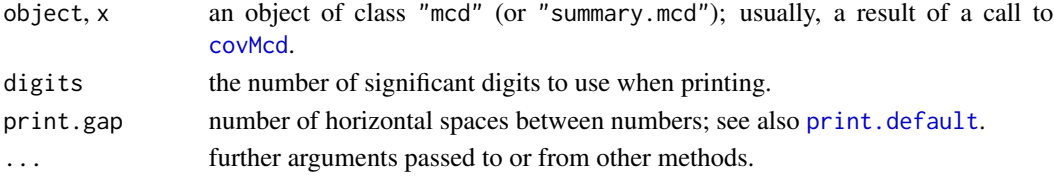

#### Details

summary.mcd(), the S3 method, simply returns an (S3) object of [class](#page-0-0) "summary.mcd" for which there's a [print](#page-0-0) method:

print.summary.mcd prints summary statistics for the weighted covariance matrix and location estimates with weights based on MCD estimates. While the function [print.mcd](#page-36-1) prints only the robust estimates of the location and the covariance matrix, print. summary.mcd will print also the correlation matrix (if requested in the call to covMcd with cor=TRUE), the eigenvalues of the covariance or the correlation matrix and the robust ("Mahalanobis") distances.

## Value

summary.mcd returns an summary.mcd object, whereas the print methods returns its first argument via [invisible](#page-0-0), as all print methods do.

#### See Also

[covMcd](#page-36-0), [summary](#page-0-0)

## Examples

```
data(Animals, package = "MASS")
brain <- Animals[c(1:24, 26:25, 27:28),]
lbrain <- log(brain)
summary(cLB <- covMcd(lbrain))
```
<span id="page-162-1"></span><span id="page-162-0"></span>

summary method for objects of class "nlrob", i.e., [nlrob\(](#page-99-0)) results. Currently it only works for nlrob(\*, method="M").

#### Usage

```
## S3 method for class 'nlrob'
summary(object, correlation = FALSE, symbolic.cor = FALSE, ...)
```
#### Arguments

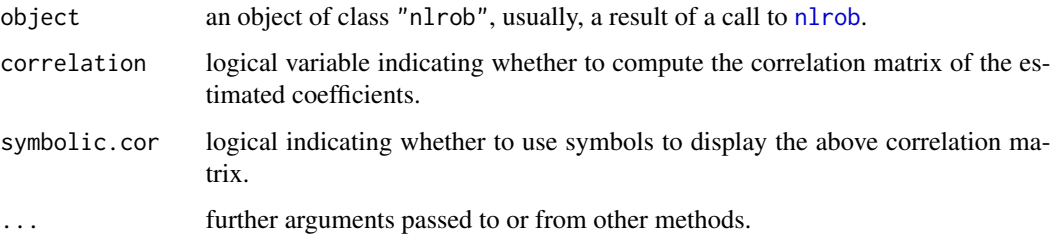

## Value

The function [summary.nlrob](#page-162-0) computes and returns an object of class "summary.nlrob" of summary statistics of the robustly fitted linear model given in object. There is a print method, print.summary.lmrob(), which nicely formats the output.

The result keeps a large part of object's components such as residuals, cov or w, and additionally contains

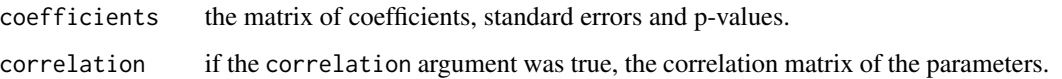

## Author(s)

Andreas Ruckstuhl

## See Also

[nlrob\(](#page-99-0)), also for examples.

<span id="page-163-0"></span>Number of international calls from Belgium, taken from the Belgian Statistical Survey, published by the Ministry of Economy.

## Usage

```
data(telef, package="robustbase")
```
## Format

A data frame with 24 observations on the following 2 variables.

Calls Number of Calls (in tens of millions)

Year Year (1950 - 1973)

#### Source

P. J. Rousseeuw and A. M. Leroy (1987) *Robust Regression and Outlier Detection*; Wiley, page 26, table 2.

## Examples

data(telef) summary(lm.telef <- lm(Year~., data=telef))

tolEllipsePlot *Tolerance Ellipse Plot*

## Description

Plots the 0.975 tolerance ellipse of the bivariate data set x. The ellipse is defined by those data points whose distance is equal to the squareroot of the 0.975 chisquare quantile with 2 degrees of freedom.

#### Usage

```
to1E11ipsePlot(x, m.cov = cowMed(x), cutoff = NULL, id.n = NULL,classic = FALSE, tol = 1e-07,
               xlab = "", ylab = "",
              main = "Tolerance ellipse (97.5%)",
               txt.leg = c("robust", "classical"),
               col.leg = c("red", "blue"),
              lty.leg = c("solid","dashed"))
```
#### <span id="page-164-0"></span>toxicity and the state of the state of the state of the state of the state of the state of the state of the state of the state of the state of the state of the state of the state of the state of the state of the state of t

## Arguments

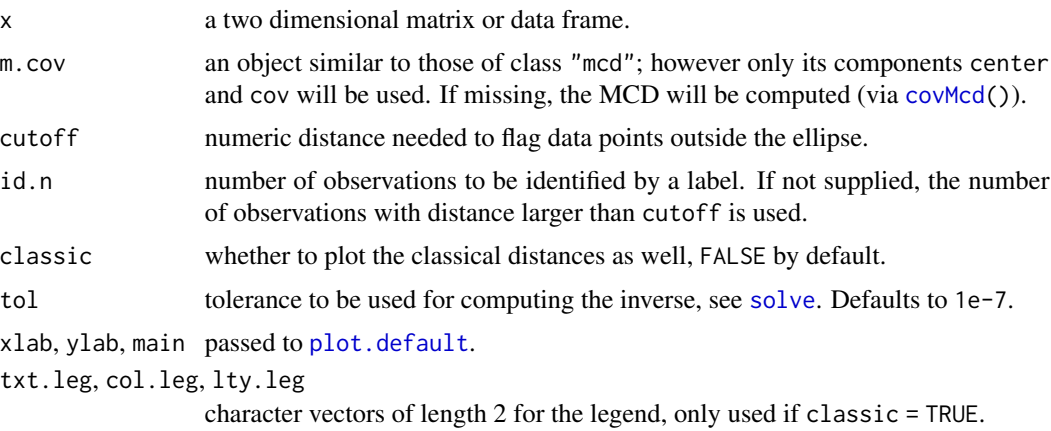

## Author(s)

Peter Filzmoser, Valentin Todorov and Martin Maechler

## See Also

[covPlot](#page-118-0) which calls tolEllipsePlot() when desired. [ellipsoidhull](#page-0-0) and [predict.ellipsoid](#page-0-0) from package [cluster](https://CRAN.R-project.org/package=cluster).

## Examples

```
data(hbk)
hbk.x \leq data.matrix(hbk[, 1:3])
mcd \le -\text{covMed(hbk.x)} # compute mcd in advance
## must be a 2-dimensional data set: take the first two columns :
tolEllipsePlot(hbk.x[,1:2])
## an "impressive" example:
data(telef)
tolEllipsePlot(telef, classic=TRUE)
```
toxicity *Toxicity of Carboxylic Acids Data*

## Description

The aim of the experiment was to predict the toxicity of carboxylic acids on the basis of several molecular descriptors.

## Usage

data(toxicity, package="robustbase")

## Format

A data frame with 38 observations on the following 10 variables which are attributes for carboxylic acids:

toxicity aquatic toxicity, defined as  $log(IGC_{50}^{-1})$ ; typically the "response".

logKow  $logKow$ , the partition coefficient

pKa pKa: the dissociation constant

ELUMO Energy of the lowest unoccupied molecular orbital

Ecarb Electrotopological state of the carboxylic group

Emet Electrotopological state of the methyl group

- RM Molar refractivity
- IR Refraction index
- Ts Surface tension
- P Polarizability

#### Source

The website accompanying the MMY-book: [https://www.wiley.com/legacy/wileychi/robust](https://www.wiley.com/legacy/wileychi/robust_statistics/)\_ [statistics/](https://www.wiley.com/legacy/wileychi/robust_statistics/)

## References

Maguna, F.P., Núñez, M.B., Okulik, N.B. and Castro, E.A. (2003) Improved QSAR analysis of the toxicity of aliphatic carboxylic acids; *Russian Journal of General Chemistry* 73, 1792–1798.

## Examples

```
data(toxicity)
summary(toxicity)
plot(toxicity)
plot(toxicity ~ pKa, data = toxicity)
```

```
## robustly scale the data (to scale 1) using Qn
(scQ.tox <- sapply(toxicity, Qn))
scTox <- scale(toxicity, center = FALSE, scale = scQ.tox)
csT <- covOGK(scTox, n.iter = 2,
              sigmamu = s_Qn, weight.fn = hard.rejection)
as.dist(round(cov2cor(csT$cov), 2))
```
<span id="page-166-1"></span>tukeyPsi1 *Tukey's Bi-square Score (Psi) and "Chi" (Rho) Functions and Derivatives*

### <span id="page-166-0"></span>Description

These are deprecated, replaced by [Mchi\(](#page-96-0)\*, psi="tukey"), [Mpsi\(](#page-96-1)\*, psi="tukey")

tukeyPsi1() computes Tukey's bi-square score (psi) function, its first derivative or it's integral/"principal function". This is scaled such that  $\psi'(0) = 1$ , i.e.,  $\psi(x) \approx x$  around 0.

tukeyChi() computes Tukey's bi-square loss function, chi(x) and its first two derivatives. Note that in the general context of M-estimators, these loss functions are called  $\rho(rho)$ -functions.

## Usage

tukeyPsi1(x, cc, deriv =  $\emptyset$ ) tukeyChi  $(x, cc, deriv = 0)$ 

## Arguments

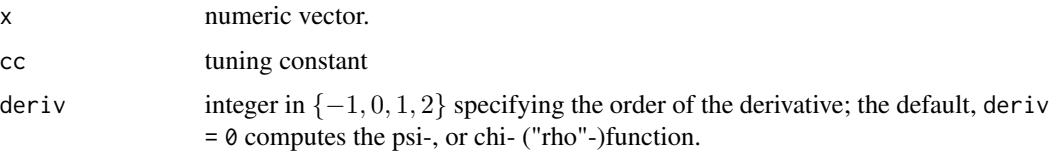

#### Value

a numeric vector of the same length as x.

## Note

tukeyPsi1(x, d) and [tukeyChi\(](#page-166-0)x, d+1) are just re-scaled versions of each other (for d in -1:1), i.e.,

$$
\chi^{(\nu)}(x,c) = (6/c^2)\psi^{(\nu-1)}(x,c),
$$

for  $\nu = 0, 1, 2$ .

We use the name 'tukeyPsi1', because tukeyPsi is reserved for a future "Psi Function" class object, see [psiFunc](#page-130-0).

## Author(s)

Matias Salibian-Barrera, Martin Maechler and Andreas Ruckstuhl

## See Also

[lmrob](#page-68-0) and [Mpsi](#page-96-1); further [anova.lmrob](#page-20-0) which needs the deriv = -1.

#### Examples

```
op <- par(mfrow = c(3,1), oma = c(0,0, 2, 0),
          mgp = c(1.5, 0.6, 0), \text{mar} = .1+c(3,4,3,2))x \le - seq(-2.5, 2.5, length = 201)
cc \le 1.55 # as set by default in lmrob.control()
plot. \le function(...) { plot(...); abline(h=0,v=0, col="gray", lty=3)}
plot.(x, tukeyChi(x, cc), type = "l", col = 2)plot.(x, tukeyChi(x, cc, deriv = 1), type = "1", col = 2)plot.(x, tukeyChi(x, cc, deriv = 2), type = "1", col = 2)mtext{text(sprintf("tukeyChi(x, c = %g, deriv), deriv = 0,1,2", cc),outer = TRUE, font = par("font.main"), cex = par("cex.main"))
par(op)
op <- par(mfrow = c(3,1), oma = c(0,0, 2, 0),
          mgp = c(1.5, 0.6, 0), \text{mar} = .1 + c(3, 4, 1, 1))x \le - seq(-5, 5, length = 201)
cc \le 4.69 # as set by default in lmrob.control()
plot. \le function(...) { plot(..., asp = 1); abline(h=0,v=0, col="gray", lty=3)}
plot.(x, tukeyPsi1(x, cc), type = "l", col = 2)abline(0:1, 1ty = 3, col = "light blue")plot.(x, tukeyPsi1(x, cc, deriv = -1), type = "l", col = 2)
plot.(x, tukeyPsi1(x, cc, deriv = 1), type = "l", col = 2); abline(h=1,lty=3)
mtext{text(sprintf("tukeyPsi(x, c = %g, deriv), deriv = 0, -1, 1", cc),outer = TRUE, font = par("font.main"), cex = par("cex.main"))
par(op)
```
vaso *Vaso Constriction Skin Data Set*

## Description

Finney's data on vaso constriction in the skin of the digits.

#### Usage

```
data(vaso, package="robustbase")
```
#### Format

A data frame with 39 observations on the following 3 variables.

Volume Inhaled volume of air

Rate Rate of inhalation

Y vector of 0 or 1 values.

<span id="page-167-0"></span>

#### <span id="page-168-0"></span>wagnerGrowth 169

#### Details

The data taken from Finney (1947) were obtained in a carefully controlled study in human physiology where a reflex "vaso constriction" may occur in the skin of the digits after taking a single deep breath. The response y is the occurence  $(y = 1)$  or non-occurence  $(y = 0)$  of vaso constriction in the skin of the digits of a subject after he or she inhaled a certain volume of air at a certain rate. The responses of three subjects are available. The first contributed 9 responses, the second contributed 8 responses, and the third contributed 22 responses.

Although the data represent repeated measurements, an analysis that assumes independent observations may be applied, as claimed by Pregibon (1981).

#### Source

Finney, D.J. (1947) The estimation from individual records of the relationship between dose and quantal response. *Biometrika* 34, 320–334

#### References

Atkinson, A.C. and Riani, M. (2000) *Robust Diagnostic Regression Analysis*, First Edition. New York: Springer, Table A.23.

Fahrmeir, L. and Tutz, G. (2001) *Multivariate Statistical Modelling Based on Generalized Linear Models*, Springer, Table 4.2.

Kuensch, H.R., Stefanski, A. and Carrol, R.J. (1989) Conditionally unbiased bounded influence estimation in general regression models, with applications to generalized linear models, *JASA* 84, 460–466.

Pregibon, D. (1981) Logistic regression diagnostics, *Annals of Statistics* 9, 705–724.

#### Examples

```
data(vaso)
str(vaso)
pairs(vaso)
glmV <- glm(Y ~ log(Volume) + log(Rate), family=binomial, data=vaso)
summary(glmV)
## --> example(glmrob) showing classical & robust GLM
```
wagnerGrowth *Wagner's Hannover Employment Growth Data*

#### Description

Wagner (1994) investigates the rate of employment growth (y) as function of percentage of people engaged in producation activities (PA) and higher services (HS) and of the growth of these percentages (GPA, GHS) during three time periods in 21 geographical regions of the greater Hannover area.

#### <span id="page-169-0"></span>Usage

data(wagnerGrowth, package="robustbase")

## Format

A data frame with  $21 \times 3 = 63$  observations (one per Region x Period) on the following 7 variables.

- Region a [factor](#page-0-0) with 21 levels, denoting the corresponding region in Hannover (conceptually a "block factor").
- PA numeric: percent of people involved in production activities.
- GPA growth of PA.
- HS a numeric vector
- GHS a numeric vector
- y a numeric vector
- Period a [factor](#page-0-0) with levels 1:3, denoting the time period,  $1 = 1979-1982$ ,  $2 = 1983-1988$ ,  $3 = 1983-1988$ 1989-1992.

#### Source

Hubert, M. and Rousseeuw, P. J. (1997). Robust regression with both continuous and binary regressors, *Journal of Statistical Planning and Inference* 57, 153–163.

#### References

Wagner J. (1994). Regionale Beschäftigungsdynamik und höherwertige Produktionsdienste: Ergebnisse für den Grossraum Hannover (1979-1992). *Raumforschung und Raumordnung* 52, 146–150.

#### Examples

```
data(wagnerGrowth)
## maybe
str(wagnerGrowth)
require(lattice)
(xyplot(y \sim Period | Region, data = wagnerGrowth,main = "wagnerGrowth: 21 regions @ Hannover"))
(dotplot(y \sim reorder(Region, y, median), data = wagerGrowth,main = "wagnerGrowth",
        xlab = "Region [ordered by median(y | Region)]")
```
<span id="page-170-2"></span><span id="page-170-1"></span><span id="page-170-0"></span>

weights() extracts robustness weights or fitting (or prior) weights from a lmrob or glmrob object.

## Usage

```
## S3 method for class 'lmrob'
weights(object, type = c("prior", "robustness"), ...)
```
## Arguments

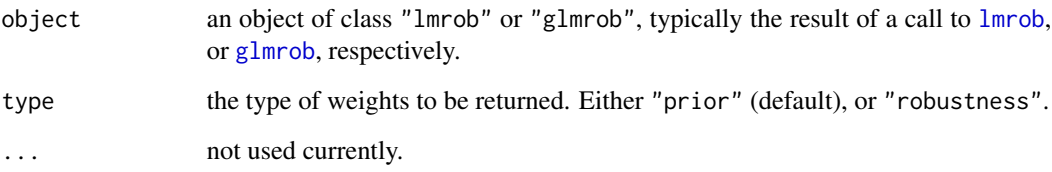

## Details

The "prior weights" correspond to the weights specified using the "weights" argument when calling lmrob. The "robustness weights" are the weights assigned by the M-estimator of regression,  $\psi(r_i/S)/(r_i/S)$ . The robust coefficient estimate then numericarlly corresponds to a weighted least squares fit using the product of both types of weights as weights.

#### Value

Weights extracted from the object object.

#### Author(s)

Manuel Koller and Martin Maechler.

## See Also

[lmrob](#page-68-0), [glmrob](#page-52-0) and [weights](#page-0-0)

<span id="page-171-0"></span>

Compute the weighted Hi-Median of x.

## Usage

 $wgt.himedian(x, weights = rep(1, n))$ 

## Arguments

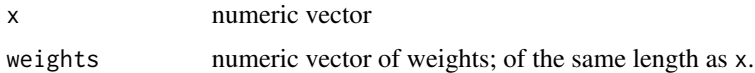

## Note

this is rather a by-product of the code used in [Sn](#page-149-0) and [Qn](#page-133-0). We currently plan to replace it with more general weighted quantiles.

#### See Also

[median](#page-0-0); also [wtd.quantile](#page-0-0) from package **[Hmisc](https://CRAN.R-project.org/package=Hmisc)**.

## Examples

```
x \leq c(1:6, 20)median(x) ## 4
stopifnot(all.equal(4, wgt.himedian(x)),
          all.equal(6, wgt.himedian(x, c(rep(1,6), 5))))
```
wood *Modified Data on Wood Specific Gravity*

#### Description

The original data are from Draper and Smith (1966) and were used to determine the influence of anatomical factors on wood specific gravity, with five explanatory variables and an intercept. These data were contaminated by replacing a few observations with outliers.

#### Usage

data(wood, package="robustbase")

#### <span id="page-172-0"></span>xtrData 173

#### Format

A data frame with 20 observations on the following 6 variables.

x1, x2, x3, x4, x5 explanatory "anatomical" wood variables.

y wood specific gravity, the target variable.

#### Source

Draper and Smith (1966, p.227)

Peter J. Rousseeuw and Annick M. Leroy (1987) *Robust Regression and Outlier Detection* Wiley, p.243, table 8.

## Examples

```
data(wood)
plot(wood)
summary( lm.wood <- lm(y \sim ., data = wood))
summary(rlm.wood <- MASS::rlm(y ~ ., data = wood))
summary(lts.wood <- ltsReg(y ~ ., data = wood))
wood.x \leq -as.matrix(wood)[,1:5]c_wood <- covMcd(wood.x)
c_wood
```
xtrData *Extreme Data examples*

## Description

x30o50, called ''XX" in the thesis, has been a running case for which mc() had failed to converge. A numeric vector of 50 values, 30 of which are very close to zero, specifically, their absolute values are less than 1.5e-15.

The remaining 20 values (11 negative, 9 positive) have absolute values between 0.0022 and 1.66.

## Usage

```
data(x30o50, package="robustbase")
```
#### Format

A summary is

Min. 1st Qu. Median Mean 3rd Qu. Max. -1.66006 0.00000 0.00000 -0.04155 0.00000 1.29768

notably the 1st to 3rd quartiles are all very close to zero.

#### Details

a good robust method will treat the 60% "almost zero" values as "good" data and all other as outliers.

This is somewhat counter intuitive to typical human perception where the 30 almost-zero numbers would be considered as inliers and the remaining 20 as "good" data.

The original  $mc$  () algorithm and also the amendments up to 2022 (robustbase versions before 0.95) would fail to converge unless (in newer versions) eps1 was increased, e.g., only by a factor of 10, to  $eps1 = 1e-13$ .

## References

Lukas Graz (2021); unpublished BSc thesis, see [mc](#page-93-0).

#### Examples

```
data(x30o50)
## have 4 duplicated values :
table(dX <- duplicated(x30o50))
     x30o50[dX] # 0 2.77e-17 4.16e-17 2.08e-16
sort(x30050[dX]) * 2^56 # 0 2 3 15## and they are c(0,2,3,15)*2^-56
table(sml <- abs(x30o50) < 1e-11)# 20 30
summary(x30o50[ sml]) # -1.082e-15 ... 1.499e-15 ; mean = 9.2e-19 ~~ 0
summary(x30o50[!sml])
## Min. 1st Qu. Median Mean 3rd Qu. Max.
## -1.6601 -0.4689 -0.0550 -0.1039 0.3986 1.2977
op <- par(mfrow=c(3,1), mgp=c(1.5, .6, 0), mar = .3+c(2,3:1))
(Fn. < -ecdf(x30050)) # <- only 46 knots (as have 4 duplications)
plot(Fn.) ## and zoom in (*drastically*) to around x=0 :
for(f in c(1e-13, 1.5e-15)) {
  plot(Fn., xval=f*seq(-1,1, length.out = 1001), ylim=c(0,1), main="[zoomed in]")
  if(f == 1e-13) rect(-1e-15, 0, +1e-15, 1, col='thistle", border=1)plot(Fn., add=TRUE)
}
par(op)
mcOld <- function(x, ..., doScale=TRUE) mc(x, doScale=doScale, c.huberize=Inf, ...)
try( mcOld(x30o50) ) # Error: .. not 'converged' in 100 iteration
mcOld(x30050, eps1 = 1e-12) # -0.152(mcX < -mc(x30050)) # -7.10849e-13stopifnot(exprs = {
    all.equal(-7.10848988e-13, mcX, tol = 1e-9)
    all.equal(mcX, mc(1e30*x30o50), tol = 4e-4) # not so close
})
table(sml <- abs(x30o50) < 1e-8)# 20 30
range(x30o50[sml])
x0o50 <- x30o50; x0o50[sml] <- 0
(mcX0 <- mc(x0o50))
stopifnot(exprs = {
```
<span id="page-173-0"></span>

#### xtrData 175

```
all.equal(-0.378445401788, mcX0, tol=1e-12)
   all.equal(-0.099275805349, mc(x30o50[!sml]) -> mcL, tol=2e-11)
   all.equal(mcL, mcOld(x30o50[!sml]))
})
## -- some instability also wrt c.huberize:
mcHubc <- function(dat, ...)
    function(cc) vapply(cc, function(c) mc(dat, c.huberize = c, ...), -1.)
mcH50 <- mcHubc(x30o50)
head(cHs <- c(sort(outer(c(1, 2, 5), 10^(2:15))), Inf), 9)
mcXc \leftarrow mcH50(cHs)plot( mcXc ~ cHs, type="b", log="x" , xlab=quote(c[huberize]))
plot((-mcXc) ~ cHs, type="b", log="xy", xlab=quote(c[huberize]))
## but for "regular" outlier skew data, there's no such dependency:
mcXcu <- mcHubc(cushny)(cHs)
stopifnot( abs(mcXcu - mcXcu[1]) < 1e-15)
```
# Index

∗ Co-median covComed, [35](#page-34-0) ∗ Comedian covComed, [35](#page-34-0) ∗ High breakdown point covMcd, [37](#page-36-2) ltsReg, [90](#page-89-1) ∗ L1 lmrob.lar, [84](#page-83-0) ∗ M-S lmrob.M.S, [86](#page-85-1) ∗ PCA classPC, [29](#page-28-0) ∗ algebra fullRank, [51](#page-50-0) rankMM, [140](#page-139-0) ∗ arith h.alpha.n, [59](#page-58-0) smoothWgt, [149](#page-148-0) ∗ array colMedians, [33](#page-32-0) fullRank, [51](#page-50-0) rankMM, [140](#page-139-0) ∗ classes functionX-class, [52](#page-51-0) functionXal-class, [53](#page-52-1) psi\_func-class, [132](#page-131-0) psiFunc, [131](#page-130-1) ∗ datasets aircraft, [12](#page-11-0) airmay, [13](#page-12-0) alcohol, [14](#page-13-0) ambientNOxCH, [15](#page-14-0) Animals2, [18](#page-17-0) biomassTill, [23](#page-22-0) bushfire, [25](#page-24-0) carrots, [28](#page-27-0) cloud, [31](#page-30-0) coleman, [32](#page-31-0)

condroz, [34](#page-33-0) CrohnD, [43](#page-42-0) cushny, [44](#page-43-0) delivery, [45](#page-44-0) education, [46](#page-45-0) epilepsy, [47](#page-46-0) exAM, [49](#page-48-0) foodstamp, [49](#page-48-0) hbk, [60](#page-59-0) heart, [61](#page-60-0) kootenay, [65](#page-64-0) lactic, [67](#page-66-0) los, [89](#page-88-0) milk, [96](#page-95-0) NOxEmissions, [109](#page-108-0) pension, [112](#page-111-0) phosphor, [113](#page-112-0) pilot, [114](#page-113-0) possumDiv, [121](#page-120-0) pulpfiber, [133](#page-132-0) radarImage, [138](#page-137-0) salinity, [144](#page-143-0) SiegelsEx, [147](#page-146-0) starsCYG, [153](#page-152-0) steamUse, [154](#page-153-0) telef, [164](#page-163-0) toxicity, [165](#page-164-0) vaso, [168](#page-167-0) wagnerGrowth, [169](#page-168-0) wood, [172](#page-171-0) xtrData, [173](#page-172-0) ∗ hplot adjbox, [4](#page-3-0) plot.lts, [117](#page-116-0) plot.mcd, [119](#page-118-1) tolEllipsePlot, [164](#page-163-0) ∗ methods chgDefaults-methods, [29](#page-28-0) plot-methods, [115](#page-114-0)

∗ models anova.glmrob , [19](#page-18-0) anova.lmrob , [21](#page-20-1) estimethod , [48](#page-47-0) predict.glmrob , [124](#page-123-0) residuals.glmrob , [141](#page-140-0) sigma , [148](#page-147-1) ∗ multivariate adjOutlyingness , [9](#page-8-0) classPC , [29](#page-28-0) covMcd , [37](#page-36-2) covOGK , [41](#page-40-1) plot.lts , [117](#page-116-0) plot.mcd , [119](#page-118-1) r6pack , [137](#page-136-0) rrcov.control , [142](#page-141-0) summary.mcd, [162](#page-161-0) ∗ nonlinear BYlogreg, [26](#page-25-0) glmrob , [53](#page-52-1) glmrob..control, [58](#page-57-0) nlrob , [100](#page-99-1) nlrob-algorithms , [105](#page-104-0) summary.glmrob , [156](#page-155-1) summary.nlrob , [163](#page-162-1) ∗ regression anova.glmrob , [19](#page-18-0) anova.lmrob , [21](#page-20-1) BYlogreg, [26](#page-25-0) glmrob , [53](#page-52-1) glmrob..control, [58](#page-57-0) lmrob , [69](#page-68-1) lmrob..D..fit , [73](#page-72-0) lmrob..M..fit , [75](#page-74-0) lmrob.control , [77](#page-76-1) lmrob.fit , [83](#page-82-0) lmrob.lar , [84](#page-83-0) lmrob.M.S , [86](#page-85-1) lmrob.S , [87](#page-86-0) ltsReg , [90](#page-89-1) nlrob , [100](#page-99-1) nlrob-algorithms , [105](#page-104-0) outlierStats , [110](#page-109-0) plot.lmrob , [116](#page-115-0) predict.glmrob , [124](#page-123-0) predict.lmrob , [125](#page-124-1) print.lmrob , [128](#page-127-0) residuals.glmrob , [141](#page-140-0)

summary.glmrob, [156](#page-155-1) summary.lmrob, [158](#page-157-0) summary.lts, [160](#page-159-0) summary.nlrob, [163](#page-162-1) ∗ robust location huberM, [64](#page-63-0) ∗ robust adjboxStats , [7](#page-6-0) adjOutlyingness , [9](#page-8-0) anova.glmrob , [19](#page-18-0) anova.lmrob , [21](#page-20-1) BYlogreg, [26](#page-25-0) colMedians , [33](#page-32-0) covMcd , [37](#page-36-2) covOGK , [41](#page-40-1) exAM , [49](#page-48-0) glmrob , [53](#page-52-1) glmrob..control, [58](#page-57-0) huberize, <mark>[62](#page-61-0)</mark> huberM, [64](#page-63-0) lmc , [67](#page-66-0) lmrob , [69](#page-68-1) lmrob..D..fit , [73](#page-72-0) lmrob..M..fit , [75](#page-74-0) lmrob.control , [77](#page-76-1) lmrob.fit , [83](#page-82-0) lmrob.M.S , [86](#page-85-1) lmrob.S , [87](#page-86-0) ltsReg , [90](#page-89-1) mc , [94](#page-93-1) Mpsi , [97](#page-96-2) nlrob , [100](#page-99-1) nlrob-algorithms , [105](#page-104-0) outlierStats , [110](#page-109-0) plot.lmrob , [116](#page-115-0) plot.mcd , [119](#page-118-1) predict.lmrob , [125](#page-124-1) print.lmrob , [128](#page-127-0) psi\_func-class , [132](#page-131-0) psiFunc , [131](#page-130-1) Qn , [134](#page-133-1) r6pack , [137](#page-136-0) rrcov.control , [142](#page-141-0) scaleTau2 , [145](#page-144-1) smoothWgt , [149](#page-148-0) Sn , [150](#page-149-1) summary.glmrob, [156](#page-155-1) summary.lmrob, [158](#page-157-0)

```
160
    summary.mcd, 162
    summary.nlrob, 163
    tolEllipsePlot, 164
    tukeyPsi1, 167
    wgt.himedian, 172
∗ univar
    7
    colMedians, 33
    huberize, 62
    huberM, 64
    lmc, 67
    mc, 94
    Qn, 134
    scaleTau2, 145
    Sn, 150
    wgt.himedian, 172
∗ utilities
    nlrob.control, 108
    psi.findc, 128
    summarizeRobWeights, 155
.Call, 98
.MCDcnp2 (covMcd), 37
.MCDcons (covMcd), 37
.MCDsingularityMsg (covMcd), 37
.Mchi (Mpsi), 97
.Mchi.tuning.default (lmrob.control), 77
.Mchi.tuning.defaults (lmrob.control),
        77
.Mpsi (Mpsi), 97
.Mpsi.tuning.default (lmrob.control), 77
.Mpsi.tuning.defaults, 99, 130
.Mpsi.tuning.defaults (lmrob.control),
        77
.MrhoInf (Mpsi), 97
.Mwgt (Mpsi), 97
.Mwgt.psi1, 102
.Random.seed, 38, 78, 91, 143
.lmrob.hat (summary.lmrob), 158
.psi.const, 80
.psi.const (psi.findc), 128
.psi.ggw.findc, 98, 99
.psi.ggw.findc (psi.findc), 128
.psi.lqq.findc, 81
.psi.lqq.findc (psi.findc), 128
.psi2ipsi (Mpsi), 97
.regularize.Mpsi (Mpsi), 97
.vcov.avar1 (lmrob), 69
```
.vcov.w *(*lmrob*)*, [69](#page-68-1) .wgtFUN.covComed, *[143](#page-142-0)* .wgtFUN.covComed *(*covComed*)*, [35](#page-34-0) .wgtFUN.covMcd, *[143](#page-142-0)* .wgtFUN.covMcd *(*covMcd*)*, [37](#page-36-2) adjbox, [4,](#page-3-0) *[7,](#page-6-0) [8](#page-7-0)*, *[11](#page-10-0)*, *[35](#page-34-0)*, *[90](#page-89-1)* adjboxStats, *[5](#page-4-0)*, [7](#page-6-0) adjOutlyingness, [9,](#page-8-0) *[51](#page-50-0)* aircraft, [12](#page-11-0) airmay, [13](#page-12-0) alcohol, [14](#page-13-0) all.equal, *[98](#page-97-0)* ambientNOxCH, [15,](#page-14-0) *[110](#page-109-0)* Animals, *[18](#page-17-0)* Animals2, [18](#page-17-0) anova, *[20](#page-19-0)*, *[22](#page-21-0)* anova.glmrob, [19,](#page-18-0) *[141](#page-140-0)* anova.lmrob, [21,](#page-20-1) *[22](#page-21-0)*, *[167](#page-166-1)* apply, *[33](#page-32-0)* as.data.frame, *[69](#page-68-1)* attr, *[63](#page-62-0)* attributes, *[63](#page-62-0)*, *[98](#page-97-0)*, *[149](#page-148-0)* BACON, *[40](#page-39-0)* biomassTill, [23](#page-22-0) boxplot, *[7](#page-6-0)* boxplot.default, *[6](#page-5-0)* boxplot.stats, *[5](#page-4-0)[–8](#page-7-0)* bushfire, [25](#page-24-0) bxp, *[5,](#page-4-0) [6](#page-5-0)* BYlogreg, [26,](#page-25-0) *[55](#page-54-0)* carrots, [28](#page-27-0) character, *[48](#page-47-0)*, *[80](#page-79-0)*, *[106](#page-105-0)*, *[108](#page-107-0)*, *[115](#page-114-0)*, *[151](#page-150-0)*, *[159](#page-158-0)* chgDefaults, *[133](#page-132-0)* chgDefaults *(*chgDefaults-methods*)*, [29](#page-28-0) chgDefaults,ANY-method *(*chgDefaults-methods*)*, [29](#page-28-0) chgDefaults,psi\_func-method *(*chgDefaults-methods*)*, [29](#page-28-0) chgDefaults-methods, [29](#page-28-0) class, *[81](#page-80-0)*, *[107](#page-106-0)*, *[115](#page-114-0)*, *[157](#page-156-0)*, *[162](#page-161-0)* classPC, [29](#page-28-0) cloud, [31](#page-30-0) coef, *[93](#page-92-0)*, *[141](#page-140-0)*, *[159](#page-158-0)* coefficients, *[55](#page-54-0)*, *[92](#page-91-0)*, *[103](#page-102-0)* coleman, [32](#page-31-0) colMedians, [33](#page-32-0)

colSums, *[34](#page-33-0)* colWeightedMedians, *[34](#page-33-0)* COM *(*covComed*)*, [35](#page-34-0) comedian *(*covComed*)*, [35](#page-34-0) condroz, [34](#page-33-0) confint, *[158](#page-157-0)* cov.mcd, *[38](#page-37-0)*, *[40](#page-39-0)* cov.rob, *[42](#page-41-0)*, *[54](#page-53-0)* cov.wt, *[38](#page-37-0)* covComed, [35,](#page-34-0) *[143](#page-142-0)* covGK *(*covOGK*)*, [41](#page-40-1) covMcd, *[36](#page-35-0)*, [37,](#page-36-2) *[42](#page-41-0)*, *[54](#page-53-0)*, *[59,](#page-58-0) [60](#page-59-0)*, *[79](#page-78-0)*, *[93](#page-92-0)*, *[116](#page-115-0)*, *[120](#page-119-0)*, *[138](#page-137-0)*, *[143](#page-142-0)*, *[162](#page-161-0)*, *[165](#page-164-0)* covNNC, *[40](#page-39-0)* covOGK, *[40](#page-39-0)*, [41,](#page-40-1) *[135](#page-134-0)*, *[146](#page-145-0)*, *[151](#page-150-0)* covPlot, *[119](#page-118-1)*, *[165](#page-164-0)* covPlot *(*plot.mcd*)*, [119](#page-118-1) CovSest, *[138](#page-137-0)* CrohnD, [43](#page-42-0) cushny, [44](#page-43-0) data.frame, *[9](#page-8-0)*, *[20](#page-19-0)*, *[22](#page-21-0)*, *[106](#page-105-0)* delivery, [45](#page-44-0) dev.interactive, *[118](#page-117-0)*, *[120](#page-119-0)* dim, *[98](#page-97-0)*, *[149](#page-148-0)* dimnames, *[38](#page-37-0)* double, *[33](#page-32-0)* dummy.coef, *[158](#page-157-0)* education, [46](#page-45-0) eigen, *[29](#page-28-0)* ellipsoidhull, *[165](#page-164-0)* epilepsy, [47](#page-46-0) estimethod, [48,](#page-47-0) *[103](#page-102-0)* exAM, [49](#page-48-0) factor, *[6](#page-5-0)*, *[23](#page-22-0)*, *[79,](#page-78-0) [80](#page-79-0)*, *[86](#page-85-1)*, *[122](#page-121-0)*, *[151](#page-150-0)*, *[170](#page-169-0)* family, *[53](#page-52-1)[–55](#page-54-0)* fitted, *[93](#page-92-0)*, *[141](#page-140-0)*, *[158](#page-157-0)* fitted.nlrob *(*nlrob*)*, [100](#page-99-1) fitted.values, *[92](#page-91-0)* foodstamp, [49](#page-48-0) formula, *[27](#page-26-0)*, *[54](#page-53-0)*, *[69](#page-68-1)*, *[91,](#page-90-0) [92](#page-91-0)*, *[101](#page-100-0)*, *[106](#page-105-0)* fullRank, [51](#page-50-0) function, *[35](#page-34-0)*, *[38](#page-37-0)*, *[54](#page-53-0)*, *[70](#page-69-0)*, *[77](#page-76-1)*, *[92](#page-91-0)*, *[98](#page-97-0)*, *[111](#page-110-0)*, *[131](#page-130-1)*, *[137](#page-136-0)*, *[143](#page-142-0)*, *[159](#page-158-0)* functionX, *[53](#page-52-1)* functionX-class, [52](#page-51-0) functionXal, *[52](#page-51-0)*

functionXal-class, [53](#page-52-1) glm, *[54,](#page-53-0) [55](#page-54-0)*, *[141](#page-140-0)* glmrob, *[19,](#page-18-0) [20](#page-19-0)*, *[26](#page-25-0)[–28](#page-27-0)*, [53,](#page-52-1) *[58,](#page-57-0) [59](#page-58-0)*, *[123](#page-122-0)*, *[125](#page-124-1)*, *[141](#page-140-0)*, *[156,](#page-155-1) [157](#page-156-0)*, *[171](#page-170-2)* glmrob..control, [58](#page-57-0) glmrobBY.control *(*glmrob..control*)*, [58](#page-57-0) glmrobMqle.control, *[54](#page-53-0)[–56](#page-55-0)* glmrobMqle.control *(*glmrob..control*)*, [58](#page-57-0) glmrobMT.control *(*glmrob..control*)*, [58](#page-57-0) h.alpha.n, *[38,](#page-37-0) [39](#page-38-0)*, [59,](#page-58-0) *[92](#page-91-0)* hampelPsi *(*psiFunc*)*, [131](#page-130-1) hard.rejection *(*covOGK*)*, [41](#page-40-1) hatvalues, *[158](#page-157-0)* hatvalues.lmrob *(*summary.lmrob*)*, [158](#page-157-0) hbk, [60](#page-59-0) heart, [61](#page-60-0) huber, *[64](#page-63-0)* huberize, [62,](#page-61-0) *[94](#page-93-1)* huberM, *[62,](#page-61-0) [63](#page-62-0)*, [64](#page-63-0) huberPsi *(*psiFunc*)*, [131](#page-130-1) hubers, *[65](#page-64-0)* integer, *[33](#page-32-0)* integrate, *[129](#page-128-0)* invisible, *[162](#page-161-0)* IQR, *[9](#page-8-0)*, *[42](#page-41-0)* JDEoptim, *[107,](#page-106-0) [108](#page-107-0)* kootenay, [65](#page-64-0) lactic, [67](#page-66-0) legend, *[115](#page-114-0)* length, *[39](#page-38-0)*, *[92](#page-91-0)* list, *[6](#page-5-0)*, *[8](#page-7-0)*, *[30](#page-29-0)*, *[39](#page-38-0)*, *[54](#page-53-0)*, *[59](#page-58-0)*, *[70,](#page-69-0) [71](#page-70-0)*, *[77](#page-76-1)*, *[80,](#page-79-0) [81](#page-80-0)*, *[83](#page-82-0)*, *[85,](#page-84-0) [86](#page-85-1)*, *[92](#page-91-0)*, *[107](#page-106-0)[–109](#page-108-0)*, *[159](#page-158-0)* lm, *[21](#page-20-1)*, *[54](#page-53-0)*, *[69](#page-68-1)*, *[159](#page-158-0)* lmc, [67](#page-66-0) lmRob, *[87](#page-86-0)* lmrob, *[21,](#page-20-1) [22](#page-21-0)*, [69,](#page-68-1) *[74](#page-73-0)*, *[76,](#page-75-0) [77](#page-76-1)*, *[79](#page-78-0)*, *[81](#page-80-0)*, *[83](#page-82-0)[–88](#page-87-0)*, *[93](#page-92-0)*, *[111](#page-110-0)*, *[117](#page-116-0)*, *[127,](#page-126-0) [128](#page-127-0)*, *[130](#page-129-0)*, *[148](#page-147-1)*, *[156](#page-155-1)*, *[158,](#page-157-0) [159](#page-158-0)*, *[167](#page-166-1)*, *[171](#page-170-2)* lmrob..D..fit, [73,](#page-72-0) *[84](#page-83-0)* lmrob..M..fit, [75,](#page-74-0) *[84](#page-83-0)* lmrob.control, *[70](#page-69-0)[–72](#page-71-0)*, *[74,](#page-73-0) [75](#page-74-0)*, [77,](#page-76-1) *[83](#page-82-0)*, *[85,](#page-84-0) [86](#page-85-1)*, *[88](#page-87-0)*, *[98](#page-97-0)*, *[111,](#page-110-0) [112](#page-111-0)*, *[128,](#page-127-0) [129](#page-128-0)*, *[143](#page-142-0)*, *[152](#page-151-0)* lmrob.fit, *[70](#page-69-0)*, *[72](#page-71-0)*, *[74](#page-73-0)[–76](#page-75-0)*, [83,](#page-82-0) *[85](#page-84-0)*, *[87,](#page-86-0) [88](#page-87-0)* lmrob.lar, [84](#page-83-0)

lmrob.M.S, *[71,](#page-70-0) [72](#page-71-0)*, [86,](#page-85-1) *[152](#page-151-0)* lmrob.S, *[71,](#page-70-0) [72](#page-71-0)*, *[79,](#page-78-0) [80](#page-79-0)*, *[83,](#page-82-0) [84](#page-83-0)*, [87](#page-86-0) logical, *[63](#page-62-0)*, *[87,](#page-86-0) [88](#page-87-0)*, *[91](#page-90-0)*, *[102](#page-101-0)*, *[111](#page-110-0)*, *[159](#page-158-0)* los, [89](#page-88-0) ltsPlot, *[117](#page-116-0)* ltsPlot *(*plot.lts*)*, [117](#page-116-0) ltsReg, *[60](#page-59-0)*, [90,](#page-89-1) *[143](#page-142-0)*, *[160,](#page-159-0) [161](#page-160-0)* mad, *[42](#page-41-0)*, *[64,](#page-63-0) [65](#page-64-0)*, *[136](#page-135-0)*, *[146](#page-145-0)*, *[151](#page-150-0)* mahalanobis, *[38](#page-37-0)*, *[143](#page-142-0)* mammals, *[18](#page-17-0)* match.call, *[39](#page-38-0)* matplot, *[115](#page-114-0)* matrix, *[9](#page-8-0)*, *[29](#page-28-0)*, *[33](#page-32-0)*, *[138](#page-137-0)*, *[159](#page-158-0)* mc, *[5](#page-4-0)[–11](#page-10-0)*, *[63](#page-62-0)*, *[68](#page-67-0)*, [94,](#page-93-1) *[174](#page-173-0)* Mchi, *[130](#page-129-0)*, *[167](#page-166-1)* Mchi *(*Mpsi*)*, [97](#page-96-2) median, *[135](#page-134-0)*, *[146](#page-145-0)*, *[150](#page-149-1)*, *[172](#page-171-0)* methods, *[141](#page-140-0)* milk, [96](#page-95-0) missing, *[74](#page-73-0)* model.frame, *[55](#page-54-0)*, *[72](#page-71-0)*, *[86](#page-85-1)*, *[102](#page-101-0)*, *[152](#page-151-0)* model.matrix, *[86](#page-85-1)*, *[152](#page-151-0)*, *[158](#page-157-0)* model.matrix.default, *[70](#page-69-0)*, *[91](#page-90-0)* model.matrix.lmrob *(*summary.lmrob*)*, [158](#page-157-0) Mpsi, *[77](#page-76-1)*, *[81](#page-80-0)*, [97,](#page-96-2) *[130](#page-129-0)*, *[167](#page-166-1)* MrhoInf *(*Mpsi*)*, [97](#page-96-2) Mwgt, *[149](#page-148-0)* Mwgt *(*Mpsi*)*, [97](#page-96-2) NA, *[5](#page-4-0)*, *[33](#page-32-0)*, *[39](#page-38-0)*, *[42](#page-41-0)*, *[68](#page-67-0)*, *[94](#page-93-1)*, *[129](#page-128-0)*, *[135](#page-134-0)*, *[150](#page-149-1)* na.exclude, *[70](#page-69-0)*, *[91](#page-90-0)* na.fail, *[70](#page-69-0)*, *[91](#page-90-0)* na.omit, *[54](#page-53-0)*, *[70](#page-69-0)*, *[91](#page-90-0)*, *[110](#page-109-0)* names, *[33](#page-32-0)*, *[38](#page-37-0)*, *[98](#page-97-0)*, *[101](#page-100-0)*, *[106](#page-105-0)*, *[149](#page-148-0)* nlrob, *[48](#page-47-0)*, *[98](#page-97-0)*, [100,](#page-99-1) *[106–](#page-105-0)[109](#page-108-0)*, *[148](#page-147-1)*, *[163](#page-162-1)* nlrob-algorithms, [105](#page-104-0) nlrob.algorithms, *[102,](#page-101-0) [103](#page-102-0)*, *[109](#page-108-0)* nlrob.algorithms *(*nlrob-algorithms*)*, [105](#page-104-0) nlrob.CM *(*nlrob-algorithms*)*, [105](#page-104-0)

nlrob.control, *[102,](#page-101-0) [103](#page-102-0)*, *[107](#page-106-0)*, [108](#page-107-0) nlrob.MM, *[48](#page-47-0)* nlrob.MM *(*nlrob-algorithms*)*, [105](#page-104-0) nlrob.mtl *(*nlrob-algorithms*)*, [105](#page-104-0) nlrob.tau *(*nlrob-algorithms*)*, [105](#page-104-0) nls, *[101](#page-100-0)[–103](#page-102-0)*, *[148](#page-147-1)* nls.control, *[102](#page-101-0)* NOxEmissions, *[16](#page-15-0)*, [109](#page-108-0) numeric, *[33](#page-32-0)*, *[81](#page-80-0)*, *[130](#page-129-0)*

offset, *[70](#page-69-0)*, *[91](#page-90-0)* optim, *[109](#page-108-0)* optimize, *[129](#page-128-0)* options, *[54](#page-53-0)*, *[70](#page-69-0)*, *[91](#page-90-0)*, *[94](#page-93-1)*, *[128](#page-127-0)*, *[157,](#page-156-0) [158](#page-157-0)* ordered, *[151](#page-150-0)* outlierStats, *[79,](#page-78-0) [80](#page-79-0)*, [110](#page-109-0) panel.smooth, *[116](#page-115-0)* par, *[117,](#page-116-0) [118](#page-117-0)*, *[120](#page-119-0)* pension, [112](#page-111-0) phosphor, [113](#page-112-0) pilot, [114](#page-113-0) plot, *[92](#page-91-0)*, *[115](#page-114-0)*, *[133](#page-132-0)* plot,psi\_func-method *(*plot-methods*)*, [115](#page-114-0) plot-methods, [115](#page-114-0) plot.default, *[165](#page-164-0)* plot.lm, *[117](#page-116-0)* plot.lmrob, *[72](#page-71-0)*, [116](#page-115-0) plot.lts, [117](#page-116-0) plot.mcd, [119](#page-118-1) points, *[116](#page-115-0)* possum.mat *(*possumDiv*)*, [121](#page-120-0) possumDiv, [121](#page-120-0) prcomp, *[30](#page-29-0)* predict, *[126](#page-125-0)*, *[158](#page-157-0)* predict.ellipsoid, *[165](#page-164-0)* predict.glmrob, *[56](#page-55-0)*, [124](#page-123-0) predict.lm, *[125](#page-124-1)[–127](#page-126-0)* predict.lmrob, *[72](#page-71-0)*, *[124](#page-123-0)*, [125,](#page-124-1) *[158,](#page-157-0) [159](#page-158-0)* predict.nlrob *(*nlrob*)*, [100](#page-99-1) predict.nls, *[103](#page-102-0)* princomp, *[30](#page-29-0)* print, *[128](#page-127-0)*, *[156](#page-155-1)[–159](#page-158-0)*, *[162](#page-161-0)* print.default, *[162](#page-161-0)* print.lmrob, *[72](#page-71-0)*, [128](#page-127-0) print.lts *(*ltsReg*)*, [90](#page-89-1) print.mcd, *[162](#page-161-0)* print.mcd *(*covMcd*)*, [37](#page-36-2) print.summary.glmrob *(*summary.glmrob*)*, [156](#page-155-1) print.summary.lmrob *(*summary.lmrob*)*, [158](#page-157-0) print.summary.lts *(*summary.lts*)*, [160](#page-159-0) print.summary.mcd *(*summary.mcd*)*, [162](#page-161-0) printCoefmat, *[160](#page-159-0)* psi.bisquare, *[98](#page-97-0)* psi.findc, [128](#page-127-0) psi.hampel, *[98](#page-97-0)* psi.huber, *[98](#page-97-0)* psi\_func, *[29](#page-28-0)*, *[52,](#page-51-0) [53](#page-52-1)*, *[99](#page-98-0)*, *[115](#page-114-0)*, *[131](#page-130-1)*
## $INDEX$  and the set of the set of the set of the set of the set of the set of the set of the set of the set of the set of the set of the set of the set of the set of the set of the set of the set of the set of the set of th

psi\_func-class, [132](#page-131-0) psiFunc, *[29](#page-28-0)*, *[52,](#page-51-0) [53](#page-52-0)*, *[99](#page-98-0)*, *[115](#page-114-0)*, [131,](#page-130-0) *[132,](#page-131-0) [133](#page-132-0)*, *[167](#page-166-0)* pulpfiber, [133](#page-132-0) Qn, *[38](#page-37-0)*, *[62,](#page-61-0) [63](#page-62-0)*, *[95](#page-94-0)*, [134,](#page-133-0) *[146](#page-145-0)*, *[151](#page-150-0)*, *[172](#page-171-0)* qqline, *[116](#page-115-0)* qr, *[10](#page-9-0)*, *[51](#page-50-0)*, *[91](#page-90-0)* quantile, *[9](#page-8-0)* r6pack, [137](#page-136-0) radarImage, [138](#page-137-0) rankMatrix, *[51](#page-50-0)*, *[140](#page-139-0)* rankMM, *[30](#page-29-0)*, [140](#page-139-0) residuals, *[92,](#page-91-0) [93](#page-92-0)*, *[141](#page-140-0)*, *[158](#page-157-0)* residuals.glm, *[141](#page-140-0)* residuals.glmrob, *[55](#page-54-0)*, *[125](#page-124-0)*, [141](#page-140-0) residuals.nlrob *(*nlrob*)*, [100](#page-99-0) return, *[83](#page-82-0)* rlm, *[49](#page-48-0)*, *[76](#page-75-0)*, *[103](#page-102-0)* rmc *(*lmc*)*, [67](#page-66-0) RNGkind, *[11](#page-10-0)*, *[55](#page-54-0)*, *[107](#page-106-0)* RNGversion, *[11](#page-10-0)*, *[55](#page-54-0)*, *[107](#page-106-0)* robustbase-deprecated *(*tukeyPsi1*)*, [167](#page-166-0) rowMedians *(*colMedians*)*, [33](#page-32-0) rq, *[85](#page-84-0)* rrcov.control, *[36](#page-35-0)*, *[38](#page-37-0)*, *[91](#page-90-0)*, [142](#page-141-0) runif, *[78](#page-77-0)* s\_IQR *(*covOGK*)*, [41](#page-40-0) s\_mad *(*covOGK*)*, [41](#page-40-0) s\_Qn, *[41](#page-40-0)* s\_Qn *(*Qn*)*, [134](#page-133-0) s\_Sn, *[41](#page-40-0)* s\_Sn *(*Sn*)*, [150](#page-149-0) salinity, [144](#page-143-0) sample, *[55](#page-54-0)*, *[107](#page-106-0)* sample.int, *[10](#page-9-0)* scale, *[29](#page-28-0)* scaleTau2, *[38](#page-37-0)*, *[41,](#page-40-0) [42](#page-41-0)*, *[136](#page-135-0)*, [145,](#page-144-0) *[151](#page-150-0)* set.seed, *[11](#page-10-0)*, *[102](#page-101-0)*, *[107](#page-106-0)* SiegelsEx, [147](#page-146-0) sigma, *[103](#page-102-0)*, [148,](#page-147-0) *[159](#page-158-0)* sleep, *[44](#page-43-0)* smoothWgt, [149](#page-148-0) Sn, *[136](#page-135-0)*, *[146](#page-145-0)*, [150,](#page-149-0) *[172](#page-171-0)* solve, *[35](#page-34-0)*, *[38](#page-37-0)*, *[120](#page-119-0)*, *[143](#page-142-0)*, *[165](#page-164-0)* solve.default, *[79](#page-78-0)* solve.qr, *[10](#page-9-0)*

splitFrame, *[79](#page-78-0)*, *[86,](#page-85-0) [87](#page-86-0)*, [151](#page-150-0) starsCYG, [153](#page-152-0) steamUse, [154](#page-153-0) summarizeRobWeights, *[112](#page-111-0)*, [155](#page-154-0) summary, *[55](#page-54-0)*, *[92](#page-91-0)*, *[102,](#page-101-0) [103](#page-102-0)*, *[128](#page-127-0)*, *[156,](#page-155-0) [157](#page-156-0)*, *[159](#page-158-0)*, *[161,](#page-160-0) [162](#page-161-0)* summary.glm, *[157](#page-156-0)* summary.glmrob, *[55](#page-54-0)*, *[141](#page-140-0)*, [156,](#page-155-0) *[157](#page-156-0)* summary.lm, *[159](#page-158-0)* summary.lmrob, *[72](#page-71-0)*, *[79](#page-78-0)*, *[128](#page-127-0)*, [158](#page-157-0) summary.lts, *[93](#page-92-0)*, [160](#page-159-0) summary.mcd, [162](#page-161-0) summary.nlrob, *[163](#page-162-0)*, [163](#page-162-0) svd, *[29](#page-28-0)*, *[140](#page-139-0)* symnum, *[157](#page-156-0)* telef, [164](#page-163-0) terms, *[56](#page-55-0)* text, *[120](#page-119-0)* title, *[115](#page-114-0)*, *[117](#page-116-0)* tolEllipsePlot, *[121](#page-120-0)*, [164](#page-163-0) toxicity, [165](#page-164-0) TRUE, *[33](#page-32-0)* tukeyChi, *[167](#page-166-0)* tukeyChi *(*tukeyPsi1*)*, [167](#page-166-0) tukeyPsi1, [167](#page-166-0) uniroot, *[129](#page-128-0)* update, *[81](#page-80-0)* update.lmrobCtrl *(*lmrob.control*)*, [77](#page-76-0) vaso, [168](#page-167-0) vcov, *[102,](#page-101-0) [103](#page-102-0)*, *[158](#page-157-0)* vcov.glmrob *(*summary.glmrob*)*, [156](#page-155-0) vcov.lmrob *(*summary.lmrob*)*, [158](#page-157-0) vcov.nlrob *(*nlrob*)*, [100](#page-99-0) wagnerGrowth, [169](#page-168-0) warning, *[111](#page-110-0)*, *[135](#page-134-0)* weights, *[156](#page-155-0)*, *[158](#page-157-0)*, *[171](#page-170-0)* weights.glmrob, *[156](#page-155-0)* weights.glmrob *(*weights.lmrob*)*, [171](#page-170-0) weights.lmrob, *[72](#page-71-0)*, *[156](#page-155-0)*, *[158,](#page-157-0) [159](#page-158-0)*, [171](#page-170-0) wgt.himedian, *[34](#page-33-0)*, *[64](#page-63-0)*, [172](#page-171-0) within, *[81](#page-80-0)* wood, [172](#page-171-0) wtd.quantile, *[172](#page-171-0)* x30o50 *(*xtrData*)*, [173](#page-172-0) xtrData, [173](#page-172-0)